## Министерство образования и науки Украины ОДЕССКИЙ НАЦИОНАЛЬНЫЙ ПОЛИТЕХНИЧЕСКИЙ УНИВЕРСИТЕТ

На правах рукописи

МАСРИ Моханад Махмуд

УДК 681.5.015.52

# МЕТОДЫ И СРЕДСТВА ПОСТРОЕНИЯ ИНФОРМАЦИОННЫХ МОДЕЛЕЙ НЕЛИНЕЙНЫХ ДИНАМИЧЕСКИХ ОБЪЕКТОВ ДЛЯ ЦЕЛЕЙ ДИАГНОСТИКИ

# Специальность 01.05.02 – Математическое моделирование и вычислительные методы

Диссертация на соискание ученой степени кадидата технических наук

> Научный руководитель Павленко Виталий Данилович, д–р техн. наук, профессор

Одеса – 2015

### Содержание

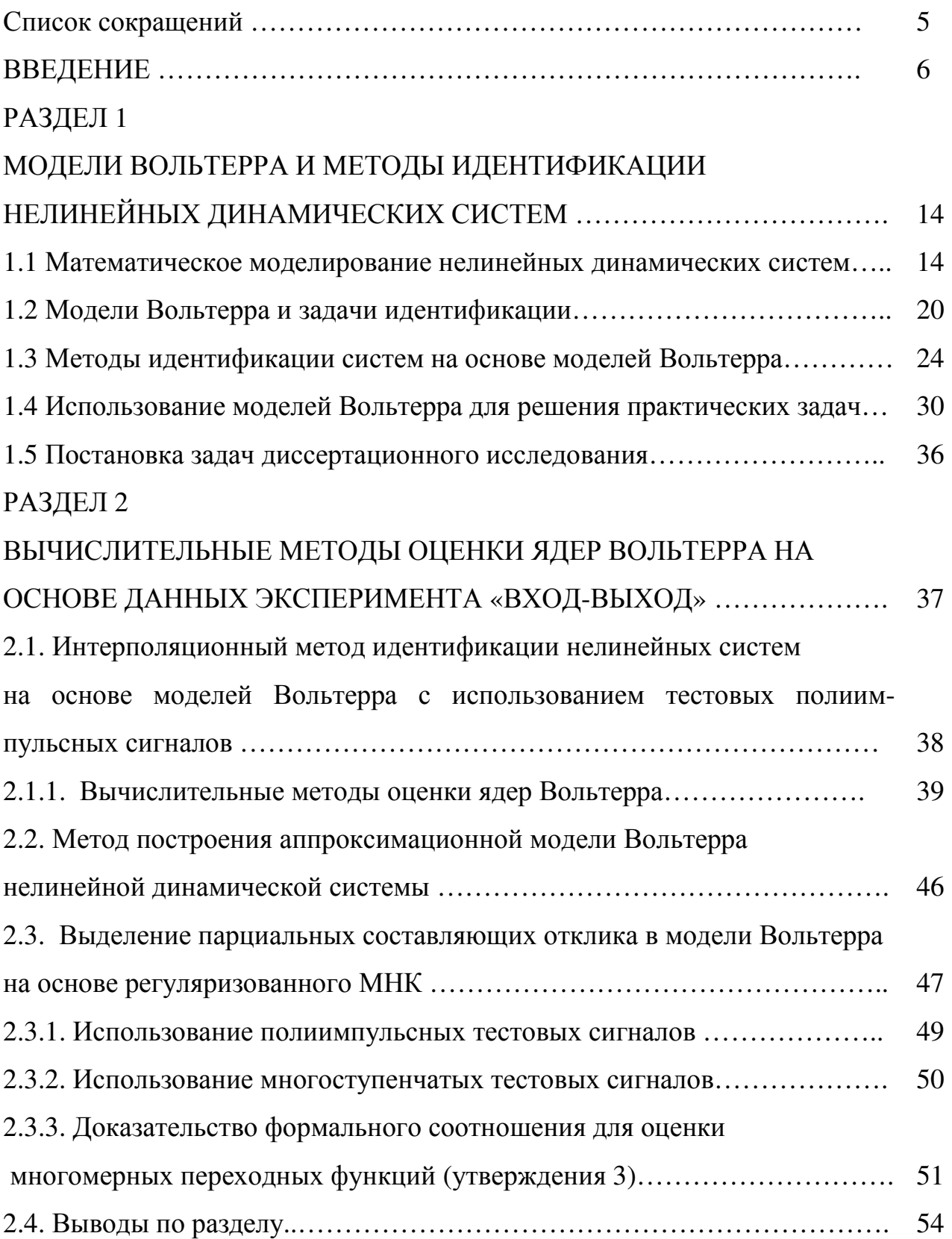

## РАЗДЕЛ 3

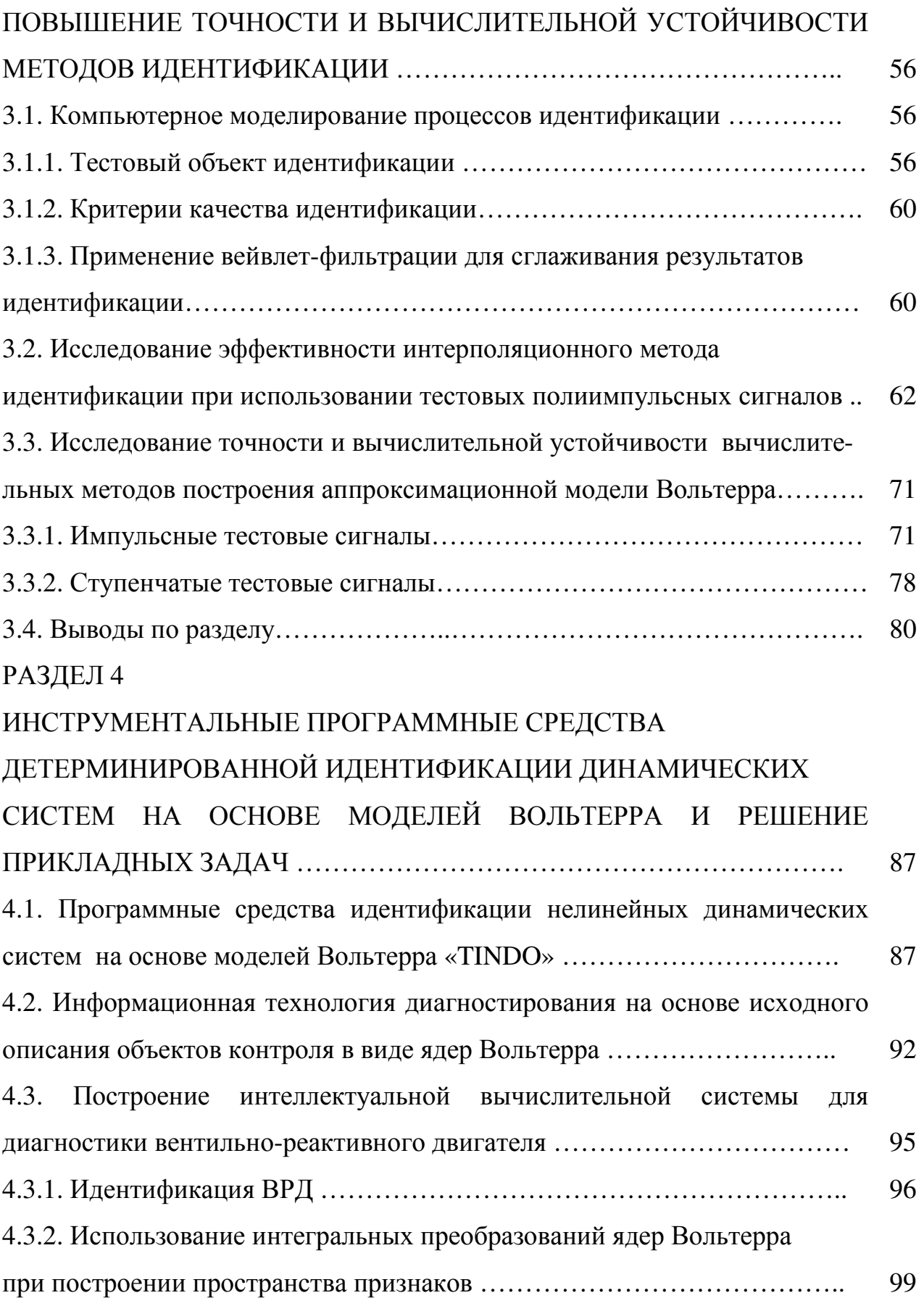

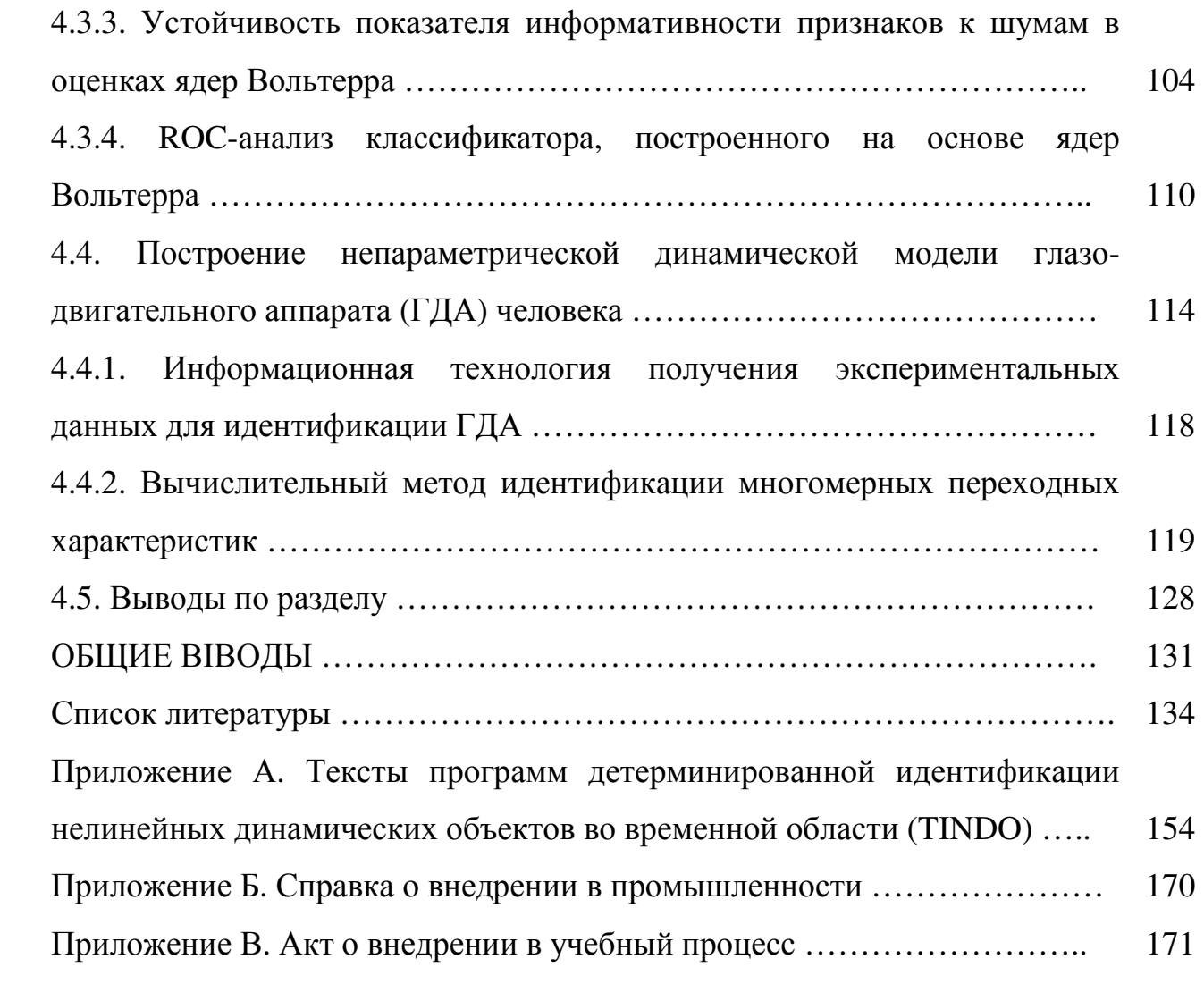

4

### Список сокращений

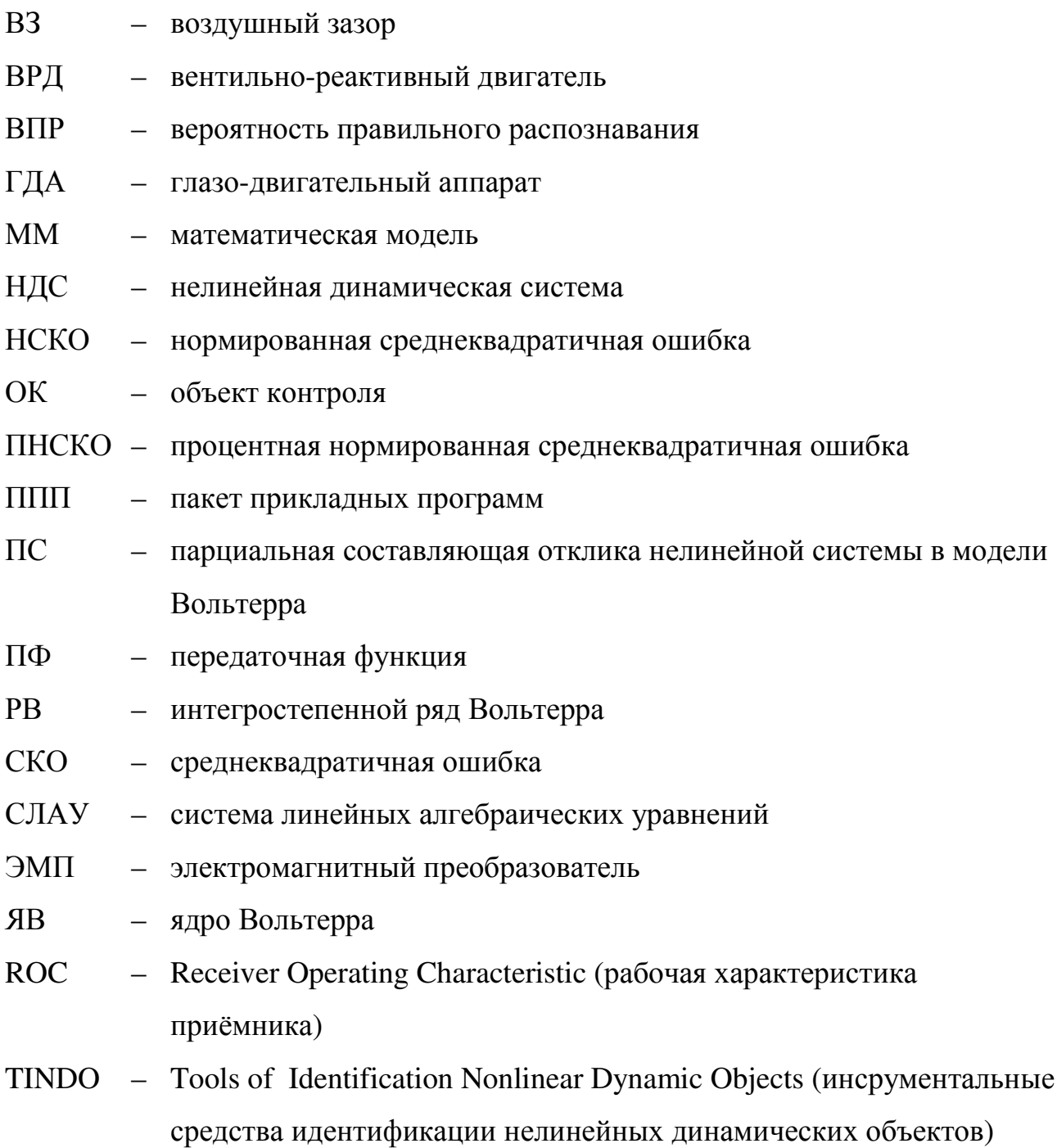

#### Введение

**Актуальность темы.** С научно-техническим прогрессом неразрывно связаны как рост сложности проектируемых и исследуемых технических систем и устройств, так и повышение требований к эффективности их функционирования. В связи с этим большое значение приобретают задачи построения адекватных математических моделей (ММ) исследуемых систем и процессов на основе данных экспериментов «вход-выход» – задачи идентификации [31, 34, 44, 103, 118,149, 172], позволяющие повысить точность и достоверность результатов моделирования при проектировании технических систем, а также повысить достоверность распознавания технического состояния при их диагностировании и эффективность функционирования на этапе эксплуатации.

Методы математического моделирования и эксперимент являются основными средствами исследования сложных нелинейных динамических систем (НДС) [18, 19, 23, 52–55, 118, 149]. Для описания НДС часто используется аппарат интегростепенных рядов Вольтерра (РВ) [14, 16, 26, 29, 33, 45, 54, 55, 74, 78, 79, 83, 95, 100, 110, 117, 169, 170]. При этом нелинейные и динамические свойства системы полностью характеризуются последовательностью многомерных весовых функций — ядер Вольтерра (ЯВ). Задача идентификации (построения модели) в виде РВ заключается в определении многомерных весовых функций на основе экспериментальных данных «вход–выход» НДС.

В развитие теории идентификации и моделирования НДС на основе ММ Вольтерра и ее практические приложения большой вклад внесли украинские ученые: А.Г. Ивахненко [36–39], А.Ф. Верлань [17–25], Ю.Ю. Коляденко [76], Б.Г. Марченко [46], Я.Н. Матвейчук [52], В.Д. Павленко [57–64, 66–70, 155– 160, 163–165], В.В. Поповский [76], А.А. Серков [82], А.И. Третьяк [95]; и зарубежные ученые: Я.З. Цыпкин [100], Ю.С. Попков [74], О.Н. Киселев [74], Б.Л. Шмульян [74], Н.П. Петров [74], К.А. Пупков [78, 79], В.И. Капалин [78],

А.С. Ющенко [78], А.С. Апарцин [2–8, 105], Д.Н. Сидоров [83–84], Л.В. Данилов [32, 33], А.А. Ланнэ [42], Е.Б. Соловьева [32, 35], N. Wiener [26], H.L. Van Trees [14], M. Schetzen [170], S.A. Billings [106, 109, 129–133, 174], L.O. Chua [112, 113, 116], W.J. Rugh [169], G.B. Giannakis [125], E. Serpedin [125], D.T. Westwick [176, 177] и др.

Однако, существующие в настоящее время прикладные алгоритмы идентификации и моделирования нелинейных систем на основе РВ все еще не позволяют в полной мере использовать возможности этого математического аппарата. Это обусловлено целым рядом причин, наиболее важными из которых являются: не учет существенного влияния погрешностей измерений на результат идентификации в алгоритмах экспериментального определения ЯВ, что ограничивает их применение в реальных условиях; недостаточная разработанность программно-алгоритмического обеспечения задач идентификации нелинейных систем на основе РВ.

Усовершенствование методов и средств математического и компьютерного моделирования нелинейных непрерывных динамических систем на основе моделей Вольтерра, предназначенных для использования с целью всестороннего исследовании объектов различной физической природы, создания информационных технологий и интеллектуальных вычислительных систем диагностирования – является актуальной научно-технической задачей.

**Связь работы с научными программами, темами, планами.**  Диссертационная работа выполнялась в соответствии с приоритетными направлениями научно-исследовательских работ (НИР) Одесского национального политехнического университета (ОНПУ), согласно координационных планов МОН Украины, в частности, в рамках научных исследований по госбюджетным НИР с участием автора: по теме №18-63 «Моделі складних технологічних об'єктів і процесів та апаратно–програмні засоби їх реалізації в системах управління», ДР № 0109U008452 (2009 – 2012); по теме № 671–51 «Методи та інструментальні засоби діагностичного контролю електричних двигунів на основі непараметричних динамічних моделей», в

соответствии с бюджетной программой «Прикладні дослідження і розробки за напрямами науково-технічної діяльності вищих навчальних закладів та наукових установ» (КПКВ 2201040), ДР № 0110U008198 (2011 – 2012); по теме № 80–63 «Моделі та інформаційні технології діагностування і управління складними динамічними об'єктами», в соответствии с Приказом МОН Украины и НАН Украины от 26.11.2009 №1066/609 «Основні наукові напрями та найважливіші проблеми фундаментальних досліджень у галузі природничих, технічних і гуманітарних наук на 2009 – 2013 роки»: 1.2.2. – «Дослідження складних систем різної природи, теорія та методи системного аналізу»; 1.2.1.1. – «Розробка математичних методів та систем моделювання об'єктів та процесів»; 1.2.1.4. – «Дослідження математичних моделей, проблем комп'ютерної алгебри, оптимізації, оцінювання, ідентифікації», ДР №0113U007625 (2013 – 2016); по теме № 697-63 «Методологічні основи та інструментальні засоби інформаційної технології діагностування станів неперервних об'єктів із застосуванням моделей Вольтерра» в соответствии с Законом Украины от 12.10.2010 №2519-17: «3.1. Фундаментальні наукові дослідження з найбільш важливих проблем розвитку науково-технічного, соціально-економічного, суспільно-політичного, людського потенціалу для забезпечення конкурентоспроможності України та сталого розвитку суспільства і держави» (2015 – 2017).

**Целью** диссертационной работы является повышение точности построения математических моделей нелинейных динамических систем в виде интегростепенных рядов и полиномов Вольтерра путем разработки эффективных методов, вычислительных алгоритмов и инструментальных программных средств идентификации, ориентированных для использования в диагностических исследованиях.

Основными **задачами** диссертационной работы яляются:

– выполнить анализ существующих методов идентификации нелинейных динамических систем с использованием математических моделей в виде рядов Вольтерра и их применения в диагностических исследованиях;

- разработать методы построения моделей Вольтерра на основе данных активного эксперимента «ВХОД-ВЫХОД»  $\mathbf{c}$ использованием тестовых полиимпульсных и многоступенчатых сигналов;

- разработать вычислительные алгоритмы методов идентификации, устойчивые к погрешностям измерений и реализующие их программные средства;

- выполнить анализ погрешностей построения моделей для тестовых объектов при использовании алгоритмов детерминированной идентификации с помощью тестовых полиимпульсных и многоступенчатых сигналов;

- применить разработанные методы идентификации при создании интеллектуальной системы диагностирования объектов разной физической природы.

Объектом исследования является процесс идентификации нелинейных динамических систем математических моделей на основе  $\overline{B}$ виде интегростепенных рядов Вольтерра.

Предметом исследования являются методы, вычислительные алгоритмы и программные инструментальные средства идентификации систем на основе моделей Вольтерра.

Методы исследований. При решении задач используются методы теории автоматического управления - непараметрической идентификации на основе рядов и полиномов Вольтерра, теории случайных процессов и математической статистики, регуляризации некорректных задач, методы вейвлет-фильтрации, методы вычислений, методы имитационного моделирования.

Научная новизна полученных результатов состоит в следующем.

Впервые предложен  $\overline{M}$ теоретически обоснован формализм представляющий универсальное выражение ДЛЯ сечений многомерных переходных характеристик (*п*-мерных интегралов от ядер Вольтерра) в виде комбинации линейной ОТКЛИКОВ идентифицируемой системы на многоступенчатые тестовые воздействия. позволяющий **VIIDOCTИТЬ** алгоритмизацию и программную реализацию процедры идентификации.

Получил дальнейшее развитие метод построения аппроксимационной модели Вольтерра нелинейной динамической системы во временной области с использованием полиимпульсных и многоступенчатых тестовых сигналов, который отличается от известного применением метода наименьших квадратов с регуляризацией и выбором оптимальной величины шага по амплитуде тестовых сигналов, что позволяет повысить точность и вычислительную устойчивость процедуры идентификации.

Усовершенствован метод построения аппроксимационной модели Вольтерра нелинейной динамической системы во временной области с использованием полиимпульсных и многоступенчатых тестовых сигналов, отличающийся применением вейвлет-фильтрации ДЛЯ сглаживания экспериментальных данных и оценок ядер Вольтерра, что повышает точность и обеспечивает гладкость резльтатов идентификации.

Получила дальнейшее развитие информационная технология модельной диагностики сложных систем на основе моделей Вольтерра за счет использования аппроксимационных моделей, позволяющих повысить точность моделирования объектов контроля и, как следствие, повысить достоверность диагностирования в пространстве признаков, сформированных на основе ядер Вольтерра аппрокимационной модели.

Практическое значение полученных в диссертации результатов заключается  $\overline{B}$ создании инструментальных программных средств. реализующих вычислительные алгоритмы детерминированной идентификации нелинейных динамических систем в виде многомерных ЯВ и многомерных переходных функций и внедрении их в научные исследования и учебный процесс.

В ППП Matlab (реквизиты используемого пакета License number: 21808. Platform: All. License option: Group Term: Perretual. Use: Classroom) создан комплекс программ идентификации нелинейных динамических систем на основе моделей Вольтерра во временной области  $-$  «Tools of Identification

Nonlinear Dynamic Objects» (TINDO), применение которого позволяет повысить точность оценивания динамических характеристик в 2-4 раза.

С помощью разработанных вычислительных алгоритмов и программных средств обработки экспериментальных данных (откликов на тестовые многоступенчатые сигналы) получена непараметрическая динамическая модель глазо-двигательного аппарата (ГДА) человека с учетом его нелинейных и инерционных свойств в виде переходной и двумерной переходной функций. Полученные результаты идентификации ГДА предоставляют возможности ранней диагностики нейродегенеративного процесса при болезни Паркинсона и синдромов паркинсонизма, и могут использоваться в диагностических исследованиях при установлении стадий заболевания, а также при аппаратной коррекции зрения, в человеко-машинных системах при профессиональном отборе операторов быстротекущих технологических процессов.

Построена аппроксимационная модель в виде ЯВ вентильно-реактивного двигателя (ВРД) с целью диагностики его текущего состояния, при этом установлено, что моменты ЯВ второго порядка обладают наибольшей устойчивостью показателя качества диагностики (вероятности правильного распознавания) к погрешностям измерений откликов и оценки ЯВ по сравнению с результатами классификации на основе отсчетов ЯВ второго порядка с заданной дискретностью, что позволяет рекомендовать для практического использования моменты ЯВ в качестве эффективного источника первичных данных при построении диагностических моделей ВРД.

Результаты диссертационных исследований внедрены в ООО «Одесское специальное конструкторское бюро специальных станков» (ОСКБ СС) и используются для косвенного контроля и диагностики электроприводов.

Результаты диссертационной работы используются в учебном процессе кафедры компьютеризированных систем управления ОНПУ по дисциплинам: «Идентификация систем управления», «Моделирование непрерывных систем», «Системы интеллектуальной обработки данных», «Программное обеспечение

современных ЭВМ», а также при разработке тем магистерских дипломных работ.

**Личный вклад соискателя.** Все основные результаты, которые выносятся на защиту, получены соискателем самостоятельно и опубликованы в 11 научных работах. Статьи [49, 50] опубликованы без соавторов. В работах, опубликованных в соавторстве, соискателю принадлежат: разработка и реализация инструментальных алгоритмических и программных средств повышения точности и вычислительной устойчивости оценивания ЯВ на основе данных экспериментов «вход-выход», проведение исследований эффективности методов идентификации [51, 68, 156, 162, 165]; теоретическое обоснование метода построения аппроксимационной модели Вольтерра НДС с использованием полиимпульсных тестовых сигналов, проведение экспериментальных исследований с помощью средств компьютерного моделирования [48]; разработка информационной технологии получения экспериментальных данных для построения нелинейной динамической модели ГДА, создание программных средств идентификации НДС на основе моделей Вольтерра во временной области и их применение для построения модели ГДА [98]; использование моментов ЯВ при формировании пространства диагностических признаков для распознавания состояний ВРД и исследование их диагностической ценности [121, 161].

**Апробация результатов диссертации.** Основные положения и результаты диссертации докладывались и обсуждались на:

50-ой Юбилейной научно–технической конференции студентов и молодых исследователей ОНПУ (Одесса, 2015);

The 9<sup>th</sup> International Middle Eastern Simulation Multiconference, MESM'2008 (Amman, Jordan, 2008);

The 16<sup>th</sup> International Conference «Mathematics. Computing. Education», MCE'2009 (Pushchino, Russia, 2009);

Першій міжнародній науковій конференції студентів та молодих вчених «Сучасні інформаційні технології», MIT-2011 (Одеса, 2011);

3<sup>th</sup> Міжнародній науково-практичній конференції «Фізико–технологічні проблеми радіотехнічних пристроїв, засобів телекомунікацій, нано– та мікроелектроніки», PREDT-2013 (Чернівці, 2013);

Міжнародному науковому семінарі НАН України «Інтегральні рівняння в математичному та комп'ютерному моделюванні» (Київ, 2014);

XVІІ Международной молодёжной научно-практической конференции «Человек и Космос» (г. Днепропетровск, Украина, 2015);

The 11<sup>th</sup> International scientific conference «Intellectual Systems of Decision Making and Problems of Computational Intelligence», ISDMCI'2015 (Zaliznyj Port, Ukraine, 2015);

The 9th International Conference on Computer Engineering and Applications, CEA-2015 (Dubai, United Arab Emirates, 2015).

**Публикации.** Результаты диссертационных исследований опубликованы в 11 научных работах, из которых: 5 – в научных журналах и сборниках научных трудов, включенных в Перечень специализированных изданий Украины; 2 – в зарубежных изданиях, которые входят в наукометрические базы; 4 – в зборниках материалов и тезисов конференций.

**Структура и объем диссертации.** Диссертационная работа состоит из введения, четырех разделов, выводов, списка использованных литературных источников из 178 наименований на 20 отдельных страницах, 3 приложений на 19 страницах, 15 таблиц и 72 рисунков. Общий объем диссертации – 172 страниц, в том числе 133 страниц основного текста.

### РАЗДЕЛ 1

### МОДЕЛИ ВОЛЬТЕРРА И МЕТОДЫ ИДЕНТИФИКАЦИИ НЕЛИНЕЙНЫХ ДИНАМИЧЕСКИХ СИСТЕМ

#### 1.1 Математическое моделирование нелинейных динамических систем

Для математического моделирования сложных нелинейных динамических систем (НДС) [13, 15, 18, 19, 23, 36 – 39, 52, 118, 149] в настоящее время широко используются интегростепенные ряды Вольтерра (РВ) [14, 16, 33, 74, 78, 79, 83, 91, 95, 106, 109, 111, 113, 115, 119, 120, 122, 126, 129, 131 – 134, 153, 166, 174, 176, 177].

Широкое применение моделей в виде РВ для идентификации и моделирования НДС, использование результатов моделирования в самых разных областях [12, 76, 77, 82, 92, 107, 108, 110, 117, 122, 125, 129, 130, 133, 150, 151, 175, 178], объясняется его принципиально важными достоинствами:

– инвариантностью относительно вида входного воздействия (т.е. возможностью решения задачи для детерминированных и случайных входных сигналов);

явными соотношениями между входными и выходными переменными;

– одновременным и компактным учетом нелинейных и инерционных (динамических) свойств объекта контроля;

– универсальностью – возможностью исследования нелинейных непрерывных во времени и нелинейных импульсных систем, стационарных и нестационарных, с сосредоточенными и распределенными параметрами, стохастических систем, а также многомерных систем (систем со многими входами и многими выходами);

интерпретируемостью линейных систем как подкласса нелинейных, что позволяет распространять на нелинейные системы хорошо разработанные в теории линейных систем временные и спектральные методы;

возможностью исследования в аналитическом и вычислительном планах.

Соотношение «вход-выход» для непрерывной НДС с одним входом и одним выходом (рис. 1.1) может быть представлено рядом Вольтерра

$$
y(t) = w_0(t) + \int_0^t w_1(\tau)x(t-\tau)d\tau +
$$
  
+ 
$$
\int_0^t \int_0^t w_2(\tau_1, \tau_2)x(t-\tau_1)x(t-\tau_2)d\tau_1d\tau_2 +
$$
  
+ 
$$
\int_0^t \int_0^t \int_0^t w_3(\tau_1, \tau_2, \tau_3)x(t-\tau_1)x(t-\tau_2)x(t-\tau_3)d\tau_1d\tau_2d\tau_3 + ... =
$$
  
= 
$$
w_0(t) + \sum_{n=1}^{\infty} y_n[x(t)],
$$
 (1.1)

где  $x(t)$  и  $y(t)$  — соответственно входной и выходной сигналы системы;

 $t$  — текущее время;

 $w_n(\tau_1, \tau_2, ..., \tau_n)$  — весовая функция или ядро Вольтерра *n*-го порядка  $(n=1,2,3,...)$ , симметричная относительно вещественных переменных  $\tau_1, \tau_2,...,\tau_n$ функция;

 $w_0(t)$  — свободный член PB, при нулевых начальных условиях  $w_0(t) \equiv 0$ ;

 $y_{n}[x(t)]$  — *n*-ая парциальная составляющая (ПС) отклика системы, представляющая собой целый однородный регулярный функционал Вольтерра  $n$ –ой степени

$$
y_n(t) = \int_0^t \dots \int_0^t w_n(\tau_1, \dots, \tau_n) \prod_{i=1}^n x(t - \tau_i) d\tau_i
$$
 (1.2)

При этом нелинейные и динамические свойства системы полностью характеризуются последовательностью многомерных весовых функций  $w_1(\tau_1)$ ,  $w_2(\tau_1, \tau_2)$ , К,  $w_n(\tau_1, \tau_2, ..., \tau_n)$  — ядер Вольтерра и задача построения модели в

виде РВ заключается в определении ЯВ.

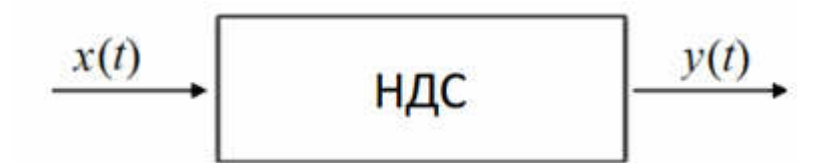

Рисунок 1.1 - Система с одним входом и одним выходом

На практике для приближенного описания НДС в виде модели Вольтерра ряд (1.1) заменяют полиномом и обычно ограничиваются несколькими первыми его членами:

$$
y(t) = \sum_{n=1}^{N} y_n [x(t)] = \sum_{n=1}^{\infty} \int \int \int \int \int w_n(\tau_1, ..., \tau_n) \prod_{i=1}^{n} x(t - \tau_i) d\tau_i,
$$
 (1.3)

где N-степень полинома Вольтерра.

Теоретическое обоснование применения полиномов Вольтерра [12, 32, 35, 87, 124] для моделирования непрерывных НДС представлено в работах [11, 21, 43, 84, 87, 91, 105, 112, 123].

В общем случае для НДС со многими входами и многими выходами (рис.1.2) модель Вольтерра имеет вид

$$
y_{j}(t) = \sum_{i_{i}=1}^{V} \int_{0}^{t} w_{i_{i}}^{j}(\tau) x_{i_{i}}(t-\tau) d\tau +
$$
  
+ 
$$
\sum_{i_{i}=1}^{V} \sum_{i_{j}=1}^{V} \int_{0}^{t} \int_{0}^{t} w_{i_{i_{j}}}^{j}(\tau_{1}, \tau_{2}) x_{i_{i}}(t-\tau_{1}) x_{i_{j}}(t-\tau_{2}) d\tau_{1} d\tau_{2} +
$$
  
+ 
$$
\sum_{i_{i}=1}^{V} \sum_{i_{j}=1}^{V} \int_{0}^{t} \int_{0}^{t} \int_{0}^{t} w_{i_{i_{j}}i_{j}}^{j}(\tau_{1}, \tau_{2}, \tau_{3}) x_{i_{i}}(t-\tau_{1}) x_{i_{j}}(t-\tau_{2}) x_{i_{j}}(t-\tau_{3}) d\tau_{1} d\tau_{2} d\tau_{3} + K,
$$
\n(1.4)

где V,  $\mu$  — количество входов и выходов НДС соответственно;

 $y_i(t)$  — отклик НДС на *j*-ом выходе в текущий момент времени *t* при нулевых начальных условиях,  $j = 1, \mu$ ;

 $x_1(t)$ ,..., $x_2(t)$  — входные воздействия;

 $w_{i_1i_2...i_n}^j$  ( $\tau_1, \tau_2, ..., \tau_n$ ) — ядра Вольтерра *п*-го порядка по  $i_1, i_2, ..., i_n$  входам и *j*-му выходу, симметричные относительно вещественных переменных  $\tau_1$ ,  $\tau_2, \ldots, \tau_n$  функции.

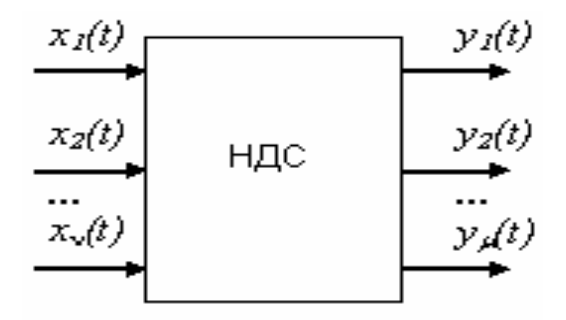

Рисунок 1.2 - Система со многими входами и многими выходами

По аналогии с теорией линейных динамических систем для упрощения решения многих задач в теории нелинейных систем на основе рядов Вольтерра также используют аппарат многомерных интегральных преобразований Лапласа и Фурье [78, 79, 103] (многомерного Z-преобразования для дискретных нелинейных систем [100]). Это позволяет для нелинейных систем ввести понятия многомерных частотных характеристик и передаточных функций [33, 78].

Формулы, определяющие пару многомерных интегральных преобразований Лапласа для вешественной функции *n*-переменных  $f(t_1,...,t_n)$ соответственно прямое и обратное, имеет вид:

$$
F(s_1, ..., s_n) = L_n\{f(t_1, ..., t_n)\} = \int_{-\infty}^{\infty} ... \int_{-\infty}^{\infty} f(t_1, ..., t_n) \prod_{i=1}^n e^{-s_i t_i} dt_i,
$$
\n(1.5)

$$
f(t_1,...,t_n) = L_n^{-1}\{F(s_1,...,s_n)\} =
$$
  
= 
$$
\frac{1}{(2\pi j)^n} \int_{\sigma_1 - j\infty}^{\sigma_1 + j\infty} \int_{\sigma_2 - j\infty}^{\sigma_2 + j\infty} F(s_1,...,s_n) \prod_{i=1}^n e^{s_it_i} dt_i,
$$
 (1.6)

где  $L_n$  и  $L_n^{-1}$  – операторы интегрального преобразования Лапласа соответственно прямого и обратного;  $t_i$  и  $s_i$  – соответственно вещественная и мнимая переменные; *і* - мнимая единица.

Применяя преобразование Лапласа (1.5) к выражению для *n*-го члена разложения в ряд Вольтерра (1.2), в соответствии со свойством *n*-мерной свертки [78], получим:

$$
Y_n(s_1, \dots, s_n) = W_n(s_1, \dots, s_n) \prod_{i=1}^n X(s_i)
$$
\n(1.7)

где  $W_n(s_1,...,s_n) = L_n\{w_n(t_1,...,t_n)\}\$ передаточная функция нелинейной динамической системы *n*-го порядка;  $X(s) = L_1\{x(t)\}\.$ 

Соответствующая ПС – функция времени  $y_n(t)$  может быть найдена, если найти обратное преобразование Лапласа  $y_n(t_1,...,t_n)$  для  $Y_n(s_1,...,s_n)$ , а затем положить  $t_1 = ... = t_n = t$ . Тогда ряд Вольтерра можно представить в виде:

$$
y(t) = L^{-1}{W_0(s)} + \sum_{n=1}^{\infty} L_n^{-1} \left\langle W_n(s_1, \dots, s_n) \prod_{i=1}^n X(s_i) \right\rangle_{t=t_1=t_2=\dots=t_n}
$$
 (1.8)

Если область сходимости в  $(1.8)$  включает мнимую ось, то формулы  $(1.5)$ и (1.6) определяют соответственно многомерные прямое и обратное преобразования Фурье.

Многомерное (*п*-мерное) преобразование Фурье для ЯВ *п*-го порядка многомерная передаточная функция (ПФ)

$$
W_n(j\omega_1, j\omega_2, ..., j\omega_n) = F_n \langle w_n(t_1, t_2, ..., t_n) \rangle =
$$
  
= 
$$
\int_{-\infty}^{+\infty} \int_{-\infty}^{\infty} w_n(t_1, t_2, ..., t_n) \exp(-j \sum_{i=1}^n \omega_i t_i) \prod_{i=1}^n dt_i,
$$
 (1.9)

где  $F_n$  $\langle \rangle$  – *n*-мерное преобразование Фурье; вещественные переменные  $t_i$  и  $\omega_i$ соответственно имеют размерность времени и частоты; *j* - мнимая единица. Тогла модель нелинейной системы на основе РВ в частотной области можно представить в виде

$$
y[x(t)] = \sum_{n=1}^{\infty} F_n^{-1} \left\langle W_n(j\omega_1, j\omega_2, ..., j\omega_n) \prod_{i=1}^n X(j\omega_i) \right\rangle_{t_1 = t_2 = K = t_n = t}, \quad (1.10)
$$

где  $F_n^{-1}$  $\langle \ \rangle$  – обратное *n*-мерное преобразование Фурье;  $X(j\omega_i)$  – Фурьеизображение входного сигнала.

По аналогии с теорией линейных динамических систем для нелинейной частотной области вводятся характеристики: системы  $\overline{B}$ многомерные амплитудно-частотная (АЧХ) и фазо-частотная (ФЧХ), которые представляют собой соответственно модуль и фазу многомерного преобразования Фурье ЯВ *n*-го порядка  $W_{n}(j\omega_{1}, j\omega_{2}, \ldots, j\omega_{n})$  [78]

$$
\left|W_n(j\omega_1, j\omega_2, \dots, j\omega_n)\right| = \sqrt{\frac{\left[\text{Re}(W_n(j\omega_1, j\omega_2, \dots, j\omega_n))\right]^2 +}{\left[\text{Im}(W_n(j\omega_1, j\omega_2, \dots, j\omega_n))\right]^2}},
$$
\n(1.11)

$$
\arg W_n(j\omega_1, j\omega_2, \dots, j\omega_n) = \arctg \frac{\text{Im}(W_n(j\omega_1, j\omega_2, \dots, j\omega_n))}{\text{Re}(W_n(j\omega_1, j\omega_2, \dots, j\omega_n))},
$$
(1.12)

где Re и Im - соответственно вещественная и мнимая части комплексной функции *n*-переменных.

Модель Вольтерра НДС с одним входом и одним выходом можно представить в виде структурной схемы (рис. 1.3), которая представляет собой параллельное соединение подсистем: линейной, характеризуемой ЯВ первого порядка  $w_1(\tau_1)$ ; квадратичной, характеризуемой ЯВ второго порядка  $w_2(\tau_1, \tau_2)$ ; кубичной, характеризуемой ЯВ третьего порядка  $w_2(\tau_1, \tau_2, \tau_3)$ и т.д.

Лля построения математической модели динамического объекта возможны два принципиально различных подхода [78, 103]:

1. Теоретические получения методы математического описания физических, физико-химических процессов, протекающих в объекте.

2. Экспериментальные методы получения математического описания идентификация объектов.

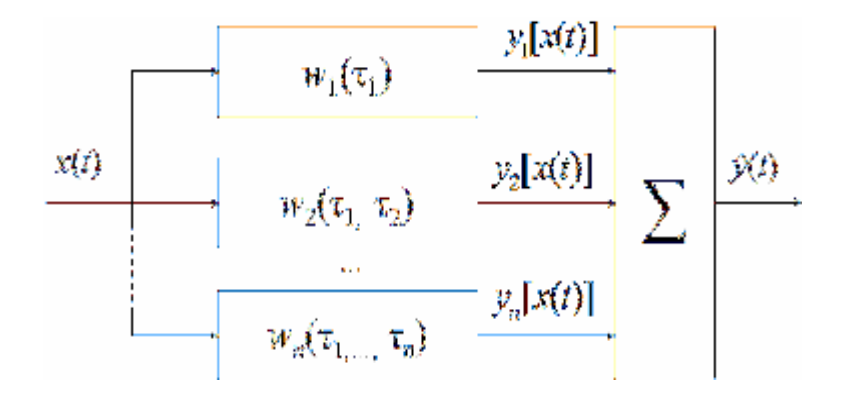

Рисунок 1.3 – Структурная схема НДС на основе модели Вольтерра

Однако, во многих случаях математическая модель, полученная с помощью теоретических исследований процессов, протекающих в объекте, может быть неадекватной реальному объекту. В результате этого значительно снижается эффективность управления объектом. Непосредственная же оценка параметров и характеристик объекта не представляется возможной - она осуществляется косвенно, через измеренные в результате эксперимента входные и выходные сигналы объекта. Кроме того, измерения входных и выходных сигналов осуществляются в реальных условиях, характеризующихся действием всевозможных шумов и помех. В этом случае использование традиционных детерминированных подходов и корреляционной теории может не привести к цели из-за некорректной постановки задачи [34, 78].

Указанные обстоятельства обусловили возникновение и развитие одного из важных направлений теории управления и моделирования - идентификацию систем [31, 34, 44, 103].

#### $1.2<sub>z</sub>$ Модели Вольтерра и задачи идентификации

Под идентификацией в широком смысле понимается получение или уточнение по экспериментальным данным модели реального объекта, выраженной в тех или иных терминах [103].

Идентификацией динамического объекта называется получение (уточнение) по экспериментальным данным математической модели объекта

или процесса посредством того или иного математического аппарата [34, 103]. Иными словами под илентификацией понимают процесс построения математической модели, устанавливающей закономерность между входными и выходными переменными объекта, которая дает возможность определить с заданной точностью выходную переменную объекта-оригинала по его входным переменным. Основой для создания модели изучаемого объекта служат результаты измерений входных и выходных переменных объекта, и решение задачи идентификации связано с получением этих экспериментальных данных и их обработкой с учетом шумов измерений [34, 85, 103].

Идентификация динамического объекта (системы, процесса) заключается определении параметров  $\overline{M}$ структуры математической модели,  $\overline{B}$ обеспечивающих наилучшее совпадение выходных координат модели и объекта при одинаковых входных воздействиях. На рис. 1.4 представлена схема идентификации системы.

Практический способ проверки степени адекватности решения задачи построения математической модели - это сравнение и численная оценка реакций реального объекта и модели, полученных при подаче на их входы одного и того же сигнала [34, 103].

При решении задачи идентификации важную роль играют критерии идентификации. В большинстве случаев используется критерий минимума среднеквадратичной ошибки (CKO) — Mean Square Error (MSE) или процентной нормированной среднеквадратичной ошибки (ПНСКО) Percentage Normalize Mean Square Error (PNMSE).

Трудности решения проблемы идентификации порождаются ee Уже содержанием. при постановке конкретной задачи построения математической модели объекта необходимо иметь ясность по следующим вопросам:

- класс операторов модели (линейные или нелинейные);

- учет ошибок измерений, ошибок квантования, класс воздействий, наличие неконтролируемых шумов и исключение их влияния на точность идентификации и др.;

выбор и обоснование метода и алгоритма решения залачи идентификации;

содержание экспериментальной части решения задачи идентификации и ее реализация.

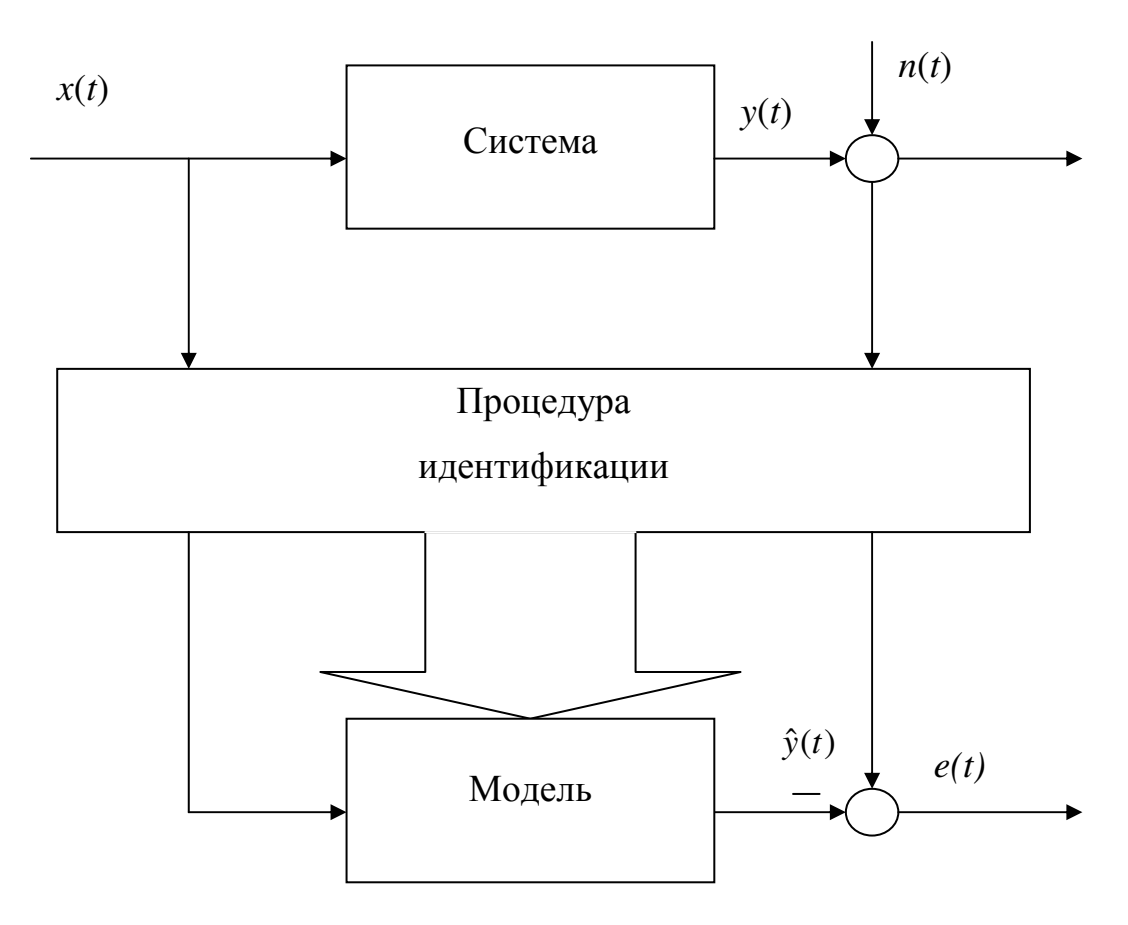

Рисунок 1.4 – Схема идентификации

Так как выходной сигнал системы, как правило, состоит из двух составляющих:  $v_r(t)$ , порожденной входом  $x(t)$ ; порожденной  $v_n(t)$ неконтролируемой помехой  $n(t)$  (к помехам  $n(t)$  могут быть отнесены внутренние шумы объекта, шумы измерительной аппаратуры, применяемые при идентификации, внешние помехи и др.) в реальной ситуации, близкой к имеющей место на практике объект идентификации выглядит следующим образом (рис.1.5)

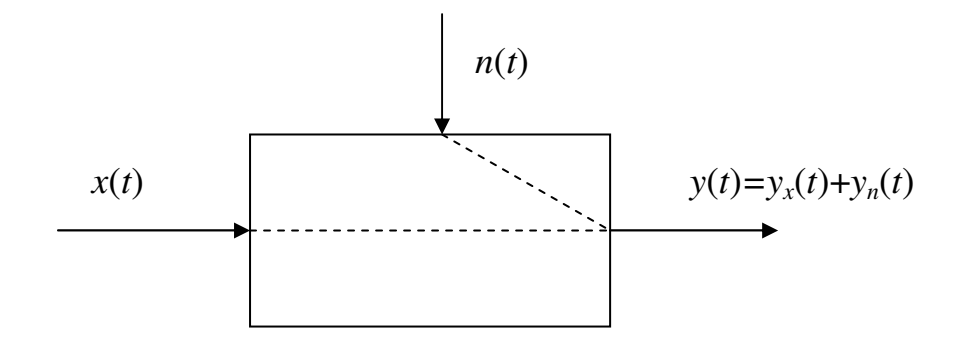

Рисунок 1.5 – Объект идентификации

Для объектов, относительно которых отсутствует какая-либо априорная типа "черный ящик"), информация (объектов используются методы [34, 107]. При этом определяются непараметрической идентификации дискретные значения динамических характеристик в конечном числе точек, путем подачи специальных пробных сигналов заданной формы (активный эксперимент) ИЛИ находятся решения соответствующих уравнений статистической динамики (пассивный эксперимент) [34]. Активные методы идентификации неприменимы в режиме нормальной эксплуатации объекта и в этом случае используют пассивные методы, основанные на статистической обработке наблюдаемых сигналов (корреляционном анализе).

Таким образом, идентификации основная задача состоит  $\overline{\mathbf{R}}$ восстановлении динамических характеристик системы на основании измерений откликов исследуемой системы на специально подобранные тестовые сигналы.

При использовании моделей Вольтерра возникает проблема разделения отклика  $y(t)$  исследуемой НДС на парциальные составляющие  $y_n(t)$  (1.2), соответствующие отдельным членам РВ, поскольку измеряется суммарный отклик  $y(t)$  на тестовый сигнал  $x(t)$ . Поэтому необходимо применять специальные приёмы выделения ПС из отклика НДС [33].

Необходимо также учитывать, что идентификация по своей сути относится к обратным задачам, при решении которых возникают серьезные трудности вычислительного плана. обусловленные некорректностью постановки задачи [34]. Получаемые решения задачи идентификации оказываются неустойчивыми к погрешностям исходных данных - измерений откликов идентифицируемой НДС [2, 4].

Таким образом, построение модели НДС в виде ряда или полинома Вольтерра заключается в выборе вида тестовых воздействий  $x(t)$  и разработке алгоритма, который позволял бы по измеренным реакциям  $y(t)$  выделять парциальные составляющие  $y_n(t)$  и определять на их основе ЯВ  $w_n(\tau_1,...,\tau_n)$ ,  $n=1,2,...$  или их Фурье-изображения  $W_n(j\omega_1,...,j\omega_n)$  — *n*-мерные ПФ для моделирования системы во временной или частотной области, соответственно.

#### 1.3 Методы идентификации систем на основе моделей Вольтерра

В работах А. С. Апарцина [2-8] предложен метод идентификации, основанный на задании тестовых сигналов  $x(t)$  в виде некоторых комбинаций функций Хевисайда с отклоняющимся аргументом, позволяющих свести проблему идентификации ЯВ к решению специальных линейных многомерных уравнений Вольтерра I рода. Эффективность такого подхода обусловлена наличием явных формул обращений введённых уравнений. Дальнейшее развитие данный метод идентификации получил в работах С. В. Солодуша [87, 173] и Д. Н. Сидорова [83, 84, 171].

В работах Д. Н. Сидорова [83, 171] рассмотрены теоретические аспекты идентификации многомерных симметричных, несимметричных и частичносимметричных ЯВ для моделирования нестационарных динамических систем на базе кусочно-постоянных тестовых сигналов. Также рассмотрена проблема численного решения многомерных интегральных уравнений, к которым сводится задача идентификации переходных характеристик динамических систем. Показано, что соответствующие разностные схемы являются регуляризирующими алгоритмами в смысле А.Н. Тихонова, если шаг сетки согласовать с погрешностью вычислений.

Задачи определения динамических характеристик часто приводят к необходимости решать интегральные уравнения Фредгольма или Вольтерра первого рода [1, 17, 20, 30, 47, 56, 104]. В случае если требуется найти нелинейную модель объекта, описываемую рядом Вольтерра, необходимо решать системы линейных интегральных уравнений, содержащие интегралы различной кратности [5-8, 40, 114]. Указанные уравнения относятся к классу некорректно поставленных задач [93, 94]. В работе [78] показано, как метод регуляризации А.Н. Тихонова [93] можно применить для построения математических моделей нелинейных объектов при гауссовских входных воздействиях. Для случая построения модели на основе ряда Винера [26, 78] в частотной и временной областях применение регуляризации предложено в работах [54, 55].

В [57, 65, 66, 69, 70] исследуются методы детерминированной идентификации НДС с использованием тестовых нерегулярных импульсных последовательностей: компенсационный [69], аппроксимационный [66] и интерполяционный [57] методы. Преимуществом детерминированных методов по сравнению с методами статистической идентификации [45] являются сравнительная простота обработки экспериментальных данных и реализации тестовых сигналов. Однако, на результаты детерминированной идентификации существенное влияние оказывают погрешности измерений. Получаемые решения (оценки ЯВ) оказываются неустойчивыми к погрешностям исходных данных — измерений откликов идентифицируемой НДС [2], что ограничивает применение методов в условиях реального эксперимента.

В [69] рассматривается компенсационный метод идентификации НДС в виде ЯВ во временной области, основанный на испытании исследуемой последовательностями системы нерегулярными коротких импульсов  $\mathbf{c}$ варьируемыми параметрами: амплитудой А, длительностью  $\Delta \tau$  и задержками между импульсами.

Модель тестового сигнала  $x(t)$ , представляющая собой нерегулярную последовательность, состоящую не более, чем из *п* импульсов прямоугольной формы, действующих в моменты времени  $\tau_i$  ( $\tau_i \in [0, t]$ ), можно записать в виде

$$
x(t) = \sum_{i=1}^{n} \delta_{\tau_i} S \, \delta(t - \tau_i), \qquad (1.13)
$$

где S=А· $\Delta \tau$  — площадь импульсов;

 $\delta(t-\tau_i)$ — дельта-функция Дирака;

 $\delta_{\tau}$  параметр, определяющий количество импульсов и их задержки относительно друг друга в тестовой импульсной последовательности - если  $\delta_{\tau_i} = 1$ , то в последовательности в момент времени  $\tau_i$  импульс есть; при  $\delta_{\tau_i} = 0$  $-$  otcvtctbyet.

С помощью введенного в [69] формализма получены соотношения, которые задают вычислительный алгоритм экспериментального определения диагонального и поддиагональных сечений ЯВ *n*-го порядка НДС с одним входом и одним выходом

$$
\hat{w}_n(t-\tau_1,...,t-\tau_n) = \frac{(-1)^n}{n!S^n} \sum_{\delta_{\tau_1},\dots,\delta_{\tau_n}=0}^1 (-1)^{\sum_{i=1}^n \delta_{\tau_i}} y(t,\delta_{\tau_1},\dots,\delta_{\tau_n}),
$$
\n(1.14)

где  $\hat{w}_1(t-\tau_1,...,t-\tau_n)$  — оценка сечения ЯВ *n*-го порядка;

 $y(t, \delta_{\tau_1},..., \delta_{\tau_n})$  — реакция НДС, измеренная в момент времени t, при действии на входе модулированных дельта-импульсов с площадью S соответственно в моменты времени  $\tau_1, \ldots, \tau_n$ .

Выражение (1.12) получено при условии, что длительности и амплитуды тестовых импульсов достаточно малы. В результате обработки откликов НДС  $y(t, \delta_{\tau_1},..., \delta_{\tau_n})$  (1.12) находятся приближенные значения сечений ЯВ, точность определения которых зависит от выбора площади тестовых импульсов, т.е. их длительности и амплитуды.

Анализ методической и случайной погрешностей метода идентификации показал [69], что при уменьшении амплитуды тестовых ИМПУЛЬСОВ

уменьшается методическая погрешность, но при этом возрастает относительная погрешность измерений. Следовательно существует оптимальное значение которой амплитуды, при достигается минимальная погрешность экспериментального определения ЯВ. Это обстоятельство позволяет поставить задачу регуляризации процедуры идентификации, используя в качестве параметра регуляризации амплитуду тестовых импульсов.

В [66] предлагается аппроксимационный метод идентификации НДС во временной области, который основывается на выделении в отклике НДС *п*-ой парциальной составляющей (ПС), соответствующей *n*-му члену PB, с помощью построения линейных комбинаций откликов на тестовые сигналы с разными амплитудами.

Если на вход системы поочередно подаются тестовые сигналы  $a_1x(t)$ ,  $a_2x(t),...,a_Nx(t)$  (N – порядок аппроксимационной модели;  $a_1, a_2,...,a_N$  – различные вещественные числа, удовлетворяющие условию  $0 < |a_j| \le 1$  для  $\forall j=1,2,...,N; x(t)$  – произвольная функция), тогда линейная комбинация откликов НДС на эти воздействия равна *n*-ой ПС отклика на входной сигнал  $x(t)$  с погрешностью, обусловленной членами PB порядка выше N-го

$$
\sum_{j=1}^{N} c_j y[a_j x(t)] = y_n[x(t)] + \sum_{j=1}^{N} \tilde{n}_j \sum_{n=N+1}^{\infty} y_n[a_j x(t)],
$$
\n(1.15)

где  $c_i$  – действительные коэффициенты, такие что

$$
\begin{cases}\n\sum_{j=1}^{N} c_j \cdot a_j^n = \delta_k^n = \begin{cases}\n1, & k = n; \\
0, & k \neq n;\n\end{cases}, \ 1 \leq n, k \leq N, \ \delta_k^n \ - \text{cumboJ Kpohekepa.}\n\end{cases} \tag{1.16}
$$

При использовании тестовых сигналов  $x(t)$ , представляющих собой  $(1.13)$ . нерегулярные импульсные последовательности оценка поддиагонального сечения ЯВ *n*-го порядка НДС

$$
\hat{w}_n(t-\tau_1,...,t-\tau_n) = \frac{(-1)^n}{n!(\Delta\tau)^n} \sum_{\delta_{\tau_1},\ldots,\delta_{\tau_n}=0}^1 (-1)^{\sum_{i=1}^n \delta_{\tau_i}} \hat{y}_n(t,\delta_{\tau_1},...,\delta_{\tau_n}),
$$
\n(1.17)

где  $\hat{y}_n(t, \delta_{\tau_1},...,\delta_{\tau_n})$  – оценка *n*-ой ПС отклика НДС в момент времени *t*, полученная в результате обработки данных экспериментов на основе (1.15).

Оценка диагонального сечения ЯВ порядка п

$$
\hat{w}_n(t, t, ..., t) = \frac{\hat{y}_n(t)}{(\Delta \tau)^n},
$$
\n(1.18)

где  $\hat{y}_n(t)$  — оценка *n*-ой ПС отклика НДС на одиночный импульс в момент времени t, полученная в результате обработки данных экспериментов на основе  $(1.15).$ 

Для минимизации влияния остатка РВ на погрешность выделения ПС отклика НДС (1.13) необходимо обеспечить минимум суммы модулей коэффициентов  $c_i$  ( $i=1,2,...,N$ ), которые определяются из системы уравнений  $(1.16)$ 

$$
\varepsilon = \sum_{j=1}^{N} \left| c_{j} \right| = \sum_{j=1}^{N} \left| \sum_{n=1}^{N} a_{jn}^{-1} \delta_{k}^{n} \right| = \sum_{j=1}^{N} \left| a_{jk}^{-1} \right| = \frac{1}{\left| \det A \right|} \sum_{j=1}^{N} \left| M_{jk} \right| = \min , \qquad (1.19)
$$

где  $a_{jk}^{-1}$  – элемент матрицы обратной матрице

$$
\mathbf{A} = \begin{bmatrix} a_1 & a_2 & K & a_N \\ a_1^2 & a_2^2 & K & a_N^2 \\ K & K & K & K \\ a_1^N & a_2^N & K & a_N^N \end{bmatrix}.
$$

det A, М<sub>к</sub> – определитель и миноры матрицы А соответственно.

В соответствии с (1.19) задача обеспечения минимума методической ошибки при применении аппроксимационного метода идентификации сводится к нахождению локальных минимумов функции многих переменных, т.е. суммы модулей коэффициентов в линейной комбинации откликов. С помощью процедуры полного перебора различных значений амплитуд, решая каждый раз для них систему линейных алгебраических уравнений (1.16), вычисляем соответствующие им коэффициенты. Находя минимальное значение выражения (1,19), получают оптимальные значения амплитуд для заданных параметров метода идентификации n и N [66].

В [66] показано, что уменьшение методической погрешности метода идентификации может быть достигнуто двумя путями, либо выбором

достаточно малой амплитуды тестовых импульсов при заданном порядке аппроксимации N, либо при заданной амплитуде, повышением порядка аппроксимационной модели.

В [57] предложен интерполяционный метод идентификации НДС на основе PB, где для расщепления отклика НДС на ПС  $\hat{y}_n(t)$  используется *n*кратное дифференцирование выходного сигнала по параметру-амплитуде тестовых воздействий.

Если на вход системы подать тестовый сигнал вида  $ax(t)$ , где  $x(t)$  произвольная функция;  $a$  – масштабный коэффициент (амплитуда сигнала), причем 0< | a |  $\leq$ 1, то для выделения ПС *n*-го порядка  $\hat{y}_n(t)$  из измеряемого отклика НДС  $y[ax(t)]$  необходимо найти *n*-ую частную производную отклика по амплитуде *а* при  $a=0$ 

$$
\hat{y}_n(t) = \int_0^t \dots \int_0^t w_n(\tau_1, \dots, \tau_n) \prod_{r=1}^n x(t - \tau_r) d\tau_r = \frac{1}{n!} \frac{\partial^n y[a \, x(t)]}{\partial a^n} \bigg|_{a=0}.
$$
\n(1.20)

При использовании тестовых нерегулярных последовательностей импульсов длительностью  $\Delta \tau$ , находим диагональное и поддиагональные сечения ЯВ на основе выражений (1.18) и (1.17) соответственно. При этом  $\hat{y}_n(t)$  и  $\hat{y}_n(t, \delta_{\tau_1}, \ldots, \delta_{\tau_n})$  вычисляются с помощью процедуры (1.20).

Исследуются погрешности, возникающие при применении методов детерминированной идентификации, проводится сравнительный анализ их эффективности по точности и помехоустойчивости. Выбором амплитуды последовательности импульсов можно получить оптимальные по точности произвольных сечений Вольтерра. Для оценки ядер повышения вычислительной устойчивости алгоритмов идентификации применяются (сглаживания) получаемым процедуры шумоподавления  $\mathbf K$ оценкам многомерных ЯВ, основанные на вейвлет-преобразовании [65, 86, 168].

Применение вейвлет-фильтрации в процедуре идентификации на основе компенсационного метода позволяет получить сглаженные оценки сечений ЯВ и повысить точность идентификации в смысле критерия СКО на 20-45 %.

Сравнение результатов идентификации тремя методами с помощью последовательностей объекте нерегулярных импульсов на тестовом показывает, что наиболее высокой точностью и помехоустойчивостью обладает интерполяционный идентификации, заключающийся метол  $\bf{B}$ дифференцировании откликов по параметру-амплитуде пробных импульсов (1.20). Наименее точным из рассматриваемых методов детерминированной идентификации является компенсационный метод (1.14). Аппроксимационный метод, который основан на составлении линейных комбинаций откликов системы на тестовые последовательности импульсов с разными амлитудами  $(1.15)$ ,  $(1.17)$  и  $(1.18)$ , имеет высокие показатели эффективности, хотя и уступает по точности интерполяционному методу идентификации.

Рассмотренные здесь методы детерминированной идентификации НДС во временной области [57, 66, 69] были также разработаны для построения модели Вольтерра в частотной области с использованием полигармонических тестовых сигналов [155, 158, 164, 165]. Важный вклад в теорию идентификации НДС в частотной области внесли работы Л. Чуа [116].

#### 1.4 Использование моделей Вольтерра для решения практических задач

Рост сложности объектов контроля (ОК), увеличение источников информации, учет динамических и нелинейных свойств, возросшие требования к точности и объективности принимаемых решений приводят к проблеме разработки новых интеллектуальных вычислительных систем извлечения и обработки диагностической информации, которые бы позволили обеспечить указанные требования и автоматизировать процесс контроля сложных объектов [13]. Задачи косвенного контроля и диагностики объектов разной физической природы относятся к классу задач индуктивного моделирования, суть которых заключается в переходе от эмпирической информации к математической модели с целью получения новых знаний и принятия решений в условиях существенной неполноты и априорной неопределенности информации [22, 25, 118, 147, 149].

Для универсального описания ОК неизвестной структуры целесообразно использовать нелинейные непараметрические динамические модели на основе интегростепенных рядов Вольтерра (модели Вольтерра) [78], главной которых является одновременный и компактный учет особенностью нелинейных и динамических свойств ОК в виде многомерных весовых функций  $w_k(\tau_1,...,\tau_k), k=1,2,... -$ ядер Вольтерра (ЯВ).

Идентификация ОК является важнейшей составляющей при применении метода модельной диагностики на основе моделей в виде многомерных весовых функций [75, 173].

Предлагаемая в [60] информационная технология косвенного контроля и нелинейных лиагностики линамических объектов основана на непараметрической идентификации ОК с использованием ЯВ и заключается в последовательном решении следующих задач.

Идентификация ОК. Цель — получение информационной модели ОК в виде ЯВ. Этапы реализации:

- подача тестовых сигналов на входы ОК;

- измерение откликов на них;

- определение ЯВ на основе данных эксперимента "вход-выход".

Построение диагностической модели ОК. Цель — формирование пространства признаков. Этапы реализации:

 $-$  сжатие ЯВ;

- определение диагностической ценности признаков;

- выбор оптимальной системы признаков — редукция диагностической модели.

Построение классификатора состояний ОК. Цель — построение семейства решающих правил оптимальной классификации. Этапы реализации:

- построение решающих правил — обучение;

- оценка достоверности классификации — экзамен;

- оптимизация диагностической модели.

Диагностика ОК. Цель — оценка состояния ОК. Этапы реализации:

- идентификация ОК;

- оценка диагностических признаков;

- распознавание — отнесение ОК к определенному классу.

Развиваемый в работе [63] метод модельной диагностики, заключается в формировании пространства диагностических признаков на основе результатов идентификации ОК с использованием нелинейных динамических моделей в виде РВ и построении классификаторов состояний ОК в полученном пространстве признаков.

ЯВ используются при формировании входного описания НДС в системе распознавания, применяемой в диагностических исследованиях. Применение методов теории распознавания образов для решения задач диагностики с использованием непараметрических динамических моделей ОК в виде ЯВ основывается на следующих предпосылках:

существует объективная (но неявная) связь между ЯВ, которые характеризуют структуру ОК, и его техническим состоянием - существует некоторая дискриминантная функция, которая связывает состояние ОК с ЯВ;

дискриминантная функция, восстановленная на  $OCHOBe$ многомерных ЯВ исследованных ОК, может быть экстраполирована на ОК с неизвестными свойствами:

структура ОК может быть адекватно представлена с помощью ЯВ.

Диагностическая процедура в этом случае сводится к:

определению ЯВ по данным эксперимента "вход-выход";

построению на основе полученных ЯВ диагностической системы признаков;

 $\, {\bf B}$ пространстве построенной системы строится решающее (диагностическое) правило оптимальной классификации с использованием методов обучения распознаванию образов.

Эффективность применения методов распознавания образов для решения задач косвенного контроля и диагностики состояния объектов в основном зависит от информативности используемой совокупности диагностических признаков. Если выбранные признаки достаточно полно характеризуют внутреннюю структуру ОК, то идентичные по структуре и параметрам ОК отобразятся в пространстве этих признаков в виде плотного множества точек. ОК с особенностями структуры — дефектным — будут соответствовать точки, отклоняющиеся от этого плотного множества.

Применение моделей Вольтерра позволяет более полно и точно учесть нелинейные и инерционные свойства ОК, делает процедуру диагностики более универсальной, повышает надежность диагноза [59, 75, 173].

Актуальной прикладной задачей является использование моделей Вольтерра в качестве источника диагностической информации при создании интеллектуальных информационных систем диагностирования вентильнореактивных электродвигателей. В [58, 127] предлагается информационная технология косвенного контроля и диагностики электродвигателей, основанная на использовании данных их идентификации в виде ядер Вольтерра, что обеспечивает повышение достоверности распознавания состояний нелинейных динамических ОК по сравнению с традиционной диагностикой  $\Pi$ <sup>O</sup> динамическим характеристикам на основе линейных моделей "вход-выход". Полученные  $\mathbf{c}$ помошью имитационного моделирования результаты исследования информативности формируемых на основе ядер Вольтерра диагностических признаков, позволили сделать вывод об эффективности использования непараметрических динамических моделей в виде рядов Вольтерра для диагностирования электродвигателей.

В настоящее время развивается инновационная технология, которая получила название Eye tracking (Ай-трекинг). Eye tracking (окулография) – процесс определения точки, на которую направляется взгляд или движения глаза относительно головы. Еуе tracker (Ай-трекинг) - это устройство для определения позиций глаз и их движения.

Eye tracking используется во многих отраслях: офтальмологические исследования (коррекция косоглазия); медицинская диагностика в психиатрии; тренинговые симуляторы; спортивные тренировки; тренировки пилотов в авиации; коммерческий айтрекинг (веб юзабилити, реклама, маркетинг, банкоматы), когнитивные исследования и др.

Схема работы прибора «Eye tracker» демонстрируется рис. 1.6. В монитор компьютера вмонтировано несколько камер и инфракрасные лампы. Лучи направленные на глаза испытуемого создают на поверхности роговицы блики. По ним и фокусируются камеры, которые фиксируют перемещение взгляда по экрану. Полученная информация сохраняется в памяти и обрабатывается –– распознается зрачок и определяются координаты центра зрачка глаза (рис. 1.7) в процессе его движении при фиксированном положении головы.

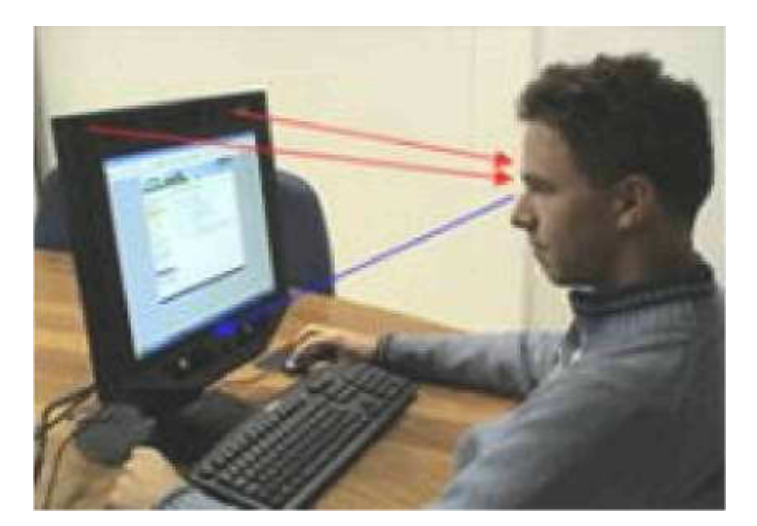

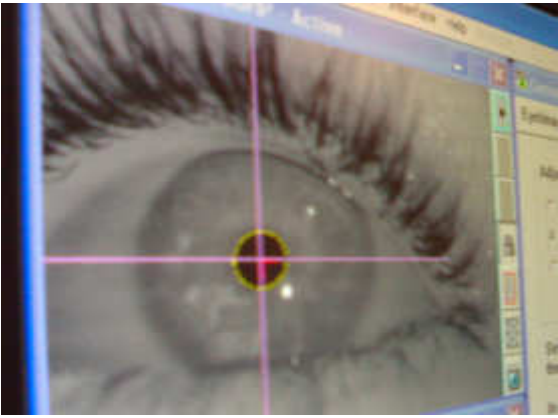

Рисунок 1.6 **–** Схема работы прибора «Eye tracker»

Рисунок 1.7 **–** В «Eye tracker» определяются координаты центра зрачка глаза

Эта высокотехнологичная инновация в последние годы (2010-2015 г.г.) получила дальнейшее развитие и эффективное применение при построении математической модели процесса непрерывного отслеживания движения глаза с целью обнаружении аномалий в данных отслеживания для количественной оценки двигательных симптомов болезни Паркинсона [135-146]. При этом используются нелинейные динамические модели Винера и Вольтерра-Лагерра

и их идентификация основана на использовании тестовых случайных воздействий, что требует применения методов корреляционного анализа и большого объема (большой получения экспериментальных данных длительности экспериментальных исследований). Для построения модели Вольтерра глазо-двигательного аппарата (ГДА) человека можно использовать детерминированные тестовые воздействия, например, ступенчатые сигналы (наиболее адекватные для исследования динамики ГДА), что позволит вычислительный алгоритм идентификации и упростить существенно обработки уменьшить время экспериментальных данных. Для этого разработать необходимо метол  $\overline{\mathbf{M}}$ вычислительные алгоритмы детерминированной идентификации нелинейных динамических систем в виде моделей Вольтерра с использованием многоступенчатых тестовых сигналов, аналогичные методу идентификации с помощью полиимпульсных тестовых сигналов [57, 68 – 70, 156, 162].

В последние годы значительно возросло число работ по теории нелинейных систем на основе математического аппарата интегростепенных рядов Вольтерра и их применению в самых различных приложениях. Это связано, во-первых, с необходимостью располагать моделями реальных объектов контроля и управления повышенной точности, принципиально отличных от линейных моделей и вместе с тем позволяющих развивать по аналогии созданную методологическую базу решения уже задач идентификации и диагностики динамических систем на качественно новом Во-вторых, благодаря достигнутым уровне. высоким показателям производительности вычислительной техники становится вполне возможной реализация новых информационных технологий с использованием этого математического аппарата.

#### 1.5 Постановка задач диссертационного исследования

Целью диссертационной работы является повышение точности построения математических моделей нелинейных динамических систем в виде интегростепенных Вольтерра рядов  $\boldsymbol{\mathit{H}}$ ПОЛИНОМОВ путем разработки эффективных методов, вычислительных алгоритмов и инструментальных программных средств идентификации, ориентированных для использования в диагностических исследованиях.

Основными задачами диссертационной работы яляются:

идентификации **ВЫПОЛНИТЬ** анализ существующих метолов нелинейных динамических систем с использованием математических моделей в виде рядов Вольтерра и их применения в диагностических исследованиях;

разработать методы построения моделей Вольтерра на основе данных активного эксперимента «ВХОД-ВЫХОД»  $\mathbf{c}$ использованием тестовых полиимпульсных и многоступенчатых сигналов;

разработать вычислительные алгоритмы методов идентификации, устойчивые к погрешностям измерений и реализующие их программные средства;

- выполнить анализ погрешностей построения моделей для тестовых объектов при использовании алгоритмов детерминированной идентификации с помощью тестовых полиимпульсных и многоступенчатых сигналов;

применить разработанные методы идентификации при создании интеллектуальной системы диагностирования объектов разной физической природы.
#### РАЗДЕЛ 2

### ВЫЧИСЛИТЕЛЬНЫЕ МЕТОДЫ ОЦЕНКИ ЯДЕР ВОЛЬТЕРРА НА ОСНОВЕ ДАННЫХ ЭКСПЕРИМЕНТА «ВХОД-ВЫХОД»

Для построения модели Вольтерра НДС необходимо решить задачи выделения из суммарного отклика y(t) парциальной составляющей *n*-го порядка  $y_n[x(t)]$  и восстановления из нее соответствующих весовой функции (ядра Вольтерра)  $w_n(\tau_1,...,\tau_n)$  или переходной функции  $h_n(\tau_1,...,\tau_n)$ . В [57] предлагается метод выделения ПС с помощью *п*-кратного дифференцирования откликов НДС по параметру - амплитуде тестовых сигналов. В качестве предлагается использовать нерегулярные тестовых последовательности импульсов (полиимпульсные сигналы).

B диссертации разрабатываются вычислительные методы оценки многомерных ядер Вольтерра (их диагональных и поддиагональных сечений), основанные на численном дифференцировании откликов НДС по амплитуде тестовых сигналов.

Область применения рядов Вольтерра ограничена слабонелинейным режимом функционирования, т. е. работой системы при малых амплитудах входных сигналов или малой нелинейности. Для описания существенно нелинейной системы применяют интегростепенные полиномы Вольтерра. Доказанная М. Фреше теорема [43, 123] обосновывает принципиальную **ВОЗМОЖНОСТЬ** такой аппроксимации. Однако, теорема He указывает конструктивных алгоритмов построения полиномов Вольтерра по данным экспериментов «вход-выход». В диссертации предлагается метод построения аппроксимационной модели в виде полинома Вольтерра с помощью тестовых полиимпульсных и многоступенчатых сигналов.

На результаты идентификации НДС в виде ряда Вольтерра и аппроксимационной модели в виде полинома Вольтерра при использовании тестовых полиимпульсных и многоступенчатых сигналов существенное

влияние оказывают погрешности измерений. Для повышения вычислительной устойчивости алгоритмов идентификации в работе применяются процедуры шумоподавления, основанные на вейвлет-преобразовании [65, 86].

2.1 Интерполяционный метод идентификации нелинейных систем на основе моделей Вольтерра с использованием тестовых полиимпульсных сигналов

Подавая на вход НДС сигнал вида  $ax(t)$ , где  $a$  – масштабный коэффициент (амплитуда сигнала), отклик системы будет иметь следующий вид:

$$
y[ax(t)] = a \int_{0}^{t} w(\tau)x(t-\tau)d\tau ++ a^{2} \int_{0}^{t} \int_{0}^{t} w_{2}(\tau_{1},\tau_{2})x(t-\tau_{1})x(t-\tau_{2})d\tau_{1}d\tau_{2} + ... ...+ a^{n} \int_{0}^{t} \dots \int_{0}^{t} w_{n}(\tau_{1},...,\tau_{n}) \prod_{r=1}^{n} x(t-\tau_{r})d\tau_{r} + ...
$$
\n(2.1)

Для выделения ПС *n*-го порядка продифференцируем отклик системы *n* раз по амплитуде, в результате получим:

$$
\frac{\partial^n y[a x(t)]}{\partial a^n} = n! \int_{0}^{t} \dots \int_{0}^{t} w_n(\tau_1, ..., \tau_n) \prod_{r=1}^{n} x(t - \tau_r) d\tau_r + (n+1)! a \int_{0}^{t} \dots \int_{0}^{t} w_{n+1}(\tau_1, ..., \tau_{n+1}) \prod_{r=1}^{n+1} x(t - \tau_r) d\tau_r + ...
$$
\n(2.2)

Значение производной в точке *a*=0 равно *n*-ой ПС:

$$
y_n(t) = \int_0^t \dots \int_0^t w_n(\tau_1, ..., \tau_n) \prod_{r=1}^n x(t - \tau_r) d\tau_r = \frac{1}{n!} \frac{\partial^n y[a x(t)]}{\partial a^n} \bigg|_{a=0}.
$$
 (2.3)

Полученная ПС отклика НДС  $y_n(t)$  на тестовый полиимпульсный сигнал используется для оценки диагонального и поддиагонального сечений ЯВ с помошью вычислительного алгоритма, основанного на утверждении, доказательство которого приведено в [70].

Утверждение 1. Если входные тестовые сигналы  $x(t)$  представляют собой нерегулярные импульсные последовательности различной длины, каждая состоящая не более, чем из *п* дельта-импульсов площадью  $S = a\Delta\tau$  ( $\Delta\tau$  – длительность, а — амплитуда импульсов прямоугольной формы), действующих в моменты времени  $\tau_1, \ldots, \tau_n$ , тогда для НДС с одним входом и одним выходом оценка поддиагонального сечениия ядра Вольтерра *n*-го порядка

$$
\hat{w}_n(t-\tau_1,...,t-\tau_n) = \frac{(-1)^n}{n! (\Delta \tau)^n} \sum_{\delta_{\tau_1},\dots,\delta_{\tau_n}=0}^1 (-1)^{\sum_{i=1}^n \delta_{\tau_i}} \hat{y}_n(t,\delta_{\tau_1},...,\delta_{\tau_n}),
$$
\n(2.4)

где  $\hat{y}_n(t, \delta_{\tau_1}, \ldots, \delta_{\tau_n})$  — оценка *n*-ой ПС отклика НДС в момент времени *t*, полученная в результате обработки данных экспериментов на основе (1), при действии на входе нерегулярной последовательности импульсов; если  $\delta_{\tau_i} = 1$ , то на входе НДС в момент времени  $\tau_i$  есть импульс, при  $\delta_{\tau_i} = 0$  — импульс отсутствует.

Оценка диагонального сечения ЯВ порядка п

$$
\hat{w}_n(t, t, \dots, t) = \frac{\hat{y}_n(t)}{(\Delta \tau)^n},
$$
\n(2.5)

где  $\hat{y}_n(t)$  — оценка *n*-ой ПС отклика НДС на одиночный импульс в момент времени t, полученная в результате обработки данных экспериментов на основе  $(2.3).$ 

 $2.1.1.$ Вычислительные методы оценки ядер Вольтерра. Для вычисления *n*-ой производной в (2.3) представим ее выражением в конечных Воспользуемся универсальным приемом, который позволяет разностях. заменить производную любого порядка *п* разностным отношением так, чтобы погрешность от такой замены для функции  $y(a)$  была любого наперед заданного порядка аппроксимации *р* относительно шага  $h = \Delta a$  разностной сетки по амплитуде [29, 81]. Методом неопределенных коэффициентов для равенства

$$
\frac{d^n y(a)}{da^n} = \frac{1}{h^n} \sum_{r=-r_1}^{r_2} c_r y(a+rh) + O(h^p),\tag{2.6}
$$

подберем не зависящие от h коэффициенты  $c_r$ ,  $r = -r_1, -r_1 + 1, ..., r_2$ , так, чтобы равенство (2.6) оказалось справедливым. Пределы суммирования  $r_1 \ge 0$ и  $r_2 \ge 0$  можно взять произвольными, но так, чтобы порядок  $r_1 + r_2$  разностного отношения удовлетворял неравенству  $r_1 + r_2 \ge n + p - 1$ .

Поскольку в соотношении (2.3) значение производной берется в точке  $a=0$ , формулу (2.6) можно записать в виде

$$
\frac{d^n y(a)}{da^n} = \frac{1}{h^n} \begin{pmatrix} c_{-r_1} y(-r_1 h) + c_{-r_1+1} y[(-r_1+1)h] + \dots + c_{-1} y(-h) + \\ + c_0 y(0) + c_1 y(h) + c_2 y(2h) + \dots + c_{r_2} y(r_2 h) \end{pmatrix} + O(h^p), \quad (2.7)
$$

или, введя обозначения  $y_r = y(-rh)$ , виде

$$
\frac{d^n y(a)}{da^n} = \frac{1}{h^n} \begin{pmatrix} c_{-r_1} y_{-r_1} + c_{-r_1+1} y_{-r_1+1} + \dots + c_{-1} y_{-1} + c_0 y_0 + \\ + c_1 y_1 + c_2 y_2 + \dots + c_{r_2} y_{r_2} \end{pmatrix} + O(h^p). \tag{2.8}
$$

Для определения с, необходимо решить следующую систему уравнений.

$$
\begin{bmatrix}\n1 & 1 & \Lambda & 1 \\
-r_1 & -r_1 + 1 & \Lambda & r_2 \\
\Lambda & \Lambda & \Lambda & \Lambda \\
(-r_1)^{n-1} & (-r_1 + 1)^{n-1} & \Lambda & r_2^{n-1} \\
(-r_1)^n & (-r_1 + 1)^n & \Lambda & r_2^{n-1} \\
(-r_1)^n & (-r_1 + 1)^n & \Lambda & r_2^{n-1} \\
(-r_1)^{n+1} & (-r_1 + 1)^{n+1} & \Lambda & r_2^{n+1} \\
\Lambda & \Lambda & \Lambda & \Lambda \\
(-r_1)^{n+p-1} & (-r_1 + 1)^{n+p-1} & \Lambda & r_2^{n+p-1}\n\end{bmatrix}\n\begin{bmatrix}\n0 \\
0 \\
c_{-r_1} \\
0 \\
c_{r_2}\n\end{bmatrix}\n=\n\begin{bmatrix}\n0 \\
0 \\
\Lambda \\
0 \\
0 \\
0\n\end{bmatrix}.
$$
\n(2.9)

Если  $r_1 + r_2 = n + p - 1$ , то выписанные  $n + p$  равенств образуют линейную систему относительно того же числа неизвестных  $c_r$ . Определитель этой системы есть определитель Вандермонда и отличен от нуля. Таким образом, существует единственный набор коэффициентов  $c_{\cdot}$ . удовлетворяющий системе (2.9). Если  $r_1 + r_2 \ge n + p$ , то, очевидно, таких

систем коэффициентов  $c_r$  существует много.

На основе (2.9) получены матричные уравнения, решения которых – коэффициенты в формулах для вычисления производных первого, второго, третьего и четвертого порядков при значении *a*=0. При использовании центральных разностей и для равноотстоящих узлов (*r*1= *r*2), получим:

– для производной первого порядка (*n*=1):

при  $r_1 = r_2 = 1$  (2 эксперимента)

$$
\begin{bmatrix} 1 & 1 & 1 \ -1 & 0 & 1 \ 1 & 0 & 1 \end{bmatrix} \cdot \begin{bmatrix} c_{-1} \ c_0 \ c_1 \end{bmatrix} = \begin{bmatrix} 0 \ 1 \ 0 \end{bmatrix}, \qquad \begin{bmatrix} c_{-1} \ c_0 \ c_1 \end{bmatrix} = \begin{bmatrix} 1/2 \ -1 \ 1/2 \end{bmatrix},
$$
(2.10)

при  $r_1 = r_2 = 2$  (4 эксперимента)

$$
\begin{bmatrix} 1 & 1 & 1 & 1 & 1 \ -2 & -1 & 0 & 1 & 2 \ 4 & 1 & 0 & 1 & 4 \ -8 & -1 & 0 & 1 & 8 \ 16 & 1 & 0 & 1 & 16 \ \end{bmatrix} \cdot \begin{bmatrix} c_{-2} \\ c_{-1} \\ c_0 \\ c_1 \\ c_2 \end{bmatrix} = \begin{bmatrix} 0 \\ 1 \\ 0 \\ 0 \\ 0 \end{bmatrix}, \qquad \begin{bmatrix} c_{-2} \\ c_{-1} \\ c_0 \\ c_1 \\ c_2 \end{bmatrix} = \begin{bmatrix} 1/12 \\ -2/3 \\ 0 \\ 2/3 \\ -1/12 \end{bmatrix}, \qquad (2.11)
$$

при *r*1= *r*2=3 (6 экспериментов)

$$
\begin{bmatrix}\n1 & 1 & 1 & 1 & 1 & 1 & 1 \\
-3 & -2 & -1 & 0 & 1 & 2 & 3 \\
9 & 4 & 1 & 0 & 1 & 4 & 9 \\
-27 & -8 & -1 & 0 & 1 & 8 & 27 \\
81 & 16 & 1 & 0 & 1 & 16 & 81 \\
-243 & -32 & -1 & 0 & 1 & 32 & 243 \\
729 & 64 & 1 & 0 & 1 & 64 & 729\n\end{bmatrix}\n\cdot\n\begin{bmatrix}\nc_{-3} \\
c_{-2} \\
c_{-1} \\
c_{-1} \\
c_{0} \\
c_{1} \\
c_{2} \\
c_{3}\n\end{bmatrix}\n=\n\begin{bmatrix}\nc_{-3} \\
0 \\
0 \\
0 \\
c_{1} \\
c_{2} \\
c_{3}\n\end{bmatrix}\n\cdot\n\begin{bmatrix}\nc_{-2} \\
c_{-1} \\
c_{-1} \\
c_{-1} \\
c_{0} \\
c_{1} \\
c_{2} \\
c_{3}\n\end{bmatrix}\n=\n\begin{bmatrix}\n-1/60 \\
3/20 \\
-3/4 \\
0 \\
c_{1} \\
c_{2} \\
c_{3}\n\end{bmatrix}; (2.12)
$$

– для производной второго порядка (*n*=2):

при  $r_1 = r_2 = 1$  (2 эксперимента)

$$
\begin{bmatrix} 1 & 1 & 1 \ -1 & 0 & 1 \ 1 & 0 & 1 \end{bmatrix} \cdot \begin{bmatrix} c_{-1} \ c_0 \ c_1 \end{bmatrix} = \begin{bmatrix} 0 \ 0 \ 2 \end{bmatrix}, \qquad \begin{bmatrix} c_{-1} \ c_0 \ c_1 \end{bmatrix} = \begin{bmatrix} 1 \ -2 \ 1 \end{bmatrix},
$$
(2.13)

при *r*<sub>1</sub> = *r*<sub>2</sub> = 2 (4 эксперимента)

$$
\begin{bmatrix} 1 & 1 & 1 & 1 & 1 \ -2 & -1 & 0 & 1 & 2 \ 4 & 1 & 0 & 1 & 4 \ -8 & -1 & 0 & 1 & 8 \ 16 & 1 & 0 & 1 & 16 \ \end{bmatrix} \cdot \begin{bmatrix} c_{-2} \\ c_{-1} \\ c_0 \\ c_1 \\ c_2 \end{bmatrix} = \begin{bmatrix} 0 \\ 0 \\ 2 \\ 0 \\ 0 \end{bmatrix}, \qquad \begin{bmatrix} c_{-2} \\ c_{-1} \\ c_0 \\ c_1 \\ c_2 \end{bmatrix} = \begin{bmatrix} -1/12 \\ 4/3 \\ -5/2 \\ 4/3 \\ -1/12 \end{bmatrix}, \qquad (2.14)
$$

при *r*1= *r*2=3 (6 экспериментов)

$$
\begin{bmatrix}\n1 & 1 & 1 & 1 & 1 & 1 & 1 \\
-3 & -2 & -1 & 0 & 1 & 2 & 3 \\
9 & 4 & 1 & 0 & 1 & 4 & 9 \\
-27 & -8 & -1 & 0 & 1 & 8 & 27 \\
81 & 16 & 1 & 0 & 1 & 16 & 81 \\
-243 & -32 & -1 & 0 & 1 & 32 & 243 \\
729 & 64 & 1 & 0 & 1 & 64 & 729\n\end{bmatrix}\n\cdot\n\begin{bmatrix}\nc_{-3} \\
c_{-2} \\
c_{-1} \\
c_{-1} \\
c_{0} \\
c_{1} \\
c_{2} \\
c_{3}\n\end{bmatrix}\n=\n\begin{bmatrix}\nc_{-3} \\
0 \\
0 \\
0 \\
0 \\
c_{1} \\
c_{2} \\
c_{3}\n\end{bmatrix}\n\cdot\n\begin{bmatrix}\nc_{-3} \\
c_{-2} \\
c_{-1} \\
c_{-1} \\
c_{0} \\
c_{1} \\
c_{2} \\
c_{3}\n\end{bmatrix}\n=\n\begin{bmatrix}\n1/90 \\
-3/20 \\
3/2 \\
-49/18 \\
3/2 \\
-3/20 \\
1/90\n\end{bmatrix}; (2.15)
$$

– для производной третьего порядка (*n*=3):

при *r*1= *r*2=2 (4 эксперимента)

$$
\begin{bmatrix} 1 & 1 & 1 & 1 & 1 \ -2 & -1 & 0 & 1 & 2 \ 4 & 1 & 0 & 1 & 4 \ -8 & -1 & 0 & 1 & 8 \ 16 & 1 & 0 & 1 & 16 \ \end{bmatrix} \cdot \begin{bmatrix} c_{-2} \\ c_{-1} \\ c_0 \\ c_1 \\ c_2 \end{bmatrix} = \begin{bmatrix} 0 \\ 0 \\ 0 \\ 6 \\ 0 \end{bmatrix}, \quad \begin{bmatrix} c_{-2} \\ c_{-1} \\ c_0 \\ c_1 \\ c_2 \end{bmatrix} = \begin{bmatrix} -1/2 \\ 1 \\ 0 \\ -1 \\ 1/2 \end{bmatrix}, \tag{2.16}
$$

при *r*<sub>1</sub> = *r*<sub>2</sub> = 3 (6 экспериментов)

$$
\begin{bmatrix}\n1 & 1 & 1 & 1 & 1 & 1 & 1 \\
-3 & -2 & -1 & 0 & 1 & 2 & 3 \\
9 & 4 & 1 & 0 & 1 & 4 & 9 \\
-27 & -8 & -1 & 0 & 1 & 8 & 27 \\
81 & 16 & 1 & 0 & 1 & 16 & 81 \\
-243 & -32 & -1 & 0 & 1 & 32 & 243 \\
729 & 64 & 1 & 0 & 1 & 64 & 729\n\end{bmatrix}\n\begin{bmatrix}\nc_{-3} \\
c_{-2} \\
c_{-1} \\
c_{-1} \\
c_{0} \\
c_{1} \\
c_{2} \\
c_{3}\n\end{bmatrix}\n=\n\begin{bmatrix}\nc_{-3} \\
0 \\
0 \\
0 \\
0 \\
c_{1} \\
c_{2} \\
c_{3}\n\end{bmatrix}\n\begin{bmatrix}\nc_{-2} \\
-1 \\
0 \\
c_{-1} \\
c_{1} \\
c_{2} \\
c_{3}\n\end{bmatrix}\n=\n\begin{bmatrix}\n1/8 \\
-1 \\
13/8 \\
0 \\
-13/8 \\
1 \\
-1/8\n\end{bmatrix}; (2.17)
$$

– для производной четвертого порядка (*n*=4):

при *r*1= *r*2=2 (4 эксперимента)

$$
\begin{bmatrix} 1 & 1 & 1 & 1 & 1 \ -2 & -1 & 0 & 1 & 2 \ 4 & 1 & 0 & 1 & 4 \ -8 & -1 & 0 & 1 & 8 \ 16 & 1 & 0 & 1 & 16 \ \end{bmatrix} \cdot \begin{bmatrix} c_{-2} \\ c_{-1} \\ c_{0} \\ c_{1} \\ c_{2} \end{bmatrix} = \begin{bmatrix} 0 \\ 0 \\ 0 \\ 0 \\ 0 \\ 24 \end{bmatrix}, \qquad \begin{bmatrix} c_{-2} \\ c_{-1} \\ c_{0} \\ c_{1} \\ c_{2} \end{bmatrix} = \begin{bmatrix} 1 \\ -4 \\ 6 \\ -4 \\ 1 \end{bmatrix}, \qquad (2.18)
$$

при *r*<sub>1</sub> = *r*<sub>2</sub> = 3 (6 экспериментов)

$$
\begin{bmatrix}\n1 & 1 & 1 & 1 & 1 & 1 & 1 \\
-3 & -2 & -1 & 0 & 1 & 2 & 3 \\
9 & 4 & 1 & 0 & 1 & 4 & 9 \\
-27 & -8 & -1 & 0 & 1 & 8 & 27 \\
81 & 16 & 1 & 0 & 1 & 16 & 81 \\
-243 & -32 & -1 & 0 & 1 & 32 & 243 \\
729 & 64 & 1 & 0 & 1 & 64 & 729\n\end{bmatrix}\n\begin{bmatrix}\nc_3 \\
c_2 \\
c_1 \\
c_2 \\
c_3\n\end{bmatrix}\n=\n\begin{bmatrix}\n0 \\
0 \\
c_1 \\
c_0 \\
c_2 \\
c_3\n\end{bmatrix}\n\begin{bmatrix}\nc_3 \\
c_2 \\
c_1 \\
c_2 \\
c_3\n\end{bmatrix}\n=\n\begin{bmatrix}\nc_3 \\
c_2 \\
c_1 \\
c_2 \\
c_3\n\end{bmatrix}\n\begin{bmatrix}\nc_1 \\
c_2 \\
c_1 \\
c_2 \\
c_3\n\end{bmatrix}\n=\n\begin{bmatrix}\nc_2 \\
c_1 \\
c_2 \\
c_3\n\end{bmatrix}\n\begin{bmatrix}\nc_1 \\
c_2 \\
c_3\n\end{bmatrix}\n\begin{bmatrix}\nc_1 \\
c_2 \\
c_3\n\end{bmatrix}\n\begin{bmatrix}\nc_2 \\
c_1 \\
c_2 \\
c_3\n\end{bmatrix}\n\begin{bmatrix}\nc_1 \\
c_2 \\
c_3\n\end{bmatrix}\n\begin{bmatrix}\nc_1 \\
c_2 \\
c_3\n\end{bmatrix}\n\begin{bmatrix}\nc_2 \\
c_1 \\
c_2 \\
c_3\n\end{bmatrix}\n\begin{bmatrix}\nc_1 \\
c_2 \\
c_3\n\end{bmatrix}\n\begin{bmatrix}\nc_1 \\
c_2 \\
c_3\n\end{bmatrix}\n\begin{bmatrix}\nc_2 \\
c_1 \\
c_2 \\
c_3\n\end{bmatrix}\n\begin{bmatrix}\nc_1 \\
c_2 \\
c_3\n\end{bmatrix}\n\begin{bmatrix}\nc_1 \\
c_2 \\
c_3\n\end{bmatrix}\n\begin{bmatrix}\nc_1 \\
c_2 \\
c_3\n\end{bmatrix}\n\begin{bmatrix}\nc_1 \\
c_2 \\
c_3\n\end{bmatrix}\n\begin{bmatrix}\nc_1 \\
c_2 \\
c_3\n\end{bmatrix}\n\begin{bmatrix}\nc_1 \\
c_2 \\
c_3\n\end{b
$$

Полученные решения матричных уравнений (2.10) – (2.19) позволяют записать формулы для вычисления производных первого, второго, третьего и четвертого порядков в точке *a*=0 с использованием центральных разностей для равноотстоящих узлов.

Для производной первого порядка (*n=*1), имеем:

$$
y'_0 = \frac{1}{2h}(-y_{-1} + y_1),
$$
\n(2.20)

$$
y'_0 = \frac{1}{12h} (y_{-2} - 8y_{-1} + 8y_1 - y_2),
$$
 (2.21)

$$
y'_0 = \frac{1}{60h}(-y_{-3} + 9y_{-2} - 45y_{-1} + 45y_1 - 9y_2 + y_3). \tag{2.22}
$$

Для вычисления производной второго порядка (n=2), получим:

$$
y_0'' = \frac{1}{h^2} (y_{-1} - 2y_0 + y_1),
$$
 (2.23)

$$
y_0'' = \frac{1}{12h^2}(-y_{-2} + 16y_{-1} - 30y_0 + 16y_1 - y_2),
$$
 (2.24)

$$
y_0'' = \frac{1}{180h^2} (2y_{-3} - 27y_{-2} + 270y_{-1} - 490y_0 + 270y_1 - 27y_2 + 2y_3).
$$
 (2.25)

Производная третьего порядка (n=3), вычисляется по формулам:

$$
y_0''' = \frac{1}{2h^3}(-y_{-2} + 2y_{-1} - 2y_1 + y_2),
$$
\n(2.26)

$$
y_0''' = \frac{1}{8h^3} (y_{-3} - 8y_{-2} + 13y_{-1} - 13y_1 + 8y_2 - y_3).
$$
 (2.27)

Для вычисления производной четвертого порядка (n=4), получаем формулы:

$$
y_0^{(4)} = \frac{1}{h^4} (y_{-2} - 4y_{-1} + 6y_0 - 4y_1 + y_2),
$$
 (2.28)

$$
y_0^{(4)} = \frac{1}{6h^4}(-y_{-3} + 12y_{-2} - 39y_{-1} + 56y_0 - 39y_1 + 12y_2 - y_3),
$$
 (2.29)

где  $y'_0 = y'(0)$ ,  $y''_0 = y''(0)$ ,  $y'''_0 = y'''(0)$ ,  $y_0^{(4)} = y^{(4)}(0)$ ;  $y_r = y(rh)$ ,  $r = 0, \pm 1, \pm 2, \pm 3$ .

Аналогичным способом получим формулы численного дифференцирования первого, второго, третьего и четвертого порядков с использованием правых разностей  $(r_1=0)$  для равноотстоящих узлов в точке  $a=0$ .

Для первого порядка (n=1)

$$
y'_0 = \frac{1}{2h}(-3y_0 + 4y_1 - y_2),
$$
\n(2.30)

$$
y'_0 = \frac{1}{12h}(-25y_0 + 48y_1 - 36y_2 + 16y_3 - 3y_4),
$$
 (2.31)

$$
y'_0 = \frac{1}{60h}(-147y_0 + 360y_1 - 450y_2 + 400y_3 - 225y_4 + 72y_5 - 10y_6). \tag{2.32}
$$

Для второго порядка (n=2)

$$
y_0'' = \frac{1}{h^2} (y_0 - 2y_1 + y_2),
$$
 (2.33)

$$
y_0'' = \frac{1}{12h^2} (35y_0 - 104y_1 + 114y_2 - 56y_3 + 11y_4),
$$
 (2.34)

$$
y_0'' = \frac{1}{8h^2} (812y_0 - 3132y_1 + 5265y_2 - 5080y_3 + 2970y_4 - 972y_5 + 137y_6) \cdot (2.35)
$$

Для третьего порядка (n=3)

$$
y_0''' = \frac{1}{2h^3}(-5y_0 + 18y_1 - 24y_2 + 14y_3 - 3y_4),
$$
 (2.36)

$$
y_0''' = \frac{1}{180h^3}(-49y_0 + 232y_1 - 461y_2 + 496y_3 - 307y_4 + 104y_5 - 15y_6). \tag{2.37}
$$

Для четвертого порядка (n=4)

$$
y_0^{(4)} = \frac{1}{h^4} (y_0 - 4y_1 + 6y_2 - 4y_3 + y_4),
$$
 (2.38)

$$
y_0^{(4)} = \frac{1}{6h^4} (35y_0 - 186y_1 + 411y_2 - 484y_3 + 321y_4 - 114y_5 + 17y_6). \tag{2.39}
$$

В приведенных формулах  $(2.23) - (2.25)$ ,  $(2.28) - (2.39)$  необходимо положить  $y_0 = 0$ , поскольку идентификация НДС осуществляется при нулевых начальных условиях.

2.2 Метод построения аппроксимационной модели Вольтерра нелинейной линамической системы

Развивается метод построения аппроксимационной модели Вольтерра НДС [124]. Метод идентификации НДС на основе РВ во временной области основывается на аппроксимации отклика НДС  $v(t)$  на произвольный детерминированный сигнал  $x(t)$  в виде интегростепенного полинома  $N$ -го порядка (N — порядок аппроксимационной модели):

$$
\hat{y}_N(t) = \sum_{n=1}^N \hat{y}_n(t) = \sum_{n=1}^N \int_0^t \dots \int_0^t w_n(\tau_1, \dots, \tau_n) \prod_{i=1}^n x(t - \tau_i) d\tau_i.
$$
\n(2.40)

Пусть на вход НДС поочередно подаются тестовые сигналы  $a_1x(t)$ ,  $a_2x(t)$ , ,...,  $a_l x(t)$ ;  $a_1, a_2,...,a_l$  — различные вещественные числа, удовлетворяющие условию 0< | a<sub>i</sub> | ≤1 для ∀i=1,2,...,L, тогда

$$
\hat{y}_{N}[a_{j}x(t)] = \sum_{n=1}^{N} \hat{y}_{n}[a_{j}x(t)] =
$$
\n
$$
= \sum_{n=1}^{N} a_{j}^{n} \int_{0}^{t} \dots \int_{0}^{t} w_{n}(\tau_{1},...,\tau_{n}) \prod_{i=1}^{n} x(t-\tau_{i}) d\tau_{i} =
$$
\n
$$
= \sum_{n=1}^{N} a_{j}^{n} \hat{y}_{n}(t)
$$
\n(2.41)

Парциальные составляющие в аппроксимационной модели  $\hat{v}_n(t)$ находятся с помощью метода наименьших (МНК) [1, 31, 47]. Это позволяет получить такие их оценки при которых сумма квадратов отклонений откликов идентифицируемой НДС  $y[a_i x(t)]$  от откликов модели  $\hat{y}_N[a_i x(t)]$  будет минимальной, т.е. обеспечивает минимум среднеквадратичного критерия

$$
J_N = \sum_{j=1}^{L} \left( y[a_j x(t)] - \hat{y}_N[a_j x(t)] \right)^2 = \sum_{j=1}^{L} \left( y_j(t) - \sum_{n=1}^{N} a_j^n \hat{y}_n(t) \right)^2 \to \min, \qquad (2.42)
$$

где  $y_i(t) = y[a_i x(t)]$ . Минимизация критерия (2.42) сводится к решению системы нормальных уравнений Гаусса, которую в векторно-матричной форме можно записать в виде

$$
A'A\hat{y} = A' y, \qquad (2.43)
$$

где

$$
A = \begin{bmatrix} a_1 & a_1^2 & \Lambda & a_1^N \\ a_2 & a_2^2 & \Lambda & a_2^N \\ \Lambda & \Lambda & \Lambda & \Lambda \\ a_L & a_L^2 & \Lambda & a_L^N \end{bmatrix}, \quad y = \begin{bmatrix} y_1(t) \\ y_2(t) \\ \Lambda \\ y_L(t) \end{bmatrix}, \quad \hat{y} = \begin{bmatrix} \hat{y}_1(t) \\ \hat{y}_2(t) \\ \Lambda \\ \hat{y}_N(t) \end{bmatrix}.
$$

Из (2.43), получим

$$
\hat{y} = (A'A)^{-1}A'y.
$$
 (2.44)

Выполнив в (2.44) матричные операции, получим

$$
\begin{bmatrix}\n\hat{y}_{1}(t) \\
\hat{y}_{2}(t) \\
\Lambda \\
\hat{y}_{N}(t)\n\end{bmatrix} = \begin{bmatrix}\n\sum_{j=1}^{L} a_{j}^{2} & \sum_{j=1}^{L} a_{j}^{3} & \Lambda & \sum_{j=1}^{L} a_{j}^{N+1} \\
\sum_{j=1}^{L} a_{j}^{3} & \sum_{j=1}^{L} a_{j}^{4} & \Lambda & \sum_{j=1}^{L} a_{j}^{N+2} \\
\Lambda & \Lambda & \Lambda & \Lambda \\
\sum_{j=1}^{L} a_{j}^{N+1} & \sum_{j=1}^{L} a_{j}^{N+2} & \Lambda & \sum_{j=1}^{L} a_{j}^{2N}\n\end{bmatrix} \cdot \begin{bmatrix}\n\sum_{j=1}^{L} a_{j} y_{j}(t) \\
\sum_{j=1}^{L} a_{j}^{2} y_{j}(t) \\
\sum_{j=1}^{L} a_{j}^{N} y_{j}(t)\n\end{bmatrix}.
$$
\n(2.45)

2.3 Выделение парциальных составляющих отклика в модели Вольтерра на основе регуляризованного МНК

Система нормальных уравнений Гаусса (2.43) дает хорошие результаты по аппроксимации функций, если число измерений L достаточно велико (много больше, чем степень аппроксимирующего полинома  $N$ ) или ошибки измерений малы. В противном случае определитель системы оказывается близким к нулю и система становится плохо обусловленной. При этом возможны большие ошибки в оценке параметров аппроксимирующего полинома.

Для получения устойчивого к погрешности измерений решения СЛАУ (2.43) используется метод регуляризации А.Н. Тихонова, основанный на вариационном способе построения регуляризирующего оператора. Этот метод

сводится к нахождению приближенного вектора решения  $\hat{\mathbf{y}}_{\alpha}$ , минимизирующего некоторый сглаживающий функционал. Единственный вектор, удовлетворяющий условию минимума сглаживающего функционала, может быть определен из решения СЛАУ

$$
(A'A + \alpha I)\hat{y}_{\alpha} = A' y, \qquad (2.46)
$$

где А<sup> $'$ </sup> — транспонированная матрица; I — единичная матрица;  $\alpha$  — параметр регуляризации Тихонова.

Приближенное решение, получаемое на основе (2.46), соответствует нулевому порядку регуляризации (слабая регуляризация). Для повышения гладкости решений используется регуляризационная матрица R и находится решение СЛАУ

$$
(A'A + \alpha R)\hat{y}_{\alpha} = A'y \tag{2.47}
$$

при выбранном значении параметра α. Регуляризационная матрица R имеет ленточную структуру [94]

$$
R = \begin{bmatrix} 1 - h^{-2} & -\frac{1}{h^2} & 0 & \cdots & 0 & 0 & 0 \\ -\frac{1}{h^2} & 1 - h^{-2} & -\frac{1}{h^2} & 0 & 0 & 0 & 0 \\ 0 & -\frac{1}{h^2} & 1 - h^{-2} & -\frac{1}{h^2} & 0 & 0 & 0 \\ \vdots & 0 & -\frac{1}{h^2} & \ddots & -\frac{1}{h^2} & 0 & \vdots \\ 0 & 0 & 0 & -\frac{1}{h^2} & 1 - h^{-2} & -\frac{1}{h^2} & 0 \\ 0 & 0 & 0 & 0 & -\frac{1}{h^2} & 1 - h^{-2} & -\frac{1}{h^2} \\ 0 & 0 & 0 & \cdots & 0 & -\frac{1}{h^2} & 1 - h^{-2} \end{bmatrix}
$$
(2.48)

где  $h$  – второй параметр регуляризации, обычно совпадает с шагом дискретизации по амплитуде тестовых сигналов ∆*a*.

При реализации данного алгоритма параметр регуляризации α выбирают достаточно малым из анализа имеющейся информации о погрешности исходных данных и погрешности вычислений. В работе подходящее значение

49

параметра регуляризации  $\alpha$  определяется путем подбора, т.е. многократным вычислениями  $\hat{y}_\alpha$ , для различных значений  $\alpha$ . Квазиоптимальное значение параметра  $\alpha = \alpha_0$  выбирается из условия

$$
\|\hat{\mathbf{y}}_{\alpha_{i+1}} - \hat{\mathbf{y}}_{\alpha_i}\| \to \min\,,\tag{2.49}
$$

где  $\alpha_{i+1} = \mu \alpha_i$ ,  $0 < \mu < 1$ ,  $i = 0,1,2,...$  Необходимо отметить, что различные способы определения параметра регуляризации могут дать, вообще говоря, различные результаты и, как следствие, отличающиеся друг от друга регуляризованные решения.

2.3.1. Использование полиимпульсных тестовых сигналов. Модель тестового сигнала, представляющая собой нерегулярную последовательность, состоящую не более, чем из *m* импульсов, действующих в моменты времени  $\tau_i$ , можно записать в виде

$$
x(t) = \sum_{i=1}^{m} \xi_{\tau_i} s \delta(t - \tau_i)
$$
\n(2.50)

где  $\xi_{\tau}$  — параметр, определяющий количество импульсов и интервалы между импульсами в тестовой импульсной последовательности — если  $\xi_{\tau_i} = 1$ , то в последовательности в момент времени  $\tau_i$  импульс есть, при  $\xi_{\tau_i} = 0$  — импульс отсутствует; *s* - весовой коэффициент.

Если тестовый сигнал  $x(t)$  представляет собой единичный импульс (функцию Дирака) с весом s, то решением СЛАУ (2.43) являются весовая функция первого порядка  $\hat{w}_1(t)$  и диагональные сечения весовых функций *n*-го порядка  $\hat{w}_n(t,...,t)$ ,  $n = \overline{2,N}$ . Поскольку при  $x(t) = s\delta(t)$ 

$$
\hat{\mathbf{y}}_{n}(t) = \int_{0}^{t} \sum_{n \, \delta \dot{a}_{\mathcal{G}}} \int_{0}^{t} \hat{w}_{n}(\tau_{1},...,\tau_{n}) \prod_{i=1}^{n} s \delta(t-\tau_{i}) d\tau_{i} = s^{n} \hat{w}_{n}(t,...,t), \qquad (2.51)
$$

**TO** 

$$
\hat{w}_n(t,...,t) = \frac{\hat{y}_n(t)}{s^n}.
$$
\n(2.52)

Предлагается метод определения поддиагональных сечений весовых функций *n*-го порядка  $(2 \le n \le N)$  НДС  $\hat{w}_n(t-\tau_1,...,t-\tau_n)$ , формализм которого основывается на следующем утверждении.

Утверждение 2. Пусть тестовые воздействия представляют собой сумму *n* импульсных сигналов  $x_i(t) = s\delta(t-\tau_i)$  ( $\delta(t)$ )  $-\phi$ ункция Дирака,  $i = \overline{1,n}$ ) со сдвигом по времени  $t$  на  $\tau_1,...,\tau_n$ , тогда оценка поддиагонального сечения весовой функции *n*-го порядка

$$
\hat{w}_n(t-\tau_1,...,t-\tau_n) = \frac{1}{n!s^n} \sum_{\xi_{\tau_1},\dots,\xi_{\tau_n}=0}^{1} (-1)^{n+\sum_{i=1}^{n} \xi_{\tau_i}} \hat{y}(t,\xi_{\tau_1},\dots,\xi_{\tau_n}),
$$
\n(2.53)

где  $\hat{y}_n(t, \xi_{\tau_n},..., \xi_{\tau_n})$  — оценка *n*-ой парциальной составляющей отклика нелинейной динамической системы в момент времени *t*, полученная в результате обработки данных экспериментов на основе (2.45) при действии на входе системы полиимпульсного сигнала с весом *s*, причем если  $\xi_{\tau} = 1$ , то тестовое воздействие содержит импульсный сигнал со сдвигом на  $\tau_i$ , в противном случае, при  $\xi_{\tau} = 0$  — не содержит.

Доказательство данного утверждения 2 такое же как утверждения 1.

Таким образом. вычислительный алгоритм, реализующий метод идентификации многомерных весовых функций на основе соотношения (2.53) сводится к решению СЛАУ (2.43) для каждого фиксированного момента времени *t* на интервале [0, *T*], где *T* – время моделирования.

2.3.2. Использование многоступенчатых тестовых сигналов. Если тестовый сигнал  $x(t)$  представляет собой единичную функцию  $\theta(t)$  (функцию Хевисайда), то решением СЛАУ (2.44) являются переходная функция первого порядка  $h_1(t)$  и диагональные сечения *n*-го порядка  $h_n(t,...,t)$  ( $n = 2, N$ ).

Для определения поддиагональных сечений переходных функций *n*-го порядка ( $n \geq 2$ ) НДС испытывается с помощью *n* тестовых ступенчатых сигналов с заданными амлитудой и различными интервалами между сигналами. При

соответстующей обработке откликов получим поддиагональные сечения *n*мерных переходных функций  $h_n(t - \tau_1, \ldots, t - \tau_n)$ , которые представляют собой *n*мерные интегралы от ядер *n*-го порядка  $w_n(\tau_1, \ldots, \tau_n)$ 

$$
h_n(t-\tau_1,\ldots,t-\tau_n) = \int_0^\infty \mathbf{K} \int_0^\infty w_n(t-\tau_1-\lambda_1,\ldots,t-\tau_n-\lambda_n) d\lambda_1 \mathbf{K} d\lambda_n.
$$
 (2.54)

Предлагается метод определения сечений *п*-мерных переходных функций для НДС с одним входом и одним выходом, формализм которого основывается на следующем утверждении.

Утверждение 3. Пусть тестовые воздействия представляют собой сумму k (k=1,2,...,n) ступенчатых сигналов  $x_i(t) = a\theta(t-\tau_i)$  (i=1,2,...,k), со сдвигом по времени  $t$  на  $\tau_1$ , ...,  $\tau_k$ , тогда, для НДС с одним входом и одним выходом, оценка сечения переходной характеристики *n*-го порядка

$$
\hat{h}_n(t-\tau_1,...,t-\tau_n) = \frac{1}{n!a^n} \sum_{\delta_n,...,\delta_n=0}^1 (-1)^{n+\sum_{i=1}^n \delta_{\tau_i}} \hat{y}(t,\delta_{\tau_1},...,\delta_{\tau_n}),
$$
(2.55)

где  $\hat{y}_n(t, \delta_{\tau_1}, \ldots, \delta_{\tau_n})$  — оценка *n*-ой ПС отклика ОК в момент времени *t*, полученная в результате обработки данных экспериментов на основе (2.45), при действии на ее входе многоступенчатого сигнала с амплитудой а; причем если  $\delta_{\tau} = 1$  (i=1,2,...,n), то тестовое воздействие содержит ступенчатый сигнал со сдвигом на  $\tau_i$ , в противном случае, при  $\delta_{\tau_i} = 0$ , — его не содержит.

Предлагается метод определения сечений *п*-мерных переходных функций для НДС со многими входами и многими выходами, формализм которого основывается на следующем утверждении.

Утверждение 4. Пусть тестовые воздействия представляют собой сумму  $k$  (k=1,2,...,n) ступенчатых сигналов  $\{x_k(t) = \theta(t - \tau_k)\}\$ , со сдвигом по времени на  $\tau_1$ , ...,  $\tau_k$ ,  $(\tau_k \ge 0)$  тогда, для НДС с v входами и µ выходами, оценка сечения переходной характеристики *n*-го порядка:

$$
\hat{h}_{i_1\ldots i_n}^j(t-\tau_1,\ldots,t-\tau_n) = \frac{1}{n! \prod_{k=1}^n a_{i_k}} \sum_{\delta_{\tau_1}^{i_1},\ldots,\delta_{\tau_n}^{i_n} = 0}^{n + \sum_{k=1}^{n} \delta_{\tau_k}^{i_k}} y_j(t,\delta_{\tau_1}^{i_1},\ldots,\delta_{\tau_n}^{i_n}),
$$
\n(2.56)

где  $y_j(t, \delta_{\tau_1}^{i_1}, \ldots, \delta_{\tau_n}^{i_n})$  – отклик НДС на *j*-ом выходе (*j*=1,..., µ), измеренный в момент времени t, при действии на входах  $i_1,...,i_n$  многоступенчатых сигналов с амплитудами  $a_{i_k}$  причём если  $\delta_{\tau_k}^{i_k} = 1$  (k=1,2,...,n), то тестовое воздействие на  $i_k$ -ом входе содержит ступенчатый сигнал со сдвигом на  $\tau_k$ , в противном случае, при  $\delta_{\tau_k}^{i_k} = 0$  – его не содержит.

2.3.3. Доказательство формального соотношения ДЛЯ оценки многомерных переходных функций (утверждения 3). Модель тестового многоступенчатого сигнала, состоящего не более, чем из *т* ступенчатых функций (функций Хевисайда) амплитудой а, действующих со сдвигом по времени т., можно записать в виде

$$
x(t) = \sum_{i=1}^{m} \delta_{\tau_i} a\theta(t - \tau_i)
$$
\n(2.57)

 $\delta_{\tau}$  параметр, определяющий количество ступенчатых функций и где временной сдвиг в тестовом многоступенчатом сигнале: если  $\delta_{\tau} = 1$ , то в сигнале действует ступенчатая функция со сдвигом по времени на величину  $\tau_i$ , при  $\delta_{\tau_i} = 0$  — соответствующая ступенька в сигнале отсутствует.

После подстановки в (1.1) выражения (2.57) отклик НДС

$$
y(t, \delta_{\tau_1}, ..., \delta_{\tau_n}) = \sum_{n=1}^{N} a^n \sum_{j_1, ..., j_n=1}^{m} \prod_{k=1}^{n} \delta_{\tau_{j_k}} h_n(t - \tau_{j_1}, ..., t - \tau_{j_n}). \tag{2.58}
$$

После подстановки выражения (2.58) в (2.55)

$$
\hat{h}_m(t-\tau_1,...,t-\tau_m) = \frac{(-1)^m}{m!} \sum_{n=1}^{\infty} a^{n-m} \sum_{\delta_n,...,\delta_n=0}^{1} \sum_{j_1,...,j_n=1}^{m} (-1)^{\sum_{i=1}^{n} \delta_i} \times \frac{1}{\prod_{k=1}^{n} \delta_{\tau_{j_k}} h_n(t-\tau_{j_1},...,t-\tau_{j_n})}
$$

$$
\sigma_{m} = \frac{(-1)^{m}}{m!} \sum_{\delta_{i_{1}}, \dots, \delta_{i_{m}}=0}^{1} (-1)^{\sum_{i=1}^{m} \delta_{i_{i}}}\sum_{j_{1}, \dots, j_{m}=1}^{m} \prod_{k=1}^{m} \delta_{\tau_{j_{k}}} h_{m}(t-\tau_{j_{1}}, \dots, t-\tau_{j_{m}}), \text{ при } n=m. \quad (2.59)
$$

 $B(2.59)$  сумму по  $j_1$ ,  $K$ ,  $j_m$ можно представить как

$$
\sum_{j_1,\dots,j_m=1}^m = \sum_{\substack{j_1,\dots,j_m=1 \ j_1 \neq \dots \neq j_m}}^m + \sum_{\substack{j_1,\dots,j_m=1 \ j_p = j_q}}^m
$$
\n(2.60)

здесь  $p$  и  $q$  принимают значения из множества  $\overline{1, m}$ ,  $p \neq q$ .

В (2.59), в результате суммирования по  $\delta_{\tau_1}$ ,К, $\delta_{\tau_m}$ , примененного к первому оператору суммирования по  $j_1$ , К,  $j_m$  при  $j_1 \neq K \neq j_m$  (2.60), с учетом того, что переходные функции являются симметричными функциями, т.е.  $h_m(t - \tau_1, ..., t - \tau_m)$ , отличающиеся перестановкой аргументов, тождественно равны, следует

$$
\sigma'_{m} = \frac{(-1)^{2m}}{m!} m! h_{m} (t - \tau_{1}, \dots, t - \tau_{m}) = h_{m} (t - \tau_{1}, \dots, t - \tau_{m}). \tag{2.61}
$$

В (2.59), в результате суммирования по  $\delta_{\tau_1}$ ,К , $\delta_{\tau_m}$ , примененного ко второму оператору суммирования по  $j_1$ ,K ,  $j_m$  при  $j_p = j_q$ 

$$
\sigma''_m = \frac{(-1)^m}{m!} \sum_{\delta_{r_1},\dots,\delta_{r_m}=0}^1 (-1)^{\sum_{i=1}^m \delta_{r_i}} \sum_{j_1,\dots,j_m=1}^m \prod_{k=1}^m \delta_{\tau_{j_k}} h_m(t-\tau_{j_1},\dots,\tau-\tau_{j_m}) = 0. \tag{2.62}
$$

Для доказательства равенства (2.62) сумму по  $\delta_{_{\tau_{1}}}$ , $\rm{K}$  , $\delta_{_{\tau_{m}}}$ можно представить в виде

$$
\sum_{\delta_{\tau_{k_1},\ldots,\delta_{\tau_{k_r}}=0}}^1 (-1)^{\sum_{s=1}^r \delta_{\tau_{k_s}}}\sum_{\delta_{\tau_{l_1},\ldots,\delta_{\tau_{l_s}}=0}}^1 (-1)^{\sum_{h=1}^s \delta_{\tau_{l_h}}} \prod_{h=1}^s \delta_{\tau_{l_h}}
$$
(2.63)

где  $\,\delta_{_{\tau_{_{k_r}}}}$  ,…, $\delta_{_{\tau_{_{k_r}}}}$  — элементы из множества  $\{\delta_{_{\tau_i}},$ К $\,,\delta_{_{\tau_{_{m}}}}\},$  которые не входят в произведение  $\prod_{\scriptscriptstyle h=1}^{\scriptscriptstyle s} \delta_{\scriptscriptstyle \tau}$  $\prod_{h=1} \delta_{\tau_{l_h}}$ ;  $r + s = m, k_1 \neq K \neq k_r \neq l_1 \neq K \neq l_s \in 1, m$ .

Так как

$$
\sum_{\delta_1,\dots,\delta_n=0}^1 (-1)^{\sum_{i=1}^n \delta_i} = 0, \qquad (2.64)
$$

что доказывается с помощью метода математической индукции, то  $\sigma_{m}^{\prime\prime}=0$  и  $\sigma_{\mathbf{w}} = \sigma_{\mathbf{w}}'.$ 

Тогда из (2.61) следует, что

$$
\sigma_m = h_m(t - \tau_1, ..., t - \tau_m). \tag{2.65}
$$

Утверджение 4 доказывается аналогично утверджению 3.

2.4 Выводы по разделу

1. Представлено теоретическое обоснование интерполяционного метода детерминированной идентификации нелинейных динамических систем на основе моделей Вольтерра во временной области. В качестве тестовых предлагается использовать нерегулярные сигналов последовательности импульсов. Приводится базовые формулы (2.6) и (2.7) для разработки вычислительных алгоритмов, реализующих метод илентификации экспериментального определения диагонального (2.5) и поддиагональных (2.4) сечений многомерных ядер Вольтерра.

2. Получил дальнейшее развитие метод построения аппроксимационной модели Вольтерра нелинейной динамической системы во временной области с использованием полиимпульсных и многоступенчатых тестовых сигналов, который отличается от известного применением регуляризованного метода наименьших квадратов и выбором оптимальной величины шага по амплитуде тестовых сигналов, что позволяет повысить точность и вычислительную устойчивость процедуры идентификации.

3. Впервые предложено и теоретически обосновано формальное соотношение, представляющее универсальное выражение для оценки сечений многомерных переходных функций (*п*-мерных интегралов от ядер Вольтерра) в виде линейной комбинации откликов идентифицируемой системы на многоступенчатые тестовые воздействия. Это позволило алгоритмизировать и упростить программную реализацию процедры идентификации.

Материалы раздела опубликованы в [48 – 50, 68, 156, 162, 165].

#### РАЗДЕЛ 3

## ПОВЫШЕНИЕ ТОЧНОСТИ И ВЫЧИСЛИТЕЛЬНОЙ УСТОЙЧИВОСТИ МЕТОДОВ ИДЕНТИФИКАЦИИ

3.1 Компьютерное моделирование процессов идентификации

Эффективность разработанных методов, инструментальных средств идентификации алгоритмических  $\overline{M}$ программных НДС  $\mathbf{c}$ использованием полиимпульсных  $\overline{M}$ многоступенчатых сигналов тестовом объекте подтверждается Ha  $\mathbf{c}$ помошью компьютерного моделирования в ППП Matlab-Simulink.

Для диагональных сечений многомерных ядер Вольтерра и многомерных переходных функций тестового объекта были получены аналитические выражения, которые используются в качестве эталона при исследовании потенциальной точности и вычислительной устойчивости разработанных методов идентификации.

3.1.1. Тестовый объект идентификации. Для исследования методов идентификации выбран объект, который описывается нелинейным дифференциальным уравнением вида:

$$
\frac{dy(t)}{dt} + \alpha y(t) + \beta y^2(t) = x(t)
$$
\n(3.1)

где  $\alpha$  и  $\beta$  — постоянные коэффициенты.

Структурная схема тестового объекта в системе Matlab-Simulink представлена на рис. 3.1.

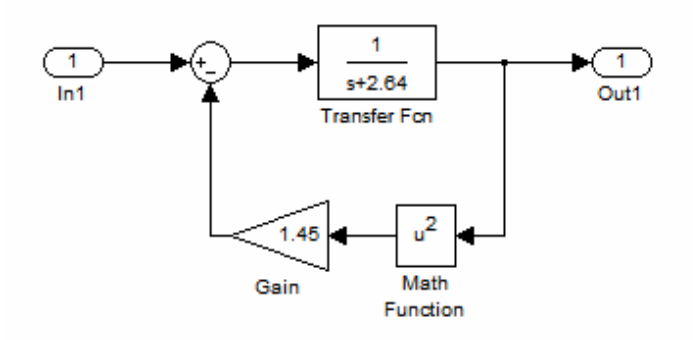

Рисунок 3.1 – Структурная схема тестового объекта

Непараметрическая модель объекта в виде трех членов РВ при нулевых начальных условиях имеет вид:

$$
y(t) = \int_{0}^{t} w_{1}(\tau_{1}) x(t - \tau_{1}) d\tau_{1} + \int_{0}^{t} \int_{0}^{t} w_{2}(\tau_{1}, \tau_{2}) x(t - \tau_{1}) x(t - \tau_{2}) d\tau_{1} d\tau_{2} +
$$
  
+ 
$$
\int_{0}^{t} \int_{0}^{t} \int_{0}^{t} w_{3}(\tau_{1}, \tau_{2}, \tau_{3}) x(t - \tau_{1}) x(t - \tau_{2}) x(t - \tau_{3}) d\tau_{1} d\tau_{2} d\tau_{3},
$$
\n(3.2)

где ЯВ первого, второго и третьего порядков равны, соответственно

$$
w_1(\tau_1) = e^{-\alpha \tau_1}, \qquad (3.3)
$$

$$
w_2(\tau_1, \tau_2) = \frac{\beta}{\alpha} (e^{-\alpha(\tau_1 + \tau_2)} - e^{-\alpha \tau_2}), \quad \tau_1 \le \tau_2;
$$
 (3.4)

$$
w_3(\tau_1, \tau_2, \tau_3) = \frac{1}{3} \left( \frac{\beta}{\alpha} \right)^2 \cdot (e^{\alpha(\tau_1 - \tau_2 - \tau_3)} + 3e^{-\alpha(\tau_1 + \tau_2 + \tau_3)} - 4e^{-\alpha(\tau_2 + \tau_3)} - 2e^{-\alpha(\tau_1 + \tau_3)} + 2e^{-\alpha\tau_3}, \quad \tau_1 \le \tau_2 \le \tau_3.
$$
\n(3.5)

Диагональные сечения ЯВ получаем, полагая  $\tau_1 = \tau_2 = \tau_3 = t$ :

$$
w_2(t,t) = \frac{\beta}{\alpha} (e^{-2\alpha t} - e^{-\alpha t}),
$$
\n(3.6)

$$
w_3(t,t,t) = \left(\frac{\beta}{\alpha}\right)^2 \cdot (e^{-3\alpha t} - 2e^{-2\alpha t} + e^{-\alpha t}).
$$
\n(3.7)

Переходная функция  $h_1(t)$  и диагональные сечения переходных функций второго  $h_2(t,t)$  и третьего  $h_3(t,t,t)$  порядков равны, соответственно

$$
h_1(t) = \frac{1}{\alpha} (1 - e^{-\alpha t}),\tag{3.8}
$$

$$
h_2(t,t) = \frac{\beta}{\alpha^3} (e^{-2\alpha t} + 2\alpha t e^{-\alpha t} - 1),
$$
\n(3.9)

$$
h_3(t, t, t) = \frac{\beta^2}{\alpha^6} (A + Be^{-\alpha t} + Ce^{-2\alpha t} + De^{-3\alpha t}), \qquad (3.10)
$$

$$
\Gamma \mathcal{L}
$$

$$
A = 2\alpha, B = 2 - 3\alpha - 2\alpha^{2}t(1 + \alpha t), C = -2(1 + \alpha t - \alpha), D = -\alpha.
$$
  
Thp*t* = 0  $h_1(0) = 0, h_2(0,0) = 0, h_3(0,0,0) = 0.$ 

$$
\Pi_{\text{PM}}\ t \to +\infty\quad h_1(t) \to \frac{1}{\alpha},\ h_2(t,t) \to -\frac{\beta}{\alpha^3},\ h_3(t,t,t) \to \frac{2\beta^2}{\alpha^5}.
$$

Аналитические выражения для ядер Вольтерра (3.3), (3.6), (3.7) и переходных характеристик (3.8) - (3.10) используются в качестве эталонов для сравнения полученных на основе обработки экспериментальных данных в идентификации соответствии исследуемым методом  $\mathbf{C}$ оценок ядер и переходных характеристик  $h_1(t), h_2(t,t), h_3(t,t,t)$ .  $\hat{w}_1(t), \hat{w}_2(t,t), \hat{w}_3(t,t,t)$ соответственно.

На рис. 3.2 приведено изображение ЯВ второго порядка, рассчитанное на основе выражения (3.4).

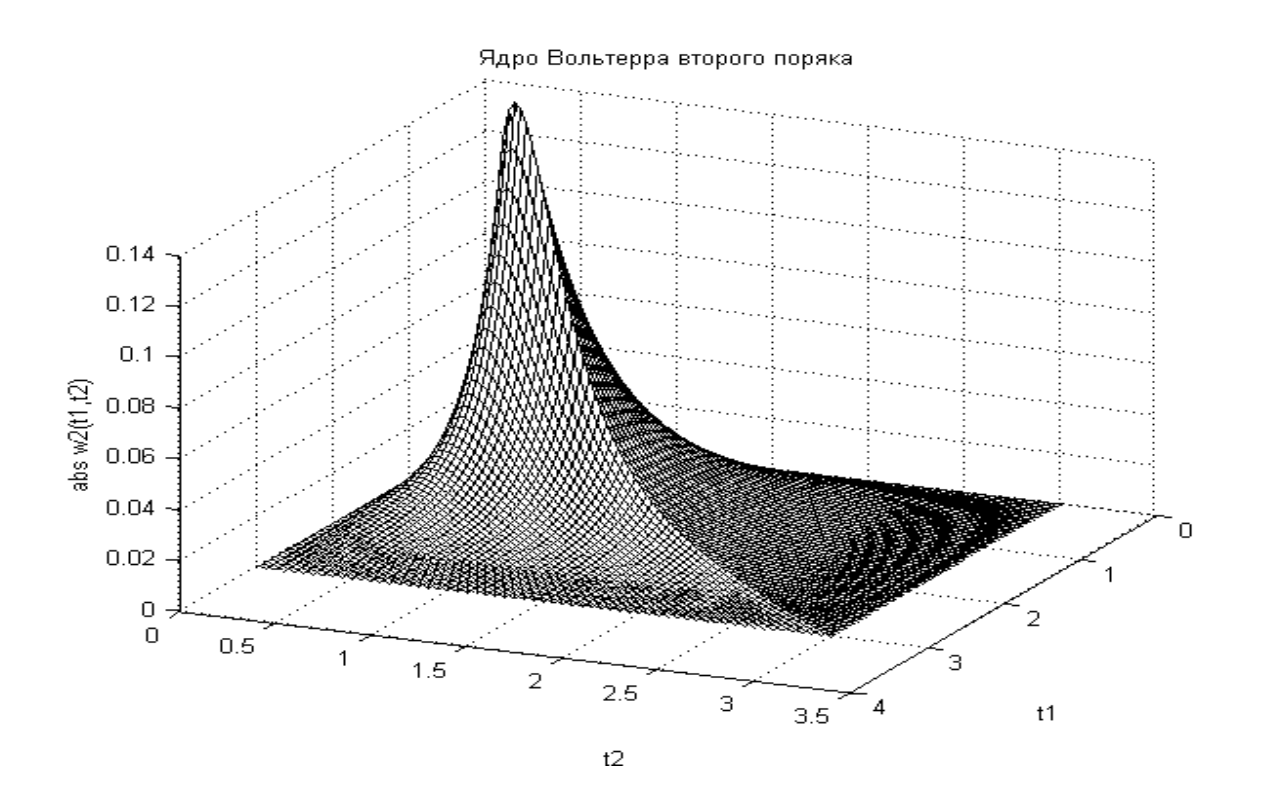

Рисунок 3.2 – Изображение ядра второго порядка тестового объекта

На рис. 3.3 представлены графики ЯВ первого порядка и диагональные сечения ЯВ второго и третьего порядков, а на рис. 3.4 – переходная функция первого порядка и диагональное сечение переходной функции второго порядка.

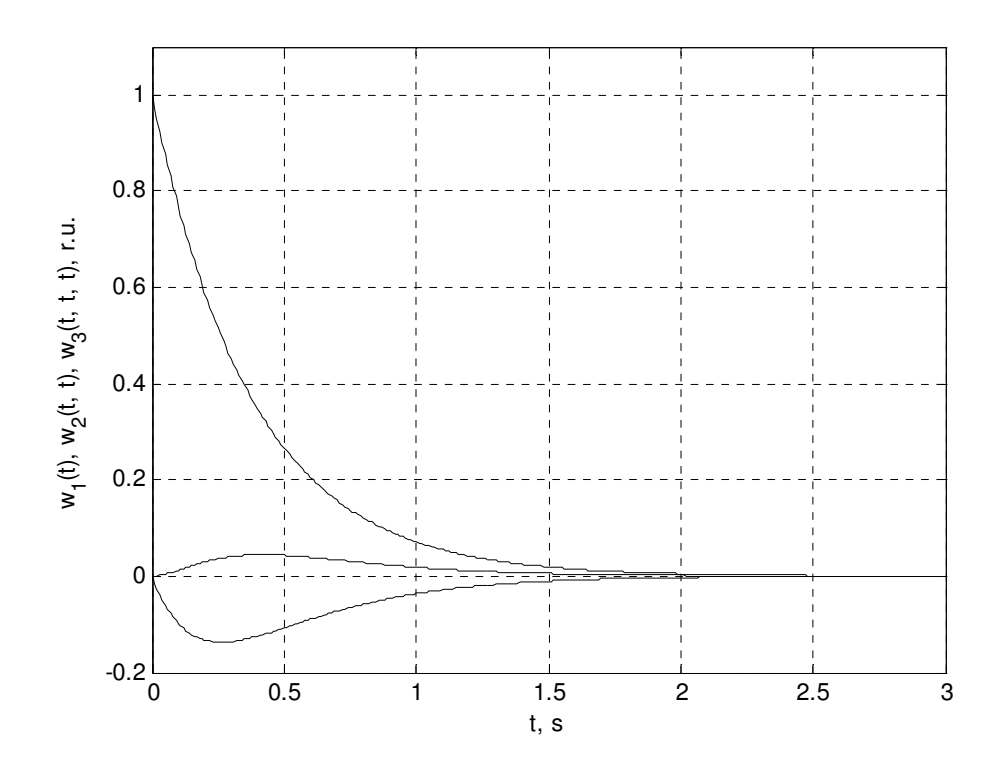

Рисунок 3.3 – ЯВ первого порядка и диагональные сечения ЯВ второго и третьего порядков

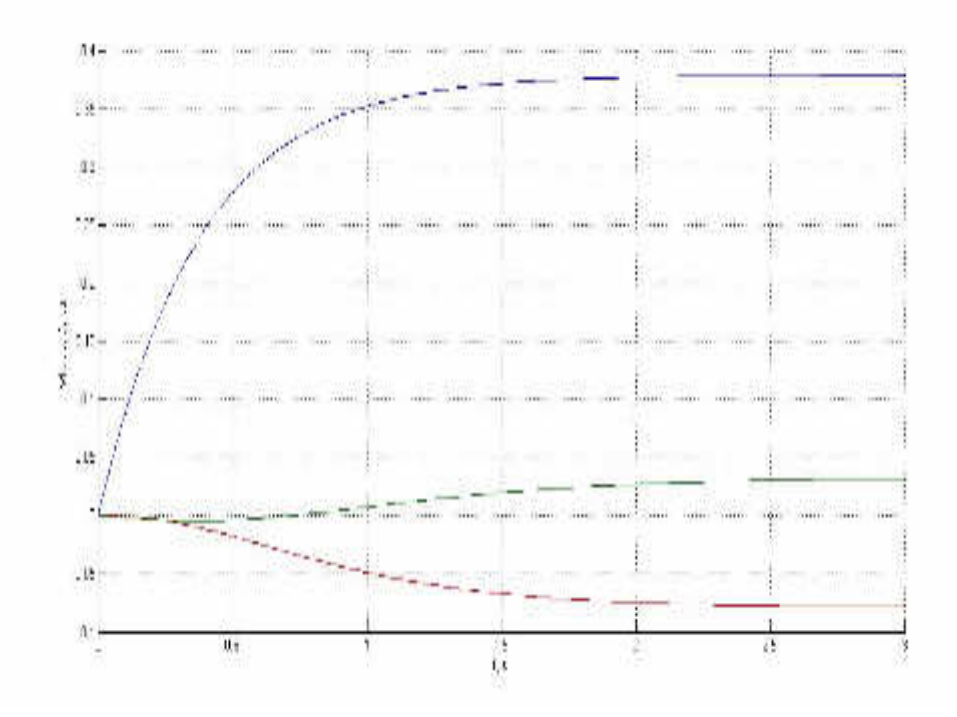

Рисунок 3.4 – Переходная функция первого порядка и диагональные сечения переходных функций второго и третьего порядков

3.1.2. Критерии качества идентификации. Для оценки погрешностей **AB** экспериментального определения сечений используется критерий среднеквадратичной ошибки (СКО):

$$
\varepsilon = \sqrt{\frac{1}{k} \sum_{t=1}^{k} (w_{nt} - \hat{w}_{nt})^2},
$$
\n(3.11)

где  $k$  – количество отчетов на интервале времени наблюдения T,  $w_{nt}$ ,  $\hat{w}_{nt}$  – эталонные значения и оценки ЯВ *п*-го порядка, полученные в результате обработки экспериментальных данных (откликов системы) в дискретные моменты времени t, соответственно.

Используются также критерии нормированной среднеквадратичной ошибки (НСКО):

$$
\varepsilon_{i} = \sqrt{\frac{\sum_{t=1}^{k} (w_{nt} - \hat{w}_{nt})^{2}}{\sum_{t=1}^{k} w_{nt}^{2}}}
$$
(3.12)

и процентной нормированной среднеквадратичной ошибки (ПНСКО):

$$
\varepsilon_{\rm n} = \varepsilon_{\rm n} \cdot 100\% \tag{3.13}
$$

3.1.3. Применение вейвлет-фильтрации для сглаживания результатов идентификации. В реальных условиях выходной сигнал (отклик) объекта идентификации  $y(t)$  измеряется с некоторой погрешностью и можно считать, что результаты измерений  $z(t)$  представляют собой аддитивную смесь:

$$
z(t) = y(t) + n(t) \tag{3.14}
$$

где  $n(t)$  – белый гауссов шум с дисперсией  $\sigma^2$  и средним нулевым значением  $m=0$  (погрешность измерений). В исследованиях уровни погрешности измерений составляют 1, 3 и 5 % от максимального значения откликов тестового объекта max  $|y(t)|$ , где  $T$  – время наблюдения отклика.

Проводились исследования влияния погрешности измерений на ошибки оценок многомерных ядер Вольтерра и переходных функций методов

идентификации. Очевидно, что практически работоспособными могут быть только те методы идентификации, которые позволяют уменьшить влияние помех и получить устойчивые результаты при обработке экспериментальных данных.

Для повышения вычислительной устойчивости метода идентификации применяются процедуры шумоподавления (сглаживания) к получаемым оценкам многомерных ядер Вольтерра и переходных функций, основанные на вейвлет-преобразовании [86].

Шумоподавление достигается удалением высокочастотных составляющих из спектра сигнала, представляющего аддитивную смесь информационной составляющей - переходной (весовой) функции, получаемой в результате обработки откликов, и шума, обусловленного погрешностью измерительной аппаратуры. Применительно к вейвлетным разложениям это быть реализовано непосредственно удалением детализирующих может коэффициентов высокочастотных уровней. Задавая некоторый порог для их уровня, и срезая по нему детализирующие коэффициенты, можно уменьшить уровень шумов.

Для сглаживания результатов идентификации используется утилита wden из пакета расширения Wavelet Toolbox системы Matlab, описание которой имеет вид:

[xden, coeffden, structden] =  $\mathbf{wden}$  (x, criteria, softhard, scaling, lev, 'wname')

Функция выполняет шумоподавление данных, содержащихся в векторе х, коэффициентов  $\bf{B}$ общем случае многоуровневого разложения, ИЛИ представленного векторами *coeffs*, *struct*, с использованием следующих параметров:

- coeffs, struct - параметры, задающие вектор (массив) коэффициентов разложения данных, а также их структуру в данном векторе (массиве);

-  $x$  – вектор, содержащий сигнал с шумом;

- criteria - критерий, задающий правило расчета значения порога;

критерии, реализованные в данной функции:

- 'rigrsure' – критерий несмещенной оценки риска Штайна;

- 'heursure' – модифицированный критерий Штайна,

- 'sqtwolog' – универсальный критерий Донохо-Джонстона,

- 'minimaxi' - минимаксный критерий;

- softhard - принцип пороговой обработки, задающий мягкий или жесткий вид трешолдинга: символы 's' - для мягкого трешолдинга и 'h' - для жесткой пороговой обработки;

 $-$  scaling – параметр, определяющий способ вычисления порога: значение параметра 'mln' позволяет указать использование порога, пересчитываемого для каждого из уровней разложения данных (каждого из уровней их обработки); 'sln' - указывает на необходимость использования порога, пересчитываемого только для первого уровня разложения; 'one' - указывает на необходимость использования порога, единого для всех уровней разложения;

- lev - глубина разожения данных;

- wname - имя вейвлет-функции (материнского вейвлета).

Список вейвлет-функций, реализованных в Wavelet Toolbox приведен в  $\tau a \tilde{b} \pi$  3 1

 $3.2$ Исследование эффективности интерполяционного метода идентификации при использовании тестовых полиимпульсных сигналов

Получены CKO. идентификации зависимости  $\mathbf{c}$ помошью интерполяционного метода диагональных сечений ЯВ второго (рис. 3.5) и третьего (рис. 3.6) порядков от шага по площади тестовых импульсов S, соответственно для  $r_1=r_2=1$  и  $r_1=r_2=2$  при погрешности измерений откликов 0=1, 3 и 5% без применения процедуры сглаживания к получаемым оценкам  $\overline{AB}$ 

63

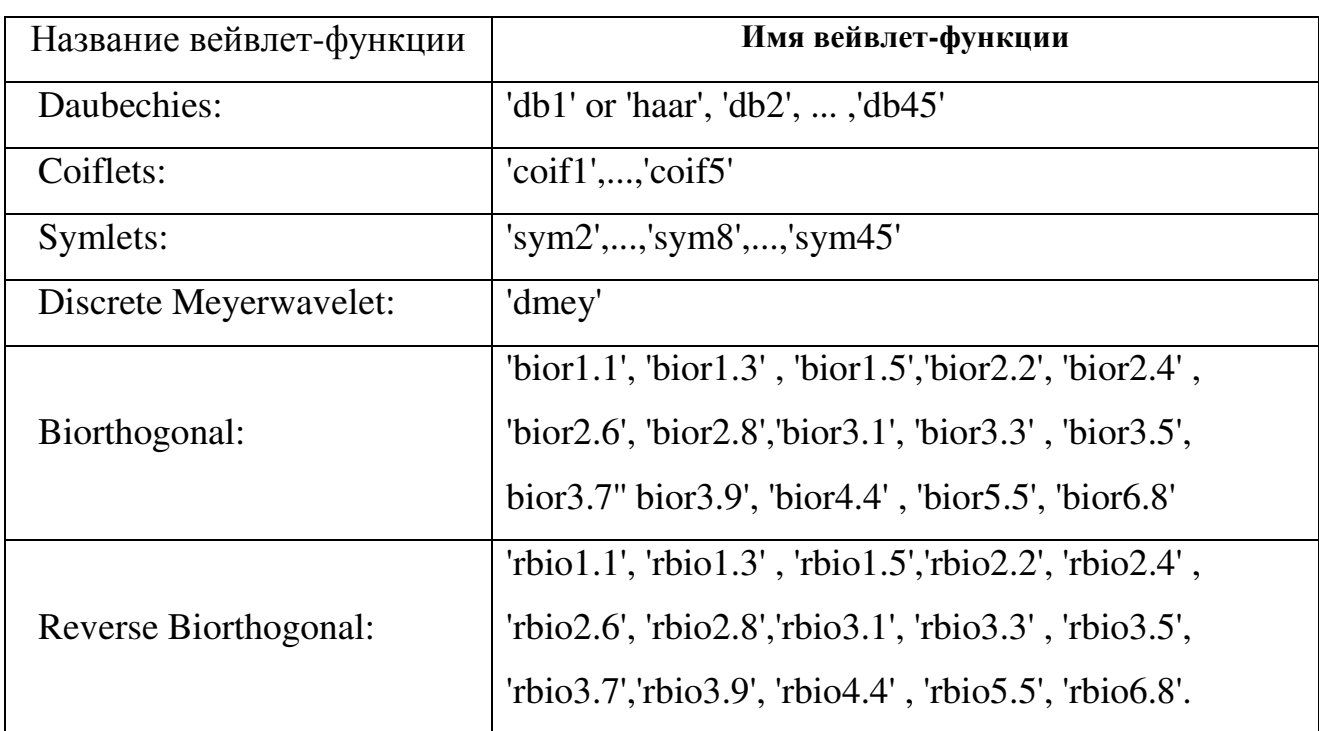

Список вейвлет-функций

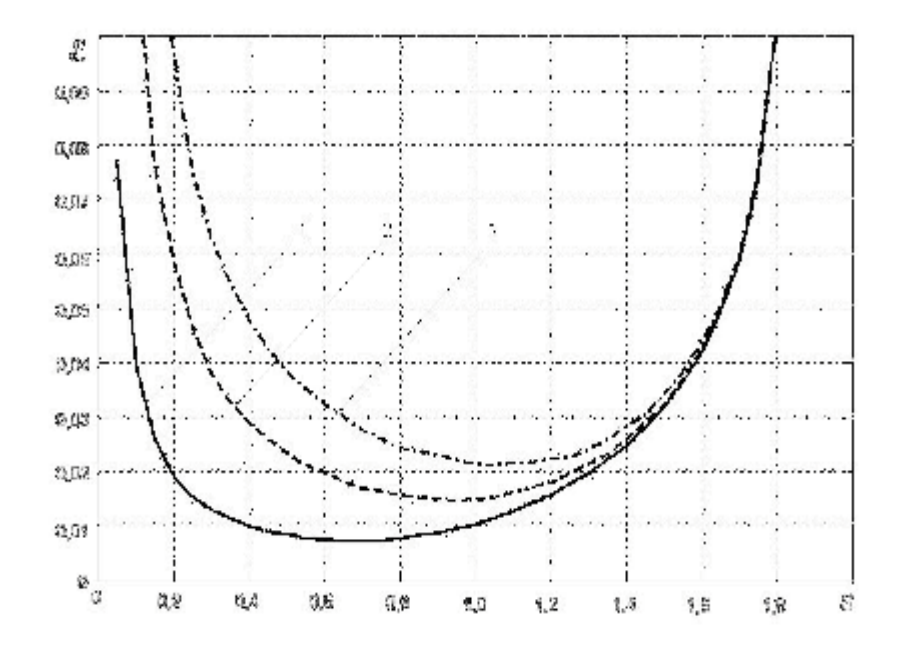

Рисунок 3.5 - Зависимости СКО є оценки диагонального сечения ЯВ второго порядка  $\hat{w}_2(t,t)$  от шага по площади тестовых импульсов  $S$  для  $r_1=r_2=1$  при погрешностях измерений откликов  $\sigma$ :  $1\%$  (1), 3% (2), 5% (3)

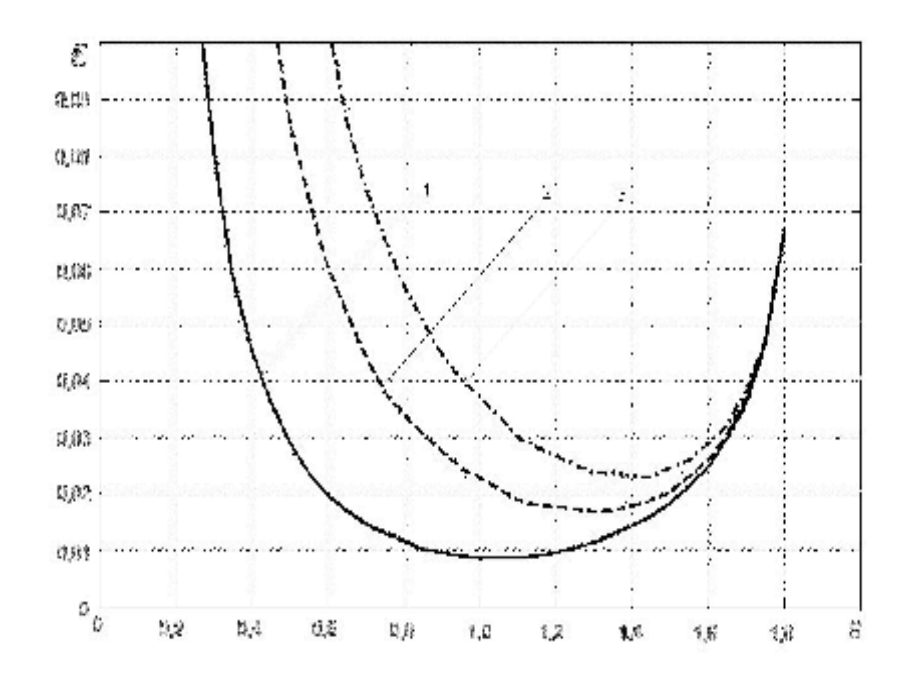

Рисунок 3.6 - Зависимости СКО є оценки диагонального сечения ЯВ третьего  $\hat{w}_3(t,t,t)$  порядка от шага по площади тестовых импульсов  $S$  для  $r_1 = r_2 = 2$  при погрешностях измерений откликов  $\sigma$ :  $1\%$  (1),  $3\%$  (2),  $5\%$  (3)

В таблице 3.2 приведены оптимальные значения шага по площади тестовых полиимпульсных воздействий S при k=2 и длительности импульса 0.02 с. Из таблицы 3.2 и графиков (рис. 3.5 и 3.6) видно, что с ростом погрешности измерений увеличивается значение шага по амплитуде (площади) тестовых импульсов, при которой СКО идентификации минимальна.

Таблина 3.2

Оптимальные значения площади тестовых импульсных воздействий при k=2 и длительности импульса 0.02 с.

| n | Погрешность измерений (о), % |     |     |  |  |
|---|------------------------------|-----|-----|--|--|
|   |                              |     |     |  |  |
|   | 0.70                         |     |     |  |  |
|   | .02                          | .30 | .38 |  |  |

Получены значения СКО є оценки диагональных сечений ЯВ второго  $\hat{w}_2(t,t)$  и третьего  $\hat{w}_3(t,t,t)$  порядков с помощью интерполяционного метода идентификации при  $r_1 = r_2 = 1$  и  $r_1 = r_2 = 2$ , соответственно, без применения и с применением процедуры сглаживания - шумоподавления с использованием вейвлет-преобразования на основе материнского вейвлета *coiflet*. В табл. 3.3 приведены полученные значения СКО при погрешностях измерений откликов

 $\sigma$ : 1% (1), 3% (2), 5% (3).

Таблина 3 3

|   | Погрешность измерений $(\sigma)$ , % |        |        |                                  |        |        |  |
|---|--------------------------------------|--------|--------|----------------------------------|--------|--------|--|
| n | $1\%$                                | 3%     | $5\%$  | $1 \ \%$                         | 3%     | $5\%$  |  |
|   | Без применения wavelet-фильтрации    |        |        | С применением wavelet-фильтрации |        |        |  |
|   | 0.0085                               | 0.0140 | 0.0219 | 0.0055                           | 0.0077 | 0.0094 |  |
|   | 0.0096                               | 0.0174 | 0.0235 | 0.0061                           | 0.0096 | 0.0112 |  |

СКО идентификации (ε) при различных погрешностях измерений

На рис. 3.7 - 3.9 представлены результаты идентификации - оценки диагонального сечения ЯВ второго  $\hat{w}_2(t,t)$  порядка  $(n=2)$  – при погрешностях измерений откликов объекта 1, 3, 5%, соответственно, при оптимальных амплитудах тестовых импульсов, приведенных в табл. 3.2.

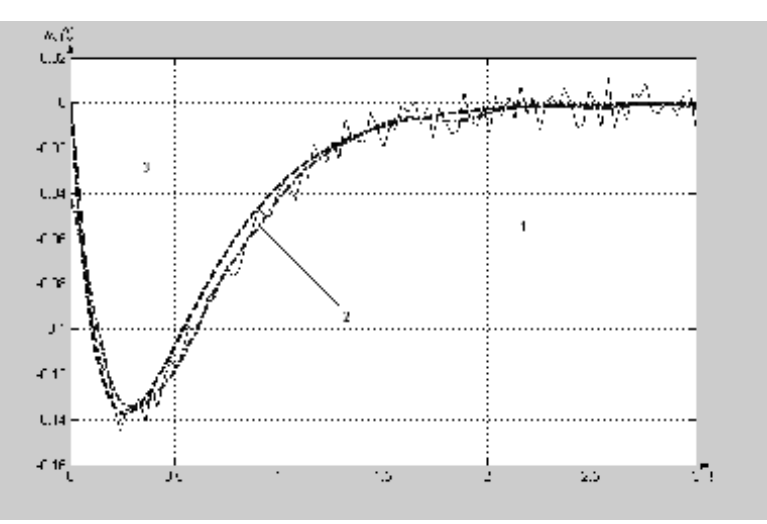

Рисунок 3.7 – Результат идентификации ЯВ второго порядка  $(n=2)$ при погрешности измерений 1%: 1 - оценка диагонального сечения, 2 - применение вейвлет-преобразования,  $3$  - эталон.

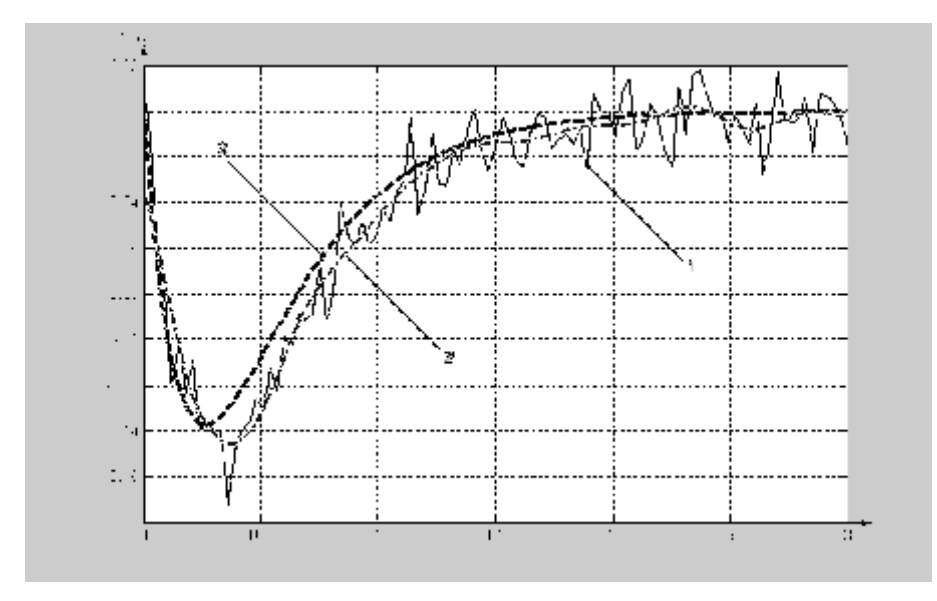

Рисунок 3.8 – Результат идентификации интерполяционным методом ЯВ второго порядка (*n=*2) при погрешности измерений откликов объекта 3%: *1* – оценка диагонального сечения, *2* – применение вейвлет-преобразования, *3* – эталон.

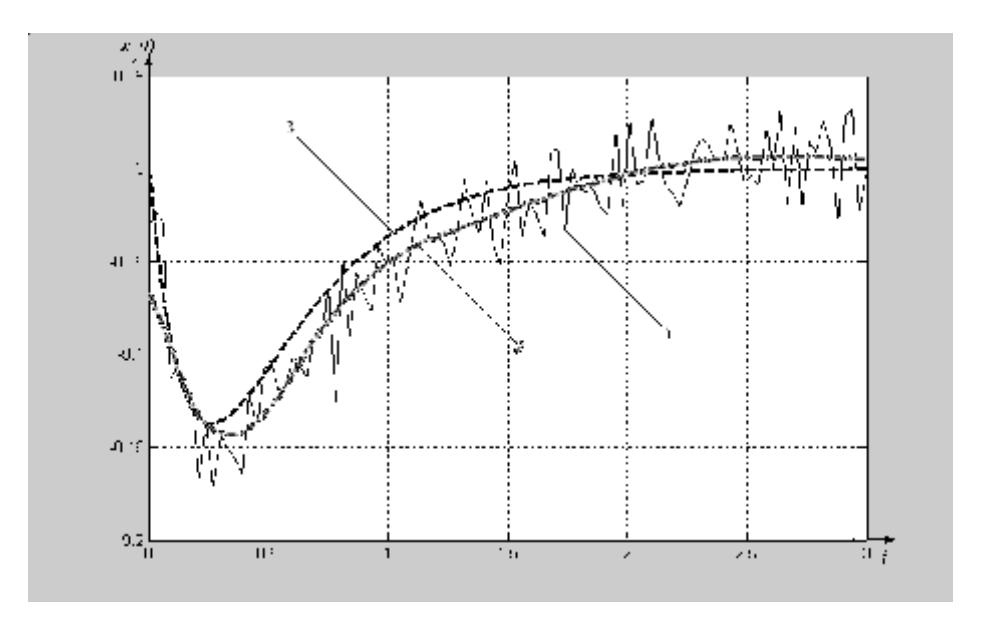

Рисунок 3.9 – Результат идентификации интерполяционным методом ЯВ второго порядка (*n=*2) при погрешности измерений откликов объекта 5%: *1* – оценка диагонального сечения, *2* – применение вейвлет-преобразования, *3* – эталон.

На рис. 3.10 демонстрируются аналогичные результаты оценки диагонального сечения ЯВ третьего порядка  $\hat{w}_3(t,t,t)$  (*n*=3), полученные при погрешности измерений откликов объекта  $\sigma = 1\%$ .

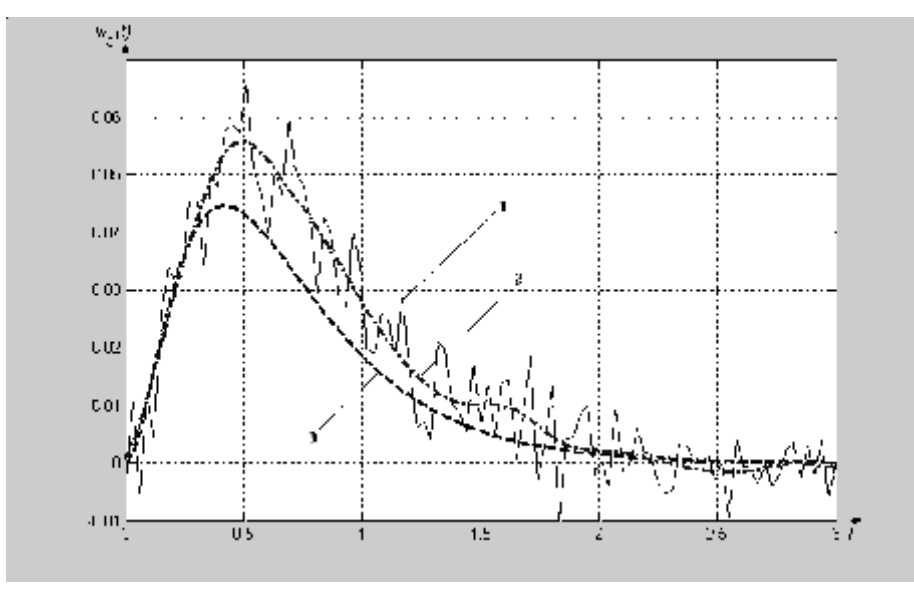

Рисунок 3.10 - Результат идентификации интерполяционным методом ЯВ третьего порядка  $(n=3)$  при погрешности измерений откликов объекта 1%: 1 - оценка диагонального сечения,  $2$ применение вейвлет-преобразования, 3 - эталон.

Сглаживание получаемых оценок ядер обеспечивается применением вейвлет-преобразований. Минимальная СКО идентификации достигается при использовании материнского вейвлета *coiflet* - *coif4* с уровнем глубины разложения L=4. При этом получаются сглаженные решения, а погрешность идентификации уменьшается в  $1.5 - 2.3$  раза. На рис. 3.11 представлены результаты идентификации диагонального сечения ЯВ второго порядка при отклонении шага по амплитуде тестовых импульсов от оптимального значения. В компьютерных экспериментах задавались погрешности измерений  $\sigma=1\%$ , количество узлов  $r_1=r_2=1$  и СКО  $\varepsilon=0.02$ . Графики показывают, что при использовании тестовых импульсов с шагом приращения по амплитуде меньше оптимального S=0,2 (рис. 3.11a) доминирует случайная ошибка, при значениях шага больших оптимального  $S=1,3$  (рис. 3.11б) – методическая ошибка. Таким образом, в интерполяционном методе идентификации в качестве параметра

регуляризации используется шаг приращения по амплитуде (площади) тестовых импульсов. Выбором шага по амплитуде обеспечивается наилучшая в смысле минимума СКО оценка ядер.

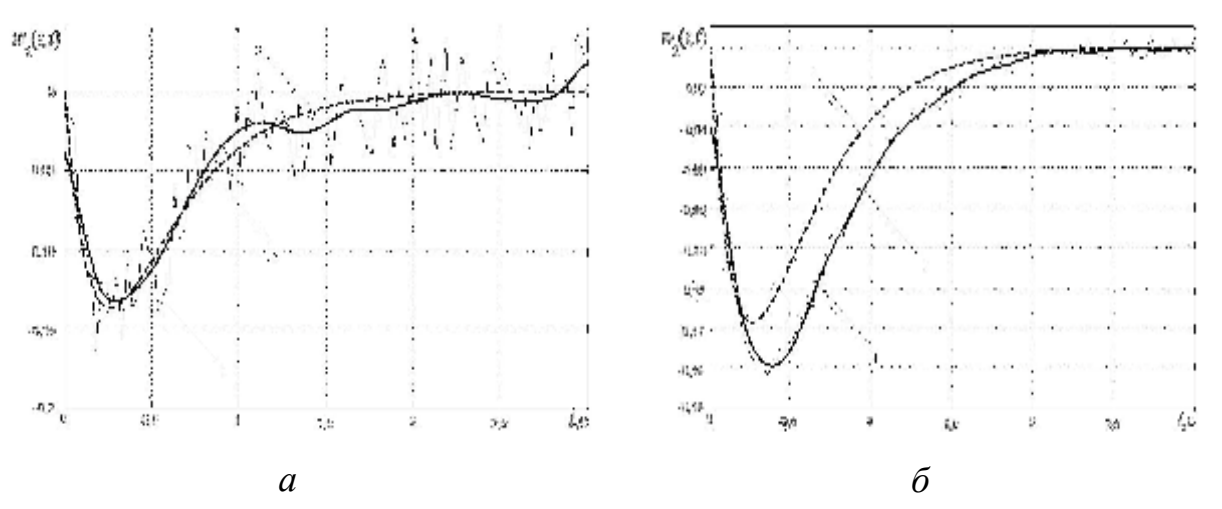

Рисунок 3.11 - Результаты идентификации диагонального сечения ядра второго порядка при погрешности измерений 1%, для числа узлов  $r_1 = r_2 = 1$  и СКО  $\varepsilon = 0.02$  при S=0.2 (а) и S=1.3 (б)

 $\overline{B}$ таблице 3.4 для исследуемого тестового объекта приведены полученные минимальные значения ПНСКО идентификации  $\varepsilon_n$  (%) ядер второго и третьего порядков  $(n=2, 3)$  и соответствующие им оптимальные значения шага приращения по амплитуде импульсных воздействий  $(\Delta a)$  при различных уровнях погрешности измерений откликов (с) 1, 3 и 5 %, без применения и с применением вейвлет-фильтрации. Применение вейвлетфильтрации позволяет получать гладкие оценки сечений ЯВ и вместе с тем повысить точность идентификации более, чем в 2 раза.

Приведенные результаты показывают, что погрешность оценки (ПНСКО) диагональных сечений ядер второго и третьего порядков при увеличении количества узлов в сетке откликов процедуры численного дифференцирования  $r_1+r_2$  ( $r_1=r_2=1$ ,  $r_1=r_2=2$ ,  $r_1=r_2=3$ ) для точных измерений (в табл. 3.4 выделено) практически не меняется.

Для измерений с погрешностью увеличение количества узлов в сетке откликов приводит к росту погрешности оценки ЯВ. Поэтому на практике целесообразно использовать минимальное количество экспериментов:  $r_1+r_2=2$  и  $r_1+r_2=4$  для ЯВ второго и третьего порядков, соответственно. При этом практически приемлемой можно считать точность идентификации ЯВ третьего порядка (ПНСКО=24.78%), которая достигается при погрешности измерений экспериментальных данных  $\sigma=1$  %. Приемлемая на практике точность оценки ЯВ второго порядка достигается и при больших погрешностях измерений откликов,  $\sigma = 5\%$  (ПНСКО=19,2%) и более.

Таблица 3.4

## Минимальная ПНСКО идентификацции ядер второго и третьего порядков и оптимальные значения шага по амплитуде при

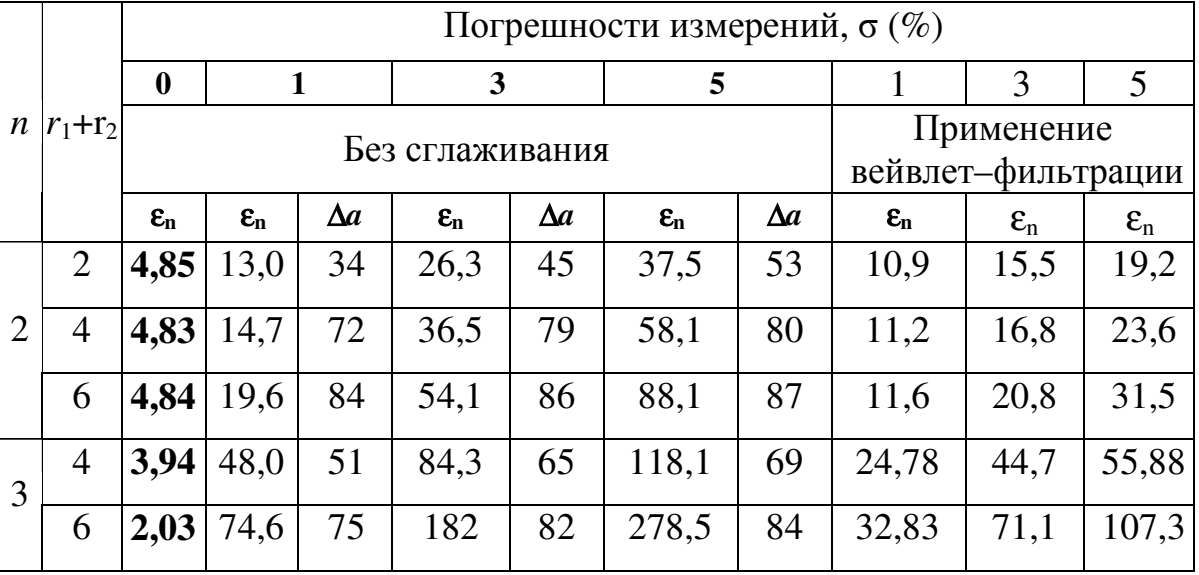

различных уровнях погрешности измерений

Графическая иллюстрация эффективности интерполяционного метода идентификация представлена в виде диаграмм (рис. 3.12 и 3.13), где по оси ординат откладываются величины ПНСКО (0 $\leq \epsilon_n \leq 100$ ), а по оси абсцисс значения уровня погрешности измерений откликов ( $\sigma$ =0, 1, 3, 5 %). Диаграмма на рис. 3.12 соответствует результатам идентификации ЯВ второго порядка, полученным при  $r_1=r_2=1$  (2 тестовых эксперимента). На рис. 3.13 представлены

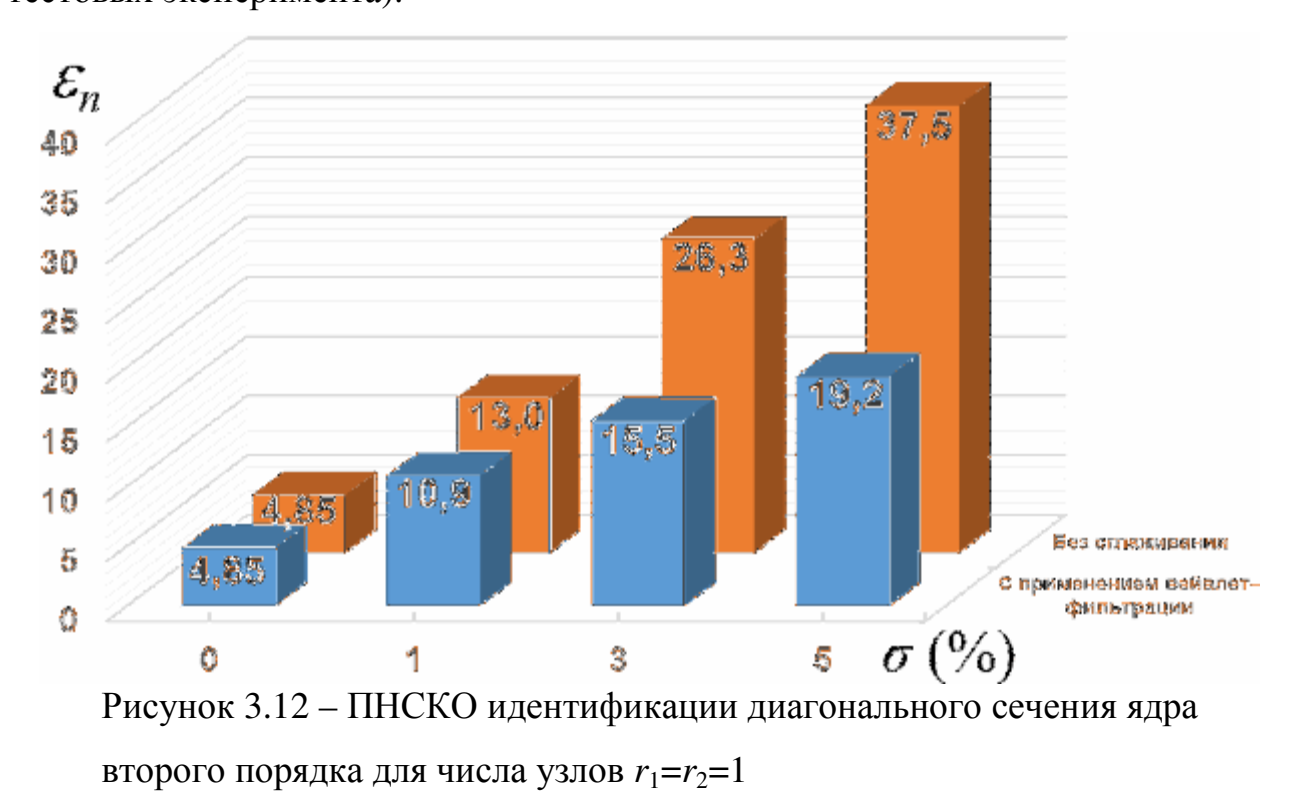

 $\mathcal{E}_n$ 118.1 120 100 84.3 80 60 48.0 55.9 44,7 40 24.8 20 Без ставамыения С принязанием вейвлат-Ō фильтрации  $5 \sigma$   $\left(\frac{0}{0}\right)$ 1 3 Đ

Рисунок 3.13 – ПНСКО идентификации диагонального сечения ядра третьего порядка для числа узлов  $r_1 = r_2 = 2$ 

Приведенные результаты компьютерного моделирования процедуры идентификации на основе интерполяционного метода позволяют оценить

результаты идентификации ЯВ третьего порядка, полученные при  $r_1=r_2=2$  (4 тестовых эксперимента).

потенциальные возможности метода в условиях реального эксперимента с учетом погрешностей измерений откликов объекта.

 $3.3$ Исследование точности  $\overline{\mathbf{M}}$ вычислительной устойчивости вычислительных методов построения аппроксимационной модели Вольтерра

Выполнено исследование точности и вычислительной устойчивости метода идентификации НДС на основе аппроксимационной модели (п. 2.2) в виде полинома Вольтерра третьей степени при использовании полиимпульсных и многоступенчатых тестовых сигналов, амплитуда которых изменяется в интервале  $-A_{\text{max}} \le a \le A_{\text{max}}$ , с шагом  $\Delta a$ , где  $A_{\text{max}}$  – максимальная амплитуда.

3.3.1. Импульсные тестовые сигналы. Для оценки ЯВ на вход НДС подаются L импульсов с различной амплитудой  $a_i = j\Delta a$ ,  $j = -j_1, -j_1+1, \ldots, -1, 0, 1, \ldots, j_2$ (здесь  $j_1 \ge 0$  и  $j_2 \ge 0$ ,  $j_1 + j_2 = L$  и при  $j_1 = j_2 = L/2$ ) на выходе получим множество откликов (рис. 3.12).

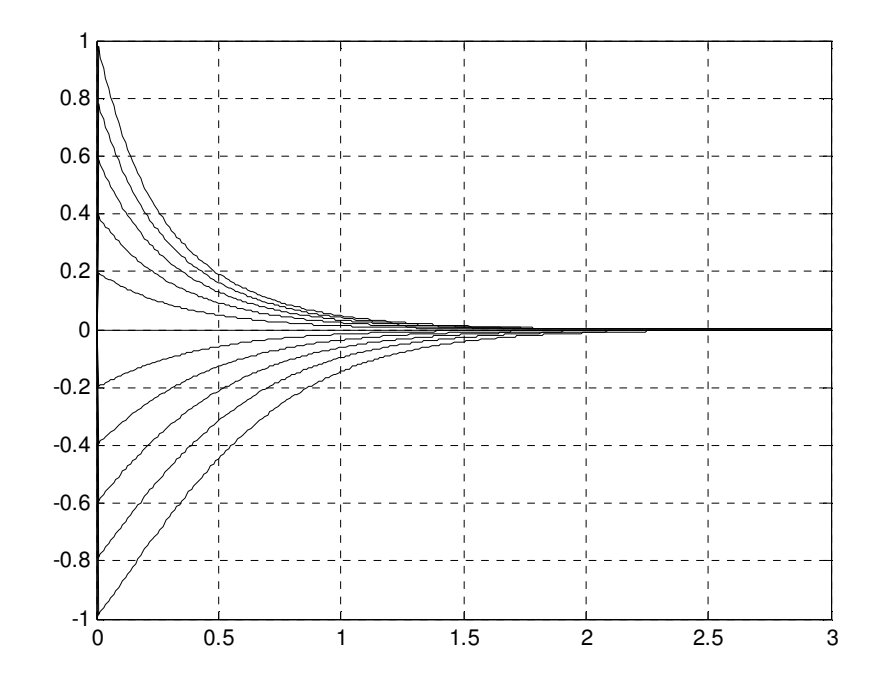

Рисунок 3.14 – Множество откликов НДС при  $A_{\text{max}}$ =100,  $\Delta a$ =20

В табл. 3.5 и 3.6 приведены значения НСКО идентификации тестовой НДС в виде аппроксимационной модели Вольтерра третьего порядка с использованием тестовых импульсов разной полярности при различных уровнях погрешности измерений  $\sigma=1\%$ , 3% и 5% (столбцы I,  $I_0$  – при точных измерениях) без применении регуляризации (2.44) (табл. 3.5) и с регуляризацией (столбец  $R_0$ ) на основе (2.46) (табл. 3.6). Здесь приводятся также результаты сглаживания оценок ЯВ с помощью вейвлет-преобразования  $(W).$ 

Таблица 3.5

# НСКО оценки ядер Вольтерра *п*-го порядка при полиимпульсных сигналах для различной погрешности (о) измерений откликов тестового объекта и различных параметрах алгоритма идентификации без регуляризации (I) и при использовании вейвлет-

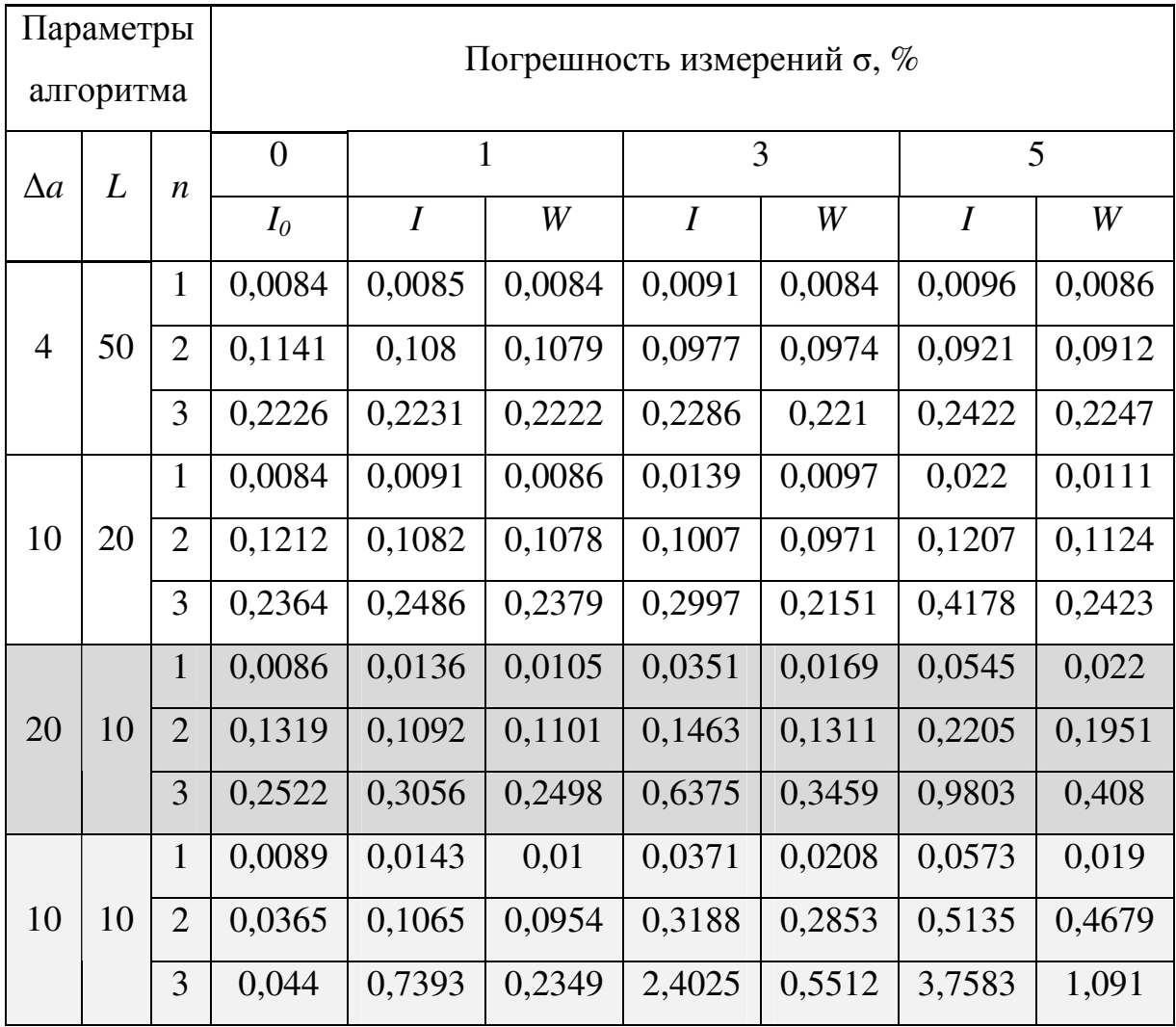

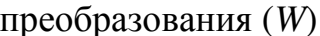
Лля оценки эффективности метода наименьших квадратов при построении аппроксимационной модели Вольтерра в работе используются следующие показатели

$$
\chi_1 = \frac{I}{I_0},\tag{3.14}
$$

$$
\chi_2 = \frac{I}{R_0} \tag{3.15}
$$

$$
\chi_3 = \frac{R_0}{W},\tag{3.16}
$$

$$
\chi_4 = \frac{I}{W},\tag{3.17}
$$

где  $I_0$  – значение НСКО идентификации при точных измерениях;

I - значение НСКО идентификации на основе (2.44) с учетом погрешности измерений;

 $R_0$  – значение НСКО идентификации с регуляризацией нулевого порядка на основе (2.46);

W - значение HCKO идентификации после процедуры сглаживания оценок ЯВ с помощью вейвлет-преобразования.

Следовательно.

- отношение  $\chi_1$  показывает, во сколько раз увеличивается ошибка идентификации при использовании данных откликов объекта с заданной погрешностью;

- отношение  $\chi_2$  показывает, во сколько раз уменьшается ошибка идентификации при применении процедуры регуляризации нулевого порядка;

- отношение  $\gamma_3$  показывает, во сколько раз уменьшается ошибка идентификации при применении процедуры сглаживания с помощью вейвлетпреобразования к оценкам ЯВ, полученным в результате использования метода идентификации с регуляризацией;

- отношение  $\gamma_4$  показывает, во сколько раз уменьшается ошибка идентификации при последовательном применении процедуры идентификации

вейвлетрегуляризацией и процедуры сглаживания с помощью  $\mathbf{c}$ преобразования.

Таблица 3.6

НСКО оценки ядер Вольтерра *п*-го порядка при полиимпульсных сигналах для различной погрешности (о) измерений откликов тестового объекта и различных параметрах алгоритма идентификации с регуляризацией 0-го порядка (R<sub>0</sub>) и при использовании вейвлет-преобразования (W)

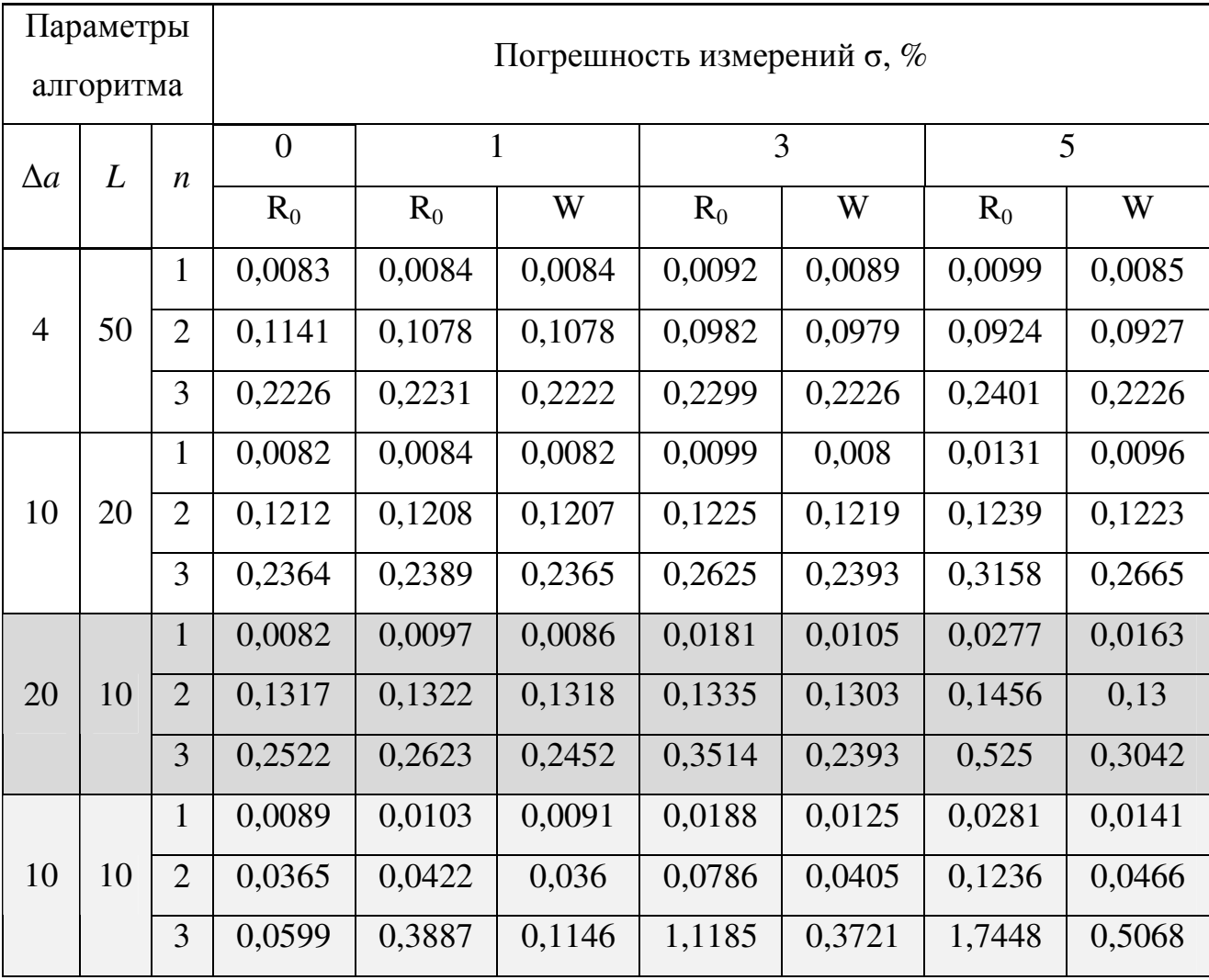

На основе данных из табл. 3.5 и 3.6 для параметров алгоритма идентификации  $\Delta a=20$  и  $\Delta a=10$ ,  $L=10$  (выделенные строки) и при погрешности измерений откликов  $\sigma = 5\%$  рассчитаны показатели идентификации  $\chi_1$ ,  $\chi_2$ ,  $\chi_3$  и  $\chi_4$ , значения которых приведены в табл.3.7.

При погрешности измерений  $\sigma = 5\%$  в результате идентификации возникают ошибки в оценках ЯВ - погрешность оценки увеличивается по

сравнению с результатом идентификации при точных измерениях для ЯВ первого порядка (*n*=1) – более чем в 6 раз, ЯВ второго порядка (*n*=2) – в 14 раз и ЯВ третьего порядка (*n*=3) – в 11раз.

Повышение точности идентификации за счет применения регуляризации нулевого порядка для: *n*=1 – в 2, *n*=2 – в 4 и *n*=3 – в 2,15 раза.

Повышение точности за счет применения вейвлет-преобразования к оценкам ЯВ, полученным с помощью регуляризованного алгоритма идентификации, составляет для: *n*=1 – в 2, *n*=2 – в 2,65 и *n*=3 – в 3,4 раза.

Повышение точности оценок ЯВ за счет последовательного применения процедуры регуляризации и вейвлет-преобразования, составляет для: *n*=1 – в 4, *n*=2 – в 11 и *n*=3 – в 7,4 раза.

Таблица 3.7

Эффективность идентификации на основе аппроксимационной модели Вольтерра с помощью полиимпульсных сигналов при погрешности измерений откликов σ=5%

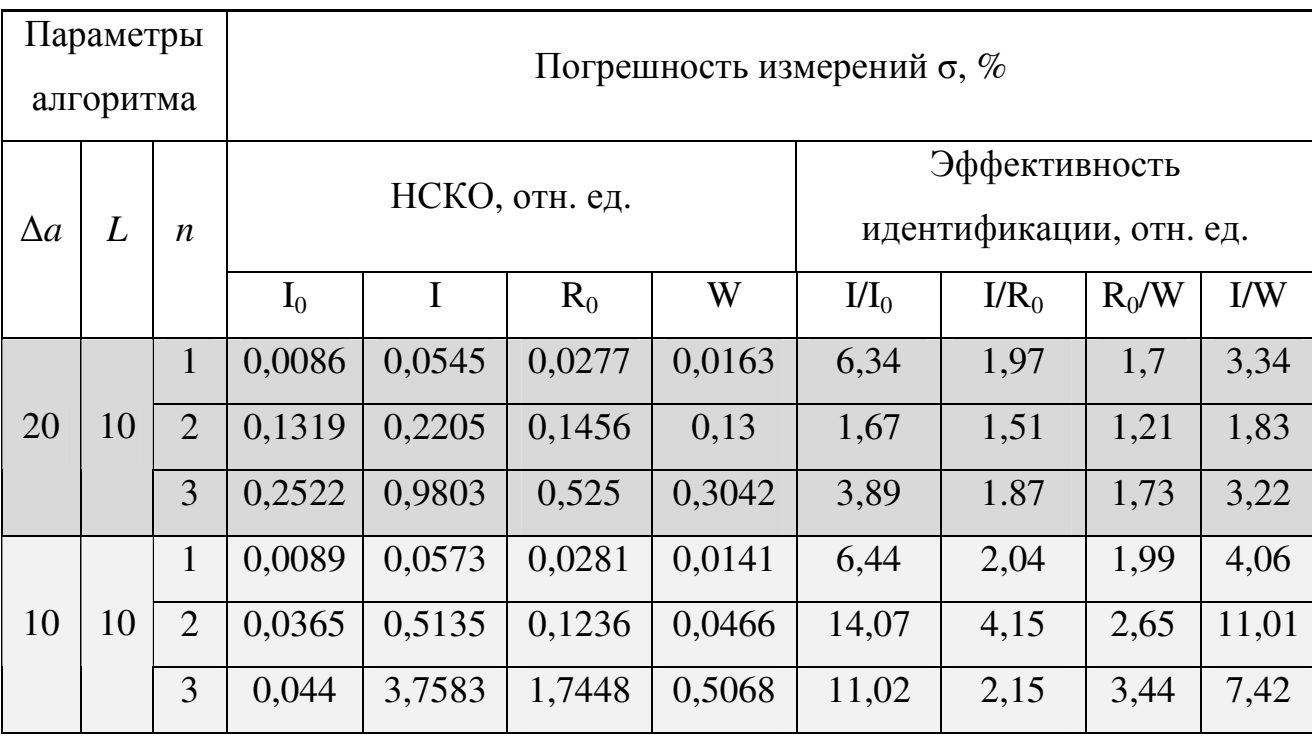

Для сравнения результатов идентификации при погрешности измерений откликов σ=5% построены диаграммы значений НСКО идентификации ЯВ первого, второго и третьего порядков (рис. 3.15) и (рис. 3.16) при параметрах алгоритма идентификации {∆*a*=20, *L=*10} и {∆*a*=10, *L=*10}, соответственно.

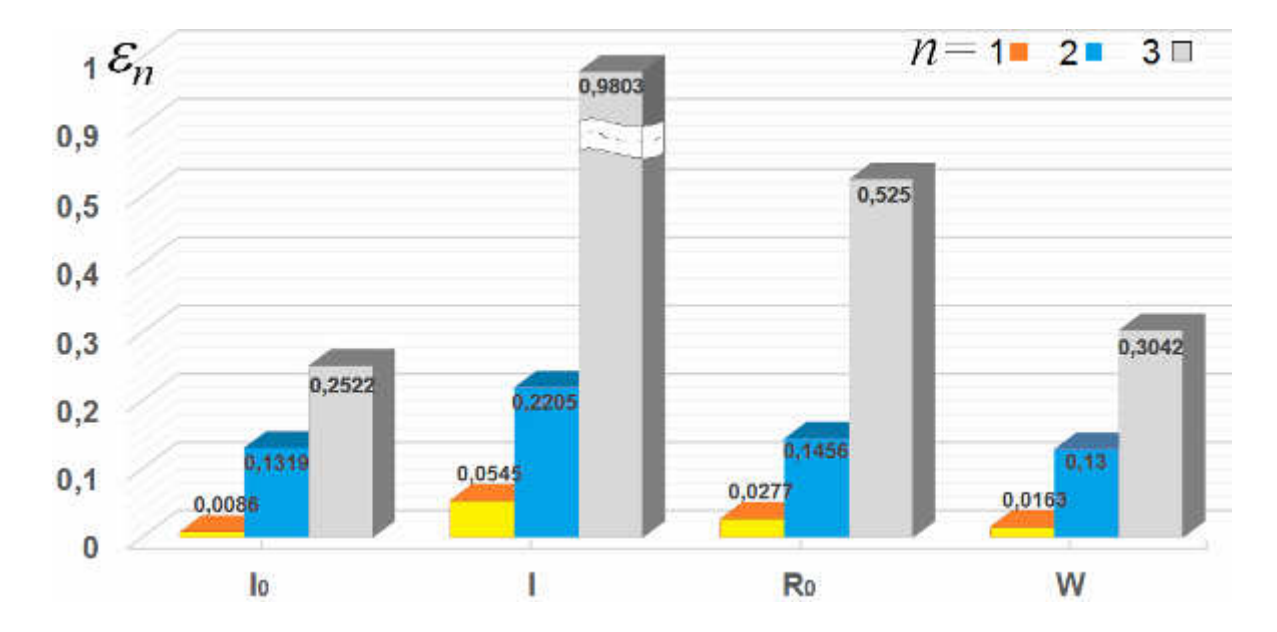

Рисунок 3.15 – Диаграмма значений НСКО идентификации ЯВ первого, второго и третьего порядков при погрешности измерений откликов σ=5%, ∆*a*=20, *L=*10

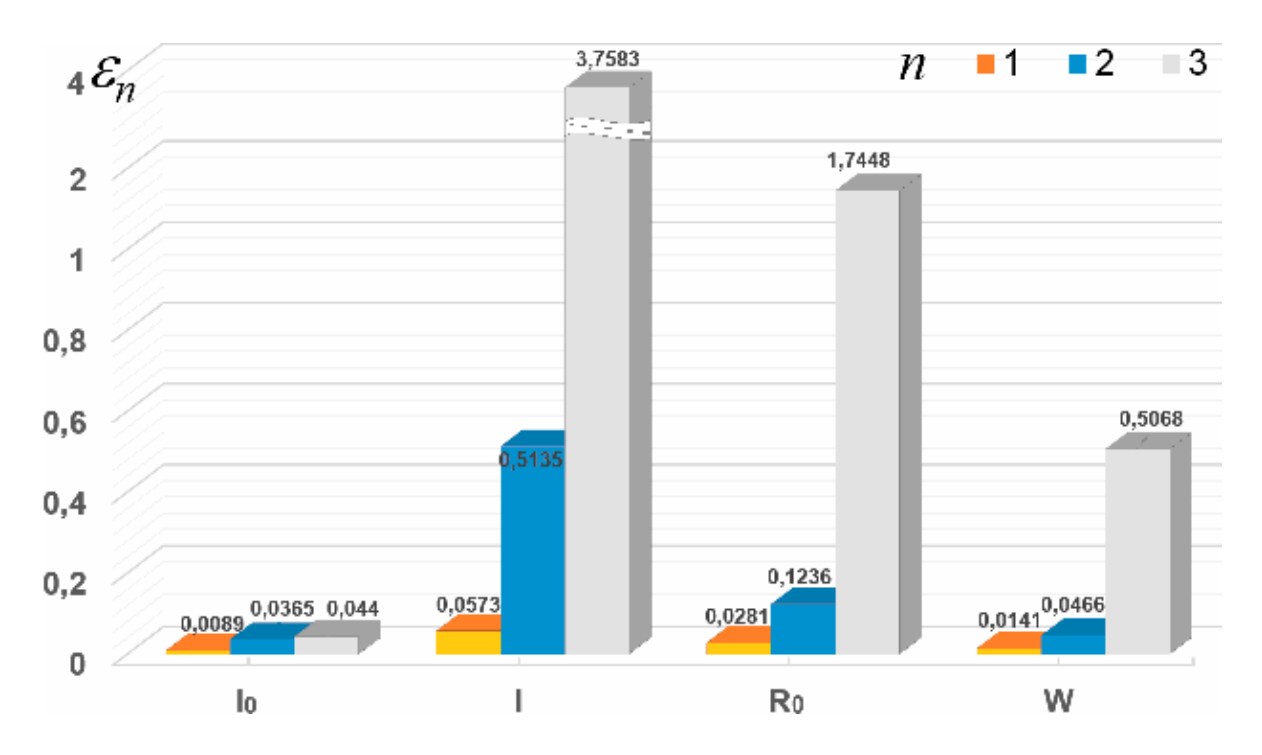

Рисунок 3.16 – Диаграмма значений НСКО идентификации ЯВ первого, второго и третьего порядков при погрешности измерений откликов σ=5%, ∆*a*=10, *L=*10

Результаты идентификации тестовой НДС с использованием импульсных сигналов ( $\Delta a=10$ , L=10) и применением регуляризованного МНК при точных  $\hat{w}_2(t,t), \hat{w}_3(t,t,t)$ весовых функций измерениях ОТКЛИКОВ  $\overline{\phantom{0}}$ оценки представлены на рис. 3.17 и рис. 3.18, соответственно. На рис. 3.19 и рис. 3.20 приведены оценки диагональных сечений весовых функций второго и третьего порядков тестовой НДС без регуляризации (а) и после регуляризации и вейвлет-фильтрации (сглаживания) (б) при погрешностях измерений откликов 5 и 1%, соответственно.

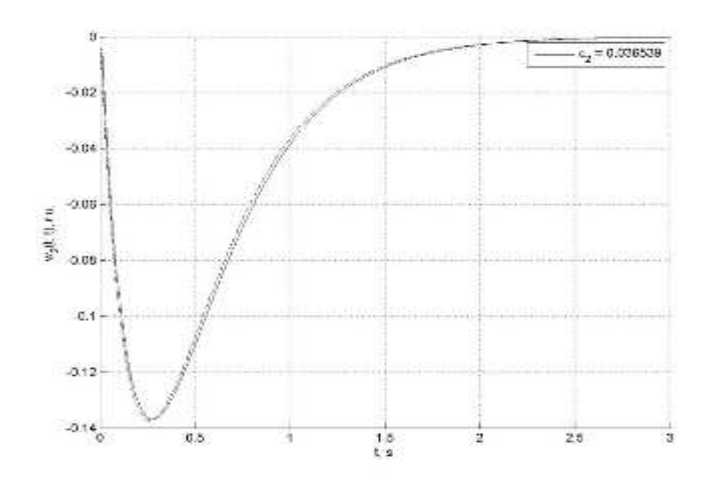

Рисунок 3.17 - Оценка диагонального сечения ЯВ 2-го порядка тестовой НДС при точных измерениях и эталонная функция (пунктиром)

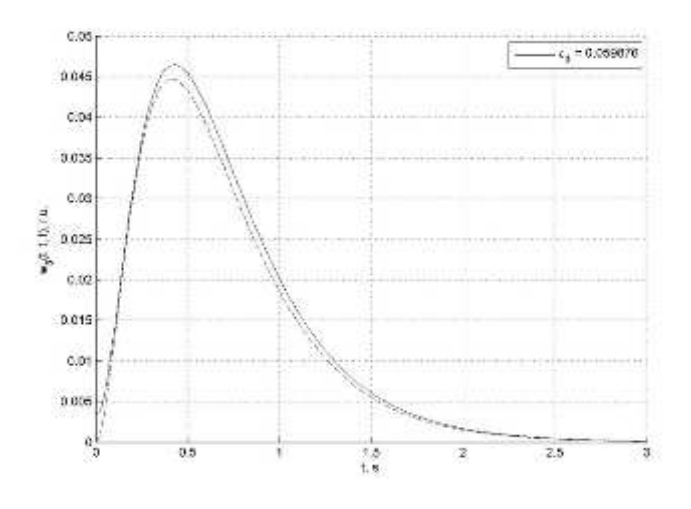

Рисунок 3.18 - Оценка диагонального сечения ЯВ 3-го порядка тестовой НДС при точных измерениях и эталонная функция (пунктиром)

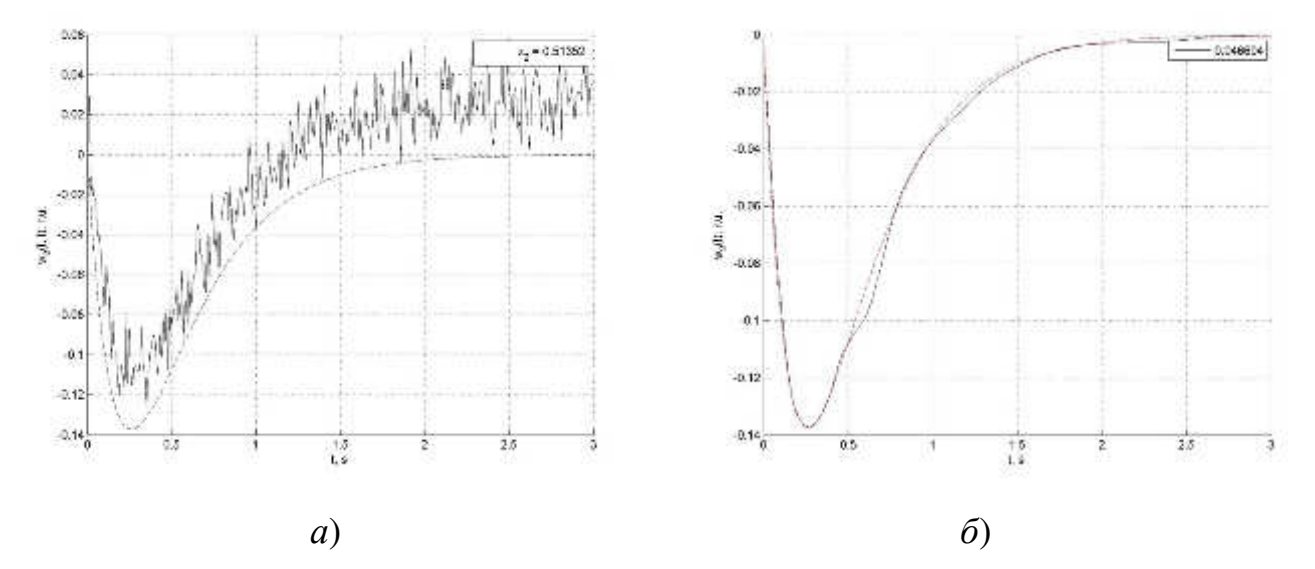

Рисунок 3.19 – Оценки диагонального сечения ЯВ 2-го порядка тестовой НДС при погрешностях измерений 5% и эталонная функция (пунктиром): а) – без регуляризации; б) – после регуляризации и вейвлет-фильтрации

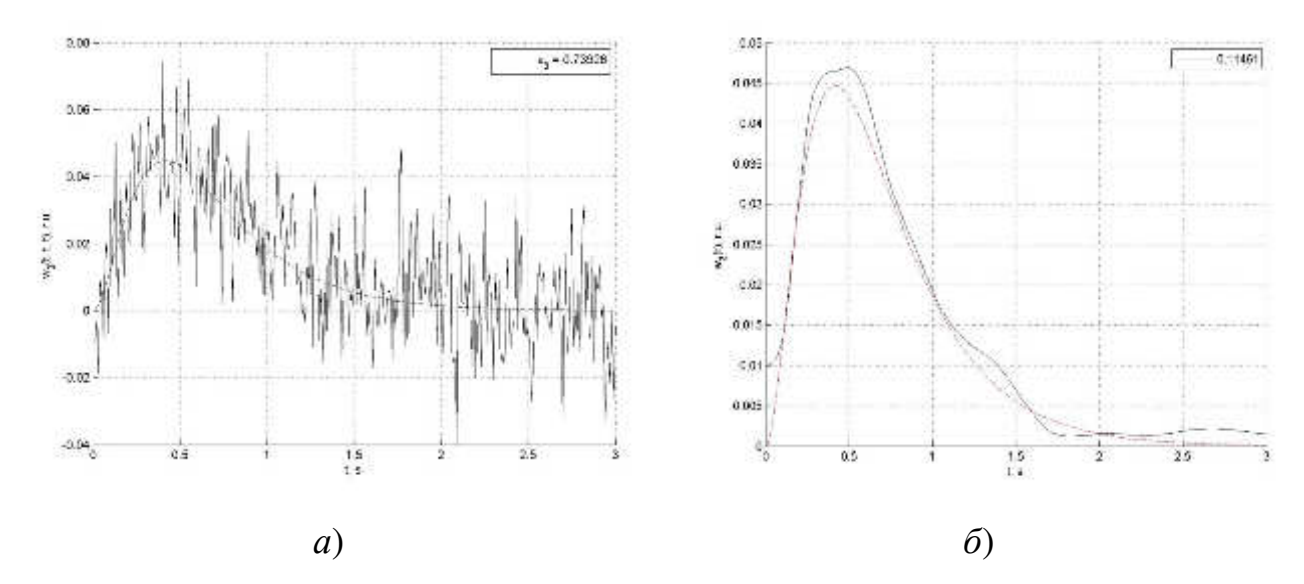

Рисунок 3.20 – Оценки диагонального сечения ЯВ 3-го порядка тестовой НДС при погрешностях измерений 1% и эталонная функция (пунктиром): а) – без регуляризации; б) – после регуляризации и вейвлет-фильтрации

**3.3.2. Ступенчатые тестовые сигналы.** Для оценки сечений многомерных переходных функций на вход НДС подаются *L* ступенчатых сигналов с различной амплитудой *aj=j*∆*a*, *j*=-*j*1,-*j*1+1,…,-1,0,1,…,*j*2 (здесь *j*1*≥*0 и

 $j_2 \ge 0$ ,  $j_1 + j_2 = L$  и при  $j_1 = j_2 = L/2$ ). На выходе получим множество откликов, массив значений которого в сечении по  $t_i$  ( $t_i = i\Delta t$ ,  $\Delta t$  – шаг дискретизации по времени) образует вектор у в (2.43). Применяя обработку данных измерений согласно формул (2.44) и (2.55) при  $\tau_1 = ... = \tau_n = 0$ , получаем диагональное сечение переходной функции соответствующего порядка.

В табл. 3.8, 3.9 и 3.10 приведены значения НСКО идентификации тестовой НДС на основе аппроксимационной модели Вольтерра третьего порядка в виде переходных функций. Проводились численные эксперименты с использованием тестовых ступенчатых сигналов разной полярности при различных уровнях погрешности измерений  $\sigma$ =1%, 3% и 5% (столбцы I,  $I_0$  – при точных измерениях) без применении регуляризации (2.44) (табл. 3.8) и с регуляризацией 0-го (столбцы  $R_0$  в табл. 3.9) и 1-го (столбцы  $R_1$  в табл. 3.10) порядка согласно (2.46) и (2.47), соответственно. Здесь приводятся также результаты сглаживания оценок переходных функций с помощью вейвлетпреобразования (W).

Таблина 3.8

НСКО оценки переходных функций *п*-го порядка при различной погрешности измерений (о) и различных параметрах алгоритма идентификации без

| Параметры<br>алгоритма |    | Погрешность измерений $\sigma$ , % |          |                |        |        |        |        |        |
|------------------------|----|------------------------------------|----------|----------------|--------|--------|--------|--------|--------|
| $\Delta a$             | L  | $\boldsymbol{n}$                   | $\theta$ |                |        | 3      |        | 5      |        |
|                        |    |                                    | $I_0$    | $\overline{I}$ | W      | I      | W      | I      | W      |
| 0,1                    | 20 | 1                                  | 0,0059   | 0,006          | 0,006  | 0,0065 | 0,0059 | 0,008  | 0,0064 |
|                        |    | $\overline{2}$                     | 0,1539   | 0,1471         | 0,147  | 0,1346 | 0,1345 | 0,1234 | 0,1225 |
|                        |    | 3                                  | 0,3857   | 0,3865         | 0,3859 | 0,3857 | 0,3788 | 0,4082 | 0,3982 |
| 0,2                    | 10 | 1                                  | 0,0065   | 0,0072         | 0,0067 | 0,0112 | 0,0076 | 0,0167 | 0,0096 |
|                        |    | $\overline{2}$                     | 0,1682   | 0,1564         | 0,1561 | 0,1364 | 0,1344 | 0,1235 | 0,117  |
|                        |    | 3                                  | 0,4087   | 0,4146         | 0,4083 | 0,4461 | 0,4094 | 0,5234 | 0,4264 |

*регуляризации* (I) и использовании вейвлет-преобразования (W)

Таблица 3.9

НСКО оценки переходных функций *n*-го порядка при различной погрешности

измерений (σ) и различных параметрах алгоритма идентификации *с*

*регуляризацией 0-порядка* (*R*0) и использовании вейвлет-преобразования (*W*)

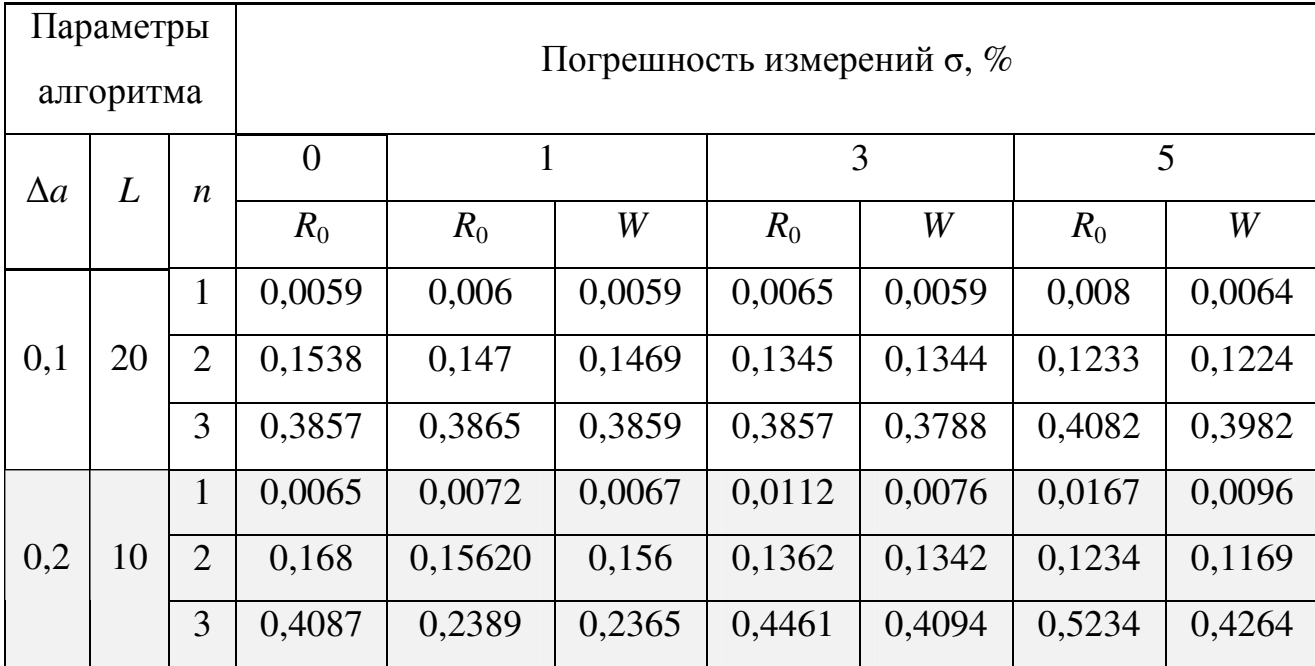

Таблица 3.10

НСКО оценки переходных функций *n*-го порядка при различной погрешности измерений (σ) и различных параметрах алгоритма идентификации *с*

*регуляризацией 1-порядка* (*R*1) и использовании вейвлет-преобразования (*W*)

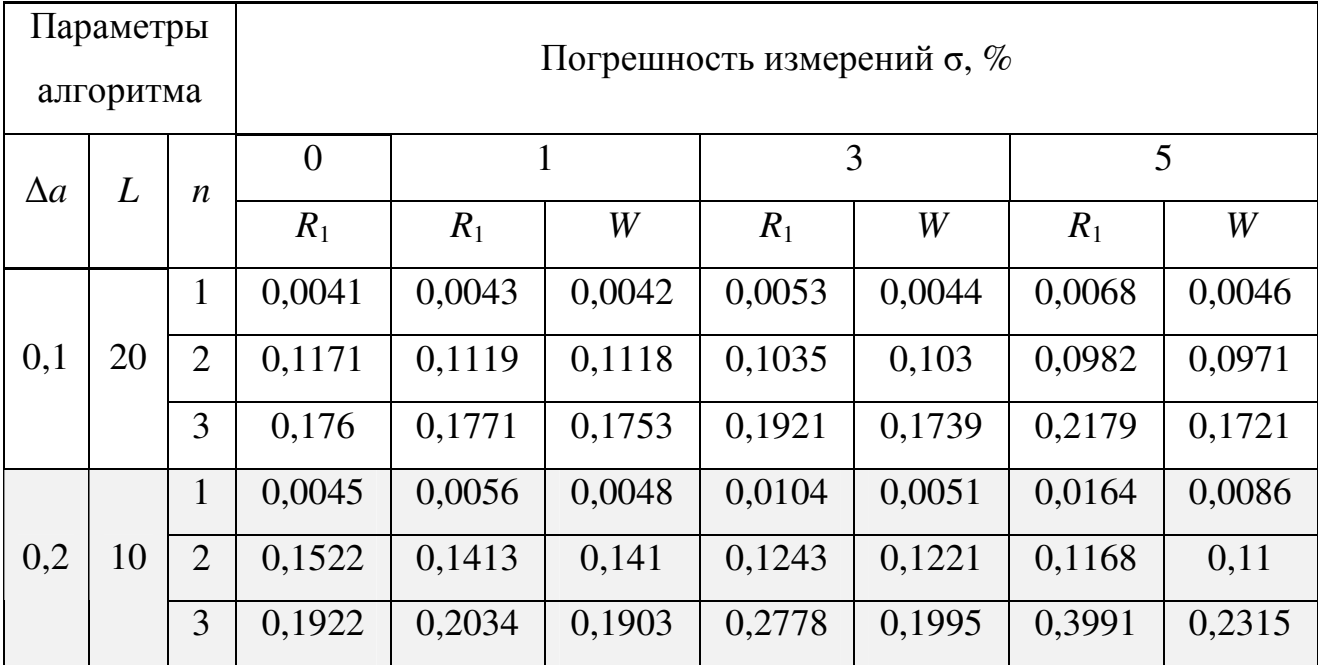

На основе данных из табл. 3.8 и 3.9 и 3.10 для параметров алгоритма идентификации ( $\Delta a=0,1; L=20$ ) и ( $\Delta a=0,2; L=10$ ), и при погрешности измерений откликов  $\sigma = 5\%$  рассчитаны показатели идентификации  $\chi_1$ ,  $\chi_2$ ,  $\chi_3$  и  $\chi_4$  значения которых приведены в табл.3.11. На основе данных из табл. 3.8 и 3.10, при таких же значениях параметров алгоритма идентификации и погрешности измерений откликов  $\sigma = 5\%$ , получены показатели идентификации  $\chi_1$ ,  $\chi_5$ ,  $\chi_6$  и  $\chi_4$ , значения которых приведены в табл.3.12. Здесь  $\chi_5 = I/R_1$  и  $\chi_6 = R_1/W$  имеют тот же смысл, что и  $\chi_2$  и  $\chi_3$ , соответственно.

#### Таблица 3.11

Эффективность идентификации на основе аппроксимационной модели Вольтерра с помощью многоступенчатых тестовых сигналов с регуляризацией

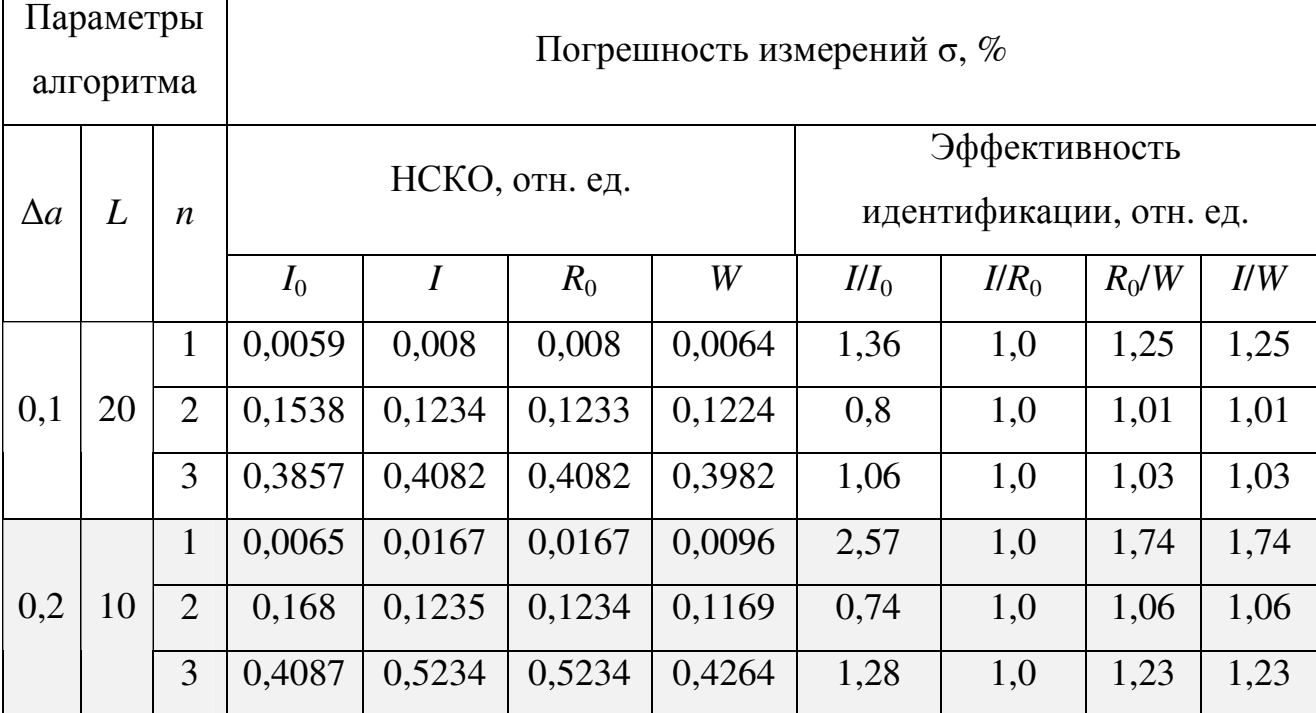

0-го порядка при погрешности измерений откликов  $\sigma = 5\%$ 

Из табл. 3.11 видно, что эффект от применения регуляризации 0-го МНК при таких экспериментальных данных практически порядка в отсутствует, а применение вейвлет-преобразования для сглаживания оценок переходных функций уменьшает погрешность НСКО не более, чем в 1,74 раза.

Эффективность идентификации на основе аппроксимационной модели Вольтерра с помощью многоступенчатых тестовых сигналов с регуляризацией

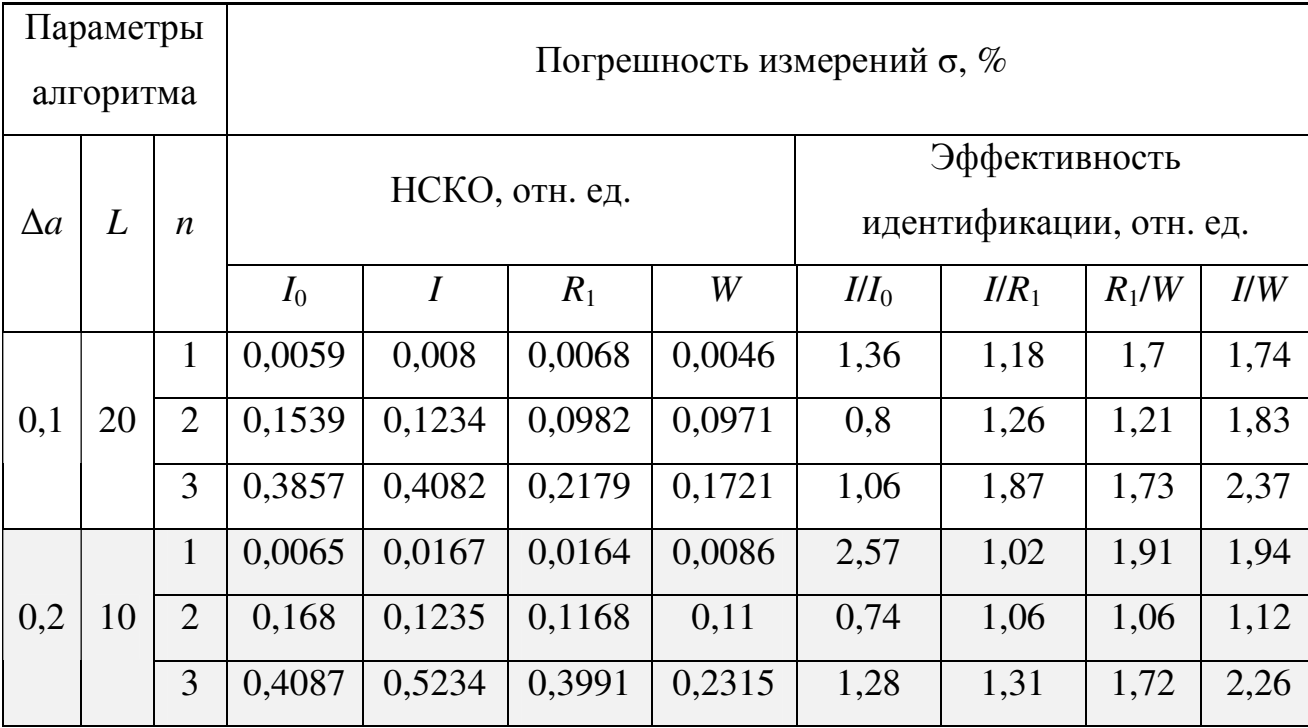

1-го порядка при погрешности измерений откликов  $\sigma = 5\%$ 

Из табл. 3.12 видно, что эффект от применения регуляризации 1-го порядка в МНК при таких экспериментальных данных особенно проявляется при оценке переходных функций третьего порядка - погрешность снижается в 1,87 раза, а применение вейвлет-преобразования для сглаживания оценок переходных функций уменьшает погрешность НСКО не более, чем в 1,73 раза. При последовательное применение регуляризации этом  $\overline{\mathbf{M}}$ вейвлетпреобразования повышает точность идентификации (НСКО уменьшается) в 2,37 раза.

Результаты идентификации тестовой НДС с использованием ступенчатых сигналов  $(\Delta a=0,1; L=20)$  и применением регуляризованного МНК при измерениях откликов с погрешностью 5% - оценки переходных функций  $\hat{h}_1(t)$ ,  $\hat{h}_2(t,t)$ ,  $\hat{h}_3(t,t,t)$  в сравнении с соответствующим эталоном (3.8) – (3.10) представлены в виде графиков на рис. 3.21, 3.22 и 3.23, соответственно.

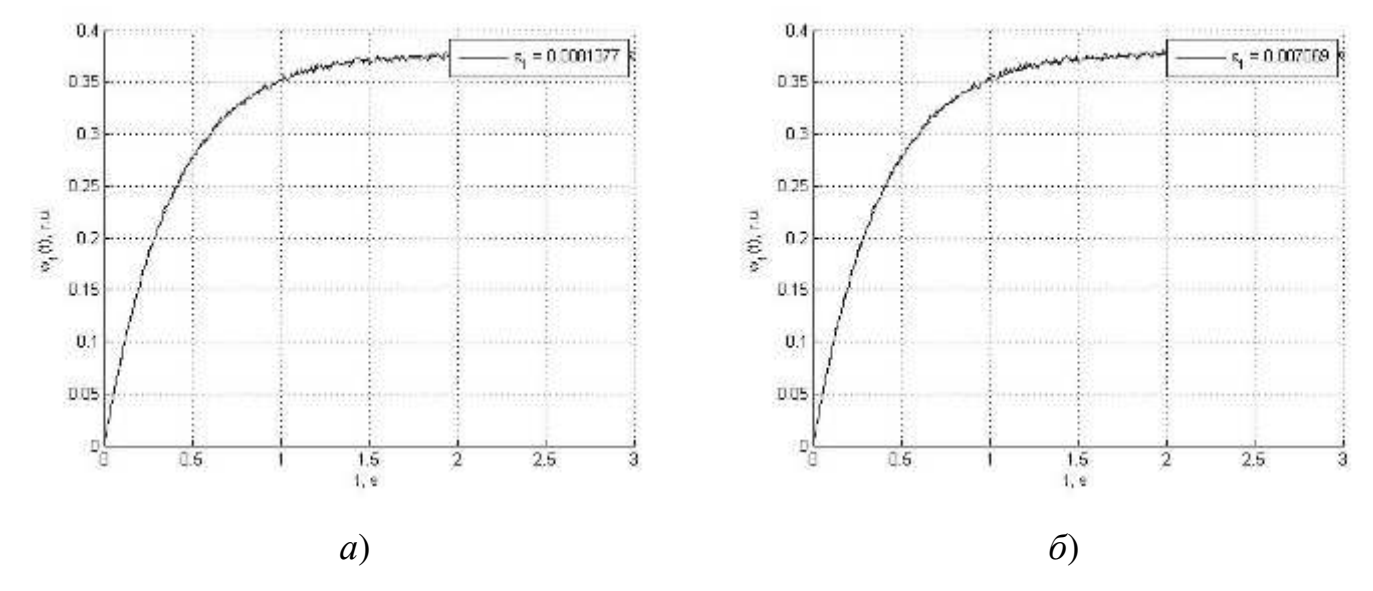

Рисунок 3.21 – Переходная функция 1-го порядка тестового объекта при ∆*a*=0,1; *L*=20 и погрешности измерений 5%: *а*) – результат идентификации без регуляризации; *б*) – с регуляризацией 1-го порядка

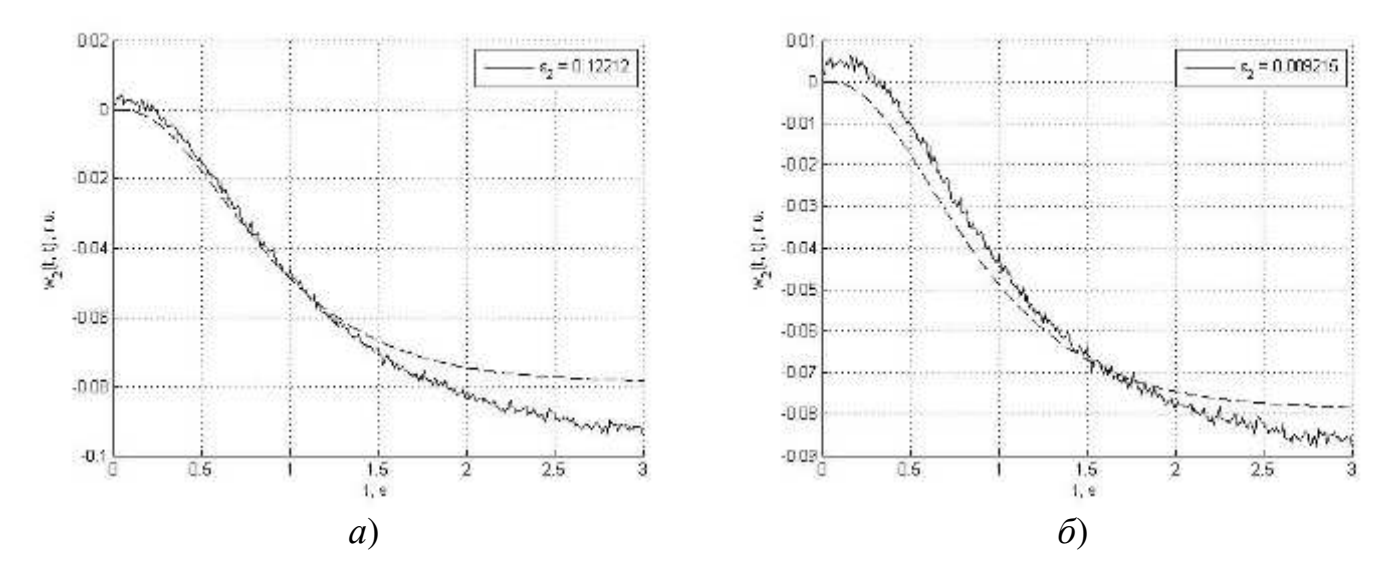

Рисунок 3.22 – Переходная функция 2-го порядка тестового объекта при ∆*a*=0,1; *L*=20 и погрешности измерений 5%: *а*) – результат идентификации без регуляризации; *б*) – с регуляризацией 1-го порядка

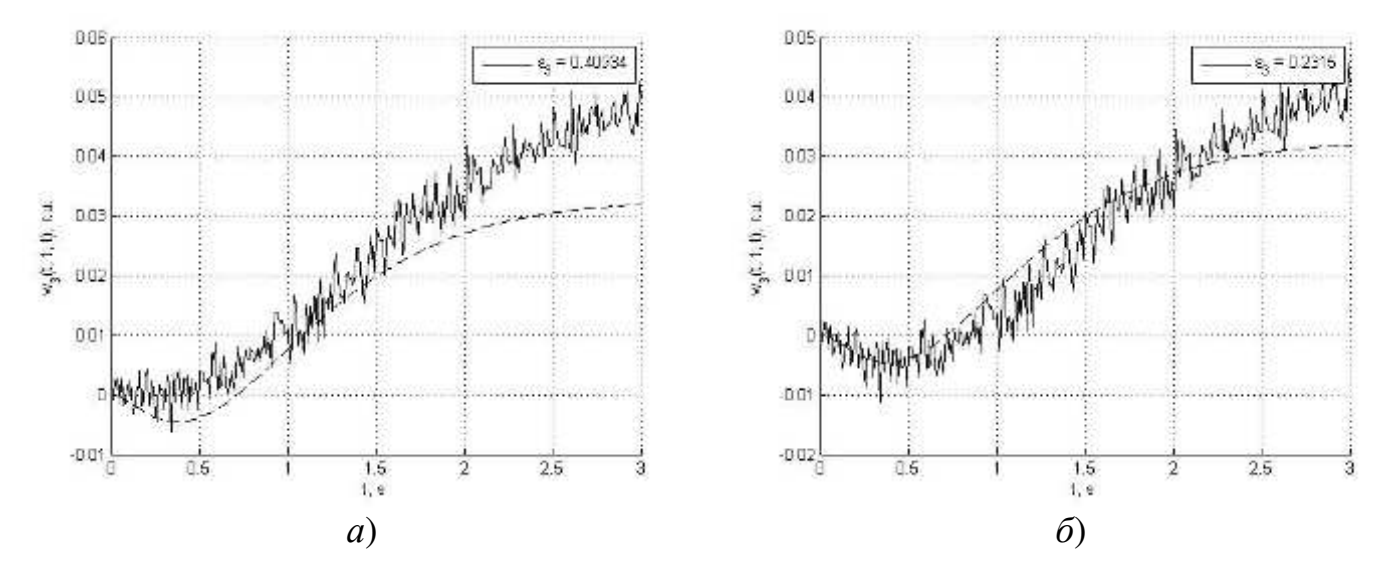

Рисунок 3.23 – Переходная функция 3-го порядка тестового объекта при  $\Delta a = 0.1$ ; L=20 и погрешности измерений 5%: а) – результат идентификации без регуляризации;  $\delta$ ) – с регуляризацией 1-го порядка

### 3.4 Выводы по разделу

Исследуется эффективность разработанных методов и инструментальных средств идентификации НДС на основе модели Вольтерра с использованием тестовых полиимпульсных и многоступенчатых сигналов. Исследования выполнены на тестовом объекте с помошью средств компьютерного моделирования в ППП Matlab-Simulink.

Для сравнения результатов идентификации в виде сечений многомерных весовых и переходных функций для выбранного тестового объекта были получены их аналитические выражения, которые используются в качестве эталона при исследовании потенциальной точности и вычислительной устойчивости разработанных в диссертации методов построения моделей Вольтерра на основе данных экспериментов «вход-выход».

Исследуется интерполяционный метод идентификации НДС в виде сечений ядер Вольтерра с помощью тестовых полиимпульсных сигналов. Показано результатами численного эксперимента, что СКО идентификации

зависит от значений шага сетки по амплитуде (площади) тестовых импульсов и для заданной погрешности измерений импульсных откликов существует оптимальная величина шага по амплитуде импульсов, при которой СКО минимальна. С увеличением погрешности измерений возрастает значение оптимального шага по амплитуде тестовых импульсов, при котором достигается минимум СКО идентификации. При величине шага сетки по амплитуде меньше оптимального преобладает случайная ошибка, при значениях шага больших оптимального – методическая ошибка. Таким образом, выбором шага по амплитуде обеспечивается наилучшая в смысле минимума СКО оценка ЯВ.

Для повышения вычислительной устойчивости метода идентификации применяются процедуры шумоподавления (сглаживания) к получаемым оценкам многомерных ядер Вольтерра, основанные на вейвлет– преобразовании. Применение вейвлет-фильтрации на основе материнского вейвлета coiflet (coif4) позволяет получать гладкие оценки сечений ЯВ и вместе с тем повысить точность идентификации более, чем в 2 раза.

Развит метод построения аппроксимационной модели Вольтерра НДС во временной области с использованием полиимпульсных и многоступенчатых тестовых сигналов. На результаты идентификации аппроксимационной модели Вольтерра существенное влияние оказывают погрешности измерений. Для тестовой НДС средствами имитационного моделирования в среде Matlab-Simulink выполнены исследования точности и помехоустойчивости получаемых оценок весовых и переходных функций первого, второго и третьего порядков. Приемлемые на практике точность и помехоустойчивость достигаются применением метода регуляризации некорректных задач по А.Н. Тихонову. Применение регуляризации позволяет в 2–4 раза повысить точность и вычислительную устойчивость процедуры идентификации. Для повышения вычислительной устойчивости алгоритмов построения аппроксимационной модели Вольтерра применяются процедуры шумоподавления к получаемым оценкам многомерных весовых и переходных функций, основанные на вейвлет–преобразовании, что повышает точность в 2–3,4 раза и обеспечивает гладкость результатов идентификации.

Материалы раздела опубликованы в [48–50, 51, 68, 156].

#### РАЗДЕЛ 4

# ИНСТРУМЕНТАЛЬНЫЕ ПРОГРАММНЫЕ СРЕДСТВА ИДЕНТИФИКАЦИИ ДИНАМИЧЕСКИХ СИСТЕМ НА ОСНОВЕ МОДЕЛЕЙ ВОЛЬТЕРРА И РЕШЕНИЕ ПРИКЛАДНЫХ ЗАДАЧ

Приводится описание разработанных инструментальных программных средства идентификации нелинейных динамических систем на основе моделей Вольтерра во временной области –– «Tools of Identification Nonlinear Dynamic Objects» (TINDO).

Программные средства применяются в диагностических исследованиях при построении интеллектуальной вычислительной системы для диагностики вентильно-реактивного двигателя, а также при построении непараметрической динамической модели глазо-двигательного аппарата (ГДА) человека.

4.1 Программные средства идентификации нелинейных динамических систем на основе моделей Вольтерра «TINDO»

Разработаны инструментальные программные средства детерминированной идентификации. В ППП MATLAB создан комплекс программ идентификации нелинейных динамических систем на основе моделей Вольтерра во временной области –– «Tools of Identification Nonlinear Dynamic Objects» (TINDO). Для управления процессами моделирования и идентификации в среде Matlab-Simulink разработан графический інтерфейс пользователя (GUI). Структурная схема комплекса программ TINDO представлена на рис. 4.1. Интерфейс состоит из отдельных независимых модулей:

- $\blacksquare$  модуля моделирования Modeling;
- $\blacksquare$  модуля идентификации Identification;

 модуля управления параметрами процессов идентификации и моделирования – Configurator;

модуля сглаживания шумов Denoise.

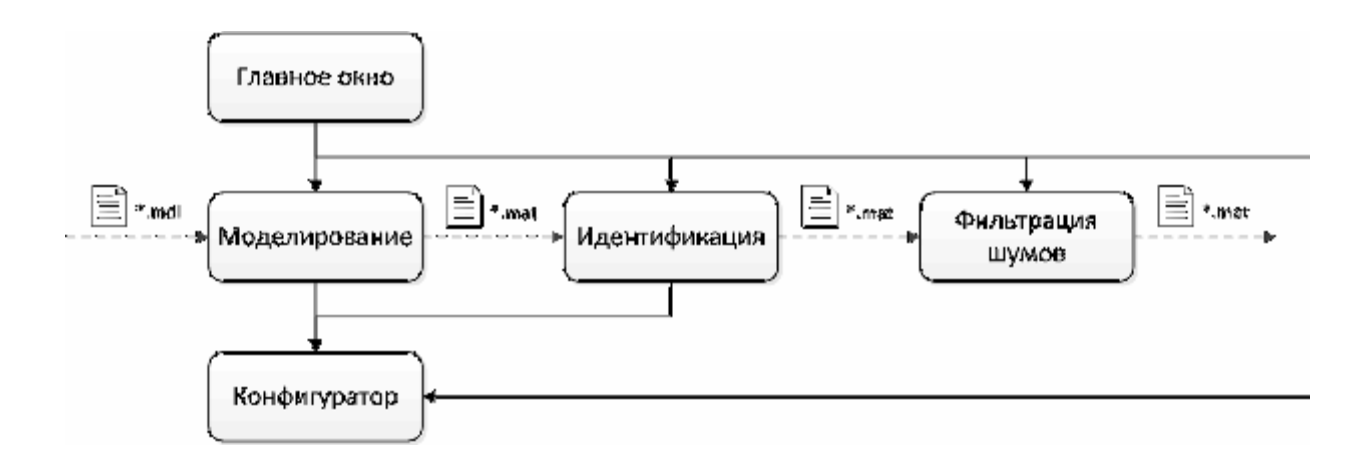

Рисунок 4.1 – Структурная схема комплекса программ идентификации TINDO

Из главного (стартового) окна интерфейса (рис. 4.2) можно получить доступ ко всем модулям.

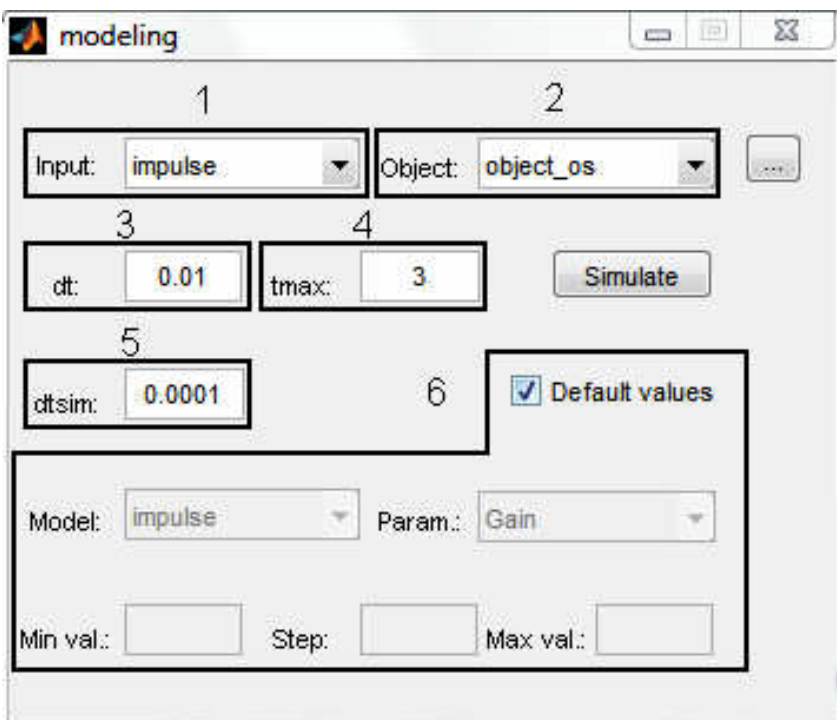

Рисунок 4.2 – Главное (стартовое) окно интерфейса

Окно модуля моделирования (рис. 4.3) предназначено для выбора параметров моделирования, в результате чего создается файл, содержащий отклики выбранного объекта на выбранный сигнал. Здесь задаются параметры:

- $\blacksquare$  тип подаваемого сигнала на объект (1);
- объект моделирования (2);

 время моделирования: шаг по времени (3), время моделирования (4), шаг по времени вычислительного процесса (5);

 дополнительные параметры для моделей (6): имя модели в Simulink; имя параметра модели в Simulink, значение параметра, имя блока в схеме Simulink.

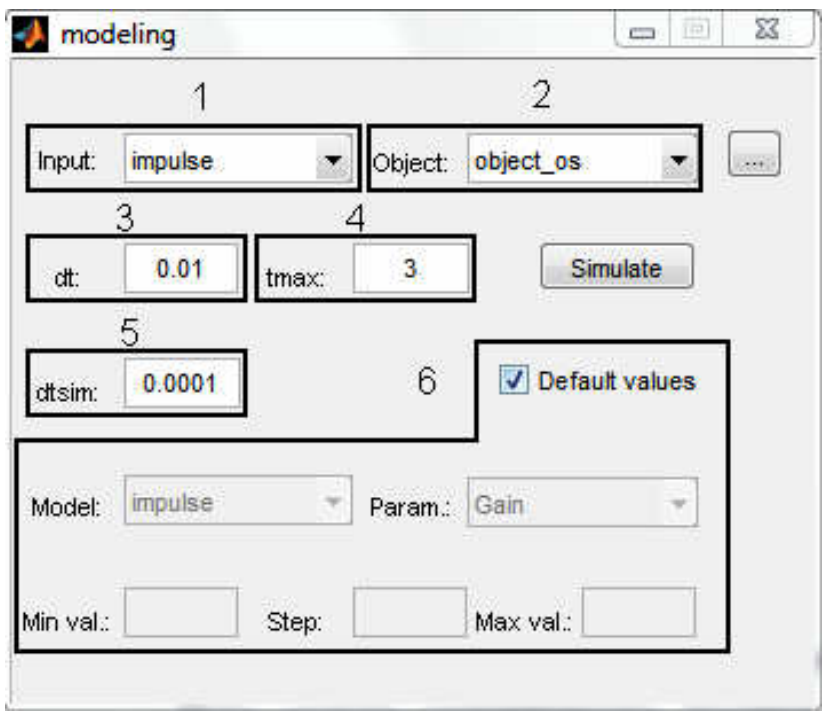

Рисунок 4.3 – Окно модуля моделирования

Окно модуля идентификации (рис. 4.4) предназначено для определения характеристик исследуемого объекта.

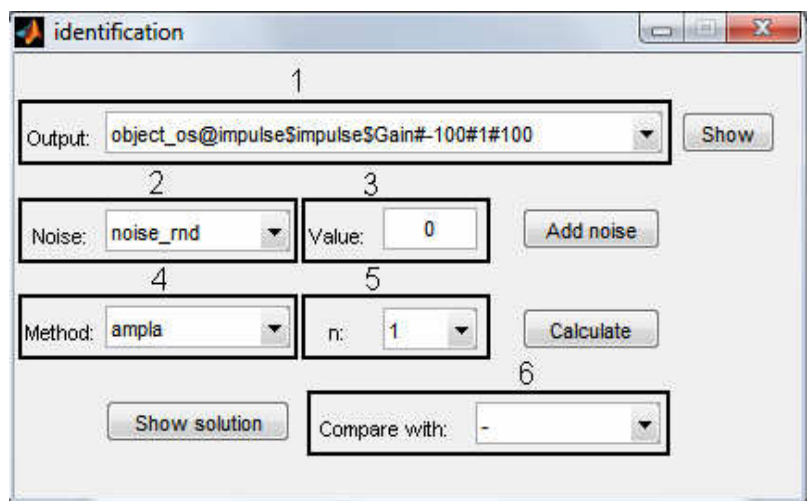

Рисунок 4.4 – Окно модуля идентификации

В нем задаются параметры:

- файл, содержащий отклики выбранного объекта идентификации (1);
- $\blacksquare$  тип помехи и ее уровень (2);
- метод идентификации (3);
- порядок идентифицируемой характеристики объекта (4);

 массив значений эталонной характеристики объекта, с которыми сравниваются результаты идентификации (5).

Окно модуля управления параметрами процессов (рис. 4.5) предназначено для установки значений по умолчанию входных сигналов, объектов идентификации, типов помех и методов идентификации.

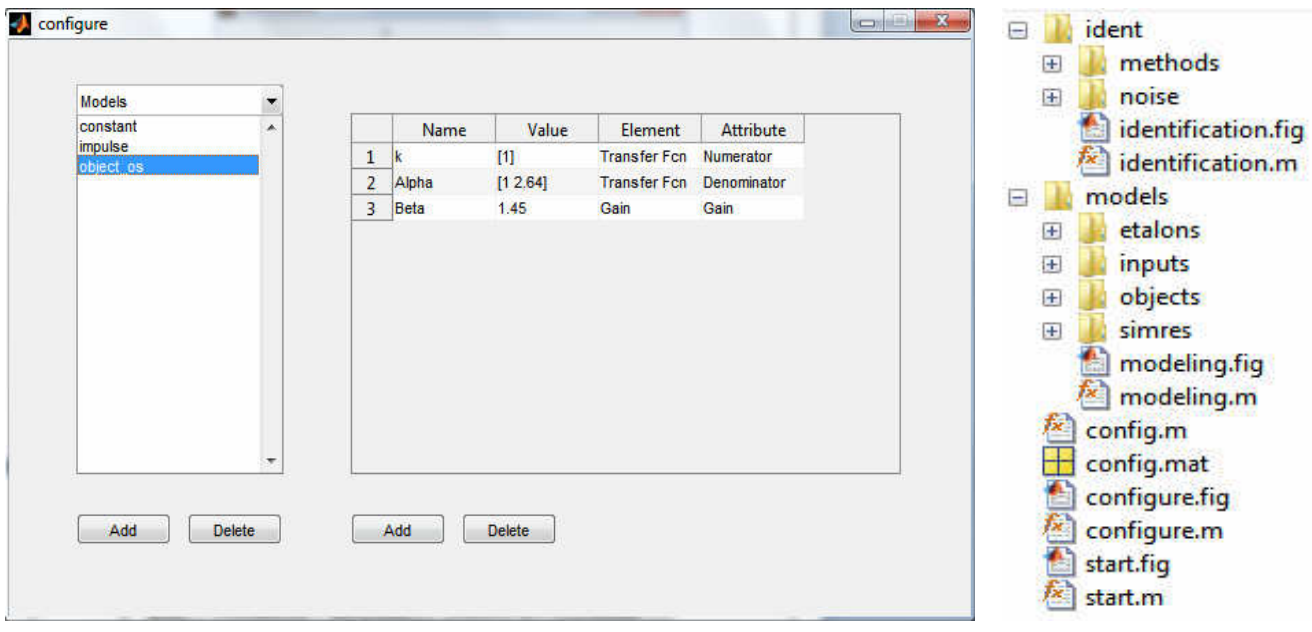

Рисунок 4.5 – Окно модуля управления параметрами

процессов

Рисунок 4.6 – Иерархическая структура файлов интерфейса

- start.\* главный исполняемый файл интерфейса;
- configure.\* главный исполняемый файл конфигуратора;
- $\blacksquare$  config.\* параметры процессов;
- models модуль моделирования;
- $\blacksquare$  modeling.\* главный исполняемый файл модуля models;

**inputs – папка содержит реализации входных сигналов:** полиимпульсных и многоступенчатых (файлы \*.fig – содержат структурные схемы с одним выходом);

 objects – папка с исследуемыми имитационными моделями объектов (файлы \*.fig – содержат структурные схемы с одним входом и одним выходом);

 $\blacksquare$  simres – папка; содержит результаты моделирования (файлы \*.mat – содержат массивы значений времени моделирования, входных и выходных сигналов);

 etalons – папка; содержит эталонные характеристики для сравнения с найденными в результате применения процедуры идентификации (файлы \*.m – функции, которые на входе принимают порядок характеристики и массив времени, а на выходе – возвращают массив значений характеристики);

 $\blacksquare$  ident – модуль идентификации;

 $\blacksquare$  identification.\* – главный исполняемый файл модуля ident;

methods – папка; содержит функции, реализующие методы идентификации (файлы \*.m – функции на входе принимают массив значений времени, входные и выходные сигналы объекта идентификации, идентифицируемый порядок характеристики и дополнительные параметры, а на выходе – возвращают массив значений характеристики);

 noise – папка; содержит генераторы шумов для исследования вычислительной устойчивости методов идентификации (файлы \*.m – функции, которые на входе принимают сигнал для зашумления, уровень помехи и дополнительные параметры, а на выходе – возвращают зашумленный сигнал).

Тексты программных модулей на языке Matlab приведены в Приложении А.

4.2 Информационная технология диагностирования на основе исходного описания объектов контроля в виде ядер Вольтерра

Рост сложности объектов контроля (ОК) в области техники, медицины, экономики; учет динамических свойств объектов и систем; возросшие требования к точности и объективности принимаемых решений приводят к проблеме разработки новых эффективных алгоритмов математического обеспечения систем извлечения и обработки диагностической информации, которые бы позволили обеспечить указанные требования и автоматизировать процесс контроля объектов [9, 59, 61, 63, 64, 97, 118, 147, 149, 154, 163, 172].

В настоящее время в технической диагностике развивается направление,

основанное на восстановлении модели (оператора) диагностируемого объекта [118, 149]. Эффективность использования современных методов косвенного контроля и диагностики, основанных на восстановлении модели ОК, в значительной мере зависит от адекватности применяемых информационных моделей реальным объектам и процессам. В системах контроля, реализующих модельной диагностики, часто методологию используются линейные эффектов или модели, основанные динамические молели на учете учитывают информацию свойствах нелинейности, которые только  $\mathbf{O}$ статических характеристик ОК. Реальные объекты, как правило, одновременно обладают и нелинейными и динамическими свойствами. Поэтому, в качестве информативного описания  $OK$ неизвестной структуры целесообразно использовать нелинейные непараметрические динамические модели на основе интегростепенных рядов Вольтерра, которые характеризуют свойства ОК (его состояние) в виде последовательности инвариантных к виду входного сигнала многомерных весовых функций  $w_k(\tau_1,...,\tau_k)$ ,  $k=1,2,... -$  ядер Вольтерра [58, 59, 62, 157, 160, 1631. Применение молелей на основе РВ позволяет более полно и точно учесть нелинейные и инерционные свойства ОК, делает процедуру модельной диагностики более универсальной, повышает надежность диагноза  $[127]$ .

Диагностическая процедура в этом случае сводится к определению ЯВ по данным эксперимента «вход-выход» и построению на основе полученных ядер диагностической системы признаков, в пространстве которых строится решающее (диагностическое) правило оптимальной классификации. Для построения диагностирующего правила используются методы статистической классификации (распознавания образов) [64, 96, 98].

Применение методов теории распознавания образов для решения задач технической диагностики с использованием непараметрических динамических моделей ОК в виде РВ основывается на следующих предпосылках [64]:

 $(HO)$  $\left( \right)$ существует объективная неявная) **SB** СВЯЗЬ между  $\mathbf{W} = \{w_k(\tau_1, ..., \tau_k)\}_{k=1}^N$ , которые характеризуют структуру ОК, и его техническим состоянием  $S$  – существует некоторая дискриминантная функция  $F(W, S)$ , которая связывает состояние ОК с ЯВ;

2) дискриминантная функция  $F(W,S)$ , восстановленная на основе многомерных ЯВ исследованных ОК, может быть экстраполирована на ОК с неизвестными свойствами;

3) структура ОК может быть адекватно представлена с помощью ЯВ.

Эффективность применения методов распознавания образов для решения задач косвенного контроля и диагностики состояния объектов в основном зависит от информативности используемой совокупности диагностических признаков. Если выбранные признаки достаточно полно характеризуют внутреннюю структуру ОК, то идентичные по структуре и параметрам ОК отобразятся в пространстве этих признаков в виде плотного множества точек, ОК с особенностями структуры — дефектным — будут соответствовать точки, отклоняющиеся от этого плотного множества.

В [60] предложена информационная технология построения систем диагностирования, интегрирующая в себе получение исходного описания ОК на основе ЯВ (идентификацию ОК), эффективное сжатие диагностической информации (редукцию диагностических моделей), и построение решающих правил оптимальной классификации (обучение распознающей системы).

Предлагаемая информационная технология косвенного контроля и диагностики нелинейных динамических систем основана на непараметрической идентификации ОК с использованием ЯВ и заключается в последовательном решении следующих задач:

1. Идентификация ОК. Цель — получение информационной модели ОК в виде ЯВ. Этапы реализации: подача тестовых сигналов на входы ОК; измерение откликов на них; определение ЯВ на основе данных эксперимента «вход-выход».

2. *Построение диагностической модели ОК.* Цель –– формирование пространства признаков. Этапы реализации: сжатие ЯВ; определение диагностической ценности признаков; выбор оптимальной системы признаков — редукция диагностической модели.

3. *Построение классификатора состояний ОК.* Цель — построение семейства решающих правил оптимальной классификации. Этапы реализации: построение решающих правил — обучение; оценка достоверности классификации — экзамен; оптимизация диагностической модели.

4. *Диагностика ОК.* Цель — оценка состояния ОК. Этапы реализации: идентификация ОК; оценка диагностических признаков; распознавание отнесение ОК к определенному классу.

Применение информационной технологии связано с решением задачи параметризации многомерных ЯВ [58, 64]. Выбор пространства эффективных диагностических признаков имеет решающее влияние на точность диагностической модели и, как следствие, на достоверность распознавания состояний ОК.

Диагностическую ценность признаков, полученных на основе ЯВ, можно определить на основе различных критериев достоверности распознавания (максимальной вероятности правильного распознавания (ВПР)  $P_{\text{max}}$ , минимума среднего риска *R*min и др. [58, 64]), реализуемой построенной системой классификации на подмножестве **X**′ из заданного множества признаков **X**  $(X' \subset X)$ .

В диссертации исследуется эффективность применения информационной технологии на примере создания интеллектуальной системы распознавания текущего состояния вентильно–реактивного двигателя (ВРД).

4.3 Построение интеллектуальной вычислительной системы для диагностики вентильно-реактивного двигателя

ВРД (электрические), в которых коммутация фаз (секций) обмотки осуществляется полупроводниковой схемой по сигналам от датчика положения ротора, определяют собой быстро и эффективно развивающееся научнотехническое направление [173]. Электропривод на основе вентильных двигателей все более широко используется в таких областях техники и промышленности, как приборная автоматика, станкостроение и робототехника, автоматизированные технологические линии, транспорт, аэрокосмическая техника, насосное и компрессорное оборудование и др.

ВРД состоит из реактивного электромагнитного преобразователя (ЭМП), электронной схемы управления и датчика положения ротора (ДПР) (рис. 4.7а) [80, 152]. Внешний вид показан на рис. 4.7б.

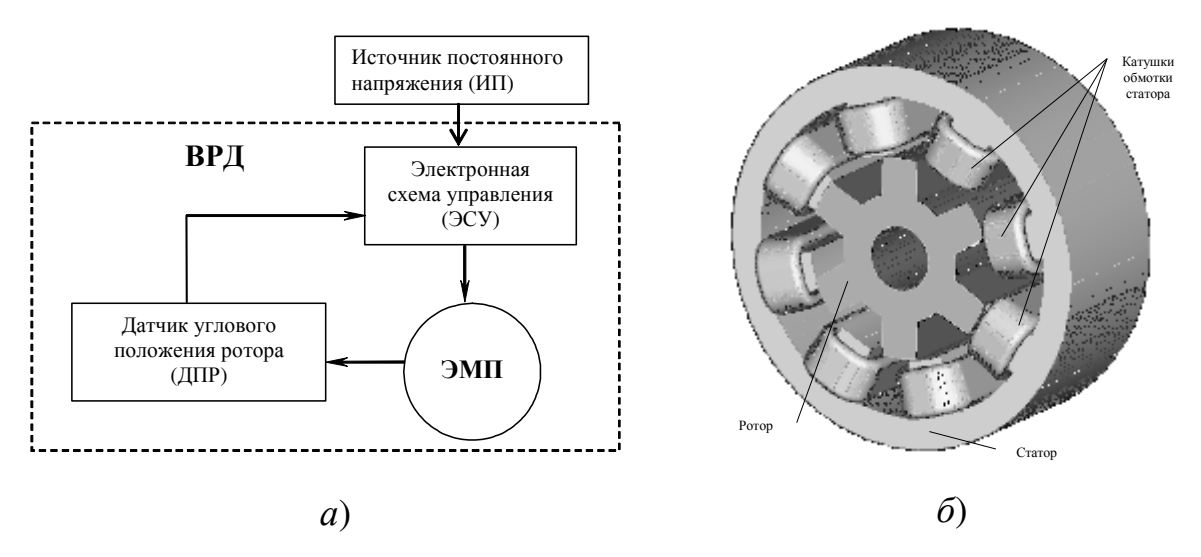

Рисунок 4.7 – Структурная схема (*а*) и внешний вид ВРД (*б*)

В процессе длительной работы ротор ЭМП электропривода испытывает трение о воздух и с течением времени воздушный зазор (ВЗ) между ротором и статором в ЭМП увеличивается. Особенно это характерно для высокоскоростных электроприводов. При увеличении ВЗ снижаются энергетические показатели – энергия преобразуется с большими потерями. В связи с этим в процессе эксплуатации ВРД необходимо периодически контролировать величину ВЗ (δ). Прямые же измерения неприемлемы, поскольку они трудоемкие и требуют вывода ВРД из эксплуатации на время контроля.

Задача построения автоматизированной системы диагностики воздушного зазора (ВЗ) между ротором и статором в ЭМП электропривода по данным косвенных измерений (непрямыми методами) на основе информационных моделей «вход–выход» имеет важное практическое значение.

Целью исследования является повышение достоверности диагностирования состояния (величины ВЗ) ВРД за счет развития метода модельной диагностики на основе непараметричесой идентификации ОК в виде ядер Вольтерра, а также анализ эффективности предлагаемой информационной технологии косвенного контроля и диагностики.

Для оценки величины воздушного зазора между ротором и статором ВРД используются данные косвенных измерений «вход–выход», на основе которых строится информационная модель – вычисляются ЯВ  $w_k(\tau_1,...,\tau_k)$ . Распознавание состояний ВРД проводится с помощью его описания в пространстве вторичных (диагностических) признаков, полученных на основе ЯВ: {*wk*(τ1,…,τ*k*)}*k*=1,…,*N* ⇒ **x**=(*x*1,…,*xn*)′ (*N* – порядок модели Вольтерра; *n* – размерность пространства признаков) .

**4.3.1. Идентификация ВРД.** Идентификация в виде ЯВ осуществляется на имитационной модели ВРД в системе Matlab–Simulink. Используется математическая модель в виде системы уравнений, задающая неявное описание ВРД типа «вход–выход» [62, 67, 80] при зафиксированном положении ротора:

$$
U_{\phi} = I_{\phi} R_{\phi} + \frac{d\Psi_{\phi}}{dt}, \qquad (4.1)
$$

$$
\Psi_{\phi} = f_1(I_{\phi}, \Theta), \qquad (4.2)
$$

 $\Gamma$ де  $U_{\phi}(t)$  – напряжение (входное воздействие);

 $I_{\phi}(t)$  – ток (измеряемый отклик ВРД);

 $R_{\phi}$  – сопротивление;

Ψ<sup>φ</sup> – потокосцепление фазы;

 $\Theta$  – угол положения ротора относительно статора.

Зависимость (4.2) является существенно нелинейной, что определяется принципом работы и геометрическими особенностями ВРД. Она была получена для угла положения ротора относительно статора  $\Theta = 30^0$  (рис. 4.8) и трех ВЗ между ротором и статором – номинальном (класс  $A$ ) и с увеличением на 30 и 60  $\%$  от номинального (классы В и С, соответственно). Численный расчет зависимостей (4.2) производится на основе полевой математической модели ВРД методом конечных элементов [80].

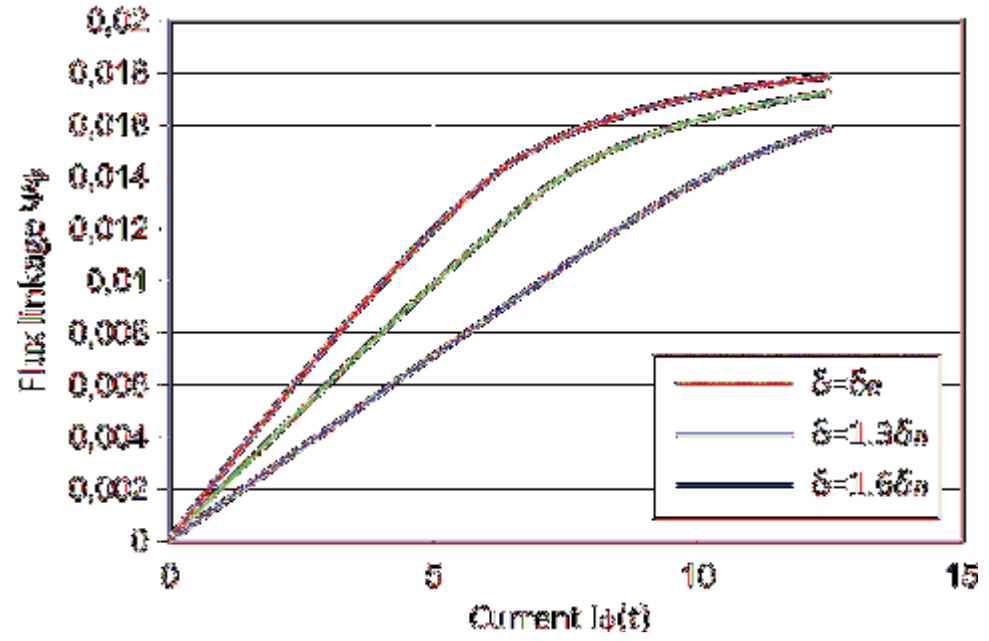

Рисунок 4.8 – Зависимости  $\Psi_{\phi}(I_{\phi})$  при  $\Theta = 30^0$  для номинальной величины ВЗ и увеличенной на 30 и 60 % от номинальной

Если. используя полученные  $\mathbf{c}$ помощью машинных расчетов зависимости (4.2), найти обратную зависимость тока фазы от потокосцепления  $\phi$ азы  $I_{\phi} = F(\Psi_{\phi}, \Theta)$  и аппроксимировать ее степенным полиномом, получим модель ВРД в виде:

$$
\frac{d\Psi_{\phi}}{dt} + F(\Psi_{\phi}, \Theta)R_{\phi} = U_{\phi},\qquad(4.3)
$$

 $T \text{ are } F(\Psi_{\alpha}, \Theta) = (a_1 \Psi_{\alpha} + a_2 \Psi_{\alpha}^2 + a_3 \Psi_{\alpha}^3) R_{\alpha}.$ 

Структурная схема имитационной модели представлена на рис. 4.9.

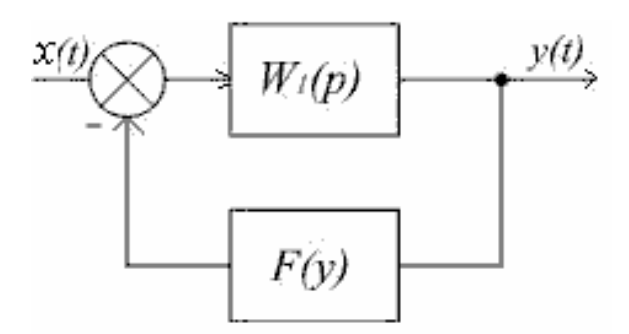

Рисунок 4.9 – Структурная схема имитационной модели ВРД

Здесь

$$
W(p) = \frac{1}{p + \alpha_1}, \ F(y) = \alpha_2 y^2 + \alpha_3 y^3,
$$

 $_{\Gamma \text{He}} \alpha_1 = a_1 R_\delta$ ,  $\alpha_2 = a_2 R_\delta$ ,  $\alpha_3 = a_3 R_\delta$ .

В результате этих преобразований получим модель ВРД в виде обыкновенного нелинейного дифференциального уравнения первого порядка:

$$
\frac{d\psi_{\hat{\sigma}}}{dt} + \alpha_1 \psi_{\hat{\sigma}} + \alpha_2 \psi_{\hat{\sigma}}^2 + \alpha_3 \psi_{\hat{\sigma}}^3 = U_{\hat{\sigma}}.
$$
\n(4.4)

На основе уравнения (4.4) находим аналитические выражения для ЯВ первого порядка и диагональных сечений ЯВ второго и третьего порядков:

$$
w_1(t) = e^{-\alpha_1 t}, \tag{4.5}
$$

$$
w_2(t,t) = \frac{\alpha_2}{\alpha_1} (e^{-2\alpha_1 t} - e^{-\alpha_1 t}),
$$
\n(4.6)

$$
w_3(t,t,t) = \left(\frac{\alpha_2}{\alpha_1}\right)^2 (e^{-3\alpha_1 t} - 2e^{-2\alpha_1 t} + e^{-\alpha_1 t}) +
$$
  
+ 
$$
\frac{\alpha_3}{2\alpha_1} (e^{-3\alpha_1 t} - e^{-\alpha_1 t}).
$$
 (4.7)

На основе выражений (4.5) и (4.6) построены графики функций для ЯВ первого порядка  $w_1(t)$  (рис. 4.10*a*) и диагональных сечений ЯВ второго  $w_2(t,t)$ порядка (рис. 4.106) для электропривода ВРЭП-57-005 (номинальный момент-0.05 Н/м, номинальное напряжение - 24 В, максимальная частота вращения -4500 об/мин) при различных значениях ВЗ:  $\delta_n = 0.15$  мм (номинальное), 0.195

мм и 0.24 мм, соответствующих увеличению ВЗ на 30 и 60 % относительно номинального  $\delta_n$ .

4.3.2. Использование интегральных преобразований ядер при построении пространства признаков. Рассматриваются системы вторичных признаков, полученных как выборка отсчетов ядер с заданной дискретностью  $(\mathbf{V}_k)$  и моментов ЯВ  $\mu_k^{(r)}$  различных порядков  $r(\mathbf{M}_r^{(k)})$ , r=0, 1, 2, ...; k=1, 2,....

Моменты диагональных сечений ядер. Предлагается универсальный подход при формировании вектора диагностических признаков, который состоит в использовании моментов ядер Вольтерра [78].

Пусть на стационарную систему, представленную моделью в виде ЯВ, действует сигнал  $u(t)$ , являющийся аналитической функцией. Разложим его в окрестности точки *t* в ряд Тейлора.

$$
u(t-\tau) = \sum_{i=0}^{\infty} \frac{(-1)^i}{i!} \frac{d^i u(t)}{d\tau^i} \tau^i
$$
 (4.8)

Установившийся сигнал в системе, используя формулу ряда Вольтерра  $(1.1)$ , можно записать в виде ряда при  $t \rightarrow \infty$ 

$$
y(t) = w_0(t) + \int_0^{\infty} w_1(\tau)u(t-\tau)d\tau + \int_0^{\infty} \int_0^{\infty} w_2(\tau_1, \tau_2)u(t-\tau_1)u(t-\tau_2)d\tau_1d\tau_2 +
$$
  
+ 
$$
\int_0^{\infty} \int_0^{\infty} w_3(\tau_1, \tau_2, \tau_3)u(t-\tau_1)u(t-\tau_2)u(t-\tau_3)d\tau_1d\tau_2d\tau_3 + ...
$$
 (4.9)

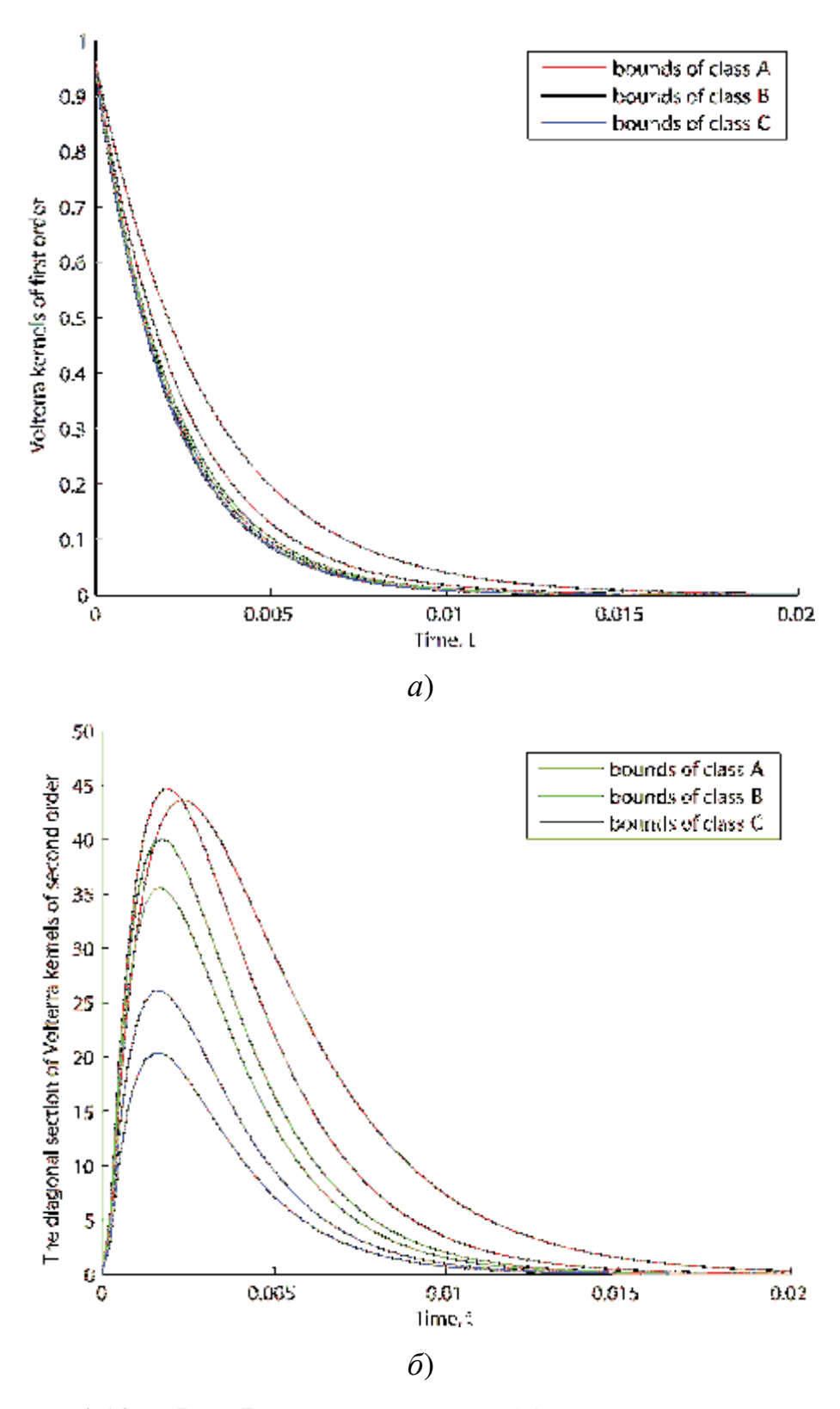

Рисунок 4.10 - Ядра Вольтерра первого (а) и диагональные сечения ядер второго порядка (б) при значениях диагностируемого параметра в классах  $\mathbf{A}$  ( $\delta_n \leq \delta < 1.3\delta_n$ ),  $\mathbf{B}$  (1.3 $\delta_n \leq \delta < 1.6\delta_n$ ) и  $\mathbf{C}$  ( $\delta \geq 1.6\delta_n$ )

Если подставить в (4.9) выражение (4.8), получим

$$
y(t) = \sum_{i=0}^{\infty} \frac{(-1)^i}{i!} \frac{d^i u(t)}{dt^i} \int_0^{\infty} \tau^i w_1(\tau) d\tau +
$$
  
+ 
$$
\sum_{i=0}^{\infty} \sum_{j=0}^{\infty} \frac{(-1)^{i+j}}{i! j!} \frac{d^i u(t)}{dt^i} \frac{d^j u(t)}{dt^j} \int_0^{\infty} \int_0^{\infty} \tau_1^i \tau_2^j w_2(\tau_1, \tau_2) d\tau_1 d\tau_2 +
$$
  
+ 
$$
\sum_{i=0}^{\infty} \sum_{k=0}^{\infty} \sum_{k=0}^{\infty} \frac{(-1)^{i+j+i}}{i! j! l!} \frac{d^i u(t)}{dt^i} \frac{d^j u(t)}{dt^j} \frac{d^l u(t)}{dt^l} \times
$$
  

$$
\times \int_0^{\infty} \int_0^{\infty} \int_0^{\infty} \tau_1^i \tau_2^j \tau_3^l w_3(\tau_1, \tau_2, \tau_3) d\tau_1 d\tau_2 d\tau_3 + K
$$
 (4.10)

Интегральные преобразования

$$
\mu_{ij...l}^{(k)} = \int_{0}^{\infty} \int_{0}^{\infty} \tau_1^i \tau_2^j ... \tau_k^l w_k(\tau_1, \tau_2, ..., \tau_k) d\tau_1 d\tau_2 ... d\tau_k, \qquad (4.11)
$$

где *i*, *j*,..., *l*=0, 1, 2, ... называются моментами *r*-го порядка ЯВ *k*-го порядка,  $i+j+\ldots+l=r$  – порядок момента.

В диссертации рассматриваются моменты диагональных сечений ЯВ  $(\mathbf{M}_r^{(k)})$ , которые вычисляются по формуле

$$
\mu_r^{(k)} = \int_0^\infty t^r w_k(t, t, \dots, t) dt, \quad k = 1, 2, 3, \dots; \quad r = 0, 1, 2, \dots.
$$
 (4.12)

Исследуется диагностическая ценность систем признаков, полученных как выборка отсчетов ЯВ первого  $w_1(\tau_1)$  ( $V_1$ ) и диагональных сечений второго  $w_2(\tau_1,\tau_2)$  порядков с заданной дискретностью  $(\mathbf{V}_2)$  и их моментов  $\boldsymbol{\mu}_r^{(1)}$  ( $\mathbf{M}_1$ ) и  $\mu_r^{(2)}$  ( $\mathbf{M}_2$ ) различных порядков *r*.

Диагностическая ценность признаков устанавливается по результатам решения задачи классификации методом статистических решений [96, 99].

На основе данных обучающих выборок (полученных с помощью средств имитационного моделирования ВРД) для классов образов А, В и С последовательно вычисляются дискриминантные функции  $d_1(\mathbf{x})$  и  $d_2(\mathbf{x})$  такие,

что функция  $d_1(\mathbf{x})$  отделяет объекты первого класса **A** от второго и третьего классов  $B Y C$ ;  $d_2(x)$  — отделяет объекты второго класса **B** от третьего класса **C**. Для разделения двух классов образов (случай дихотомии) используется дискриминантная функция [96], которая имеет вид

$$
d(\mathbf{x}) = \frac{1}{2}\mathbf{x}'(\mathbf{S}_2^{-1} - \mathbf{S}_1^{-1})\mathbf{x} + (\mathbf{S}_1^{-1}\mathbf{m}_1 - \mathbf{S}_2^{-1}\mathbf{m}_2)'\mathbf{x} + + \frac{1}{2}(\mathbf{m}'_1\mathbf{S}_1^{-1}\mathbf{m}_1 - \mathbf{m}'_2\mathbf{S}_2^{-1}\mathbf{m}_2 + \ln\frac{|\mathbf{S}_2|}{|\mathbf{S}_1|}) + \lambda_{\max}
$$
(4.13)

где  $\mathbf{x} = (x_1, x_2, \dots, x_n)'$  – вектор признаков,  $n$  – размерность пространства признаков,  $S_i = M[(x-m_i)(x-m_i)]$  – ковариационная матрица для *i*-го класса (M[] – операция математического ожидания),  $S_i^{-1}$  – матрица обратная  $S_i$ ,  $|S_i|$  – определитель матрицы  $S_i$ ,  $m_i$  – вектор математических ожиданий признаков *i*-го класса,  $i=1,2$ ;  $\lambda_{\text{max}}$  – порог классификации, который обеспечивает наибольшую ВПР для объектов обучающей выборки.

Анализ информативности различных систем признаков основан на вычислении усредненного критерия BIIP. Эффективность выбранной совокупности признаков из рассматриваемой системы признаков оценивается по результатам классификации объектов экзаменационной выборки с помощью процессе обучения решающих правил построенных  $\, {\bf B}$ на основе лискриминантных функций (4.13) [64].

Для каждого решающего правила вычисляются вероятности правильного основе которых находятся распознавания, на максимальные значения усредненной оценки  $\overline{P}_{\text{max}}^{\gamma}$  и  $\overline{P}_{\text{max}} = \max\{\overline{P}_{\text{max}}^{\gamma}\}$  [58]

$$
\overline{P}_{\max}^{\gamma} = \max_{k} \left\{ \frac{1}{m-1} \sum_{i=1}^{m-1} P_{ik}^{\gamma} \right\} \tag{4.14}
$$

где  $m$  – количество классов образов ( $m=3$ ),  $k$  – порядковый номер комбинации (совокупности) признаков в процедуре их полного перебора в подпространстве признаков  $\mathbf{X}^{\gamma} \subset \mathbf{X}^{n}$ ,  $1 \leq k \leq C_{n}^{\gamma}$  ( $C_{n}^{\gamma}$  – число сочетаний из *n* по  $\gamma$ ,  $1 \leq \gamma \leq n$ ).

Таким образом, в результате выполнения процедуры полного перебора исследуемых диагностических признаков определяется наиболее ценный, а также наилучшая комбинация из двух, трех и т.д. признаков.

С помощью средств компьютерного моделирования установлены наиболее ценные в смысле показателя эффективности диагностирования (ВПР состояний ВРД) признаки. Получены усредненные значения вероятности правильного распознавания  $\overline{P}_{\text{max}}$  трех классов состояний ВРД (величина воздушного зазора: класс  $A$  – норма, класс  $B$  – средняя, класс  $C$  – большая). Наиболее информативной совокупностью признаков из множества  $V_1$  является сочетание  $\{x_i = w_1(t_i)\}\$ ,  $i = \overline{1,4}$  ( $\overline{P}_{\text{max}} = 0.993$ ); из множества  $V_2$  – сочетание  $\{x_i =$  $w_2(t_i,t_i)$ ,  $i=\overline{1,4}$  ( $\overline{P}_{\text{max}}=1.0$ ); из множества  $M_1$  – это моменты ЯВ:  $\mu_0^1$ ,  $\mu_1^1$  и  $\mu_{2}^{1}$  ( $\overline{P}_{\text{max}}$  = 0.994); для  $M_{2}$  – моменты ЯВ:  $\mu_{0}^{2}$ ,  $\mu_{1}^{2}$  и  $\mu_{2}^{2}$  ( $\overline{P}_{\text{max}}$  = 1.0). Результаты исследований приведены в табл. 4.1 и иллюстрируются диаграммой (рис. 4.11).

Таблица 4.1

Наиболее информативные признаки из множеств  $V_1$ ,  $V_2$ ,  $M_1$ ,  $M_2$ , установленные на основе критерия среднего значения ВПР

| Множества признаков | Информативные признаки | <b>BIIP</b> |
|---------------------|------------------------|-------------|
|                     | $x_1, x_2, x_3, x_4$   | 0.993       |
| $\mathbf{M}_1$      | $x_1, x_2, x_3$        | 0.994       |
| $\mathbf{V}_2$      | $x_1, x_2, x_3, x_4$   | $1.0\,$     |
| $\mathbf{M}_2$      | $x_1, x_2, x_3$        |             |

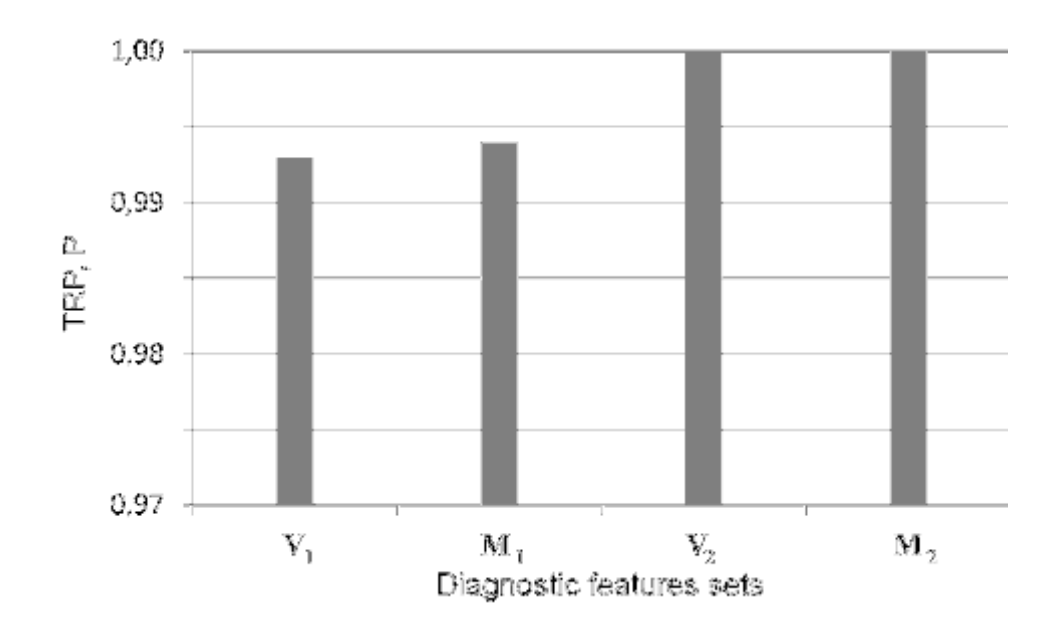

Рисунок 4.11 - Максимальное среднее значение ВПР классификатора в пространствах признаков из множеств

## $V_1, V_2, M_1, M_2$

На рис. 4.12 представлены изображения ОК классов А, В и С в пространстве наиболее информативных признаков  $x_1$  и  $x_2$ : из множества признаков  $V_1$  (*a*) и из множества признаков  $V_2$  (*b*). На рис. 4.13 изображения ОК разных классов в пространстве признаков из множеств признаков  $M_1(a)$  и  $M_2(b)$ .

4.3.3. Устойчивость показателя информативности признаков  $\mathbf{K}$ шумам в оценках ядер Вольтерра. Для исследования помехоустойчивости классификатора на основе выбранных комбинаций признаков значения ЯВ подвергаются зашумлению. Используется аддитивная помеха, имеюшая нормальный закон распределения, с нулевым математическим ожиданием и различной дисперсией. На рис. 4.14 представлены зашумленные ядра Вольтерра первого (рис. 4.14*a*) и диагональные сечения ядер второго порядка (рис. 4.146) при значениях диагностируемого параметра в классах  $A$  ( $\delta_n$ )  $\leq \delta < 1.3\delta_n$ ), **B**  $(1.3\delta_n \leq \delta < 1.6\delta_n)$  *H* **C**  $(\delta \geq 1.6\delta_n)$ .

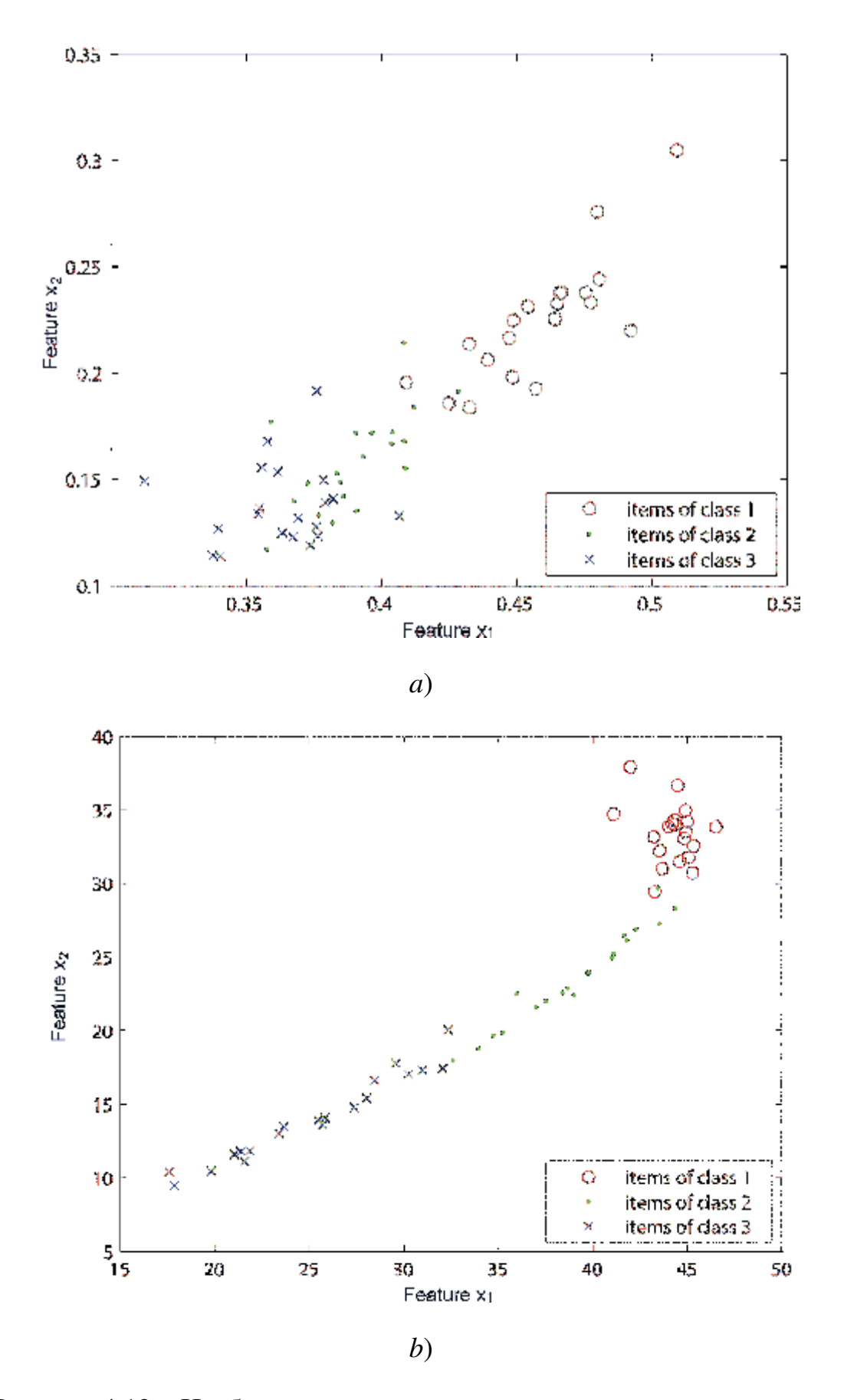

Рисунок 4.12 - Изображение классов в пространстве признаков  $x_1$  и  $x_2$ : а) множество признаков  $V_1$ ; b) множество признаков  $V_2$ .

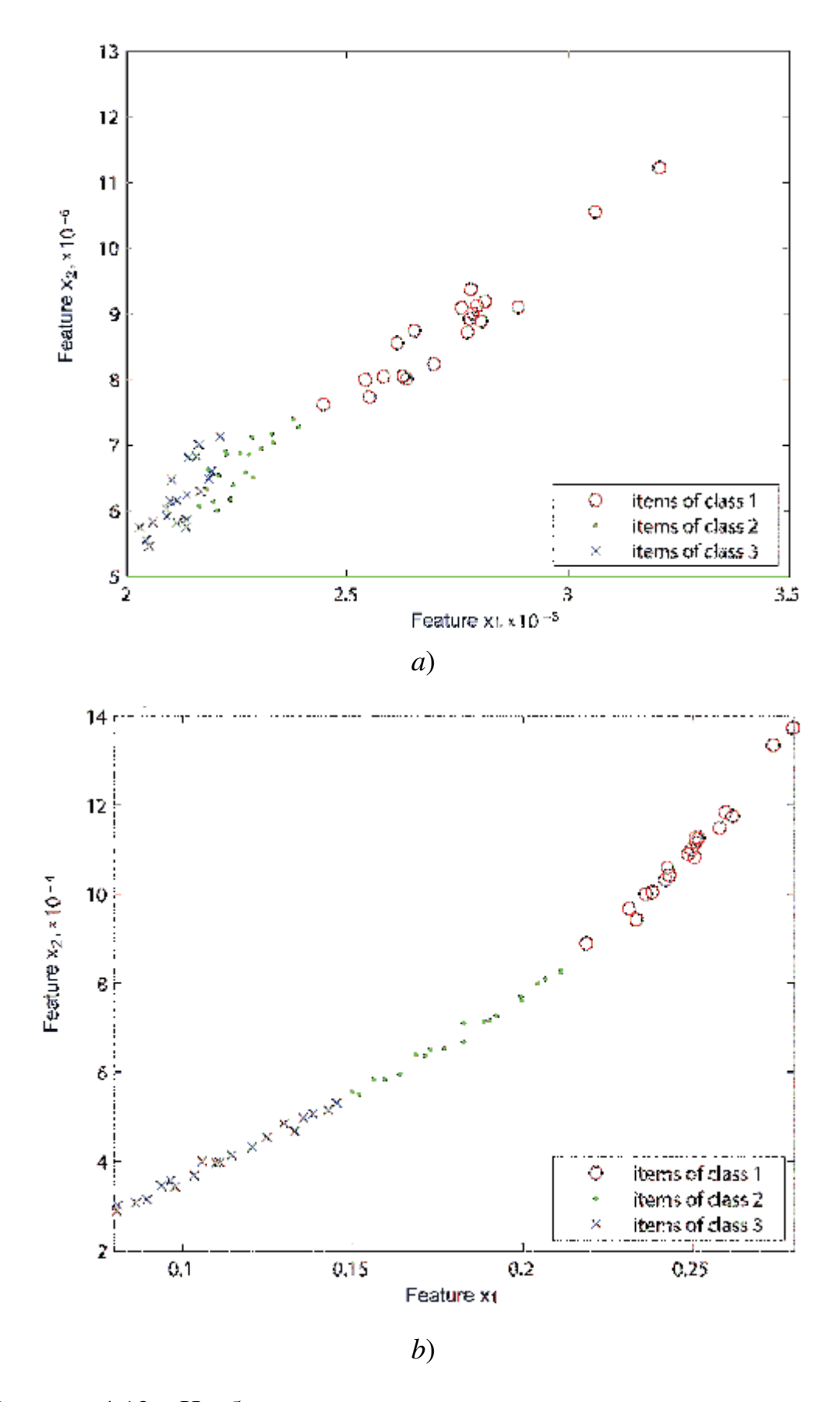

Рисунок 4.13 – Изображение классов в пространстве признаков  $x_1$  и  $x_2$ : а) множество признаков  $M_1$ ; b) множество признаков  $M_2$ .

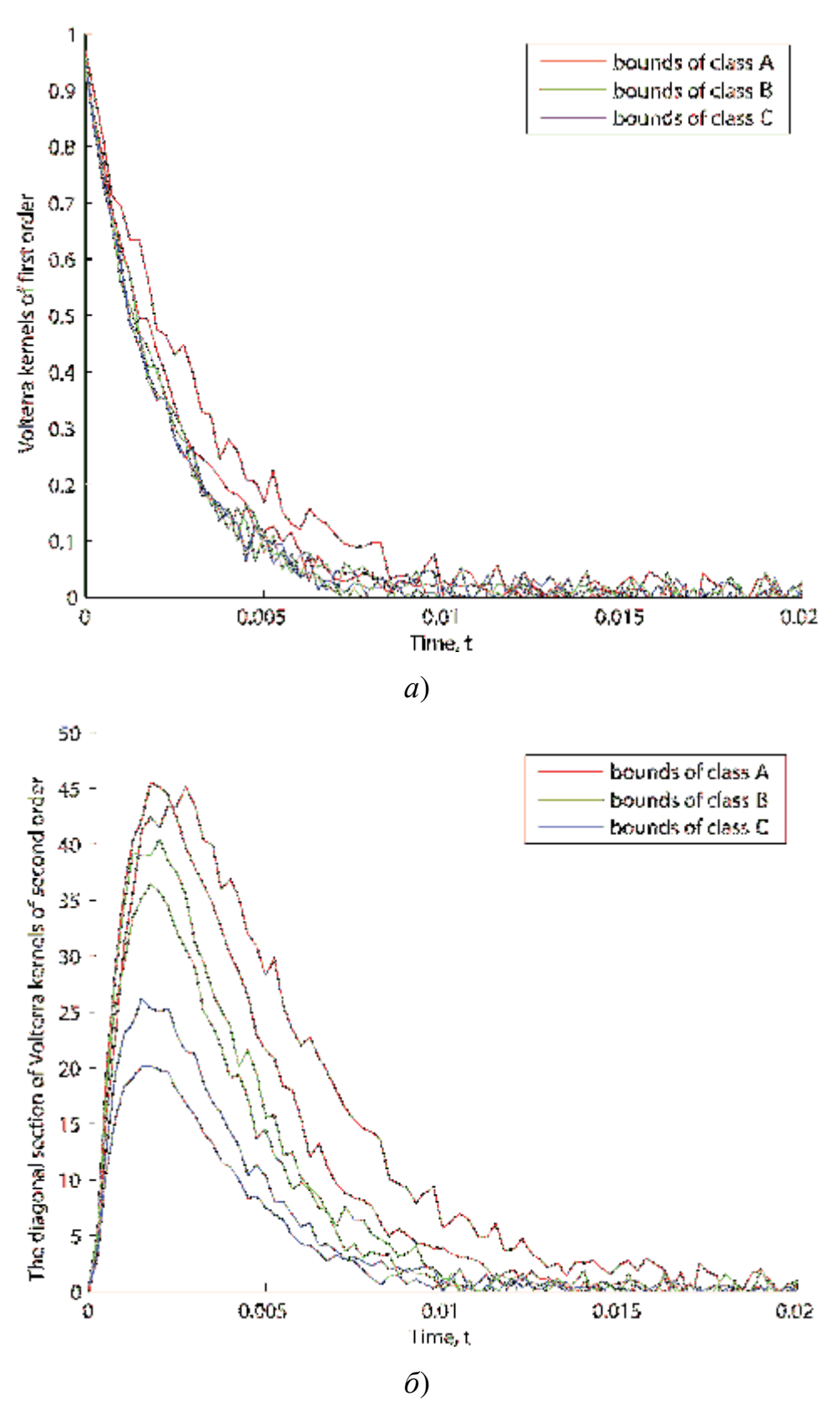

Рисунок 4.14 – Зашумленные ядра Вольтерра первого (а) и диагональные сечения ядер второго порядка (б) при значениях диагностируемого параметра в классах  $\mathbf{A}$  ( $\delta_n$  ≤δ<1.3 $\delta_n$ ), **B** (1.3 $\delta_n$ )  $\leq \delta < 1.6 \delta_n$ ) и **C** ( $\delta \geq 1.6 \delta_n$ )
Исследуется устойчивость показателя достоверности распознавания классификаторов  $\overline{P}_{\text{max}}$  в пространствах признаков из множеств  $V_1$ ,  $M_1$ ,  $V_2$ ,  $M_2$  к погрешностям оценки ЯВ. Результаты исследований при различных погрешностях в оценках ЯВ: 1, 3, 5 и 10 % представлены диаграммой (рис. 4.15). Высокой помехоустойчивостью – минимальным отклонением  $\overline{P}_{\text{max}}$ , обладают моменты ЯВ второго порядка.

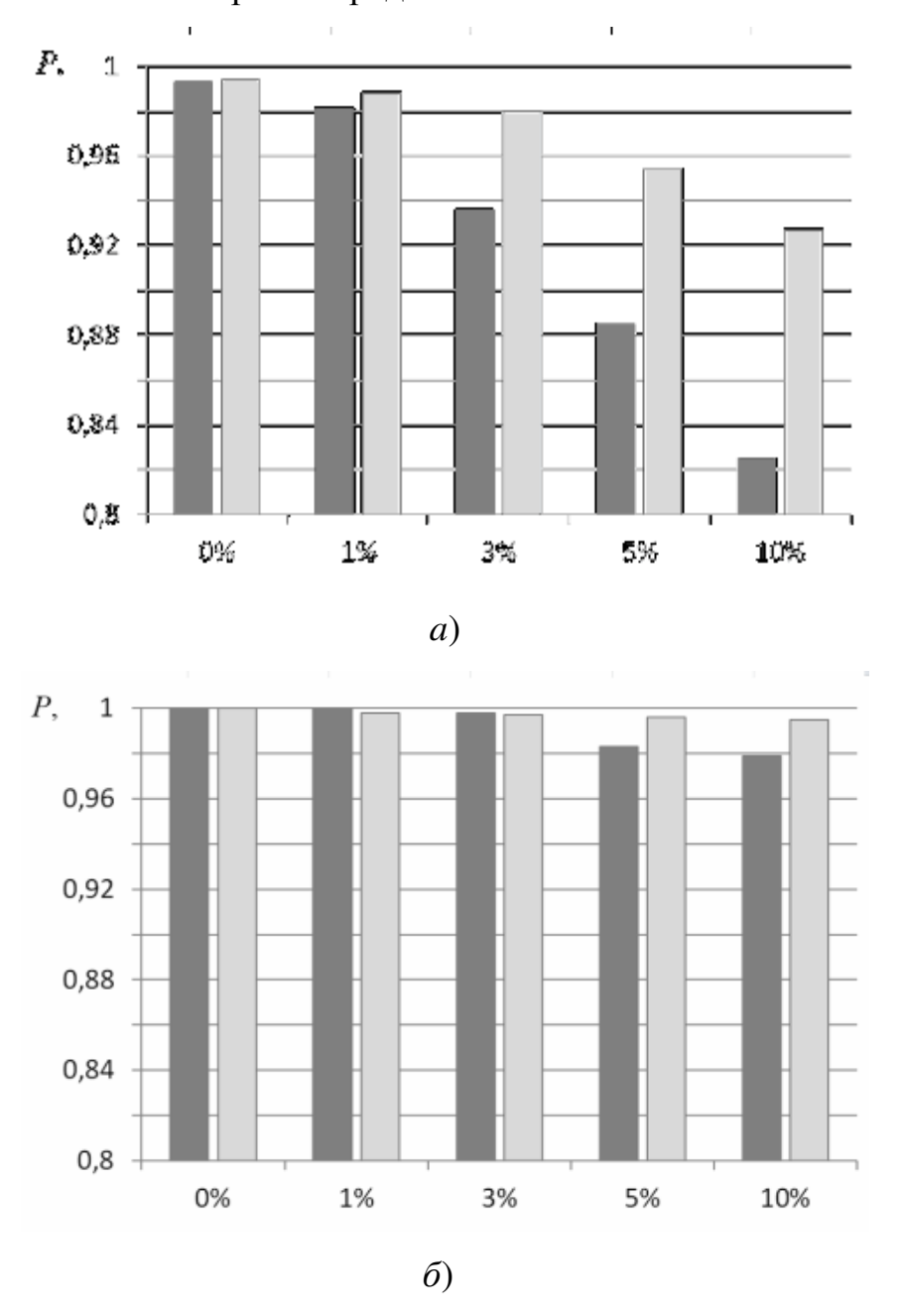

Рисунок 4.15 – Информативность систем признаков  $V_1$ ,  $V_2$  – столбцы слева,  $M_1$ ,  $M_2$  - справа, при различных погрешностях оценки ядер: первого (а); диагональных сечений второго порядка (б).

Исследуется устойчивость показателя достоверности также распознавания классификатора (ВПР), построенного в пространстве признаков из множества  $V_{1,2} = V_1 UV_2$ , где  $x_i = w_1(t_i)$ ,  $x_i \in V_1$ ;  $x_{i+10} = w_2(t_i,t_i)$ ,  $x_{i+10} \in V_2$ ,  $i = \overline{1,10}$ . содержащего признаки, полученные на основе дискретных значений ЯВ первого порядка  $(V_1)$  и диагональных сечений ЯВ второго порядка  $(V_2)$ . А исследование помехоустойчивости классификатора, также проводится построенного в пространстве признаков из множества  $M_{1,2} = M_1 U M_2$ , где  $x_{r+1} = \mu_r^{(1)}$ ,  $x_{r+1} \in \mathbf{M}_1$ ;  $x_{r+4} = \mu_r^{(2)}$ ,  $x_{r+4} \in \mathbf{M}_2$ ,  $r=0,1,2$ .

Наилучшие результаты этих исследований классификатора по показателю ВПР приведены в табл. 4.2 и иллюстрируются диаграммами (рис. 4.16  $a$ , 6). Полученные значения  $\overline{P}_{\text{max}}$  при погрешности оценки ЯВ 10% для признаков из множеств  $V_{12} = V_1 UV_2$  и  $M_{12} = M_1 UM_2$  выше на 0,019 (1,9%) и 0,003 (0,3%) по сравнению с лучшими результатами, которые достигаются в пространствах признаков из  $V_2$  и  $M_2$ , соответственно. При этом помехоустойчивость лучших комбинаций признаков из множества  $M_{1,2}$  несколько выше, чем признаков их множества  $V_{1,2}$  (табл.4.2).

### Таблица 4.2

Максимальные усредненные значения ВПР классификатора для комбинаций признаков из множеств  $V_1$ ,  $V_2$ ,  $M_1$ ,  $M_2$ ,  $V_{1,2}$ ,  $M_{1,2}$  при различных уровнях погрешности оценки ЯВ

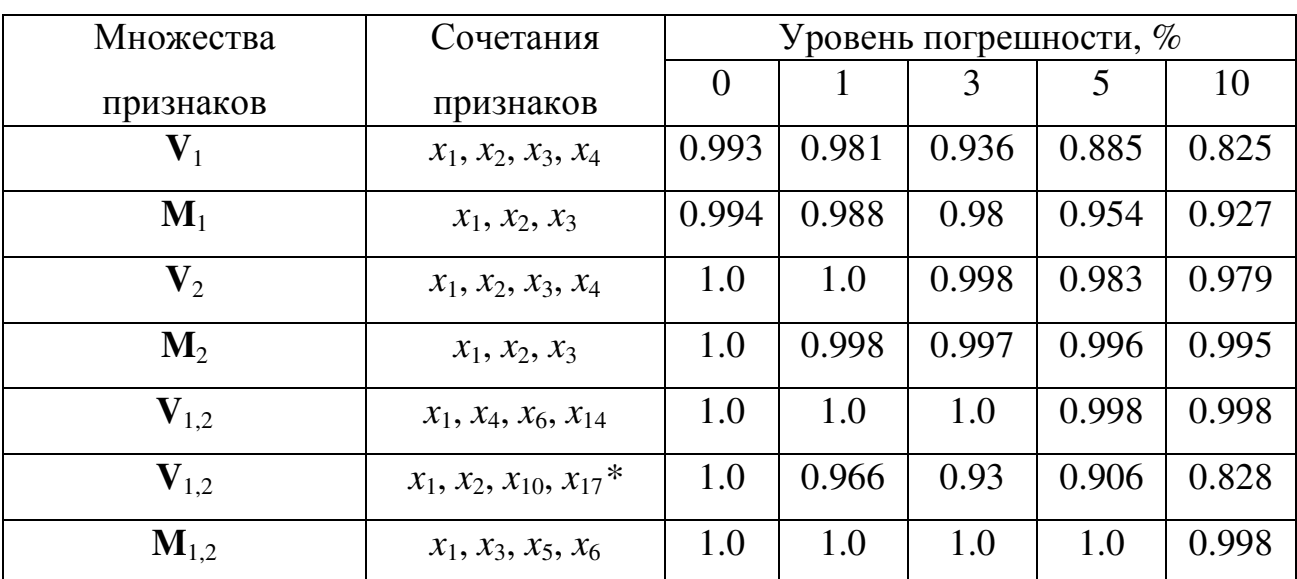

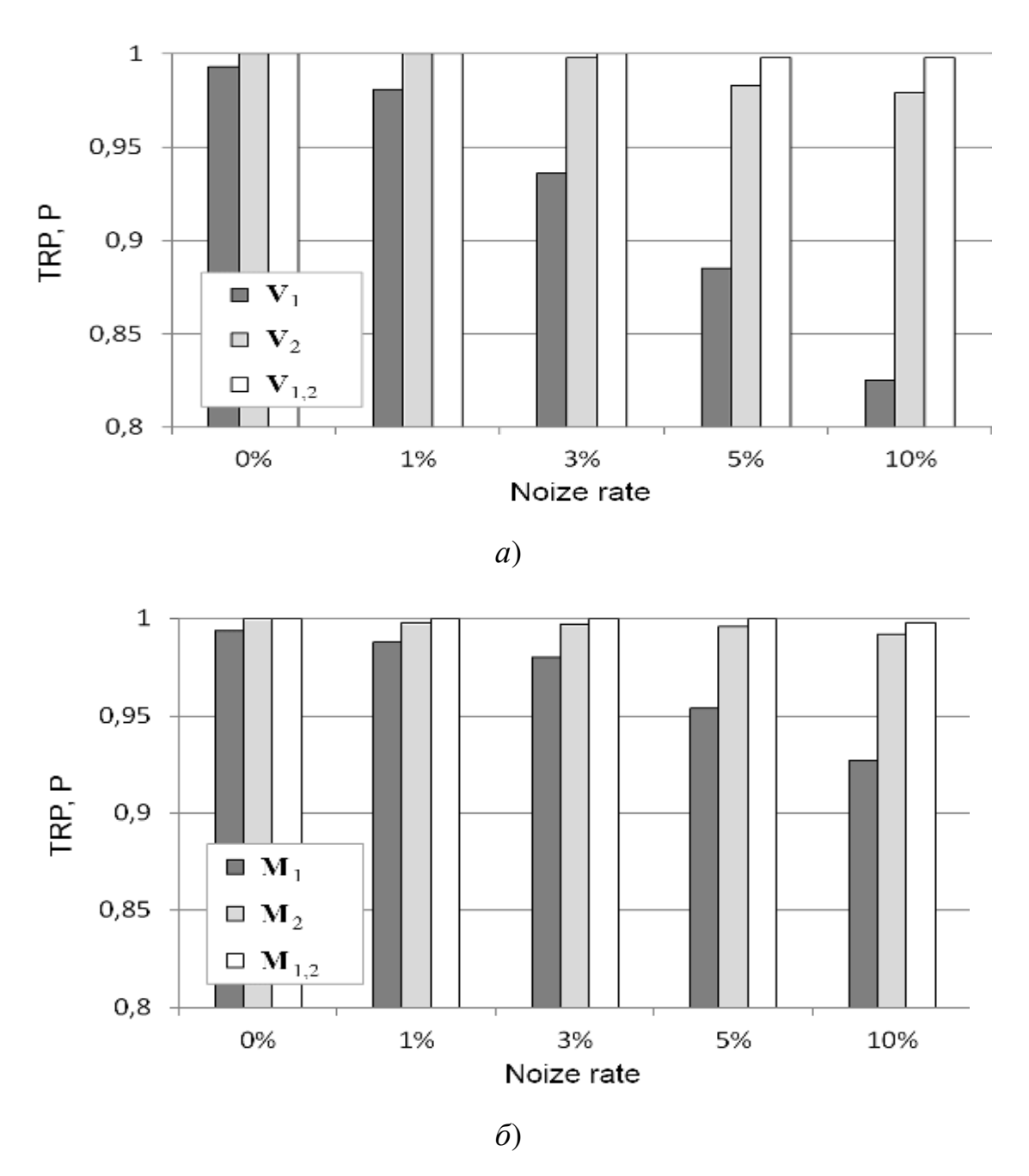

Рисунок 4.16 – ВПР классификатора в пространстве признаков из множеств **V**1, **V**2, **V**1,2 (*a*); **M**1, **M**2, **M**1,2 (*б*) при разных уровнях шума в оценках ядер

На основе данных табл. 4.2 построены диаграммы отклонений показателя ВПР для наилучших комбинаций признаков из множеств **V**1, **V**2, **M**1, **M**2, **V**1,2, **M**1,2 (рис. 4.17) в зависимости от уровня погрешности в оценках соответствующих ЯВ. Диаграммы демонстрируют изменение (снижение) достоверности распознавания классификаторов при увеличении уровня

погрешности оценки ЯВ. Наиболее высокие стабильные результаты оценки  $\overline{P}_{\text{max}}$  получаются для лучших комбинаций признаков из множеств  $M_2$ ,  $V_{1,2}$ ,  $M_{1,2}$ .

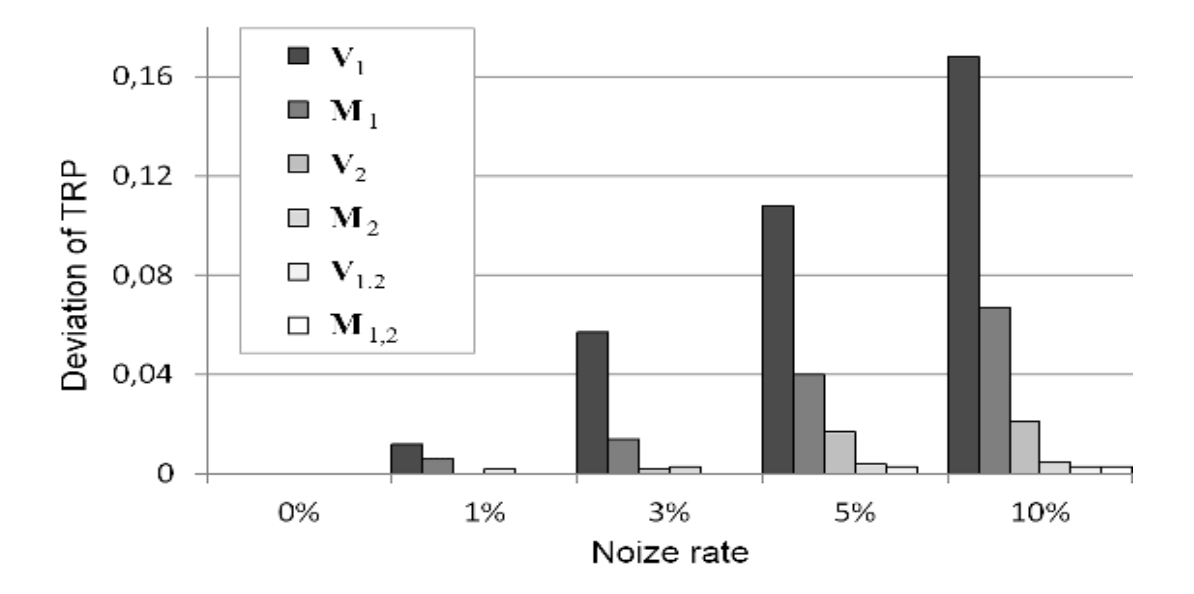

Рисунок 4.17 – Отклонение ВПР классификатора в пространствах признаков из множеств  $V_1$ ,  $V_2$ ,  $M_1$ ,  $M_2$ ,  $V_{1,2}$  и  $M_{1,2}$  при разных уровнях шума в оценках ядер

В идеальных условиях при отсутствии погрешности в оценках ЯВ, как правило, существует несколько оптимальных решений (комбинаций информативных признаков), или несколько решений, которые дают близкие результаты (значения  $\overline{P}_{\text{max}}$ ). В этих случаях при наличии погрешности в оценках ЯВ некоторые решения характеризуются стабильностью значений  $\overline{P}_{\text{max}}$ , в то время как у других показатель достоверности распознавания значительно снижается. В качестве примера в табл. 4.2 приведена комбинация признаков {*x*1, *x*2, *x*10, *x*17}\* из множества **V**1,2. При отсутствии погрешности в оценках ЯВ эта комбинация признаков обеспечивает максимальную ВПР  $\overline{P}_{\text{max}}$  =1.0, однако, при наличии погрешности (шума) в ЯВ качество распознавания значительно снижается с повышением уровня шума (рис. 4.18). При погрешности 10% ВПР снижается на 0.17 (17%).

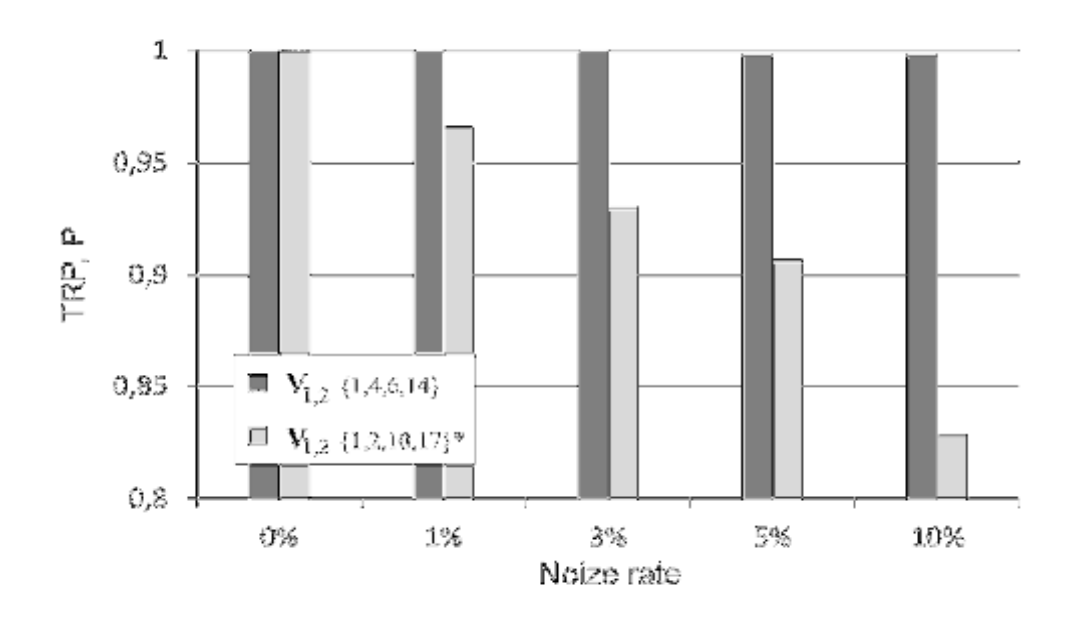

Рисунок 4.18 - ВПР классификатора, построенного для сочетаний признаков  $\{1,4,6,14\}$  и  $\{1,2,10,17\}^*$  из множества  $V_{1,2}$  при различных уровнях погрешности оценки ядер

4.3.4. ROC-анализ классификатора, построенного на основе ядер Построенные классификаторы в различных Вольтерра. пространствах признаков из множеств  $V_1$ ,  $V_2$ ,  $V_{1,2}$  и  $M_1$ ,  $M_2$ ,  $M_{1,2}$  дополнительно исследуются с помощью ROC-анализа [97].

Построены ROC-кривые для классификаторов, которые представляют зависимость количества правильно классифицированных позитивных примеров (TP) от количества неверно классифицированных негативных примеров (FN). ROC-кривая демонстрирует компромисс между чувствительностью Se и специфичностью Sp.

Чувствительность (Sensitivity) и специфичность (Specificity) вычисляются с помошью выражений:

$$
Se = \frac{TP}{TP + FN} \cdot 100\%,\tag{4.15}
$$

$$
Sp = \frac{TN}{TN + FP} \cdot 100\% \tag{4.16}
$$

TP (True Positives) - правильно классифицированные положительные гле примеры (так называемые истинно положительные случаи);

TN (True Negatives) - правильно классифицированные отрицательные примеры (истинно отрицательные случаи);

 $FN$  (False Negatives) – положительные примеры, классифицированные как отрицательные (ошибка I рода). Это так называемый «пропуск цели» - когда событие ошибочно интересующее Hac обнаруживается He (ложно отрицательные примеры);

FP (False Positives) - отрицательные примеры, классифицированные как положительные (ошибка II рода); Это ложное обнаружение, так называемая «ложная тревога», т. к. при отсутствии события ошибочно выносится решение о его присутствии (ложно положительные случаи).

значений Рассчитанные ROC-кривые на основе средних **JBVX** дискриминантных функций  $d_1(\mathbf{x})$  и  $d_2(\mathbf{x})$  в пространствах признаков из множеств  $V_1$ ,  $V_2$ ,  $V_{12}$  и  $M_1$ ,  $M_2$ ,  $M_{12}$  показаны на рис. 4.19. Кривые построены для уровня погрешности в ЯВ 10% относительно максимального значения ядра.

Диагональная линия соответствует неразличимости **IBVX** классов («бесполезный» классификатор).

Приведенные на рис. 4.19 ROC-кривые показывает, что наиболее эффективные классификаторы получаются при использовании диагностических признаков сформированных на основе диагональных сечений ЯВ второго порядка. Классификатор в пространстве признаков - моментов ЯВ обеспечивает лучшее качество распознавания.

На основании результатов исследований можно сделать вывод о целесообразности использования в качестве информативного описания ОК неизвестной структуры (типа «черный ящик») нелинейные непараметрические динамические модели на основе ядер Вольтерра, характеризующих состояние ОК. Применение моментов ядер позволяет более полно и точно учесть нелинейные и инерционные свойства ОК, делает процедуру диагностики более универсальной, повышает надежность диагноза.

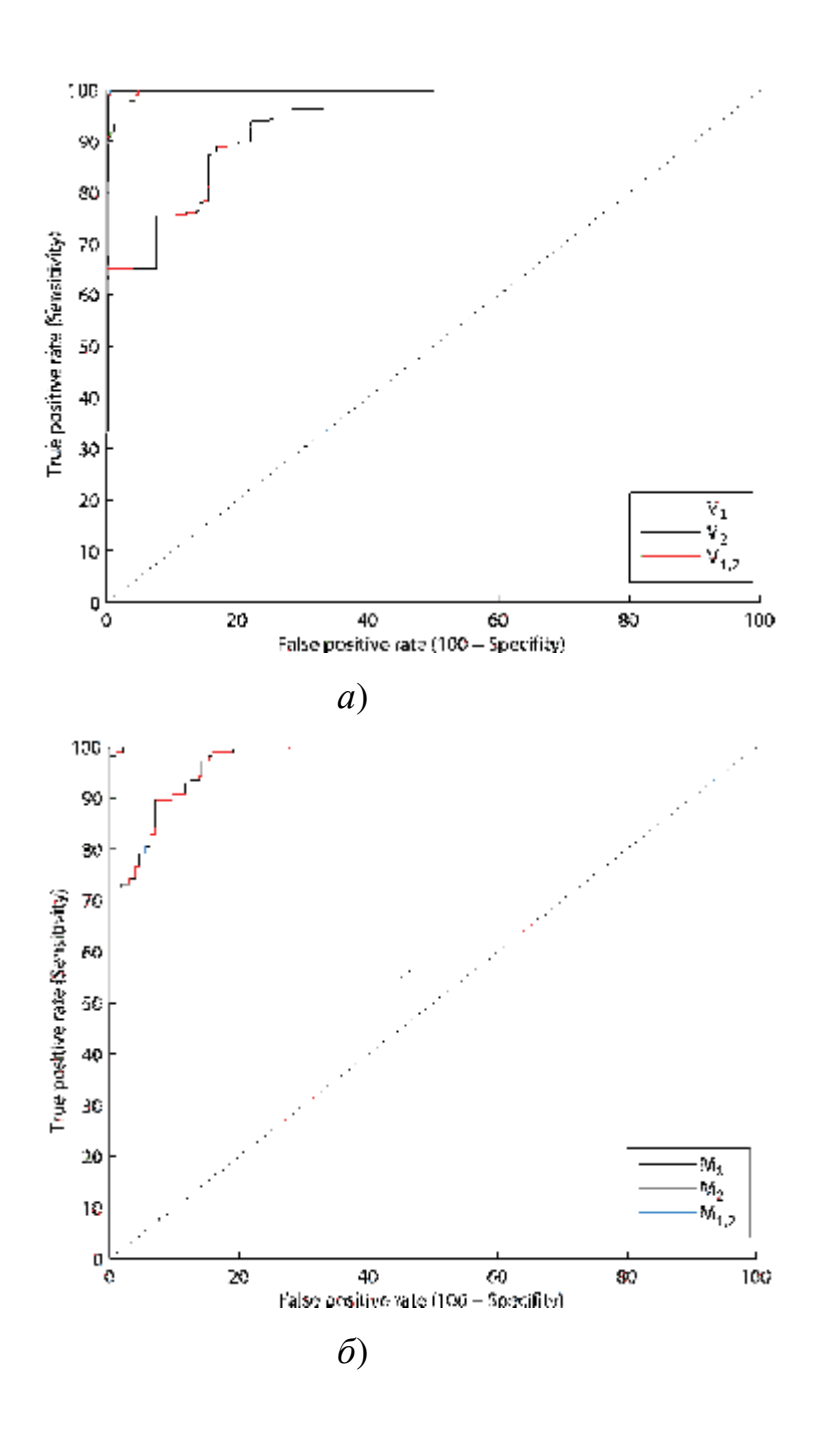

Рисунок 4.19 - ROC-кривые для классификатора, построенного для сочетаний признаков из множеств:  $V_1$ ,  $V_2$ ,  $V_{1,2}(a)$ ; и  $M_1$ ,  $M_2$ ,  $M_{1,2}(\delta)$ 

 $4.4$ Построение непараметрической динамической модели глазодвигательного аппарата человека

Технологии управления на основе отслеживания траектории движения глаза (eye-tracking) начинают получать всё большее распространение [128, 148,

135 – 146]. Традиционные сферы внедрения таких решений – это медицинская (офтальмологическая) диагностика и коррекция зрения [28, 41, 71 – 73, 87 – 89, 102], построение интерфейсов в информационных системах, управление сложными техническими объектами, процесс физической тренировки в спорте и т.д.. Повышенный интерес к подобным инновационным технологиям испытывает сегодня и коммерческий сектор.

Однако, большинство систем на основе технологии eye-tracking, для успешного функционирования требуют новых методов математического описания глазо-двигательного аппарата (ГДА) человека с учётом его инерционных и нелинейных характеристик, а также специального оборудования для экспериментальных исследований [10, 135, 136].

Для успешного решения задач управления, контроля и диагностики в технических и медицинских приложениях необходимо располагать эффективными методами идентификации ГДА человека. Не имея адекватной математической модели ГДА, учитывающей индивидуальные свойства человека, невозможно создавать современные приложения с расширенным набором персонализированных возможностей, например, медицинские и спортивные тренажёры, авторизированный доступ к данным, тестирование человеко-машинных систем и пр.

В работе рассматривается традиционный подход отслеживания углов поворота зрачка глаза (по горизонтали и вертикали) с помощью видео регистрации. Это предполагает использование видеокамеры для получения изображений зрачка в динамике через равные промежутки времени, которая бы чётко фиксировала положение зрачка глаза при его движении [148].

Путём цифровой обработки и анализа последовательности кадров статических изображений и распознавания положения зрачка восстанавливаются координаты положения зрачка на плоскости, а именно, значения горизонтального и вертикального углов поворота глаза относительно начального положения [128].

Значительным недостатком существующих аппаратных средств. реализующих эту технологию является принципиальная невозможность измерения динамических и нелинейных характеристик ГДА - перспективное направление развития моделирования биологических объектов - без знания которых невозможно построение эффективной системы управления.

Для устранения такого недостатка традиционная структура системы отслеживания поведения зрачка при помощи видео регистрации в данной работе получила дальнейшее развитие, что позволило выполнять не только статические измерения положения зрачка глаза, но и определять динамические характеристики зрительного аппарата человека  $\Pi$ <sup>O</sup> **ОТКПИКАМ** экспериментальным ланным наблюдений «ВХОД-ВЫХОД» (задача идентификации) [125, 177].

Эффективность использования современных методов идентификации, в значительной степени зависит от адекватности применяемых математических моделей реальным объектам. В качестве информационной модели объектов природы, рассматриваемых как «черный ящик», используются живой интегростепенные ряды Вольтерра [83, 117], которые в компактной форме характеризуют нелинейные и инерционные свойства исследуемого объекта.

B диссертации разработан метод построения непараметрической динамической модели глазо-двигательного аппарата в виде ядер Вольтерра, учитывающей его инерционные и нелинейные свойства, на основе данных экспериментальных исследований «вход-выход».

Основой для создания математической (информационной) модели исследуемого объекта служат результаты измерений его входных и выходных переменных, и решение задачи идентификации связано с получением экспериментальных данных и их обработкой с учетом шумов измерений.

Для объектов неизвестной описания структуры целесообразно нелинейные использовать наиболее универсальные непараметрические динамические модели – модели Вольтерра [45, 74, 78, 79]. Для описания нелинейной динамической системы (НДС) со многими входами и многими выходами используется многомерный ряд Вольтерра (1.2).

В контексте поставленной задачи - идентификации ГДА - для математического описания исследуемого объекта необходимо использовать математическую модель (1.2). Две пары прямых мышц (2 входа объекта) обеспечивают движения глаза вверх-вниз, вправо-влево, а также различные их комбинации (рис. 4.20). Измеряются отклики – координаты  $v_1(t)$  (по горизонтали) и  $y_2(t)$  (по вертикали) текущего положения зрачка глаза относительно начального положения  $y_1(0)=0$  и  $y_2(0)=0$  (2 выхода объекта). При этом в модели (1.2) принимается  $v=2$  и  $u=2$ .

Залача илентификации (построения модели) в виде ЯВ заключается в определении ЯВ на основе экспериментальных данных «вход-выход» НДС. Построение модели состоит в выборе тестовых воздействий  $x_i(t)$  и разработке алгоритма, который позволяет по измеренным реакциям  $y_i(t)$  выделять парциальные составляющие отклика, соответствующие членам ряда *n*-го порядка, и определять на основе их ЯВ  $w_n(\tau_1,...,\tau_n)$ ,  $n=1,2,...[177]$ .

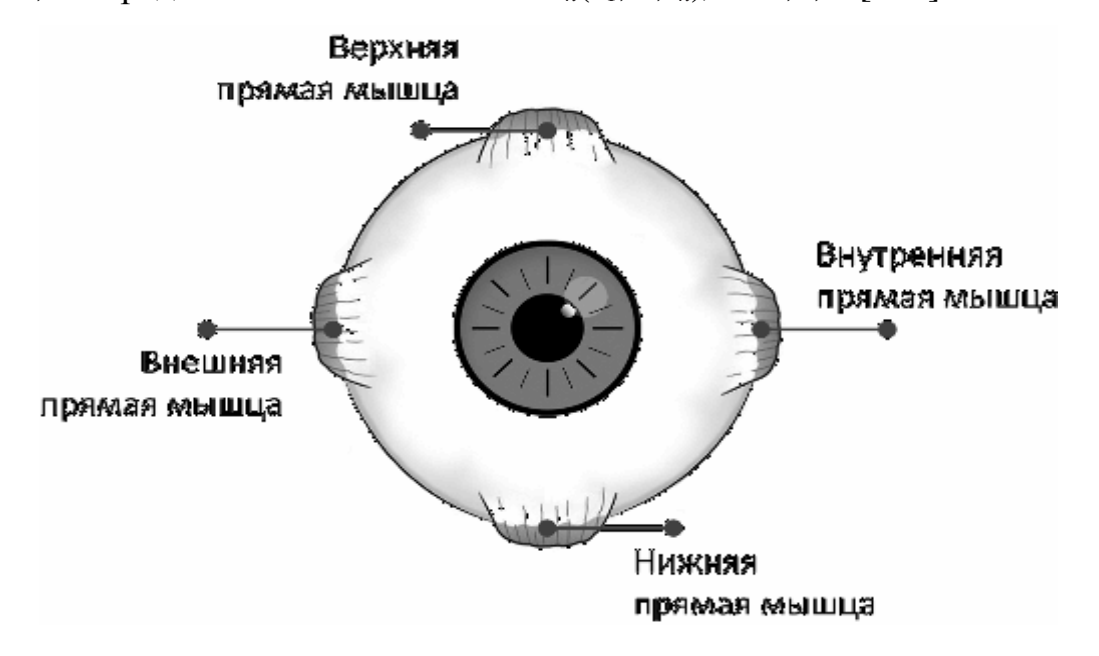

Рисунок 4.20 - Прямые мышцы глаза

**4.4.1. Информационная технология получения экспериментальных данных для идентификации ГДА.** Структурная схема системы, реализующей предлагаемую технологию, представлена на рис. 4.21. Система включает:

1. Управляющий модуль, состоящий из блоков: генератора тестовых сигналов (ГТС), устройства управления (УУ).

2. Регистрирующий модуль, состоящий из блоков: интеллектуальной обработки данных (ИОД), отображения результатов эксперимента (Дисплей), базы данных для хранения результатов эксперимента (БД).

Эксперимент, реализуемый при помощи предложенной системы отслеживания поведения зрачка на основе видеорегистрации проводится в такой последовательности.

1. Голова наблюдаемой персоны располагается перед регистрирующим устройством (видеокамерой) на известном расстоянии.

2. В определенные промежутки времени на Дисплее появляется графический тестовый сигнал в виде яркой точки (светового пятна). В то же время включается видеокамера для записи движения глаза от начального (стартового) положения до положения (финального), определяемого световым пятном (тестовым сигналом).

3. После прохождения серии из 2-3 тестовых сигналов эксперимент завершается. Файл с видео записью перемещения зрачка сохраняется в памяти системы.

4. После завершения эксперимента «вход–выход» запускается приложение, реализующее интеллектуальный алгоритм обнаружения объекта (зрачка) в отснятом видеоряде. Строится график зависимости изменения положения зрачка от времени (реакции на тестовое воздействие) [49, 50, 69].

5. Полученные данные сохраняются в базе данных и выводятся на Дисплей.

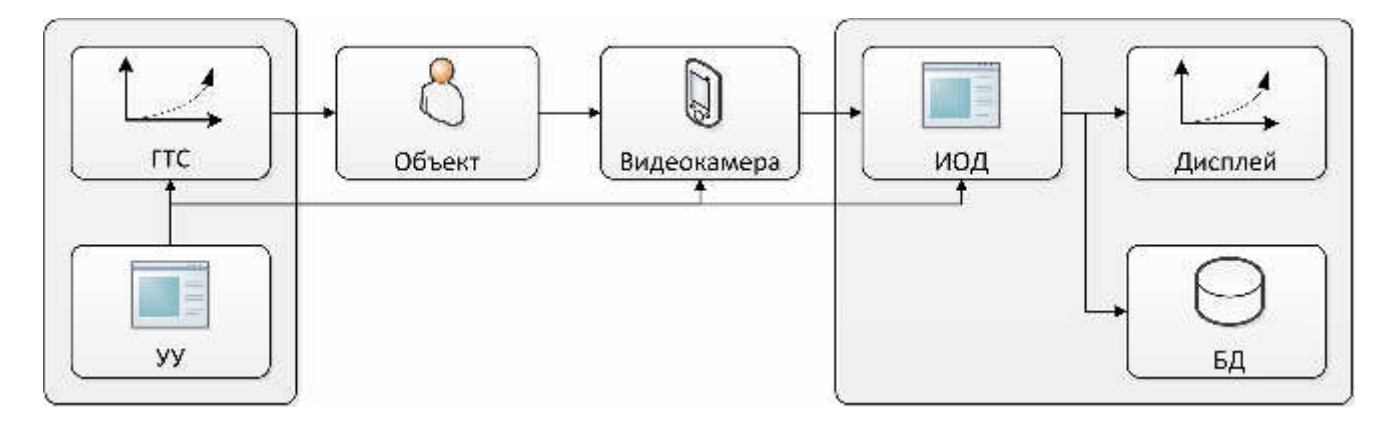

# Рисунок 4.21 - Структурная схема системы отслеживания движения зрачка

 $4.4.2.$ Вычислительный идентификации метол **МНОГОМЕРНЫХ** переходных характеристик. С учетом специфики исследуемого объекта для идентификации используются тестовые многоступенчатые сигналы [49]. Если тестовый сигнал  $x(t)$  представляет собой единичную функцию (функцию Хевисайда) –  $\theta(t)$ , то результатом идентификации является переходная функция первого порядка  $h_1(t)$  и диагональные сечения *n*-го порядка  $h_n(t,...,t)$  (*n*>2).

Для определения поддиагональных сечений переходных функций *n*-го порядка ( $n \geq 2$ ) НДС испытывается с помощью *n* тестовых ступенчатых сигналов с заданными амплитудой и различными интервалами между сигналами (рис. 4.22). При соответствующей обработке откликов получим поддиагональные функций  $h_{i_1...i_n}^j(t-\tau_1,...,t-\tau_n)$ , которые п-мерных переходных сечения представляют собой *n*-мерные интегралы от ЯВ *n*-го порядка  $w_n(\tau_1, ..., \tau_n)$ .

Для определения переходной функции второго порядка НДС с одним входом и одним выходом, сначала система испытывается ступенчатыми сигналами со сдвигами по времени на  $\tau_1$  и  $\tau_2$ 

$$
x_1(t) = a\theta(t - \tau_1) \, \text{N} \, x_2(t) = a\theta(t - \tau_2) \,, \tag{4.17}
$$

измеряются соответствующие отклики  $y(t,1,0)$  и  $y(t,0,1)$ . Затем, подаётся на вход НДС двухступенчатый сигнал

$$
x(t) = a\theta(t - \tau_1) + a\theta(t - \tau_2), \qquad (4.18)
$$

и из полученного отклика  $y(t,1,1)$  вычитаются отклики на одиночные ступенчатые сигналы

$$
y(t,1,1) - y(t,1,0) - y(t,0,1) = 2a^2 \hat{h}_2(t - \tau_1, t - \tau_2).
$$
 (4.19)

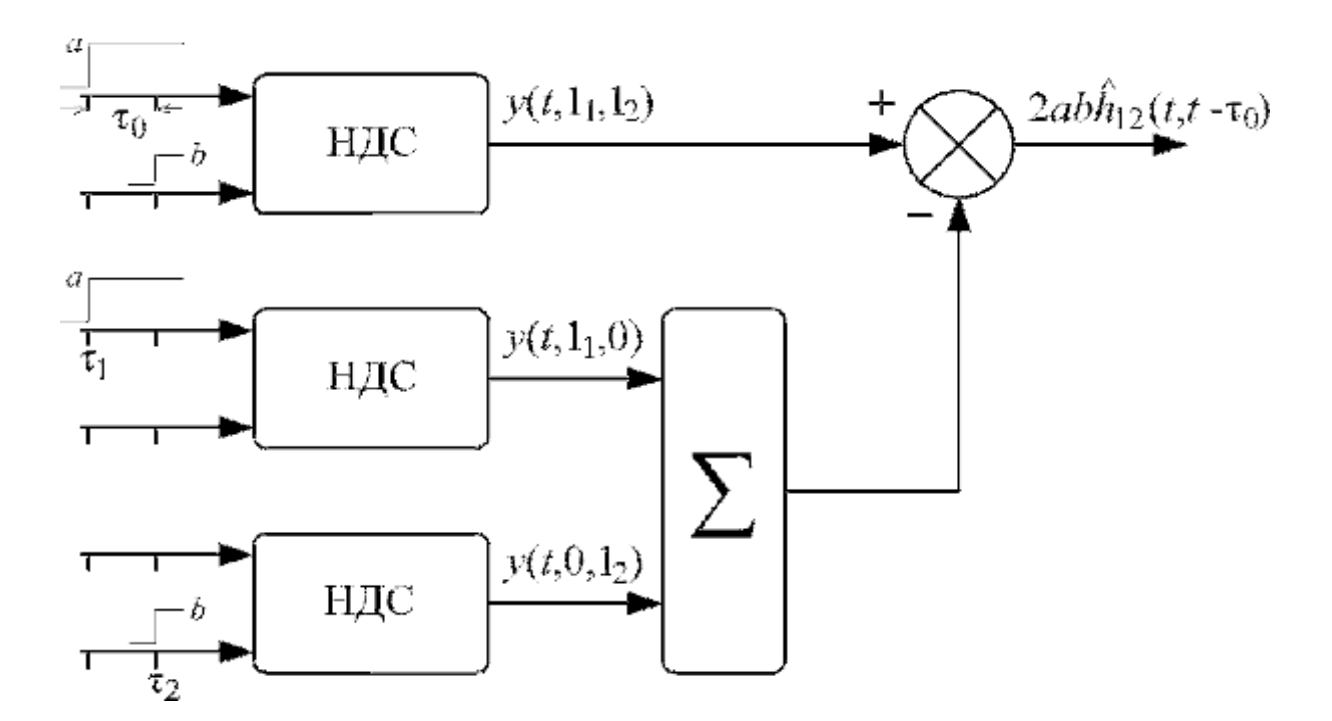

Рисунок 4.22 – Структурная схема процедуры идентификации переходной функции 2-го порядка по разным входам

Из (7), после нормировки, следует

$$
\hat{h}_2(t - \tau_1, t - \tau_2) = \frac{y(t, 1, 1) - y(t, 1, 0) - y(t, 0, 1)}{2a^2}.
$$
\n(4.20)

При фиксированных значениях  $\tau_1$  и  $\tau_2$  оценка переходной характеристики второго порядка  $h_2(t-\tau_1,t-\tau_2)$  представляет собой функцию от переменной  $t$ сечение поверхности  $h_2(t_1, t_2)$  плоскостью, проходящей под углом в 45° к осям  $t_1$  и  $t_2$  и сдвинутой по оси  $t_1$  на величину  $\tau_0 = \tau_1 - \tau_2$ . Изменяя величину  $\tau_0$ , получаем  $h_2(t,t-\tau_0)$ , по которым можно восстановить различные сечения всю

поверхность  $h_2(t_1, t_2)$ . При  $\tau_1 = \tau_2 = 0$ , получаем диагональное сечение  $h_2(t, t)$ .

Апробация технологии отслеживания поведения зрачка на основе видеорегистрации проводится на примере задачи анализа работы глазодвигательного аппарата вдоль горизонтальной оси.

Входной (тестовый) сигнал для идентификации ГДА - расстояние от основания перпендикуляра, опущенного из центра зрачка глаза до плоскости, в которой формируется возмущение - источник света, до точки источника (светового пятна) на этой плоскости. Измеряемым откликом ГДА (выходной сигнал) является функция текущего отклонения зрачка в кадре изображения видео регистратора от начальной точки по горизонтали и вертикали, зависящая от времени.

Для определения диагонального сечения переходной характеристики второго порядка сначала объект испытывается ступенчатым сигналом с амплитудой а (расстояние по горизонтали до светового пятна от начальной точки, определяемой исходным положением зрачка)

$$
x_1(t) = a\Theta(t) \tag{4.21}
$$

и измеряется соответствующий отклик  $y_1(t)$ . Затем, при нулевых начальных условиях подают на вход объекта сигнал с удвоенной амплитудой а

$$
x_2(t) = 2a\theta(t),\tag{4.22}
$$

и из полученного при этом отклика  $y_2(t)$  вычитается удвоенный отклик  $y_1(t)$ . После нормировки полученной разности, получим

$$
\hat{h}_2(t,t) \approx \frac{y_2(t) - 2y_1(t)}{2a^2}.
$$
\n(4.23)

Для определения переходной характеристики первого порядка, получаем выражение

$$
\hat{h}_1(t) \cong \frac{y_1(t)}{a},\tag{4.24}
$$

Измеренные отклики глаза  $y_1(t)$  и  $y_2(t)$  на входные тестовые сигналы  $a\theta(t)$  $\mu$  2a $\theta(t)$  представлены на рис. 4.23, соответственно.

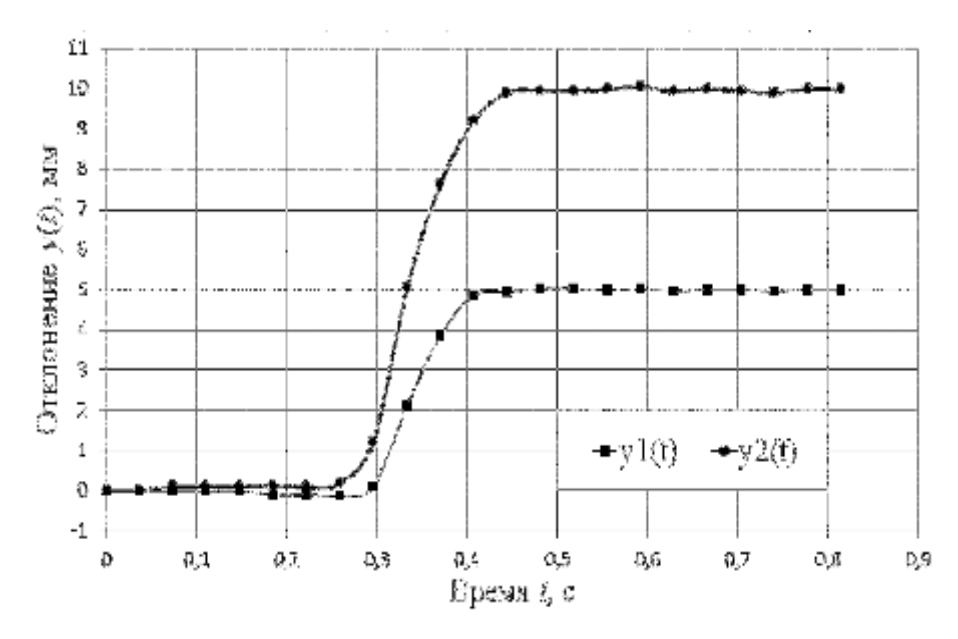

Рисунок 4.23 – Отклики объекта  $y_1(t)$ ,  $y_2(t)$ 

Полученные графики переходных характеристик ГДА первого  $\dot{h}_{\rm i}(t)$ ) и второго порядков  $h_{\scriptscriptstyle 2}(t,t)$  $\overline{)}$ представлены на рис. 4.24 и рис. 4.25, соответственно.

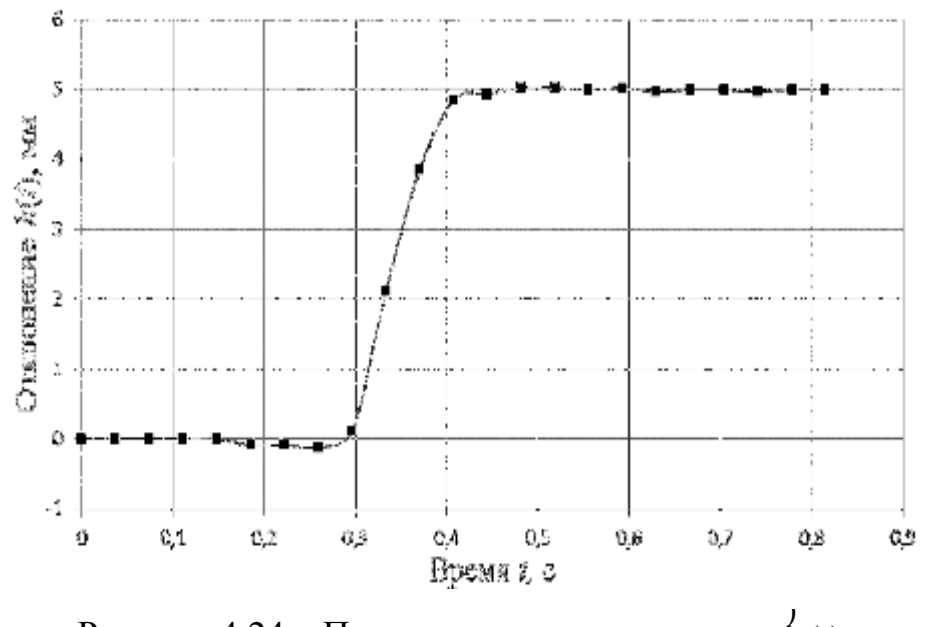

 $P$ исунок 4.24 – Переходная характеристика  $h_1(t)$ 

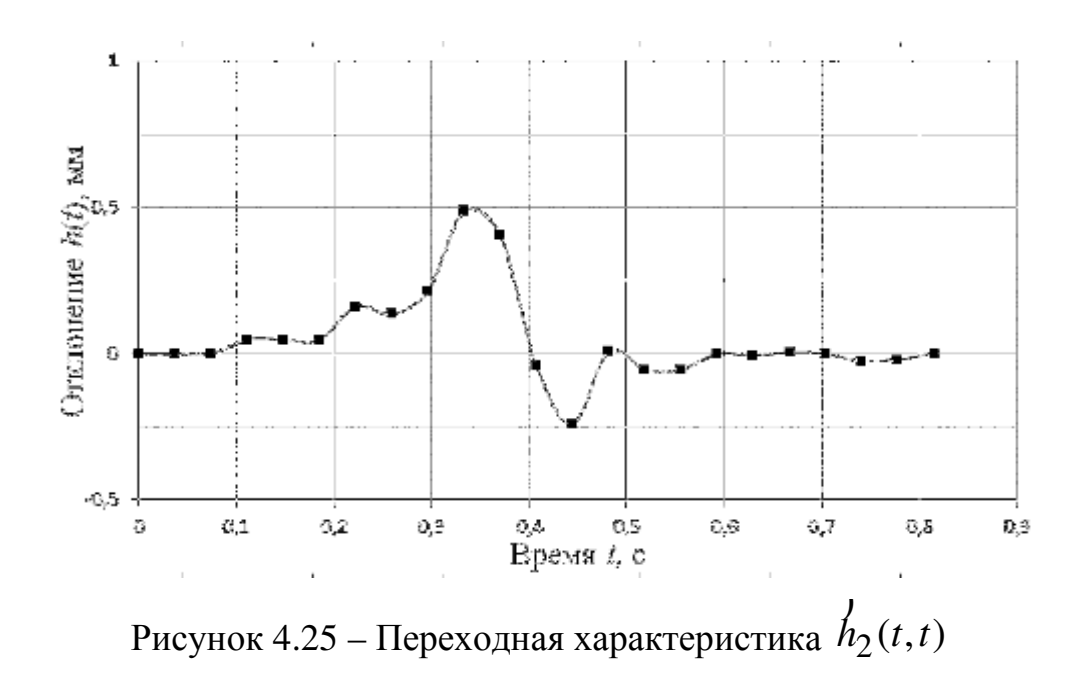

Сравнение отклика построенной модели с экспериментальными данными – откликом объекта идентификации *y*(*t*) – представлено на рис. 4.26.

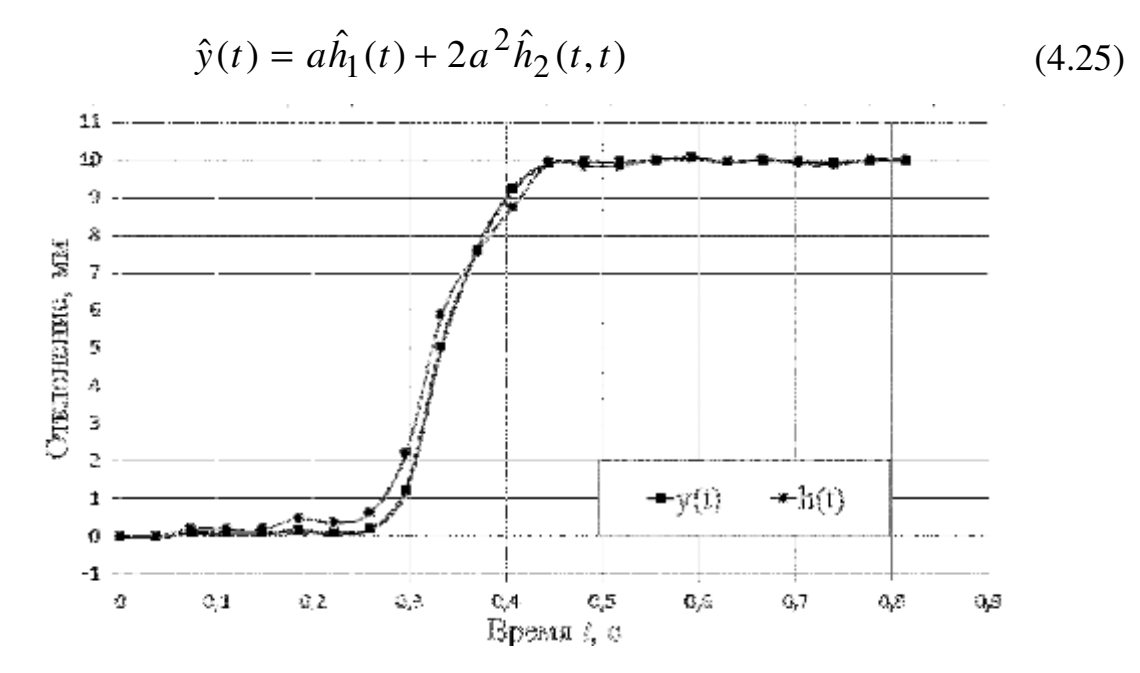

Рисунок 4.26 – Сравнение откликов объекта идентификации

 $y(t)$  и модели  $\hat{y}(t)$ 

Приведенные графики практически совпадают (среднеквадратическое отклонения ε=0,31) что подтверждает эффективность вычислительного алгоритма идентификации и адекватность построенной модели на основе данных эксперимента «вход-выход».

Для определения переходной характеристики второго порядка для НДС с двумя входами  $h_1(t-\tau_1,t-\tau_2)$  сперва система последовательно испытывается ступенчатыми сигналами со сдвигами по времени на  $\tau_1$  и  $\tau_2$  по разным входам соответственно с амплитудами а и b (рис.2)

$$
x_1(t) = a\theta(t - \tau_1) \, u \, x_2(t) = b\theta(t - \tau_2) \,. \tag{4.26}
$$

Измеряются соответствующие отклики  $y(t,1,0)$  и  $y(t,0,1)$  [98]. Затем. одновременно подают на два входа НДС ступенчатые сигналы (8) с такими же сдвигами  $\tau_1$  и  $\tau_2$ . Из полученного отклика  $y(t, l_1, l_2)$  вычитаются отклики на ступенчатые сигналы  $y(t,1,0)$  и  $y(t,0,1)$ 

$$
y(t,1,1,1,1) - y(t,1,0) - y(t,0,1,1) = 2ab\hat{h}_{12}(t - \tau_1, t - \tau_2),
$$
\n(4.27)

откуда после нормировки, следует

$$
\hat{h}_{12}(t - \tau_1, t - \tau_2) = \frac{y(t, l_1, l_2) - y(t, l_1, 0) - y(t, 0, l_2)}{2ab}.
$$
\n(4.28)

Результаты измерения откликов ГДА при действии тестовых воздействий на первом и втором входах приведены в табл. 4.3. Измерения проводятся с точностью до 0,01 мм.. Если принять в качестве величины погрешности измерений размер точки изображения из видеоряда, то заданная точность обеспечивается выбором видеокамеры с разрешающей способностью 2560х1920 точек (5.0МР).

Переходные функции ГДА первого порядка по первому входу (по горизонтали)  $\hat{h}_1(t)$  и второму входу (по вертикали)  $\hat{h}_2(t)$  определяются на основе данных откликов  $y_1(t)$  и  $y_2(t)$ , полученных при входных воздействиях  $\{x_i(t) = a\theta(t), x_i(t) = 0\}$   $\{x_i(t) = 0, x_i(t) = b\theta(t)\}$ , coordinately conservated. The grow

$$
\hat{h}_1(t) \cong \frac{y_1(t)}{a}, \ \hat{h}_2(t) \cong \frac{y_2(t)}{b}.
$$
\n(4.29)

Переходная функция ГДА второго порядка по первому входу (по горизонтали)  $\hat{h}_{11}(t,t)$  определяются на основе данных откликов  $y_{2a}^{(1)}(t)$  и

 $y_a^{(1)}(t)$  , полученных при входных воздействиях  $\{x_i(t) = 2a\theta(t), x_i(t) \equiv 0\}$  и  $\{ x_1(t) = a\theta(t), x_2(t) \equiv 0 \}$ , соответственно. При этом

$$
\hat{h}_{11}(t,t) = \frac{y_{2a}^{(1)}(t) - 2y_a^{(1)}(t)}{2a^2}.
$$
\n(4.30)

Таблица 4.3

## Результаты измерения откликов ГДА при действии тестовых

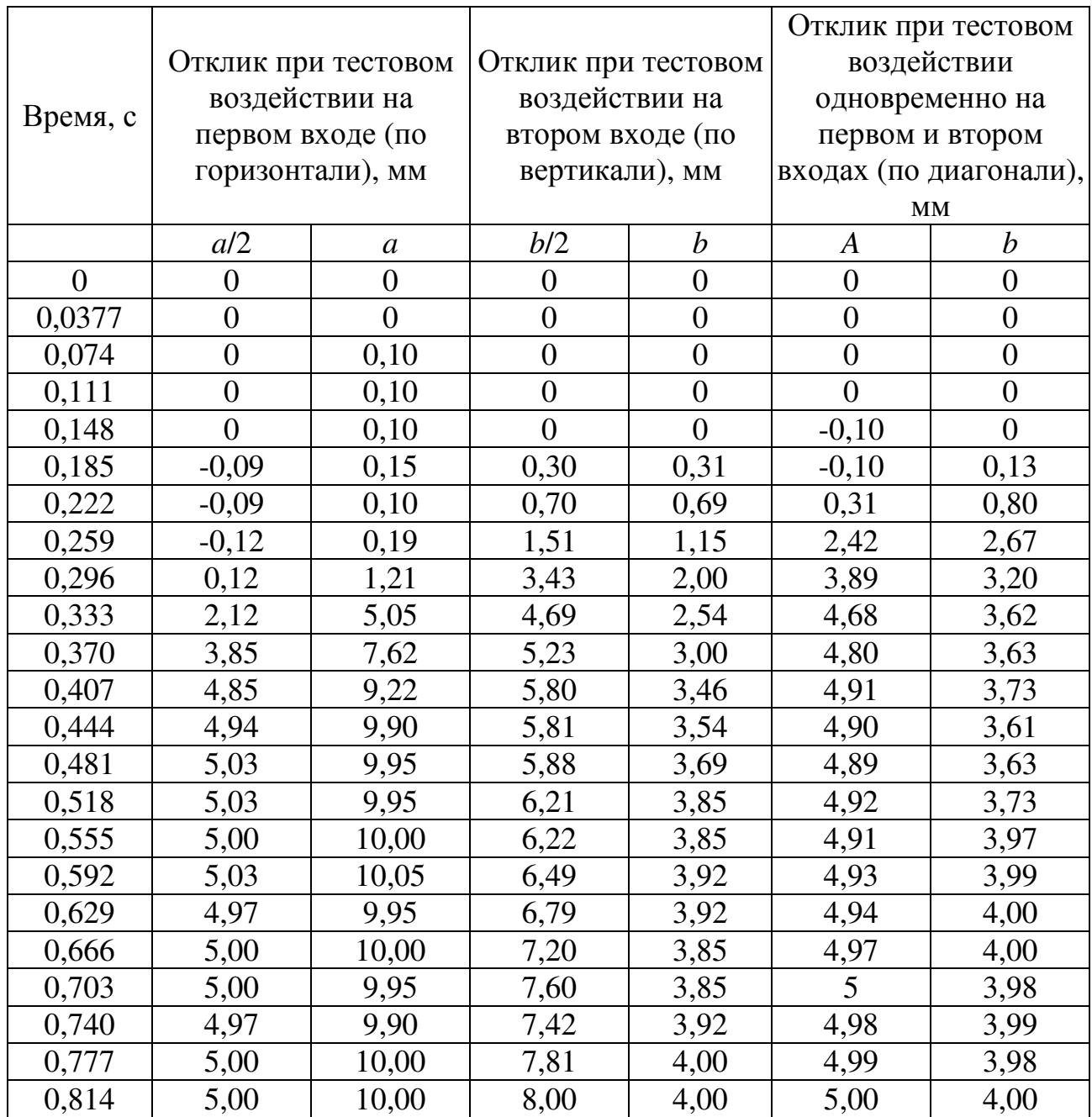

воздействий на первом и втором входах

Аналогично определяется переходная функция ГДА второго порядка по второму входу (по вертикали)  $\hat{h}_{22}(t,t)$  при входных воздействиях { $x(t) \equiv 0$ ,  $x_2(t) = 2b\theta(t) \}$   $\text{H} \{ x_1(t) \equiv 0, x_2(t) = b\theta(t) \}$ :

$$
\hat{h}_{22}(t,t) = \frac{y_{2b}^{(2)}(t) - 2y_b^{(2)}(t)}{2b^2}.
$$
\n(4.31)

Переходная функция ГДА второго порядка по первому и второму входам  $\hat{h}_{12}^{\phantom{\dag}}(t,t) \, , \,$  которая характеризует взаимное влияние прямых мышц глаза, при входных воздействиях  $\{x_1(t) = a\theta(t), x_2(t) = b\theta(t)\}, \{x_1(t) = a\theta(t), x_2(t) = 0\}$  и  ${x_1(t) \equiv 0, x_2(t) = b\theta(t)}$ :

$$
\hat{h}_{12}^{j}(t,t) = \frac{y_{ab}^{(j)}(t) - y_{a}^{(j)}(t) - y_{b}^{(j)}(t)}{2ab}, j=1,2.
$$
\n(4.32)

Графики переходных характеристик ГДА первого  $h_1(t)$ ,  $h_2(t)$ ) ) и второго  $h_{11}(t,t), h_{22}(t,t)$ ) ) порядков (по горизонтали и вертикали) представлены на рис.4.27 и рис. 4.28, соответственно.

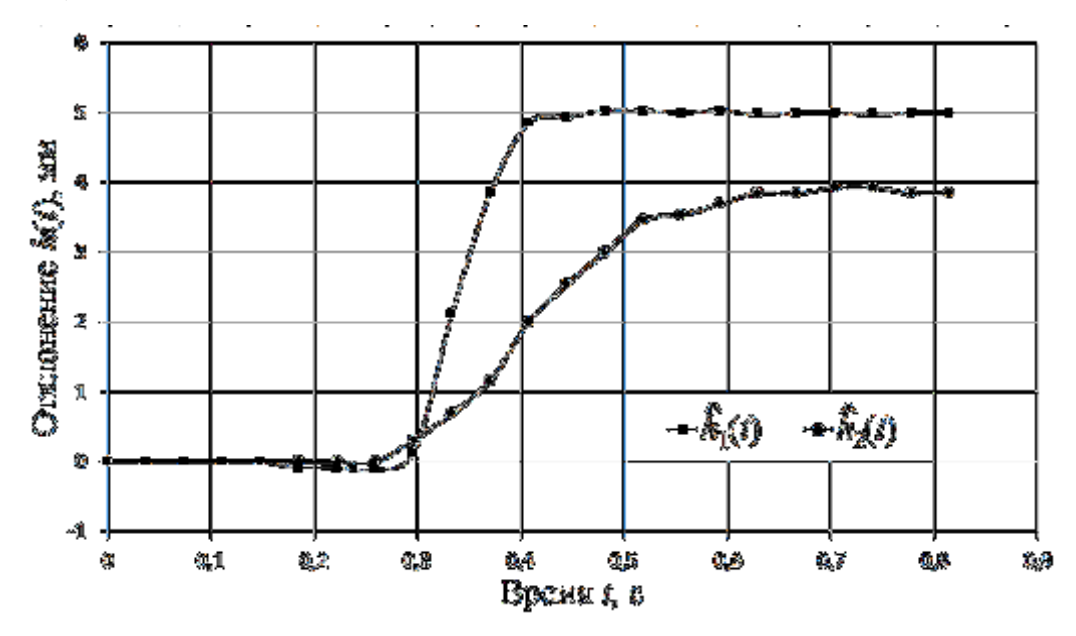

Рисунок 4.27 – Переходные функции ГДА первого порядка  $(t), h_2^{(2)}(t)$ 2  $(1)$  $h_1^{(1)}(t)$ ,  $h_2^{(2)}(t)$  $\mathcal{V}_{\infty}$  )

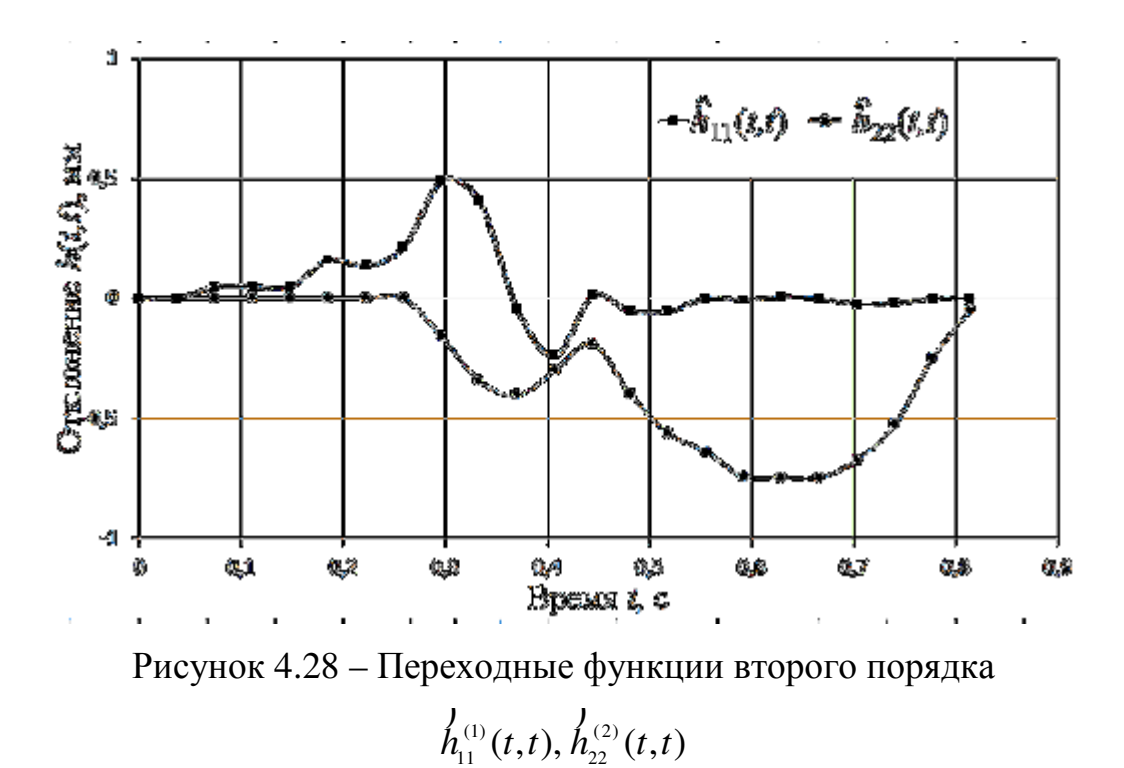

Отклики модели ГДА на основе переходных характеристик первого и второго порядка по двум входам и двум выходам приближенно описывается с помощью выражений:

$$
\hat{y}_1(t) = a h_1^{(1)}(t) + a^2 h_{11}^{(1)}(t, t),
$$
  
\n
$$
\hat{y}_2(t) = b h_2^{(2)}(t) + b^2 h_{22}^{(2)}(t, t),
$$
\n(4.33)

поскольку экспериментально установлено, что

$$
\begin{aligned}\n\dot{h}_2^{(1)}(t) &\equiv 0, \, \dot{h}_1^{(2)}(t) \equiv 0, \, \dot{h}_{12}^{(1)}(t,t) \equiv 0, \, \dot{h}_{21}^{(1)}(t,t) \equiv 0, \\
\dot{h}_{22}^{(1)}(t,t) &\equiv 0, \, \dot{h}_{11}^{(2)}(t,t) \equiv 0, \, \dot{h}_{22}^{(2)}(t,t) \equiv 0, \, \dot{h}_{21}^{(2)}(t,t) \equiv 0.\n\end{aligned}\n\tag{4.34}
$$

Тогда траектория движения зрачка глаза  $\hat{y}(t)$  при одновременном возмущении по двум входам (горизонтальном и вертикальном) на основе откликов модели ГДА  $\hat{y}_1(t)$  и  $\hat{y}_2(t)$  определяется выражением:

$$
\hat{y}(t) = \sqrt{\hat{y}_1^2(t) + \hat{y}_2^2(t)}.
$$
\n(4.35)

Сравнение отклика построенной модели ГДА одновременно по двум входам с экспериментальными данными – откликом объекта идентификации *y*(*t*) (перемещение по диагонали) – представлено на рис. 4.29.

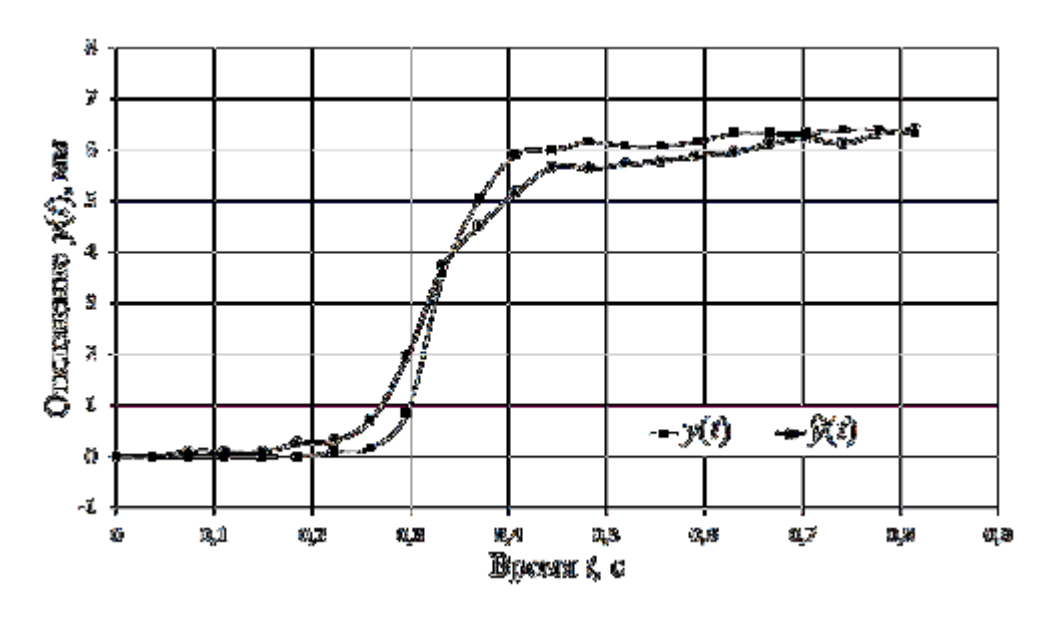

Рисунок 4.29 – Сравнение откликов ГДА  $y(t)$  и модели  $\hat{y}(t)$ 

близки друг Приведенные графики (среднеквадратическое другу отклонения ε=1,7), что подтверждает эффективность метода идентификации и адекватность построенной модели на основе данных эксперимента «входвыход».

#### 4.5 Выводы по разделу

1. Разработаны эффективные инструментальные программные средства («Tools of Identification Nonlinear Dynamic Objects», TINDO), реализующие разработанные в диссертации методы детерминированной идентификации нелинейных динамических систем с использованием полиимпульсных и многоступенчатых тестовых сигналов.

2. Предлагается информационная технология косвенного контроля и диагностики электродвигателей, основанная на использовании данных их идентификации в виде ядер Вольтерра, что обеспечивает повышение достоверности распознавания состояний нелинейных динамических объектов контроля по сравнению с традиционной диагностикой по динамическим характеристикам на основе линейных моделей «вход-выход».

3. С помощью метода статистических решений получены оценки вероятности правильного распознавания состояний вентильно-реактивного электродвигателя в пространстве признаков, формируемых на основе ядер первого и второго порядков. Полученные, с помощью имитационного моделирования, результаты исследования информативности диагностических признаков, позволяют сделать вывод об эффективности использования непараметрических динамических моделей в виде ядер Вольтерра для диагностирования электродвигателей.

4. Предложен новый метод построения непараметрической динамической модели глазо-двигательного апарата человека с учётом его инерционных и нелинейных свойств в виде модели Вольтерра по данным активного эксперимента «вход-выход».

5. Получила дальнейшее развитие технология отслеживания движения зрачка при помощи видеорегистрации [144], что позволило определить динамические характеристики глаза по данным наблюдений «вход-выход». Предложенная технология He требует специального оборудования  $\mathbf{M}$ лабораторных условий проведения эксперимента, позволяет использовать в экспериментальных исследованиях современные мобильные устройства (смартфоны).

6. Разработан вычислительный метод построения многомерной модели ГДА в виде многомерных переходных функций с использованием тестовых многоступенчатых сигналов (функций Хэвисайда).

7. На основе полученных экспериментальных данных с применением разработанных вычислительных алгоритмов и программных средств обработки данных построена непараметрическая динамическая модель ГДА человека в виде переходной и двумерной переходной функций. Верификация построенной модели показала адекватность ее исследуемому объекту - практическое совпадение (в пределах приемлемой погрешности) откликов объекта и модели при одном и том же тестовом воздействии.

130

8. Полученные результаты идентификации ГДА человека могут использоваться в диагностических исследованиях в качестве источника первичных данных при применении информационной технологии косвенного контроля и диагностики, разработанной в [60, 63, 157].

Материалы раздела опубликованы в [98, 121, 161].

#### ОБЩИЕ ВЫВОДЫ

В диссертационной работе предложено новое решение актуальной научно-техничекой задачи - усовершенствование методов  $\overline{\mathbf{M}}$ средств математического и компьютерного моделирования нелинейных непрерывных динамических систем на основе моделей Вольтерра, предназначенных для использования с целью всестороннего исследовании объектов различной информационных физической природы, создания технологий И интеллектуальных вычислительных систем диагностирования.

На основе теоретических и экспериментальных исследований с помощью средств компьютерного моделирования получили дальнейшее развитие методы и вычислительные алгоритмы детерминированной идентификации нелинейных динамических систем во временной области, а также соответствующие инструментальные программные средства, обеспечивающие построение модели в виде последовательностей многомерных ядер Вольтерра и многомерных переходных функций на основе данных экспериментов «вход-выход» с учетом погрешностей измерений.

1. Модифицирован метод построения аппроксимационной модели Вольтерра нелинейной динамической системы во временной области с использованием полиимпульсных и многоступенчатых тестовых сигналов, который отличается от известного применением регуляризованного метода наименьших квадратов и выбором оптимальной величины шага по амплитуде тестовых сигналов, что позволяет повысить точность в 2,5-3 раза и устойчивость процедуры идентификации, вычислительную a также вейвлет-фильтрации для применением сглаживания экспериментальных данных и оценок ядер Вольтерра, что повышает точность в 1,5-2 раза и обеспечивает гладкость резльтатов идентификации.

2. Предложен и теоретически обоснован формализм, представляющий универсальное выражение для експериментального определения многомерных переходных функций (п-мерных интегралов от ядер Вольтерра) в виде линейной комбинации идентифицируемой ОТКЛИКОВ системы на многоступенчатые воздействия. позволяющий упростить тестовые алгоритмизацию и программную реализацию процедры идентификации.

3. Усовершенствована информационная технология модельной диагностики сложных систем на основе моделей Вольтерра за счет использования аппроксимационных моделей, позволяющих повысить точность моделирования объектов контроля и, как следствие, повысить достоверность диагностирования в пространстве признаков, сформированных на основе многомерных ядер Вольтерра или переходных функций в аппрокимационной модели.

4. Разработаны инструментальные программные средства, реализующие вычислительные алгоритмы детерминированной идентификации нелинейных динамических систем в виде многомерных ядер Вольтерра и многомерных переходных функций,  $\overline{B}$ среде Matlab создан комплекс программ идентификации на основе моделей Вольтерра во временной области — «Tools of Identification Nonlinear Dynamic Objects» (TINDO).

5. Получена с помощью разработанных вычислительных алгоритмов и обработки программных средств экспериментальных данных непараметрическая динамическая модель ГДА человека с учетом его нелинейных и инерционных свойств в виде переходной и двумерной переходной функций, предназначенная для использования в медицинских диагностических исследованиях.

6. Построена аппроксимационная модель ВРД в виде ядер Вольтерра первого и второго порядков с целью диагностики его текущего состояния, при этом установлено, что моменты ядер второго порядка обладают наибольшей устойчивостью показателя качества диагностики (вероятности правильного распознавания) к погрешностям измерений откликов и оценки ядер по сравнению с результатами классификации на основе отсчетов ядер второго порядка с заданной дискретностью, что позволяет рекомендовать для практического использования моменты ядер Вольтерра качестве  $\mathbf{B}$ 

эффективного источника первичных данных при построении диагностических моделей ВРД.

7. Результаты диссертационных исследований внедрены в ООО «Одесское специальное конструкторское бюро специальных станков» (ОСКБ СС), а также в научные исследования и учебный процесс кафедры компьютеризированных систем управления Одесского национального политехнического университета (ОНПУ) МОН Украины.

#### Список литературы

1. Амосов, А.А. Вычислительные методы для инженеров: Учеб. Пособие / А.А. Амосов, Ю.А. Дубинский, Н.В. Копченова. – М.: Высш. шк., 1994. – 544с.

2. Апарцин, А. С. О повышении точности моделирования нелинейных динамических систем полиномами Вольтерры / А. С. Апарцин // Электрон. моделирование. – 2001. – №6. – C. 3-12.

3. Апарцин, А. С. О полилинейных уравнениях Вольтерра I рода / А. С. Апарцин // Автоматика и телемеханика. – 2004. – № 2. – С. 118-125.

4. Апарцин, А. С. Об оптимизации амплитуд тестовых сигналов при идентификации ядер Вольтерра / А. С. Апарцин, С. В. Солодуша // Автоматика и телемеханика. – 2004. – № 3. – С. 116-124.

5. Апарцин, А. С. Полилинейные интегральные уравнения Вольтерра первого рода: элементы теории и численные методы / А. С. Апарцин // Известия ИГУ, серия математика. – 2007. – № 1. – С. 13-42.

6. Апарцин, А. С. О математическом моделировании нелинейных динамических систем рядами Вольтерры / А. С. Апарцин, С. В. Солодуша // Электронное моделирование. – 1999. – № 2. – С. 3-12.

7. Апарцин, А. С. К исследованию устойчивости решения полиномиального уравнения Вольтерра I рода / А. С. Апарцин // Автоматика и телемеханика. – 2011. – № 6. – С. 95-102.

8. Апарцин, А. С. О существовании и единственности решении полилинейных уравнений Вольтерра I рода. / А.С. Апарцин // Обратные и некорректные задачи прикладной математики. – Иркутск : ИСЭМ СО РАН,  $2005. -$  Том.  $3 - C.$  18-23.

9. Атаманюк, И. П. Информационная технология нелинейной стохастической диагностики технических объектов на основе канонического разложения случайной последовательности / И. П. Атаманюк // Радіоелектронні і комп'ютерні системи. – 2012. – № 7 (59). – С. 154-158.

10. Базиян, Б. Х. Использование анализа траекторий движения глаз, головы и руки для ранней функциональной диагностики болезни Паркинсона / Б. Х. Базиян, Л. А. Чигалейчик, Е. Л. Тестенко, Д. Р. Лачинова // Бюллетень экспериментальной биологии и медицины. – 2007. – Т.143, № 5. – С. 484-486.

11. Беслер, И. О приближении нелинейных операторов полиномами Вольтерра / И. Беслер, И. K. Даугавет // Тр. Ленинградского мат. общества. –  $1990. - T. 1. - C. 53-64.$ 

12. Бобрешов, А.М. Проблемы анализа сильно нелинейных режимов электронных устройств на основе рядов Вольтерры / А. М. Бобрешов, Н. Н. Мымрикова // Вестник ВГУ. Серия: Физика. Математика. – 2013. – № 2. – С. 15-25.

13. Богуслаев, А. В. Прогрессивные технологии моделирования, оптимизации и интеллектуальной автоматизации этапов жизненного цикла авиационных двигателей : Монография / А. В. Богуслаев, Ал. А. Олейник, Ан. А. Олейник, Д. В. Павленко, С. А. Субботин. Под ред. Д. В. Павленко, С. А. Субботина. – Запорожье : ОАО «Мотор Сич», 2009. – 468 с. – ISBN 966–2906–  $19-3.$ 

14. Ван-Трис Г. Синтез оптимальных нелинейных систем управления / Г. Ван-Трис. – М. : Мир, 1964. – 167 с.

15. Васильев, В. В. Моделирование динамических систем: аспекты мониторинга и обработки сигналов / В. В. Васильев, Г. И. Грездов, Л. А. Симак, А. В. Васильев, А. М. Косова. Под ред. В. В. Васильева // Институт проблем моделирования в энергетике им. Г. Е. Пухова НАН Украины. Отделение гибридных моделирующих и управляющих систем в энергетике –К.: 2002.–344 с.

16. Веников, В. А. Кибернетические модели электрических систем: Учеб. пособие для вузов / В. А. Веников, О. А. Суханов. – М. : Энергоиздат, 1982. – 328 с.

17. Верлань А.Ф. Интегральные уравнения: методы, алгоритмы, программы / А.Ф. Верлань, В.С. Сизиков. – Киев: Наук. думка, 1986. – 542 с.

18. Верлань, А. Ф. Комп'ютерне моделювання в задачах динаміки електромеханічних систем / А. Ф. Верлань, В. А. Федорчук, В. А. Іванюк // ІПМЕ ім. Г. Є. Пухова. – Кам'янець–Подільський : Кам'янець–Подільський національний університет імені Івана Огієнка, 2010. – 204 с.

19. Верлань, А. Ф. Математическое моделирование непрерывных динамических систем / А. Ф. Верлань, С. С. Москалюк. – К. : Наукова думка, 1988. – 287 с.

20. Верлань, А. Ф. Метод вычислительных экспериментов для решения интегральных уравнений в обратной задаче спектроскопии / А. Ф. Верлань, В. С. Сизиков, Л. В. Мосенцова // Электрон. моделирование. – 2011. – 33, N 2. – С.  $3 - 12.$ 

21. Верлань, А. Ф. Метод операторной интерполяции в задачах моделирования динамических систем / А. Ф. Верлань // Электронное моделирование. – 2003. – Т. 25, № 6. – С. 111-119.

22. Верлань, А. Ф. Методи та засоби модельної підтримки випробувальних стендів силових установок / А. Ф. Верлань, Л. О. Митько, О. А. Дячук, В. А. Федорчук // Математичне та комп'ютерне моделювання. Серія: Технічні науки : зб. наук. праць – Кам'янець–Подільський : Кам'янець– Подільський національний університет імені Івана Огієнка, 2012. – Вип. 6. – С. 26-39.

23. Верлань, А. Ф. Методы математического и компьютерного моделирования измерительных преобразователей и систем на основе интегральных уравнений / А. Ф. Верлань, М. В. Сагатов, А. А. Сытник. – Ташкент : Издательство «Фан» АН Республики Узбекистан, 2011. – 336 с.

24. Верлань, А. Ф. Способ регуляризации с усечением спектра ядра интегрального оператора в задаче восстановления сигналов / А. Ф. Верлань, И. О. Горошко, Т. П. Гушель // Электрон. моделирование.– 2003.– 25, № 3.– С.3-11

25. Верлань, А.Ф. Методы и устройства интерпретации экспериментальных зависимостей при исследовании и контроле энергетических процессов / А. Ф. Верлань, Б. Б. Абдусатаров, А. А. Игнатченко, Н. А. Максимович. – К.: Наук. думка, 1993. – 208 с.

26. Винер, Н. Нелинейные задачи в теории случайных процессов / Н. Винер – М. : ИЛ, 1961.

27. Вольтерра, В. Теория функционалов, интегральных и интегро– дифференциальных уравнений / В. Вольтерра. Пер. с англ. М. К. Керимова под ред. П. И. Кузнецова. – М. : Наука, 1982. – 304 с.

28. Глазные болезни. Основы офтальмологии: учебник / Под ред. В. Г. Копаевой. – М. : Медицина, 2012. – 552 с. – ISBN 978-5-225-10009-4.

29. Годунов, С. К. Разностные схемы (введение в теорию) / С. К. Годунов, В. С. Рябенький – M. : Наука, 1973. – 400 c.

30. Горбунов, В. К. Редукция линейных интегральных уравнений с равномерной погрешностью в правой части / В. К. Горбунов // Ж. вычисл. матем. и матем. физ. – 1985. – Т. 25. – С. 210-223.

31. Гроп, Д. Методы идентификации систем / Д. Гроп. – М. : Мир, 1979. – 304 с.

32. Данилов, Л. В. Макромоделирование существенно нелинейных электрических цепей на основе функциональных полиномов / Л. В. Данилов, Е.Б. Соловьева // Известия вузов. Радиоэлектроника. – 1990. – № 6. – С. 3-7.

33. Данилов, Л. В. Теория нелинейных электрических цепей / Л. В. Данилов, П. Н. Матханов, Е. С. Филиппов. – Л. : Энергоатомиздат, 1990.– 256 с.

34. Дейч, А. М. Методы идентификации динамических объектов / А. М. Дейч. – М. : Энергия, 1979. – 240 с.

35. Золотницкий, В.М. К решению задачи идентификации модели в виде полинома Вольтерра / В.М. Золотницкий, Е.Б. Соловьева // Известия ЛЭТИ : сб. науч. тр. – Л. : ЛЭТИ, 1990. – Вып. 424. – С. 15-19.

36. Ивахненко, А. Г. Помехоустойчивость моделирования / А. Г. Ивахненко, В. С. Степашко – К. – 1985.

37. Ивахненко, А. Г. Индуктивный метод самоорганизации моделей сложных систем / А. Г. Ивахненко. – М. : Наукова думка, 1982. – 296 с.

38. Ивахненко, А. Г. Моделирование сложных систем по

экспериментальным данным / А. Г. Ивахненко, Ю. П. Юрачковский. – М. : Радио и связь, 1987. – 117 с.

39. Ивахненко, А. Г. Моделирование сложных систем: информационный подход / А. Г. Ивахненко. – К. : Наукова думка, 1987. – 136 с.

40. Кобзев, Г. К. К вопросу об идентификации ядер Вольтерра при моделировании нелинейных динамических систем / Г. К. Кобзев // Вестн. ИрГТУ. – 2006. – № 4. – Ч. 1. – С. 80-83.

41. Комлевая, Н. О. Разработка информационной технологии диагностирования нелинейных систем / Н. О. Комлевая, О. Н. Паулин // Холодильна техніка і технологія. – Одесса, 2005. – Вып. 4(96). – С. 110-117.

42. Ланнэ, А. А. Нелинейные динамические системы: синтез, оптимизация, идентификация / А. А. Ланнэ. – Л. : ВАС, 1985. – 240 с.

43. Леви, П. Конкретные проблемы функционального анализа / Пер. с франц. под ред. Г.Е. Шилова – М. : Наука, 1967. – 511 с.

44. Льюнг, Л. Идентификация систем. Теория для пользователя / Л. Льюнг. – М. : Наука, 1991. – С. 432.

45. Мармарелис, П. Анализ физиологических систем. Метод белого шума / П. Мармарелис, В. Мармарелис. Пер. с англ. Под ред. Е.А. Умрюхина. – М. : Мир, 1981. – 480 с.

46. Марченко, Б. Г. Метод стохастических интегральных представлений и его приложения к радиотехнике / Б. Г. Марченко – Киев : Наук. Думка, 1973.  $-192$  c.

47. Марчук, Г. И. Методы вычислительной математики / Г. И. Марчук. – М. – 1989.

48. Масри, М. М. Построение аппроксимационной модели Вольтерра нелинейной системы с помощью полиимпульсных тестовых сигналов / М. М. Масри, С. В. Павленко, В. Д. Павленко // Информатика и математические методы в моделировании. – Одесса : ОНПУ. – 2015.– Том 5.– №2.– С. 142 – 151.

49. Масри, М. М. Построение аппроксимационной модели Вольтерра нелинейной системы с помощью многоступенчатых тестовых сигналов / М. М.

Масри // Математичне та комп'ютерне моделювання. Серія: Технічні науки: зб. наук. праць [Ін-т кібернетики ім. В. М. Глушкова НАН України, Кам'янець-Подільський нац. ун-т ім. Івана Огієнка]. – Кам'янець-Подільський : Кам'янець-Подільський нац. ун-т ім. Івана Огієнка, 2014. – Вип. 11. – С. 107-116.

50. Масри, М. М. Вычислительные методы идентификации нелинейных систем в виде полиномов Вольтерра / М. М. Масри // Зб. наук. праць «Вісник Черкаського державного технологічного університету». Серія : технічні науки.  $-2015. - N<sub>2</sub> 2. - C. 116-122.$ 

51. Масри, М. М. Исследование точности и помехоустойчивости методов идентификации нелинейных систем на основе моделей Вольтерра во временной области / М. М. Масри, Ю. Н. Назаренко, В. Д. Павленко // Сучасні інформаційні технології 2011 (MIT–2011) : Матеріали Першої Міжнародної конференції студентів і молодих науковців, 12-13 травня 2011 р., Одеса, Україна. – Одеса : ОНПУ, 2011. – Т.2 – С. 36-37.

52. Матвійчук, Я. М. Математичне макромоделювання динамічних систем: теорія та практика. Наукове видання / Я. М. Матвійчук. – Львів : ЛНУ ім. І. Франка, 2000. – 236 с.

53. Мокін, Б. І. Математичні методи ідентифікації динамічних систем: навчальний посібник / Б. І. Мокін, В. Б. Мокін, О. Б. Мокін. – Вінниця: ВНТУ,  $2010 - 260$  c.

54. Музыкин, С. Н. Моделирование динамических систем / С. Н. Музыкин, Ю. М. Родионова. – Ярославль : Верх.-Волж. кн. изд-во, 1984.–304 с

55. Музыкин, С. Н. Моделирование нелинейных систем с использованием белошумовой идентификации систем / С. Н. Музыкин, Ю. М. Родионова. – М. : Можайский полиграф. комбинат, 1999. – 200 с.

56. Одокиенко, С. Н. Особенности методов решения интегральных уравнений Вольтерра І рода / С. Н. Одокиенко // Математичне та комп'ютерне моделювання. Серія: Технічні науки. – 2008. – Вип. 1. – С. 130-139.

57. Павленко, В. Д. Идентификация нелинейных динамических систем в виде ядер Вольтерры на основе данных измерений импульсных откликов / В. Д. Павленко // Электрон. моделирование. – 2010. – Т. 32. – №3. – С. 3-18.

58. Павленко, В. Д. Метод диагностики непрерывных систем на основе моделей в виде ядер Вольтерра / В. Д. Павленко, А. А. Фомин, С. В. Павленко, В. М. Ильин // Моделювання та керування станом еколого-економічних систем регіону : Збірник праць. – Київ : МННЦІТІС, 2008. – Вип. 4. – С. 180-191.

59. Павленко, В. Д. Эффективность методов извлечения диагностической информации из данных идентификации объектов контроля в виде ядер Вольтерра / В. Д. Павленко, С. В. Павленко, В. М. Ильин // Електротехнічні та комп´ютерні системи. – 2011. – Вип. 04(80). – С. 154-161.

60. Павленко, В. Д. Информационная технология косвенного контроля и диагностики динамических объектов на основе моделей Вольтерра / В. Д. Павленко // Тр. Одесск. политехн. ун–та. – 2008. – Вып. 2 (30). –С.194-199.

61. Павленко В. Д. Вычислительный интеллект и информационная оптимизация систем диагностирования состояний непрерывных объектов / В. Д. Павленко, С. В. Павленко // Вычислительный интеллект (результаты, проблемы, перспективы): Материалы 1–й Междунар. науч.–техн. конф. (10–13 мая 2011 г., Черкассы). – Черкассы: Маклаут, 2011. – С. 113-114.

62. Павленко В. Д. Идентификация в виде ядер Вольтерра вентильно– реактивного двигателя для целей диагностики / В. Д. Павленко, З. П. Процына // Електромашинобудування та електрообладнання. Тематичний випуск: Проблеми автоматизованого електроприводу. Теорія і практика: Міжвідомчий н.–т. зб. – Київ : Техніка, 2006. – Вип. 66. – С. 354-355.

63. Павленко, В.Д. Информационная технология модельной диагностики нелинейных объектов / В. Д. Павленко, А. А. Фомин // Информатика и математические методы в моделировании. – 2011. – Том 1. – № 1. – С. 57-65.

64. Павленко, В. Д. Формирование пространства диагностических признаков на основе моделей объектов контроля в виде рядов Вольтерра / В. Д. Павленко, А. А. Фомин // Тр. III Междунар. конф. «Идентификация систем и задачи управления», SICPRO`04. Москва, 28-30 января 2004 г., Ин-т проблем управления им. В.А. Трапезникова РАН. – М.: ИПУ РАН, 2004. – С. 899-918. – На компакт диске ISBN 5-2001-14966-9.

65. Павленко, C. В. Применение вейвлет–фильтрации в процедуре идентификации нелинейных систем на основе моделей Вольтерра / С. В. Павленко // Восточно-европейский журнал передовых технологий [Харьков]. –  $2010. - N<sub>2</sub>6/4$  (48). – C. 65-70.

66. Павленко, В. Д. Исследование погрешностей аппроксимационного метода идентификации нелинейных динамических объектов в виде ядер Вольтерра / В. Д. Павленко, С. В. Павленко // Електротехнічні та комп´ютерні системи. – Київ: «Техніка». – 2010. – Вип. 01 (77). – С. 102-108.

67. Павленко, В. Д. Построение диагностической модели вентильно– реактивного двигателя на основе ядер Вольтерра / В. Д. Павленко, В. В. Череватый, З. П. Процына // Электромашиностроение и электрооборудование. – Київ: «Техніка». – 2009. – № 74. – С. 31-34.

68. Павленко, В. Д. Интерполяционный метод идентификации нелинейных систем на основе моделей Вольтерра с использованием тестовых полиимпульсных сигналов / В. Д. Павленко, М. М. Масри // Тр. Одес. политехн. ун-та. – Вып. 3 (42) – Одесса : [ОНПУ], 2013. – С.132-137. http://pratsi.opu.ua/ app/ webroot/ articles/1395224267.pdf.

69. Павленко, В. Д. Компенсационный метод идентификации нелинейных динамических систем в виде ядер Вольтерра / В. Д. Павленко // Тр. Одес. политехн. ун–та. – Одесса : [ОНПУ], 2009. – Вып. 2 (32). – С. 121-129.

70. Павленко, В. Д. Методы детерминированной идентификации нелинейных систем в виде моделей Вольтерра / В. Д. Павленко, С. В. Павленко // XII Всероссийское совещание по проблемам управления ВСПУ-2014. Москва, 16-19 июня 2014 г.: Труды. [Электронный ресурс]. – М. : Ин-т проблем управления им. В.А. Трапезникова РАН, 2014. – С. 2830-2841. – ISBN 978-5- 91450-151-5

71. Паулин, О. Н. Автоматизация процесса исследования переходных

характеристик математической модели двигательной системы глаза человека / О. Н. Паулин, Н. О. Комлевая (Старкова) // Вісник Технологіч. ун-ту Поділля. – Хмельницький, 2002. – Вип.4. – Ч. 1(42). – С. 116-119.

72. Паулин, О. Н. Программный инструментарий для моделирования двигательного аппарата зрительного анализатора / О. Н. Паулин, Н. О. Комлевая, Я. Ю. Журавская // Тр. Одес. политехн. ун-та. – Одесса, 2002. – Вып. 2(18). – С. 97-102.

73. Паулін, О. М. Оцінка похибок апаратно-програмного комплексу для дослідження функціонування рухового апарата зорового аналізатора / О. Н. Паулин, Н. О. Комлевая // Вісник ЖІТІ. – 2003. – № 1(24). – С. 156-159.

74. Попков, Ю. С. Идентификация и оптимизация нелинейных стохастических систем / Ю. С. Попков, О. Н. Киселев, Н. П. Петров, Б. Л. Шмульян – М. : Энергия, 1976. – 440 С.

75. Попов, В. Н. Применение функционального описания Вольтерра для контроля датчиков навигационных систем / В. Н. Попов, И. М. Колесников, А. Л. Зобков, Л. М. Жебрак // Контроль. Диагностика. – 1999. – №11. – С. 3-7.

76. Поповский, В. В. Пространственно-временная обработка сигналов в нелинейных радиотрактах с использованием рядов Вольтерра / В. В. Поповский, Ю. Ю. Коляденко // Антенны. – 2000. – Вып. 2(45). – С. 66-71.

77. Применение интегростепенных рядов Вольтерра к моделированию динамики теплообменников / А. С. Апарцин, Э. А. Таиров, С. В. Солодуша, Д. В. Худяков // Изв. РАН, Энергетика. – 1994. – Т. 3. – С. 138-145.

78. Пупков, К. А. Функциональные ряды в теории нелинейных систем / К. А. Пупков, В. И. Капалин, А. С. Ющенко. – М. : Наука, 1976. – 448 с.

79. Пупков, К. А. Методы классической и современной теории автоматического управления: Учебник для ВУЗов. В 5 т. Т. 2: Статистическая динамика и идентификация систем автоматического управления / К. А. Пупков, Н. Д. Егупов – М.: Изд-во МГТУ им. Н.Э. Баумана, 2004. – 638 с.

80. Радимов, И. Н. Моделирование режимов работы вентильного индукторного двигателя / И. Н. Радимов, В. В. Рымша, О. Е. Малеванный // Електротехніка і електромеханіка. – 2002. – № 2. – С. 60-64.

81. Самарский, А. А. Численные методы / А. А. Самарский, А. В. Гулин – М.: Наука, 1989. – 432 c.

82. Серков, А. А. Експериментальне визначення ядер Вольтерра моделі пристрою захисту інформаційних каналів зв'язку / А. А. Серков, В. С. Бреславец, В. О. Кравец // Систем обробки інформації: Зб. наук. пр. – Вип. 2(5). – Харків: НАНУ, ПАНМ, ХВУ, 1999.

83. Сидоров, Д.Н. Методы анализа интегральных динамических моделей: теория и приложения / Д. Н. Сидоров. – Иркутск: Изд. ИГУ, 2013. – 293 с.

84. Сидоров, Д. Н. Обобщенные решения в задаче моделирования нелинейных динамических систем полиномами Вольтерра / Д. Н. Сидоров, Н. А. Сидоров // Автоматика и телемеханика – 2011. – Т. 6. – С. 127-132.

85. Сизиков, В. С. Математические методы обработки результатов измерений / В. С. Сизиков. — СПб: Политехника, 2001. – С. 239.

86. Смоленцев, Н. К. Основы теории вейвлетов. Вейвлеты в MATLAB / Н. К. Смоленцев – М. : ДМК Пресс, 2005. – 304 с.

87. Солодуша, С. В. О моделировании нелинейных динамических систем с векторным входом полиномами Вольтерра / С. В. Солодуша, В. А. Спиряев, М. С. Щербинин // Математика. Механика. Информатика: Материалы Всероссийской научной конференции, Челябинск, 19-22 сентября, 2006. – Челябинск: ЧелГУ, 2007. – С. 181-187.

88. Старкова, Н. О. К вопросу автоматизации диагностики в офтальмологии / Н. О. Старкова // Системний аналіз, управління і інформаційні технології: Вісник Харківського держ. політехн. ун-ту. Зб. наук. праць. – Харків, 2000. – Вип. 97. – С. 96-100.

89. Старкова, Н. О. Построение имитационной модели двигательного аппарата глаза / Н. О. Старкова, О. Н. Паулин, С. В. Македон // Тр. Одес. политехн. ун-та. – Одесса, 1999. – Вып. 2(8). – С. 153-156.
90. Старкова, Н. О. Систематизация параметров двигательного аппарата глаза с целью его идентификации и диагностики / Н. О. Старкова // Тр. Одес. политехн. ун-та. – Одесса, 1999. – Вып. 3(9). – С. 133-135.

91. Суворов, С. Г. Аппроксимация нелинейных операторов рядами Вольтерра в многомерном случае / С. Г. Суворов // Український математичний вісник. – Т. 2. – №3. – 2005. – С. 418-441.

92. Таиров, E. A. Нелинейное моделирование динамики теплообмена в канале однофазного парогениратора / E. A. Таиров // Изв. АН СССР : Энергетика и транспорт. — 1989. — Т. 1. — С. 150-156.

93. Тихонов, А. Н. Методы решения некорректных задач / А. Н. Тихонов, В. Я. Арсенин – М. : Наука, 1979.

94. Тихонов, А. Н. Численные методы решения некорректных задач / А.

Н. Тихонов, А. В. Гончарский, В. В. Степанов, А. Г. Ягола. – М. : 1990. – 230 с.

95. Третьяк, А. И. Дифференциально–геометрические методы в теории дискретных систем управления : Монография / А. И. Третьяк, А. В. Усов, А. П. Коновалов. – Одесса : Астропринт, 2008. – 360 с.

96. Ту, Дж. Принципы распознавания образов / Дж. Ту, Р. Гонсалес. Пер. с англ. Под ред. Ю. И. Журавлева. – М. : Мир, 1978. – 411 c.

97. Файнзильберг, Л. С. Математические методы оценки полезности диагностических признаков / Л. С. Файнзильберг – Киев : Освита Украины, 2010. – 152 с. – ISBN 978-966-188-134-0.

98. Фомин, А. А. Метод и информационная технология построения непараметрической динамической модели глазо-двигательного аппарата / А. А. Фомин, М. М. Масри, В. Д. Павленко, А. Н. Фёдорова // Восточно-Европейский журнал передовых технологий. – 2015. – № 2/9 (74). – С. 64-69. – DOI: 10.15587/ 1729-4061.2015.41448

99. Фукунага К. Введение в статистическую теорию распознавания образов / К. Фукунага – М. : Наука, 1970. – 368 c.

100. Цыпкин, Я. 3. Теория нелинейных импульсных систем / Я. З. Цыпкин, Ю. C. Попков. – М. : Наука, 1973. – 414 с.

101. Цыпкин, Я. З. Информационная теория идентификации / Я. З. Цыпкин. – М. : Наука,1995. – 336 c.

102. Шамшинова, А. М. Функциональные методы исследования в офтальмологии [Электронная книга] / А. М. Шамшинова, В. В. Волков. – ГЭОТАР-Медиа, 1999. – 416 с.

103. Эйкхофф, П. Современные методы идентификации систем / П. Эйкхофф. – М. : Мир, 1983. – 400 с.

104. Якимчик, А. И. О нахождении устойчивых приближенных решений систем линейных алгебраических уравнений с плохо обусловленными матрицами / А. И. Якимчик, О. А. Черная // Вопросы теории и практики геологической интерпретации гравитационных, магнитных и электрических полей: Материалы 34-й сессии Международного семинара им. Д.Г. Успенского, Москва, 29 января - 3 февраля 2007 г. – Москва: ИФЗ РАН, 2007. – С. 300-301.

105. Apartsyn, A. S. Modeling of nonlinear dynamic systems with Volterra polynomials: elements of theory and applications / A. S. Apartsyn, S. V. Solodusha, V. A. Spiryaev // International Journal of Energy Optimization and Engineering. – 2013. – Vol. 2, No. 4. – P. 16-43.

106. Billings, S. A. Identification of non-linear systems – a survey / S. A. Billings // IEE Proc. Part D. Control Theory Appl. – 1980. – 127. – P. 272-285.

107. Bjorsell, N. Measuring Volterra kernels of analog to digital converters using a stepped three-tone scan / N. Bjorsell , D. Ronnow, P. Handel // IMTC'2006, Instrumentation and Measurement Technology Conference Sorrento. – 2006. – P. 1046-1050.

108. Boaghe, O. M. Volterra series modelling limitations / O. M. Boaghe. – The Department of Automatic Control & Systems Engineering, The University of Sheffield, 2000.

109. Boaghe, O. M. Subharmonic oscillation modeling and MISO Volterra series / O. M. Boaghe, S. A. Billings // IEEE Trans. Circuits Syst. I, Fundam. Theory Appl. – 2003. – 50. – P. 877-884.

110. Borys, A. Nonlinear Aspects of Telecommunications: Discrete Volterra Series and Nonlinear Echo Cancellation / A. Borys – Florida, USA : CRC Press. –  $2000. - 300$  p.

111. Bouilloc, T. Nonlinear channel modeling and identification using baseband Volterra-Parafac models / Thomas Bouilloc, Gérard Favier // Signal Processing. – June 2012. – Vol. 92, Issue 6. – P. 1492-1498.

112. Boyd, S. Fading memory and the problem of approximating nonlinear operators with Volterra series / S. Boyd, L. O. Chua // IEEE Trans. Circuits Syst. – 1985. – 32. – P. 1150-1161.

113. Boyd, S. Analytical foundations of Volterra series / S. Boyd, L. O. Chua, C. A. Desoer // IMA J. Math. Control Inf. – 1984. – 1. – P. 243-282.

114. Brenner, M. Multiparameter regularization for Volterra kernel identification via multiscale collocation methods / Marty Brenner, Ying Jiang, Yuesheng Xu // Advances in Computational Mathematics. – Nov. 2009. – Vol. 31, Issue  $4. - P. 421 - 455.$ 

115. Brockett, R. W. Volterra series and geometric control theory / R. W. Brockett // Automatica. – 1976. –12. – P. 167-176.

116. Chua, L. O. Measuring Volterra Kernels (III), How to Estmate the Highest Significant Order? / L. O. Chua, Y. Liao // Int. J. Circuit Theory and Applications. – 1991. – Vol. 19, No. 2. – P. 189–209.

117. Doyle, F. J. Identification and control using Volterra models / F. J. Doyle, R. K. Pearson, B. A. Ogunnaike. – Germany: Springer Publ., 2002. – P. 314.

118. Fault Diagnosis: Models, Artificial Intelligence, Applications / J. Korbicz, J.M. Kościelny, Z. Kowalczuk, W. Cholewa (eds). – Berlin : Springer, 2004.

119. Favier, G. Nonlinear system modeling and identification using Volterra-PARAFAC models / G. Favier, A. Y. Kibangou, T. Bouilloc // Int. J. Adapt. Control Signal Process. – 2012. – No. 26. – P. 30-53

120. Fliess, M. An algebraic approach to nonlinear functional expansions / M. Fliess, M. Lamnabhi, F. Lamnabhi-Lagarrigue // IEEE Trans. Circuits Syst. – 1983. – 30. – P. 554-570.

121. Fomin, Oleksandr. Method of Building an Intelligent Computing Systems for Diagnostics using Volterra Kernels Moments / Oleksandr Fomin, Mohannad Masri, Vitaliy Pavlenko // Advances in Information Science and Computer Engineering. – Dubai, U.A.E., 2015 (WSEAS Support). – P. 52-56.

122. Franz, M. O. A unifying view of Wiener and Volterra theory and polynomial kernel regression / M. O. Franz, B. Scholkopf // Neural Computation. – 2006. – Vol. 18(12). – P. 3097-3118 – Режим доступа: http://www.mitpress journals.org/doi/pdf/10.1162/neco.2006.18.12.3097

123. Frechet, M. Sur les Fonctionnelles Continues / M. Frechet // Annales scientifiques de l'Ecole Normale Superieure. – 1910. – Vol. 27. – P. 193-216.

124. Fujii, K. Measurement of Characteristics of Nonlinear Dynamical Systems Using Volterra Functional Series / K. Fujii, K. Nakao // Technol. Repts. Osaka Univ. – 1969. – Vol. 19. – No. 853-879. – P. 89-99.

125. Giannakis, G.B. A bibliography on nonlinear system identification and its applications in signal processing, communications and biomedical engineering / G. B. Giannakis, E. Serpedin // Signal Processing – EURASIP, Elsevier Science B.V. – 2001. — Vol. 81. – Issue 3. – P. 533-580. – DOI: 10.1016/s0165-1684(00)00231-0

126. Gilbert, E. Functional expansions for the response of nonlinear differential systems / E. Gilbert // IEEE Trans. Autom. Control. – 1977. – 22. – P. 909-921.

127. Grigorenko, S. N. Information technology of diagnostics of electric motor condition using Volterra models / S. N. Grigorenko, S. V. Pavlenko, V. D. Pavlenko, A. A. Fomin // Eastern-European Journal of Enterprise Technologies. – 2014. – Vol.  $4. - No. 11(70) - P. 38-43.$ 

128. Guestrin, E. D. General Theory of Remote Gaze Estimation Using the Pupil Center and Corneal Reflections / E. D. Guestrin, M. Eizenman // IEEE Transitions on biomedical engineering. – June 2006. – V. 53. – № 6.

129. Guo, L. Z. Approximate observability of infinite dimensional bilinear systems using a Volterra series expansion / L. Z. Guo, Y. Z. Guo, S. A. Billings, D. Coca // Systems & Control Letters. – 2015. – Vol. 75. – P. 20-26.

130. Guo, L. Z. The use of Volterra series in the analysis of the nonlinear Schrodinger equation / L. Z. Guo, Y. Z. Guo, S. A. Billings, D. Coca, Z. Q. Lang // Nonlinear Dynamics. – 2013. – Vol. 73. – No. 3. – P.1587-1599.

131. Guo, L. Z. A Volterra series approach to the frequency domain analysis of nonlinear viscous Burgers' equation / L. Z. Guo, Y. Z. Guo, S. A. Billings, D. Coca, Z. Q. Lang // Nonlinear Dynamics. – 2012. – Vol. 70. – P. 1753-1765.

132. Guo, L. Z. A Volterra series representation for a class of nonlinear infinite dimensional systems with periodic boundary conditions / L. Z. Guo, Y. Z. Guo, S. A. Billings, D. Coca, Z. Q. Lang // Systems & Control Letters. – 2013. – Vol. 62. – P. 115-123.

133. Guo, Yuzhu. Volterra Series Approximation of a Class of Nonlinear Dynamical Systems Using the Adomian Decomposition Method / Yuzhu Guo, L. Z. Guo, S. A. Billings, Daniel Coca, Z. Q. Lang // Nonlinear Dynamics. – October 2013. – Vol. 74. – Issue 1-2. – P. 359-371.

134. Helie, T. Computation of convergence bounds for Volterra series of linear-analytic single-input systems / T. Helie, B. Laroche // IEEE Trans. Autom. Control. – 2011. – 56. – P. 2062-2072.

135. Jansson, D. Stochastic anomaly detection in eye-tracking data for quantification of motor symptoms in Parkinson's disease / D. Jansson, A. Medvedev, H. Axelson, D. Nyholm // Advances in Experimental Medicine and Biology. – 2015.  $-823 - P. 63-82. - DOI: 10.1007/978-3-319-10984-8.4$ 

136. Jansson, D. Volterra modeling of the Smooth Pursuit System with application to motor symptoms characterization in Parkinson's disease / D. Jansson, A. Medvedev // European Control Conference (ECC), 2014. – 2014. – P. 1856-1861. – DOI: 10.1109/ecc.2014.6862207.

137. Jansson, Daniel. Dynamic Smooth Pursuit Gain Estimation from Eye Tracking Data / Daniel Jansson // I Proc. 50th Conference on Decision and Control, IEEE, Piscataway, NJ, 2011.

138. Jansson, Daniel. Mathematical modeling and grey-box identification of the human smooth pursuit mechanism / Daniel Jansson, Alexander Medvedev, Peter

Stoica, Hans W. Axelson // I Proc. International Conference on Control Applications: CCA 2010, IEEE, Piscataway, NJ, 2010. – P. 1023-1028.

139. Jansson, Daniel. Mathematical modeling of the human smooth pursuit system / Daniel Jansson // Licentiatavhandling, IT licentiate theses / Uppsala University, Department of Information Technology nr 2014-001, Uppsala universitet, 2014.

140. Jansson, Daniel. Non-parametric analysis of eye-tracking data by anomaly detection / Daniel Jansson, Olov Rosйn, Alexander Medvedev // I Proc. 12th European Control Conference, IEEE, 2013. – P. 632-637.

141. Jansson, Daniel. Parametric and nonparametric analysis of eye-tracking data by anomaly detection / Daniel Jansson, Olov Rosйn och Alexander Medvedev // I IEEE Transactions on Control Systems Technology. – Vol. 23.– 2015.

142. Jansson, Daniel. Stochastic anomaly detection in eye-tracking data for quantification of motor symptoms in Parkinson's disease / Daniel Jansson, Alexander Medvedev, Hans Axelson och Dag Nyholm // I Signal and Image Analysis for Biomedical and Life Sciences, vol. 823 av Advances in Experimental Medicine and Biology, Springer, 2015. – P. 63-82.

143. Jansson, Daniel. Stochastic anomaly detection in eye-tracking data for quantification of motor symptoms in Parkinson's disease / Daniel Jansson, Alexander Medvedev, Hans Axelson och Dag Nyholm // I International Symposium on Computational Models for Life Sciences: CMLS 2013, volym 1559 av AIP Conference Proceedings, American Institute of Physics (AIP), Melville, NY, 2013. – P. 98-107.

144. Jansson, Daniel. Visual stimulus design in parameter estimation of the human smooth pursuit system from eye-tracking data / Daniel Jansson, Alexander Medvedev // I Proc. American Control Conference: ACC 2013, American Automatic Control Council, 2013. – P. 887-892.

145. Jansson, Daniel. Parametric and non-parametric stochastic anomaly detection in analysis of eye-tracking data / Daniel Jansson, Alexander Medvedev // I

Proc. 52nd Conference on Decision and Control, IEEE, Piscataway, NJ, 2013. – P. 2532-2537.

146. Jansson, Daniel. Volterra modeling of the smooth pursuit system with application to motor symptoms characterization in Parkinson's disease / Daniel Jansson och Alexander Medvedev // I 2014 European Control Conference (ECC), IEEE. – 2014. – P. 1856-1861.

147. Katipamula, S. Methods for Fault Detection, Diagnostics, and Prognostics for Building Systems / S. Katipamula, M. R. Brambley // A Review, Part I HVAC&R RESEARCH. – 2005. – Vol. 11. – No. 1. – P. 3-25.

148. Kepler, J. Biomechanical Modelling of the Human Eye / Johannes Kepler – Universität Linz // Netzwerkfür Forschung, Lehreund Praxіs, Linz, März 2004.

149. Korbicz, J. Modeling, Diagnostics and Process Control: Implementation in the DiaSter System / J. Korbicz, J. M. Kościelny (Eds.). – Berlin: Springer, 2010.  $-384$  p.

150. Korenberg, M. J. The identification of nonlinear biological systems: Volterra kernel approaches / M. J. Korenberg, I. W. Hunter // Ann. Biomed. Eng. –  $1996. - 24. - P. 250-268.$ 

151. Li, L. M. Piecewise Volterra modeling of the Duffing oscillator in the frequency-domain / L. M. Li, S. A. Billings // Mech. Syst. Signal Process. – 2012. –  $26. - P. 117 - 127.$ 

152. Miller, T. J. E. Switched Reluctance Motors and their Control / T. J. E. Miller – Magna Physics Publishing and Clarendon Oxford Press, 1993. – 203 p.

153. Non-linear dynamic system modelling based on modified Volterra series аpproaches / D. Mirri, G. Iuculano, P. A. Traverso [et al] // Measurement. – 2003. – Vol. 33,  $\mathbb{N} \circ 1. - P. 9-21.$ 

154. Patton, R.J. Model–Based Fault Diagnosis in Dynamic Systems Using Identification Techniques / R. J. Patton, C. Fantuzzi, S. Simani – New York : Springer–Verlag, 2003.

155. Pavlenko V. The Engineering Software Tools for Nonlinear Dynamical Systems Identification Based on Volterra Models in Frequency Domain / Vitalij Pavlenko, Viktor Speranskyy, Mykola Dombrovskyi // Intelligent Data Acquisition and Advanced Computing Systems: Technology and Applications. Proc. of the 8<sup>th</sup> IEEE International Conference IDAACS-2015, 24-26 September 2015, Warsaw, Poland. – P.386-391.

156. Pavlenko V. Computing of the Volterra Kernels of a Nonlinear System Using Impulse Response Data / V. Pavlenko, M. Massri, V. Ilyin // Proceedings of 9th International Middle Eastern Simulation Multiconference MESM'2008, August 26-28, 2008, Philadelphia University, Amman, Jordan. – P. 131-138. –(Scopus)

157. Pavlenko V. Methods For Black–Box Diagnostics Using Volterra Kernels / V. Pavlenko, A. Fomin // Proceedings 2nd International Conference on Inductive Modelling (ICIM'2008), September 15-19, 2008, Kyiv, Ukraine. – 2008. – P. 104-107.

158. Pavlenko V., Pavlenko S., Speranskyy V. Chapter 10: Identification of systems using Volterra model in time and frequency domain // In book: «Advanced Data Acquisition and Intelligent Data Processing». V. Haasz and K. Madani (Eds.). – River Publishers, 2014. – P. 233-270.

159. Pavlenko, V. Construction of Diagnostic Features Space using Volterra Kernels Moments / Oleksandr Fomin, Vitaliy Pavlenko // Methods and Models in Automation and Robotics (MMAR'2015): 20th International Conference on 24-27 Aug. 2015, Miedzyzdroje, Poland. – Publisher: IEEE, 2015 – P. 1022-1027. – Print ISBN: 978-1-4799-8700-9. – DOI:10.1109/MMAR.2015.7284019

160. Pavlenko, V. Reconstruction of the Parameters Space on the Base of Diagnostic Models of Object with Using Volterra Models / V. Pavlenko, A. Fomin // Proc. of the 5th Middle Eastern Simulation and Modelling Conf. (MESM'2004), Sept. 14-16, 2004, Philadelphia University, Amman, Jordan. – 2004. – P. 30-40.

161. Pavlenko, V. D. Construction Intelligent Computing Systems for Diagnostics Complex Dynamical Object Using Volterra Kernels / V. D. Pavlenko, O. A. Fomin, M. M. Masri // Intellectual Systems of Decision Making and Problems of Computational Intelligence: International Conference ISDMCI'2015, May 18–22, 2015, Zaliznyj Port, Ukraine. – Kherson: KNTU, 2015. – P. 241-243.

162. Pavlenko, V. Identification of nonlinear systems on Volterra kernels with using impulse response data / V. Pavlenko, M. Massri, Y. Chernov // Mathematics. Computing. Education: Proc. 16th International Conference MCE'2009, Pushchino, Russia, January 19-24, 2009. – М. : МГУ, 2009. – http: // www.mce.su /rus/program/

163. Pavlenko, V. Technology for Data Acquisition in Diagnosis Processes By Means of the Identification Using Models Volterra / V. Pavlenko, O. Fomin, V. Ilyin // Proc. of the 5th IEEE International Workshop on Intelligent Data Acquisition and Advanced Computing Systems: Technology and Applications (IDAACS´2009), Rende (Cosenza), Italy, Sept. 21-23, 2009. – P. 327-332.

164. Pavlenko, V. Identification Accuracy of Nonlinear System Based on Volterra Model in Frequency Domain / V. Pavlenko, O. Fomin, S. Pavlenko, Y. Grigorenko. – AASRI Procedia. – 2013. – Vol. 4. – P. 297-305.

165. Pavlenko, V. D. Identification of Communication Channel Based on Volterra Model in Frequency Domain / V. D. Pavlenko, V. A. Speranskyy, M. M. Massri // Proc. of  $3<sup>th</sup>$  Int. scientific-practical conf. «Physical and technological problems of wireless devices, telecommunications, nano- and microelectronics» (PREDT-2013), October 24-26, 2013, Chernivtsi, Ukraine. – 2013. – P. 114-115.

166. Pearson, R. K. Identification of structurally constrained second-order Volterra models / R. K. Pearson, B. A. Ogunnaike, F. J. Doyle // IEEE Trans. on Signal Processing. – 1996. – Vol. 44, № 11. – P. 2837-2846.

167. Peng, Z. K. On the convergence of the Volterra-series representation of the Duffing's oscillators subjected to harmonic excitations / Z. K. Peng, Z. Q. Lang // J. Sound Vib. – 2007. – Vol. 305. – P. 322-332.

168. Prazenica, R. Multiwavelet Constructions and Volterra Kernel Identification [Текст] / R. Prazenica, A. Kurdila // Nonlinear Dynamics. – 2006. – Vol. 43. – No 3. – P. 277-310.

169. Rugh, W. J. Nonlinear System Theory: the Volterra/Wiener Approach. Johns Hopkins University Press, London (1981)

170. Schetzen, M. The Volterra and Wiener Theories of Nonlinear Systems / M. Schetzen – New York : John Wiley & Sons,1980.

171. Sidorov, D. N. Volterra Equations in the Problem of Modeling of Non– stationary Dynamic Systems / D. N. Sidorov // Fourth Mississippi State Conference on Differential Equations and Computational Simulations May 21– 22, 1999. – Mississippi State University and Electronic Journal of Differential Equations Starkville, Mississippi, USA. – 1999. – http://www.fortunecity.com/campus/ creators/173/; http://atlas–conferences. com/.

172. Simani, S. Model-Based Fault Diagnosis in Dynamic Systems Using Identification Techniques / S. Simani, C. Fantuzzi, R. J. Patton. – New York : Springer-Verlag, 2003.

173. Solodusha, S. V. Mathematical Model of Switched-Reluctance Motor Based on Volterra Series / S. V. Solodusha, K.V. Suslov // Proc. of the 7th Int. Conf. on Mathematical Modeling, Yakutsk, 30 June – 04 July 2014. – Publishing House «Company «Dani-Almas» : Yakutsk, 2014. – P. 201-202.

174. Swain, A. K. Generalized frequency response function matrix for MIMO non-linear systems / A. K. Swain, S. A. Billings // Int. J. Control. – 2001. – 74. – P. 829-844.

175. Tomlinson, G. R. A simple criterion for establishing an upper limit to the harmonic excitation level of the Duffing oscillator using the Volterra series / G. R. Tomlinson, G. Manson, G. M. Lee // J. Sound Vib. –1996. – 190. – P. 751-762.

176. Westwick, D. T. A new algorithm for the identification of multiple input Wiener systems / D. T. Westwick, R. E. Kearney // Biological Cybernetics. – 1992. – Vol. 68. – P. 75–85.

177. Westwick, D. T. Methods for the Identification of Multiple–Input Nonlinear Systems, Departments of Electrical Engineering and Biomedical Engineering / D. T. Westwick. – McGill University, Montreal, Quebec, Canada. – 1995. – P. 192-232.

178. Worden, K. A Volterra series approximation to the coherence of the Duffing oscillator / K. Worden, G. Manson // J. Sound Vib.  $-2005. -286(3) - P$ . 529-547.

### Тексты программных модулей на языке Matlab

# **Dependency Graph for the whole toolbox**

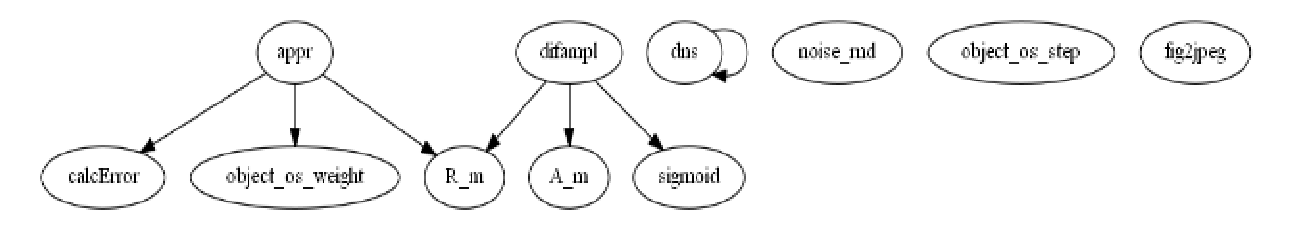

Home > identification-nds-master > ident > methods > appr.m

#### **appr**

# **PURPOSE**

**params - N, reg, dalpha, alphamax**

# **SYNOPSIS**

**function [ Wr ] = appr( t, x, y, n, params )** 

### **DESCRIPTION**

params - N, reg, dalpha, alphamax

# **CROSS-REFERENCE INFORMATION**

This function calls:

- calcError CALCERROR Summary of this function goes here
- R\_m Вычисление регуляризационной матрицы R
- object os weight ETALON Etalon

This function is called by:

```
0001 function [ Wr ] = appr( t, x, y, n, params )
0002 % params - N, reg, dalpha, alphamax<br>0003 N = str2double(params.N);
        = str2double(params.N);
0004 reg = str2double(params, reg);0005 dalpha = str2double(params.dalpha);
0006 alphamax = str2double(params.alphamax);
0007 method = str2double(params.method);0008 
0009 dt = t(2) - t(1);
```

```
0010 K = length(t);0011
0012 amp = x(1, :);0013 dA = amp(2) - amp(1);
0014 Amax = max (amp);
0015 L = length(am);0016
0017 % Количество отображаемых порядков
0018 \text{ NN} = 3;
0019 if N < 30020
        NN = N;0021 end
0022
0023 w0 = zeros(K, NN);0024 for i = 1 : NN
0025
         w0(:, i) = object_os_weight(i, t);
0026 end
0027
0028 % Вектор р
0029 p = amp / Amax;0030 dp = p(2) - p(1);
0031
0032 % Матрица Р
0033 P = zeros(L, N);
0034 for i = 1 : N0035
         P(:, i) = p.^i;
0036 end
0037
0038 % Регуляризационная матрица R
0039 R = R_m(reg, N, dp);
0040
0041 % Вектор альфа
0042 alpha = 0 : dalpha : alphamax;
0043 \bar{W} = zeros(K, N, length(alpha));
0044 Wr = zeros(K, NN);0045
0046 h = figure;
0047 hh = axes;
0048 % wb = waitbar(0, 'Identification...');
0049 etime = 0;0050 for k = 1 : K0051
         tic;
0052 %
          if etime \sim=00053 %
               msg = sprintf('Identification... (Estimated time: %.1f s)',etime*(K-k+1));
0054 %
               waitbar(k/K, wb, msq);
0055 %
           end
0056
         Y = y(k, :)';
0057
           e = zeros(NN, length(alpha));
0058 %
0059
         for i = 1 : length (alpha)
0060
             lp = P' * P + alpha(i) * R;0061
0062
             \text{rp} = \text{P'} * \text{Y}0063
0064
             W(k, : , i) = lp \setminus rp;0065
             switch method
0066
0067
                 case 0
0068
                      for j = 1 : NN
0069
                          e(j, i) = abs(W(k, j, i) - w0(k, j));
```

```
0070
                       end
                  case 1
0071
0072
                       Yr = P * W(k, :, i)'; % 100x10073
                       e(i) = calcError('err', Yr, Y);0074 %
                         e(i) = calcError('osc', Yr);0075
              end
0076
         end % alpha
0077
0078
         % Выбор наилучших значений
0079
         switch method
              case 0
0080
                  for j = 1 : NN
0081
                       [\sim, \text{ ind}] = \min(e(j, :));
0082
0083
                       Wr(k, j) = W(k, j, ind);0084
                  end
0085
              case 1
0086
                  for j = 1 : NN
0087
                       \lceil \sim, ind] = min(e');
0088
                       Wr(k, j) = W(k, j, ind);0089
                  end
0090
         end
0091 %
          etime = (\text{etime} * (k-1) + \text{toc}) / k;0092
         if ishghandle(h)
0093
              {\tt plot\,(hh,\ t(1:k),\ Wr(1:k,\ :))} ;
0094
0095
              xlim(hh, [t(1), t(end)]);0096
             drawnow;
0097
         else
0098
             return;
0099
         end;
0100 end % K
0101 % close (wb) ;
0102 close (h);
0103 for j = 1 : NN
0104Wr (:, j) = Wr (:, j) / (Amax * dt)^j;
0105 end
0106
0107 % Слвиг
0108 for i = 1 : NN
0109%Wr (:, i) = Wr (:, i) + (0-Wr (1, i));
0110 end
0111
0112 \text{ Wr}(1, :) = \text{Wr}(2, :);0113
0114 if \simisnan(n)
0115
         Wr = Wr(:, n);0116 end
```
Home > identification-nds-master > ident > methods > common > R m.m

### $R$ <sub>m</sub>

#### **PURPOSE 1**

#### Вычисление регуляризационной матрицы R

**SYNOPSIS 1** 

### **function [ R ] = R\_m( reg, L, dA )**

### **DESCRIPTION**

Вычисление регуляризационной матрицы R reg - порядок регуляризации L - Количество разбиений по амплитуде dA - Шаг по амплитуде

### **CROSS-REFERENCE INFORMATION**

This function calls: This function is called by:

- appr params N, reg, dalpha, alphamax
- difampl params reg, dalpha, alphamax, lambda

```
0001 function [R] = R_m(\text{reg}, L, dA)0002 % Вычисление регуляризационной матрицы R
0003 % reg - порядок регуляризации
0004 % L - Количество разбиений по амплитуде
0005 % dA - Шаг по амплитуде
0006 
0007 R = zeros(L);
0008 switch reg 
0009 case 0<br>0010 R
0010 R = eye(L);<br>0011 case 1
0011 case 1<br>0012 h =
0012 h = 1 / dA^2;<br>0013 for i = 1 : L0013 for i = 1 : L<br>0014 R(i, i) = 1
              R(i, i) = 1 - h;0015 end;
0016 for i = 1 : L-1
0017 R(i, i+1) = -h;0018 R(i+1,i) = -h;0019 end; 
0020 case 2 
0021 h = 1 / dA^2;
0022 for i = 1 : L
0023 R(i, i) = 1 + h;0024 end;
0025 for i = 1 : L-1 
0026 R(i, i+1) = -h;0027 R(i+1,i) = -h;0028 end;
0029 otherwise
0030 disp('Error! Incorrect value of "req"!');
0031 return
0032 end
0033 
0034 end
0035
```
### **object\_os\_weight**

### **PURPOSE ①**

#### **ETALON Etalon**

### **SYNOPSIS**

function  $\lceil$  et  $\rceil$  = object os weight( n, t )

### **DESCRIPTION**

ETALON Etalon n - 1..3 t - time vector

### **CROSS-REFERENCE INFORMATION**

This function calls: This function is called by:

• appr params - N, reg, dalpha, alphamax

### **SOURCE CODE**

```
0001 function [ et ] = object_os_weight( n, t )
0002 %ETALON Etalon
0003 % n - 1..3
0004 % t - time vector
0005 
0006 if n > 3 
0007 et = zeros(size(t));<br>0008 disp('Error: n > 3!'<br>0009 return;
        disp('Error: n > 3!!);
        return;
0010 end
0011 
0012 a = 2.64;
0013 b = 1.45;
0014 
0015 switch n 
0016 case 1 
0017 et = exp(-a*t);0018 case 2 
0019 et = b/a * (exp(-2*at^t) - exp(-at^t));0020 case 3 
0021 et = (b/a)^2 * (exp(-3*a*t) - 2*exp(-2*a*t) + exp(-a*t);
0022 end
0023 
0024 end
0025
```
Home > identification-nds-master > ident > common > calcError.m

#### **calcError**

### **PURPOSE**

#### **CALCERROR Summary of this function goes here**

### **SYNOPSIS**

**function [ e ] = calcError( type, f1, f2 )** 

### **DESCRIPTION**

```
CALCERROR Summary of this function goes here 
   type = \{ 'err' | 'osc' \}
```
### **CROSS-REFERENCE INFORMATION**

This function calls: This function is called by:

• appr params - N, reg, dalpha, alphamax

### **SOURCE CODE**

```
0001 function [ e ] = calcError( type, f1, f2)0002 %CALCERROR Summary of this function goes here
0003 % type = {'err'|'osc'}
0004 
0005 switch type 
0006 case 'err'
0007 if length(f1) ~= length(f2) 
0008 error('Different lengths');
0009 end
0010 \frac{1}{6} e = \sqrt{\frac{1}{6}} \cdot \frac{1}{1} - \frac{1}{2} \cdot \frac{2}{1} / length(f1));
0011 e = sqrt(sum((f1 - f2).^2) / sum(f2.^2));<br>0012 case 'abs'
0012 case 'abs'<br>0013 e = sc
0013 e = sqrt(sum((f1 - f2).^2) / length(f2));<br>0014 case 'osc'
0014 case 'osc'<br>0015 e = su
             e = sum(abs(diff(tds)));
0016 case 'sp'
0017 DS = fft(f1);
0018 sp = DS \cdot * conj(DS);
0019 e = sum(sp);0020 otherwise
0021 error('Incorrect type parameter');
0022 end
0023 
0024 end
0025
```
Home > identification-nds-master > ident > methods > difampl.m

### **difampl**

### **PURPOSE**

**params - reg, dalpha, alphamax, lambda**

### **SYNOPSIS**

**function [ ZZ ] = difampl( t, x, y, n, params )** 

### **DESCRIPTION**

params - reg, dalpha, alphamax, lambda

### **CROSS-REFERENCE INFORMATION**

This function calls:

- $\overline{R}$  m Вычисление регуляризационной матрицы R
- **A\_m Вычисление матрицы А**
- sigmoid SIGMOID Вычисление сигма-функции

This function is called by:

```
0001 function [ ZZ ] = difampl( t, x, y, n, params )
0002 % params - reg, dalpha, alphamax, lambda
0003 reg = str2double(params.reg);
0004 dalpha = str2double(params.dalpha);
0005 alphamax = str2double(params.alphamax);
0006 lambda = str2double(params.lambda);
0007 method = str2double(params.method);
0008 
0009 disp(dalpha); 
0010 disp(alphamax); 
0011 
0012 if isnan(n)0013 ZZ = zeros(size(t));0014 return;
0015 end
0016 
0017 % Hh = object\_os\_weight(n, t);
0018 % Hh = object\_os\_step(n, t);
0019 
0020 dt = t(2) - t(1);
0021 K = length(t);
0022 
0023 amp = x(1, :);0024 dA = amp(2) - amp(1);
0025 Amax = max(amp);
0026 L = length(amp);
0027 
0028 simetr = amp(1) == -amp(end);
```

```
0029 
0030 if simetr 
0031 point = (L + 1) / 2;0032 else
0033 point = 1;0034 end
0035 
0036 v = sigmoid(Amax, dA, 0, lambda, simetr);
0037 v1 = sigmoid(Amax, dA, 1, lambda, simetr);
0038 v2 = sigmoid(Amax, dA, 2, lambda, simetr); 
0039 v3 = sigmoid(Amax, dA, 3, lambda, simetr);
0040 
0041 A = A_m(n, L, dA);
0042 
0043 R = R_m (reg, L, dA);0044 
0045 ZZ = zeros(K, 1);
0046 at = zeros(K, 1);
0047 
0048 % alpha = 0: dalpha: alphamax;
0049 alpha = 0;0050 
0051 h = figure;
0052 hh = axes;
0053 % wb = waitbar(0, 'Identification...');
0054 % etime = 0;
0055 for k = 1 : K0056 tic; 
0057 % if etime ~= 0
0058 % msg = sprintf('Identification... (Estimated time: %.1f s)', 
etime*(K-k+1));
0059 % waitbar(k/K, wb, msq);
0060 % end
0061 yk = y(k, :)';0062 ym = v \cdot * yk;0063 % rp = A' * ym;<br>0064 rp = ym;rp = ym;0065 
0066 p = zeros(size(alpha));
0067 e = zeros(size(alpha));
0068 for i = 1 : length(alpha)
0069 % lp = A' * A; * alpha(i) * R;
0070 lp = A; % + alpha(i) * R;0071 z = lp \setminus rp;0072 
0073 % switch n
0074 % case 1
0075 % z = (z - v1. *yk). / v;0076 % case 2
0077 % z1 = (z - v1. *yk). / v;0078 % z = (z - v2. *yk - 2 *v1. *z1) . / v;0079 % case 3
0080 % z1 = (z - v1. *yk). / v;0081 % z^2 = (z - v^2. *yk - 2 *v^1. *z^1). / v;0082 % z = (z - v3. *yk - 3 *v2. *z1 - 3 *v1. *z2) . / v;0083 % end
0084 
0085 p(i) = (z(point-1) + z(point) + z(point+1)) / 3;0086 \frac{1}{6} p(i) = z(point);
0087 switch method 
0088 case 0
```

```
0089
                      e(i) = abs(p(i) - Hh(k));0090
                 case 1
                      dy = A * z - yk;0091
0092
                      e(i) = dy (point);
0093
             end
0094
       end % alpha
0095
0096
        [\sim, \text{ ind}] = \min(e);0097at(k) = alpha(ind);ZZ(k) = p(ind);0.0980099
         ZZ(k) = ZZ(k) / (dt^n * factorial(n)); % inpulse
          ZZ(k) = ZZ(k) / (factorial(n)); % step
0100 %
0101 %
           etime = (\text{etime} * (k-1) + \text{toc}) / k;0102
       if ishghandle(h)
0103
             plot(hh, t(1:k), ZZ(1:k));0104
0105
             xlim(hh, [t(1), t(end)]);0106
             drawnow;
0107
         else
0108
             return;
0109 end;
0110 end; % K
0111 % close (wb) ;
0112 \text{ close}(h);0113 \text{ ZZ}(1) = \text{ZZ}(2);0114 % figure; plot(at);
0115 disp(sum(at == 0));
0116
0117 % ZZ = ZZ / (dt^n n * factorial(n));
```
Home > identification-nds-master > ident > methods > difampl > A m.m

#### A m

#### **PURPOSE FI**

Вычисление матрицы А

### **SYNOPSIS FI**

function  $[A] = A \text{ m} (n, L, dA)$ 

#### **DESCRIPTION 1**

Вычисление матрицы А

- n порядок восстанавливаемой весовой функции
- L Количество разбиений по амплитуде
- dA Шаг по амплитуде

### **CROSS-REFERENCE INFORMATION T**

This function calls:

This function is called by:

• difampl params - reg, dalpha, alphamax, lambda

### **SOURCE CODE**

```
0001 function [A] = A_m(n, L, dA)0002 % Вычисление матрицы А
0003 % n - порядок восстанавливаемой весовой функции
остана с составляющей и на постоянии составляют весовой
0005 % dA - Шаг по амплитуде
0006 
0007 A = zeros(L);
0008 for i = 1 : L0009 for j = 1 : i 
0010 A(i, j) = (i - j + 1)^{n}(n-1);0011 end
0012 end
0013 A = A * (dA^n / factorial(n-1));
0014 % A = A';
0015 
0016 end
```
Home > identification-nds-master > ident > methods > difampl > sigmoid.m

### **sigmoid**

#### **PURPOSE A**

**SIGMOID - Вычисление сигма-функции**

#### **SYNOPSIS**

**function [ s ] = sigmoid( Amax, dA, n, lmb, simetr )** 

#### **DESCRIPTION**

```
 SIGMOID - Вычисление сигма-функции
 !!! CHANGED !!! 
 S = SIGMOLD(Amax, dA, n, Imb) Amax - Амплитуда тестового воздействия
  dA - Шаг по амплитуде
  n - Порядок производной сигма-функции (0..3) 
  lmb - Масштабирующий коэффициент
```
### **CROSS-REFERENCE INFORMATION**

This function calls: This function is called by:

• difampl params - reg, dalpha, alphamax, lambda

### SOURCE CODE F

```
0001 function [ s ] = sigmoid (Amax, dA, n, lmb, simetr )
0002 % SIGMOID - Вычисление сигма-функции
0003 % !!! CHANGED !!!
        S = SIGMOLD(Amax, dA, n, Imb)0004 %
0005 %
0006 %
       Amax - Амплитуда тестового воздействия
0007 % dA - Шаг по амплитуде
0008 % n
              - Порядок производной сигма-функции (0..3)0009 % 1mb - Масштабирующий коэффициент
0010
0011 if simetr
0012
       dA = dA / 2;0013 end
0014 x = (dA : dA : Amax)0015 if simetr
0016
       X = [0; x];0017 end
0018 % x = x - \text{Amax} / 2;
0019 % x = x . * lmb;
0020
0021 switch n
0022 case 0
0023
           s = 1 ./ (1 + exp(-x));
0024
       case 1
0025
           s = exp(x) ./ (exp(x) + 1) .2;0026
       case 2
0027
            s = -e^{x} (x) \cdot *(exp(x) - 1) \cdot (exp(x) + 1) \cdot 3;
0028
        case 3
            s = exp(x) .* (-4*exp(x) + exp(2*x) + 1) ./ (exp(x) + 1).<sup>4</sup>;
0029
0030 end
0031 % disp(s);
0032 end
0033
```
Home > identification-nds-master > ident > methods > common > dns.m

#### dns

#### **PURPOSE fl**

**DENOISE Summary of this function goes here** 

### **SYNOPSIS TI**

function  $\lceil ds \rceil$  = dns $(s, n, c)$ 

#### **DESCRIPTION T**

```
DENOISE Summary of this function goes here
  Detailed explanation goes here
  s - signal
```

```
 n - polynome power
```
#### c - amount of slices

### **CROSS-REFERENCE INFORMATION**

This function calls:

• dns DENOISE Summary of this function goes here

This function is called by:

• dns DENOISE Summary of this function goes here

# **SOURCE CODE**

```
0001 function [ ds ] = dns ( s, n, c )
0002 %DENOISE Summary of this function goes here
0003 % Detailed explanation goes here
0004 % s - signal
0005 % n - polynome power
0006 \frac{1}{6} c - amount of slices
0007 
0008 [K, L] = size(s);0009 ds = zeros(size(s));
0010 
0011 if nargin == 2
0012 x = (1 : K);
0013 
0014 for i = 1 : L 
0015 p = polyfit(x, s(:, i), n);0016 ds(:, i) = polyval(p, x);<br>
\begin{cases} \n0.017 & \text{ s} \\
0.017 & \text{ s} \\
0.017 & \text{ s} \\
0.018 & \text{ s} \\
0.019 & \text{ s} \\
0.019 & \text{ s} \\
0.019 & \text{ s} \\
0.019 & \text{ s} \\
0.019 & \text{ s} \\
0.019 & \text{ s} \\
0.019 & \text{ s} \\
0.019 & \text{ s} \\
0.019 & \text{ s} \\
0.019 & \text{ s} \\
0.019 & \text{ s} \\
0.019 & \text{ s} \\
00017 % [p, ~, mu] = polyfit(x, s(:, i), n);<br>0018 % ds = polyval(p, x, [], mu);
0018 % ds = polyval(p, x, [], mu);
0019 end 
0020 end
0021 
0022 if nargin == 3
0023 step = floor(K / c);<br>0024 for i = 1 : step : K
0024 for i = 1 : step : K-step<br>0025 ss = s(i:(i+step-1),
0025 ss = s(i:(i+step-1), :);<br>0026 ss = dns(ss, n);ss = dns(ss, n);0027 ds(i:(i+step-1), :) = ss;
0028 end
0029 end
0030 
0031 end
```
Home > identification-nds-master > ident > noise > noise\_rnd.m

### **noise\_rnd**

# **PURPOSE**

#### **NOISE\_RANDN Summary of this function goes here**

### **SYNOPSIS**

#### **function [ s ] = noise\_rnd( s, noise, params )**

#### **DESCRIPTION**

NOISE\_RANDN Summary of this function goes here Detailed explanation goes here

#### **CROSS-REFERENCE INFORMATION**

This function calls: This function is called by:

#### **SUBFUNCTIONS**

• function  $[r] = getRand(rangemizeq, size)$ 

```
0001 function [ s ] = noise_rnd( s, noise, params )
0002 %NOISE_RANDN Summary of this function goes here
0003 % Detailed explanation goes here
0004 
0005 type = params.type; 
0006 if strcmp(type, 'rel') 
0007 base = params.base;
0008 end
0009 randomizer = params.randomizer;
0010 
0011 switch type 
0012 case 'abs'
0013 r = \text{getRand}(\text{randomizer}, \text{size}(s));
0014 s = s + noise * 2 * (r - 0.5);0015 case 'rel'
0016 switch base
0017 case 'min'
0018 m = max(abs(s));0019 m = min(m(m \sim=0));
0020 case 'max'
0021 m = max(abs(s));0022 m = \max(m(m \sim=0));
0023 otherwise
0024 disp('Error: Unknown base!');
0025 end
0026 for i = 1 : size(s, 2)0027 si = s(:, i);0028 r = \text{getRand}(\text{randomizer}, \text{size}(\text{si}));
0029 si = si + noise * m * 2 * (r - 0.5);0030 s(:, i) = si;0031 end
0032 otherwise
0033 disp('Error: Unknown type!');
0034 return:
0035 end
0036
```

```
0037 end
0038 
0039 function [r] = getRand(ranger, size)0040 
0041 switch randomizer 
0042 case 'rand'<br>0043 r = ran
0043 r = rand(size);<br>0044 case 'randn'
0044 case 'randn'<br>0045 r = rand
             r = \text{randn}(\text{size});0046 otherwise
0047 disp('Error: Unknown randomizer!');
0048 return;
0049 end
0050 
0051 end
```
Home > identification-nds-master > models > etalons > object\_os\_step.m

#### **object\_os\_step**

#### **PURPOSE**

#### **ETALON Etalon**

#### **SYNOPSIS**

function  $[$  et  $]$  = object\_os\_step( $n, t$ )

#### **DESCRIPTION**

ETALON Etalon  $n = 1..3$ t - time vector

#### **CROSS-REFERENCE INFORMATION**

This function calls: This function is called by:

```
0001 function [ et ] = object_os_step( n, t )
0002 %ETALON Etalon
0003 % n - 1..3
0004 % t - time vector
0005 
0006 if n > 3 
0007 et = zeros(size(t));
0008 disp('Error: n > 3!'); 
0009 return;
0010 end
0011 
0012 a = 2.64;
0013 b = 1.45;
```

```
0014
0015 switch n
0016
        case 1
0017
             et = (-exp(-a*t) + 1) / a;0018case 2
0019
            et = (b/a^3) * (exp(-2*a*t) + 2*a*t.*exp(-a*t) - 1);0020case 3
             A = 2 * a;0021
0022B = 2 - 3*a - 2*a^2*t - 2*a^3*t.^2;C = -2 * (1 - a + a*t);0033D = -a;0024et = (b^2 / a^6) * (A + B.*exp(-a*t) + C.*exp(-2*a*t) + D.*exp(-0025
3 * a * t) ) ; \frac{1}{6} ...
                   - (b / (2*a^4)) * (2 + 3*(1-2*a*t) \cdot \text{exp}(-a*t) - 6*exp(-2*a*t))0026 %
+ exp(-3*at));
0027
             et = (b / (2*a^4)) * (2 + 3*(1-2*a*t) \cdot \exp(-a*t) - 6*exp(-2*a*t))0028 %
+ exp(-3*at));
0029
               et = (b/a)^4 * ((-exp(-3*a*t) + 3*exp(-2*a*t) - 3*exp(-a*t) + 1)0030 %
/(3 * a);
               et = (b/a)^2 * ((-exp(-3*a*t) + 3*exp(-2*a*t) - 3*exp(-a*t) + 1)0031 %
\sim . .
0032 %
               /(3 * a) :
0033 end
0034
0035 end
```
Home > identification-nds-master > utils > fig2jpeg.m

### fig2jpeg

### **PURPOSE H**

### **SYNOPSIS 1**

This is a script file.

### **DESCRIPTION FI**

### **CROSS-REFERENCE INFORMATION T**

This function calls: This function is called by:

```
0001 files = dir('*.fig');0002 for file = files'
          [\sim, \text{ name}, \sim] = \text{fileparts}(\text{file.name});0003if regexp(name, '.*_d.{1,2}c.{1,2}$')
0004 %
0005
              openfig(file.name);
00060007 % Turn legend off
              legend('off');
0008
```

```
0009 % Time limit
0010 % xlim([0, 3]);
0011 % Line x divide<br>0012 % hline
0012 % hline = findobj(gcf, 'type', 'line');<br>0013 % for i = 1 : length(hline)
0013 % for i = 1 : length(hline)<br>0014 % h = hline(i);
0014 % h = hline(i);<br>0015 % xd = qet(h, ');0015 % xd = get(h, 'XData');<br>0016 % if length(qet(h, 'XData))0016 % if length(get(h, 'XData')) == 301<br>0017 % set(h, 'XData', get(h, 'XData
                           set(h, 'XData', get(h, 'XData')/100);
0018 % end
0019 % end
0020 
0021 saveas(gcf, [name, '.fig']);
0022 close(gcf);
0023 % end
0024 end
```
Приложение Б

ЗАТВЕРДЖУЮ Фректор ТДВ «Одеське СКБ **MARCHARE CURRICATIONED** мисличность снешальних/верстатів» БЮРО СЛЕЦИАЛЬНЫХ 8 mont Андруховіч В.А. BEPCTATIB\* **SAURANA** 2015 p.

#### ДОВІДКА

про впровадження результатів науково-дослідних робіт Одеського національного політехнічного університету, які грунтуються на наукових дослідженнях кандидатської дисертації аспіранта кафедри комп'ютеризованих систем управління Масрі Моханад Махмуд, яка присвячена удосконаленню методів та інструментальних засобів побудови інформаційних моделей целінійних динамічних об'єктів для цілей ліагностики

У проектий практиці ВАТ «Одеське СКБ спеціальних верстатів» використовуються отримані особисто аспірантом Масрі М. М. результати виконання в Одеському національному політехнічному університеті науководослідних робіт, а саме:

1. Методики проведения експериментальних досліджень «вхід-вихід» електроприводів для їх ідентифікації у вигляді моделей Вольтерра із застосуванням поліімпульсних та багатоступінчатих тестових сигналів,

2. Інструментальні програмні засоби побудови математичних (інформаційних) моделей електроприводів на основі багатовимірних ядер багатовимірних Вольтерра або перехідних функцій, які одночасно характеризують нелінійні та інерційні властивості об'єктів контролю і являють собою джерело первинної діагностичної інформації у автоматизованих системах діагностування, що проектуються.

3. Інструментальні програмні засоби побудови діагностичних моделей електроприводів (класифікаторів станів) у просторі ознак, що визначаються на основі використання ядер Вольтерра, отриманих на основі обробки експериментальних даних обстежень об'єктів контролю «вхід-вихід».

Завідувач сектором Одеського СКБ спеціальних верстатів

Pomoñ

К.Т.н. С.О. Смотров

#### Приложение В

#### «ЗАТВЕРДЖУЮ»

Проректор з навчальної **T9** науково-педагогічної роботи Одеського національного політехнічного vніверситету професор НЕСТЕРЕНКО С.А.

 $45.$ 

#### ЛОВИКА

#### про впроваджения результатів кандидатеької дисертації МАСРІ Моханада Махмуда «Методи та засоби побудови інформаційних моделей нелінійних линамічних об'сктів для цілей діаглостики» у навчальному процесі кафедри комп'ютеризованих систем управління Одеського національного політехнічного університету

Чинна довідка видана в тому, що в курсах лекцій з дисциплін «Моделювання неперервних систем», «Ідентифікація систем управління», «Системи інтелектуальної обробки даних», «Програмне забезпечення сучасних ЕОМ», «Накети прикладних програм», які викладаються студентам за напрямом 6.050201 «Системна інженерія» та за спеціальністю 8.05020101 «Комп'ютеризовані системи управління та автоматика» Ha кафедрі комп'ютеризованих систем управління Інституту комп'ютерних систем ОНПУ, використовуються наукові результати, одержані в кандидатській диссртації Macpi M.M.

Методи та інструментальні засоби побудови інформаційних моделей пелінійних динамічних об'єктів у вигляді багатовимірних вагових та перехідних функцій на основі даних експериментів «вхід-вихід» з застосуванням поліімпульсних та багатоступінчастих тестових сигналів, викладаються за паступними темами:

«Математичне та комп'ютерне моделювання нелінійних динамічних об'єктів. Моделі Вольтерра» — дисципліни «Моделювання неперервних систем»;

«Методи детермінованої ідентифікації нелінійних динамічних об'єктів на основі моделей Вольтерра» — дисципліни «Ідентифікація систем управління»;

«Інтелектуальні інформаційні технології діагностування» — дисципліци «Системи інтелектуальної обробки даних»;

«Бази даних в автоматизованих системах наукових досліджень» дисципліни «Програмне забезпечення сучасних EOM»;

«Розробка GUI-інтерфейсу в автоматизованих системах наукових досліджень засобами Matlab» — дисципліци «Пакети прикладних програм».

Також, при створенні лабораторного практикуму для практичної . реалізації засобів інформаційної технології діагностування, використовуються розроблені в дисертаційній роботі М.М. Масрі інструментальні програмні засоби ідентифікації, що реалізують обчислювальні алгоритми побудови інформаційних моделей нелінійних динамічних об'єктів вигляді V багатовимірних вагових та перехідних функцій.

Навчальний процес підтримано підготовленими Масрі М.М. розділами конспектів лекцій та методичними вказівками до виконання лабораторних робіт із зазначених дисциплін та курсової роботи для магістрантів з дисципліни «Моделювання неперервних систем».

Директор Інституту комп'ютерних систем, д.т.н., професор.

Завідувач кафедри Комп'ютеризованих систем управління, д.т.н., професор-

 $\mathcal{F}$ 

С.Г. Антопук

С.А. Положаєнко

ġ.